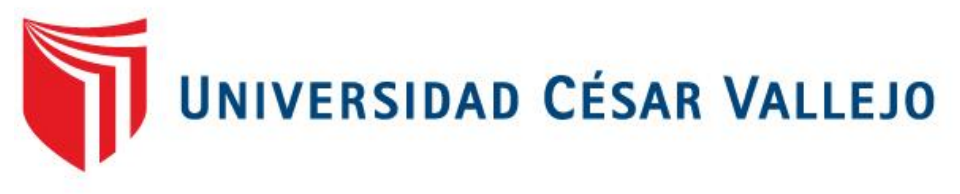

# **FACULTAD DE INGENIERÍA**

# **ESCUELA PROFESIONAL DE INGENIERÍA INDUSTRIAL**

# APLICACIÓN DEL PHVA PARA MEJORAR LA PRODUCTIVIDAD EN EL ÁREA DE CORTE DE LA EMPRESA SERVICIOS FLEXIBLES S.A.C, SAN MARTÍN DE PORRES, 2017

# **TESIS PARA OBTENER EL TÍTULO PROFESIONAL DE:** INGENIERA INDUSTRIAL

**AUTORA:**  OLIVAS PONCE DENISSE LIZETH

# **ASESOR**

MGTR. EGUSQUIZA RODRÍGUEZ, MARGARITA JESÚS

**LINEA DE INVESTIGACIÓN** SISTEMA DE GESTIÓN EMPRESARIAL Y PRODUCTIVA

**LIMA – PERU** 

**2017**

# **PAGINA DEL JURADO**

<span id="page-1-0"></span>Aplicación del PHVA para mejorar la productividad en el área de corte de la empresa Servicios Flexibles S.A.C san Martín de Porres, 2017

> Olivas Ponce, Denisse lizeth AUTORA

# MGTR. EGUSQUIZA RODRIGUEZ, Margarita Jesús ASESOR

Presente a la Escuela Académico Profesional de Ingeniería Industrial de la Universidad César Vallejo para optar el Grado de: INGENIERO INDUSTRIAL

**APROBADO POR:** 

PRESIDENTE DEL JURADO

SECRETARIO DEL JURADO

...................

MGTR. Margarita Egusquiza Rodríguez

## <span id="page-2-0"></span> **DEDICATORIA**

Dedico este trabajo de investigación a Dios que me dio la vida, a mis padres que me dieron la razón de existir, a mis hermanos que me apoyaron para seguir adelante, a mi esposo y a mis hijos que me dieron la fuerza y la motivación para ser mejor cada día.

### **AGRADECIMIENTO**

<span id="page-3-0"></span>Agradezco a mi Universidad Cesar Vallejo por brindarme los conocimientos previos para ser una Ing. Industrial Competitiva en este mundo globalizado, también a la Empresa Servicios Flexibles S.A.C. Por facilitarme la ayuda necesaria para desarrollar mi tesis, agradezco a mi asesor por brindarme su apoyo y sus conocimientos, también agradezco a mi hermano quien me apoyo en el desarrollo de este trabajo de investigación.

## **Declaración de Autenticidad**

<span id="page-4-0"></span>Yo, Olivas Ponce Denisse Lizeth con DNI Nº 42051994, a efecto de cumplir con las disposiciones vigentes consideradas en el Reglamento de Grados y Títulos de la Universidad César Vallejo, Facultad de Ingeniería, Escuela de Ingeniería Industrial, declaro bajo juramento que toda la documentación que acompaño es veraz y auténtica.

Así mismo, declaro también bajo juramento que todos los datos e información que se presenta en la presente tesis son auténticos y veraces.

En tal sentido asumo la responsabilidad que corresponda ante cualquier falsedad, ocultamiento u omisión tanto de los documentos como de información aportada por lo cual me someto a lo dispuesto en las normas académicas de la Universidad César Vallejo.

Lima 14 de diciembre de 2017

Olivas Ponce Denisse Lizeth

\_\_\_\_\_\_\_\_\_\_\_\_\_\_\_\_\_\_\_\_\_\_\_\_\_

### **Presentación**

<span id="page-5-0"></span>Señores miembros del Jurado:

En cumplimiento del Reglamento de Grados y Títulos de la Universidad César Vallejo presento ante ustedes la Tesis titulada "Aplicación del PHVA para mejorar la Productividad en el área de corte de la Empresa Servicios Flexibles S.A.C, San Martín de Porres 2017", la misma que someto a vuestra consideración y espero que cumpla con los requisitos de aprobación para obtener el título Profesional de Ingeniera Industrial.

Atentamente.

Denisse Lizeth Olivas Ponce

# Índices de Contenido

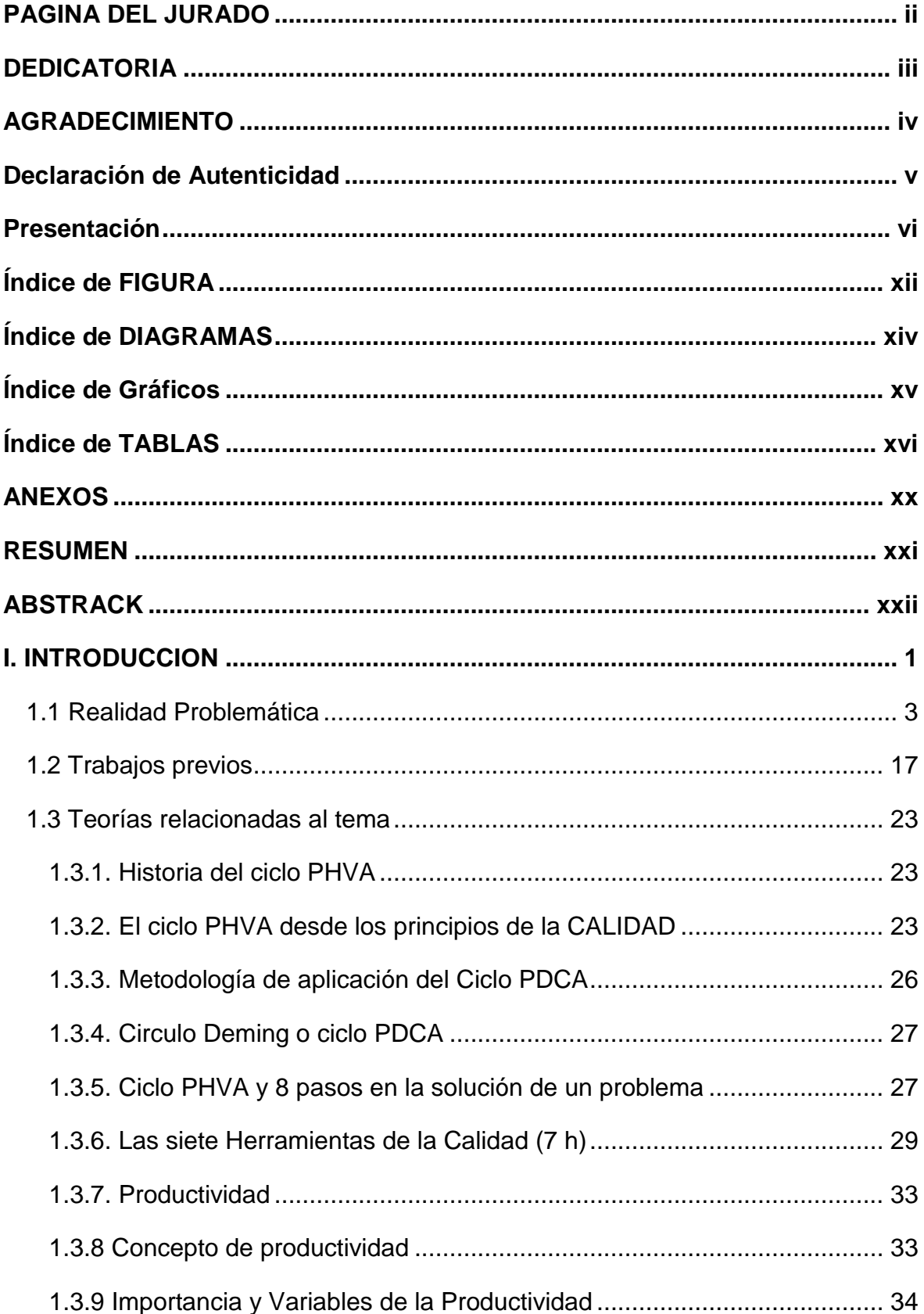

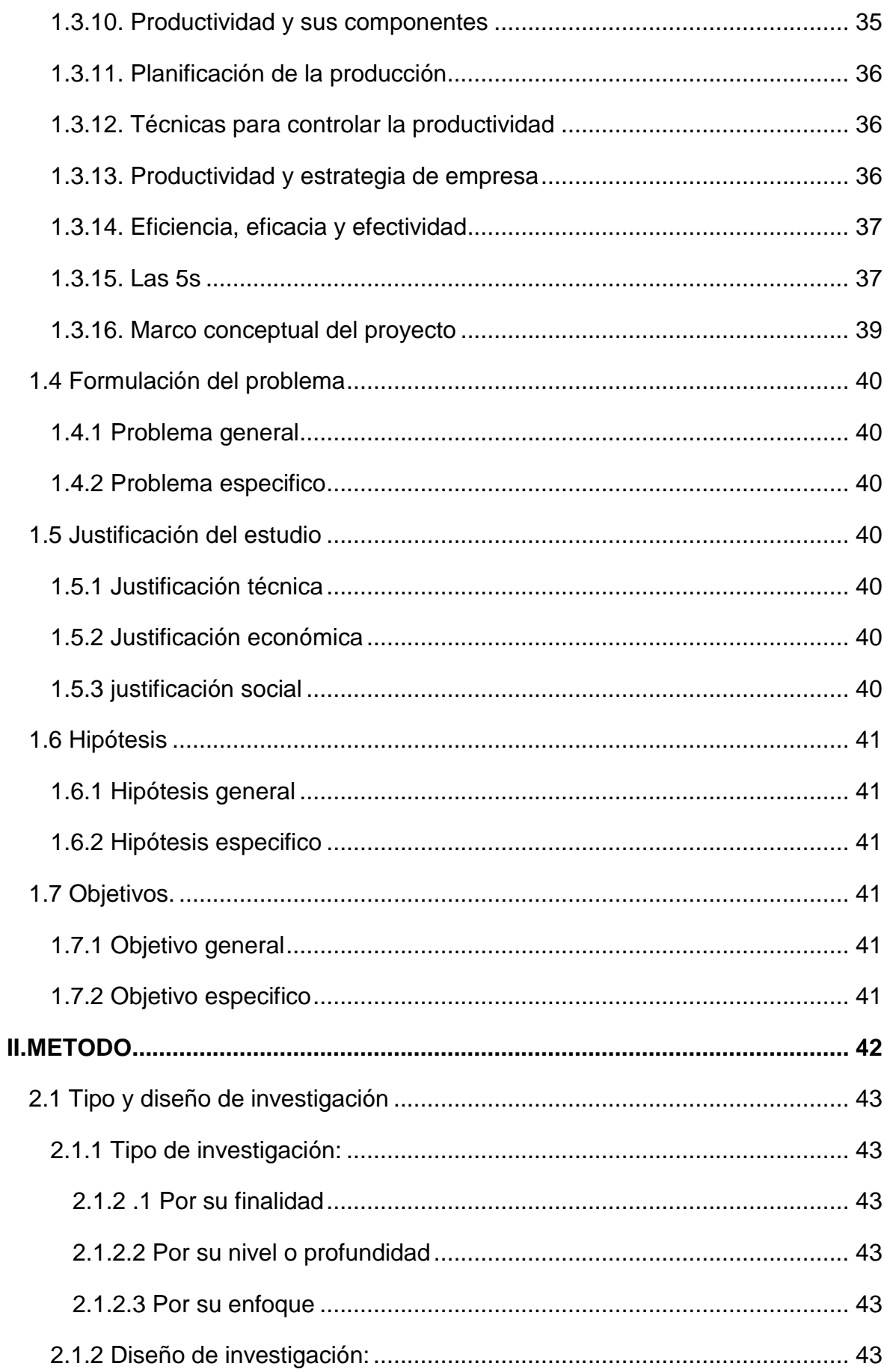

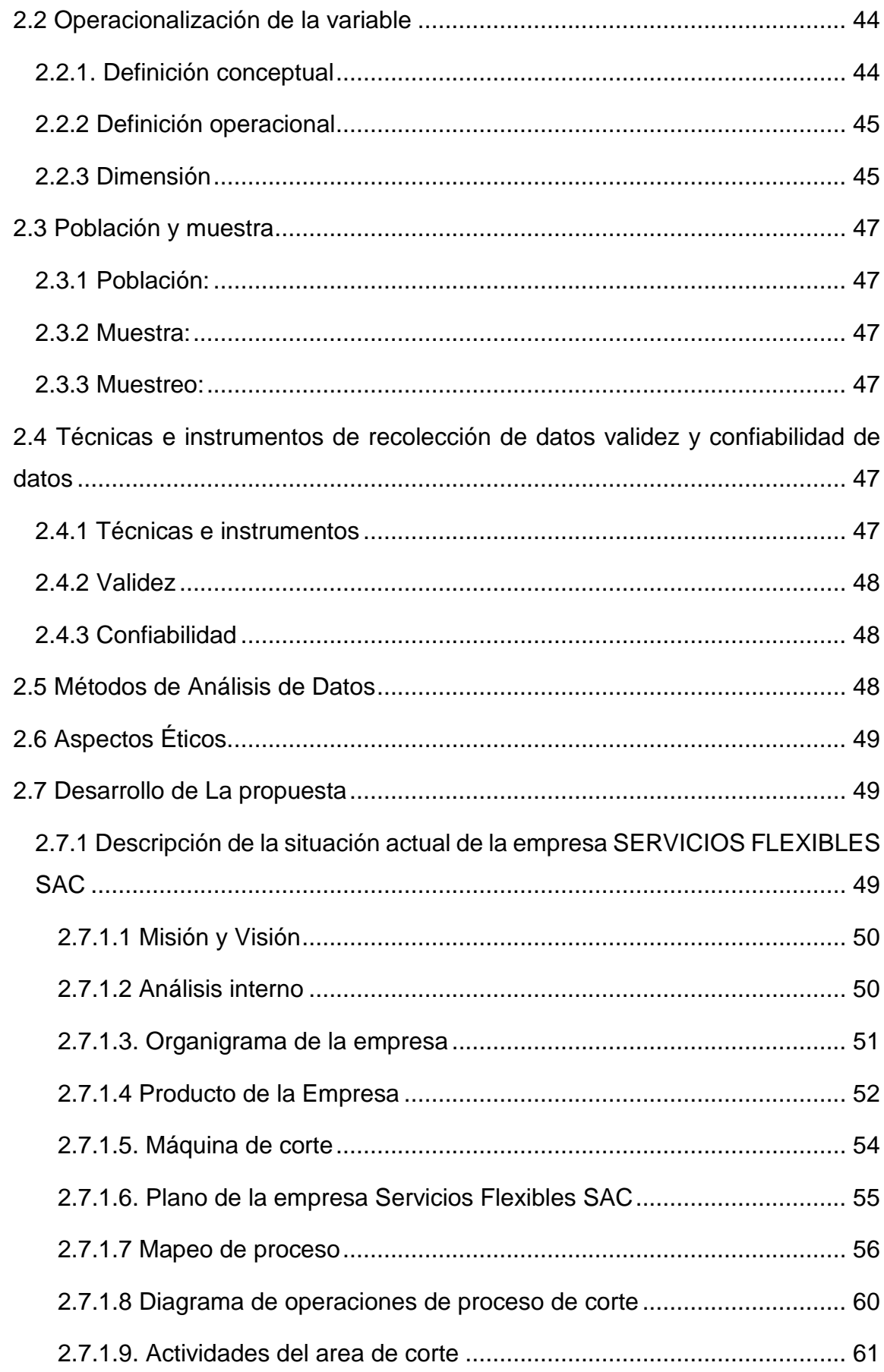

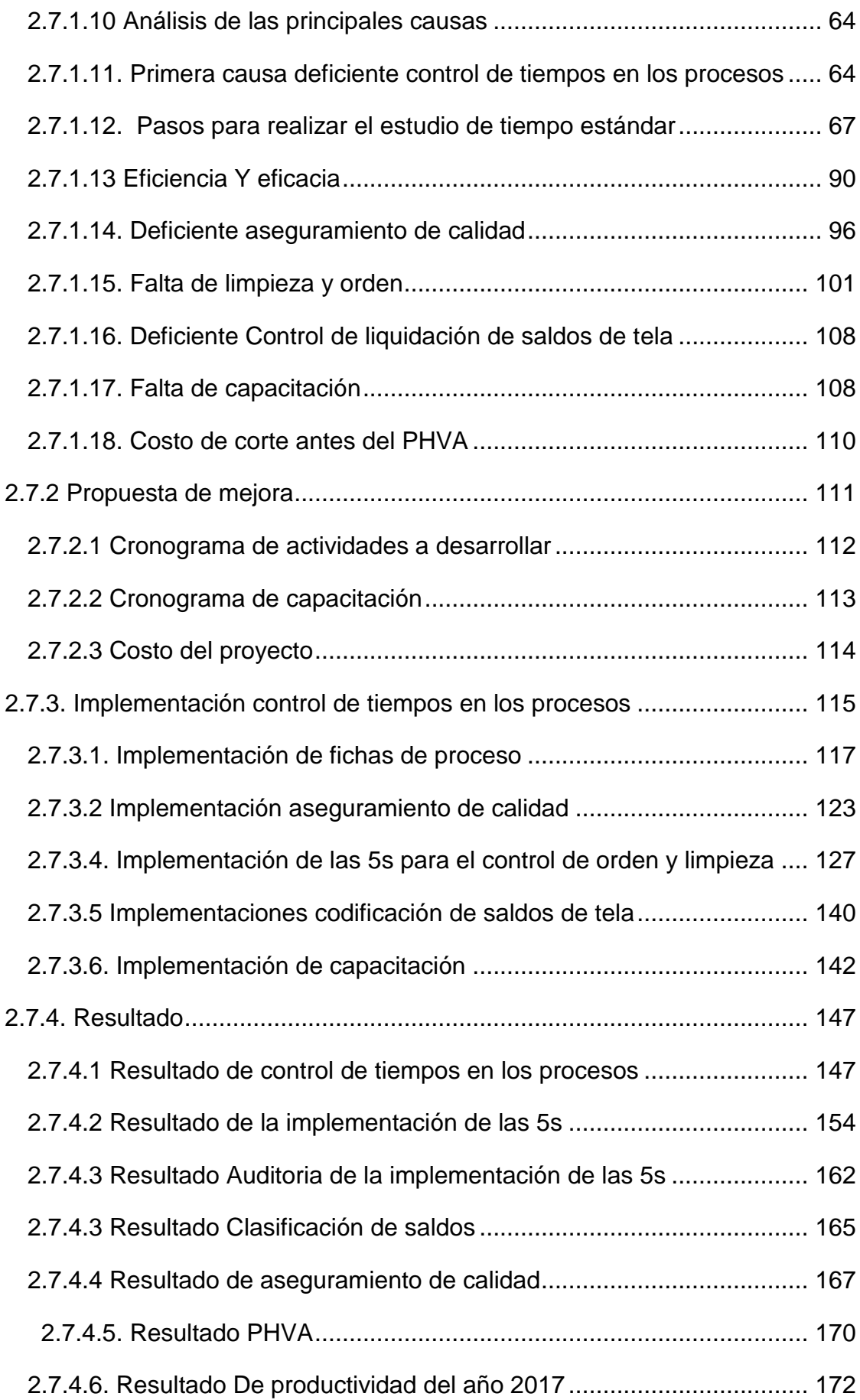

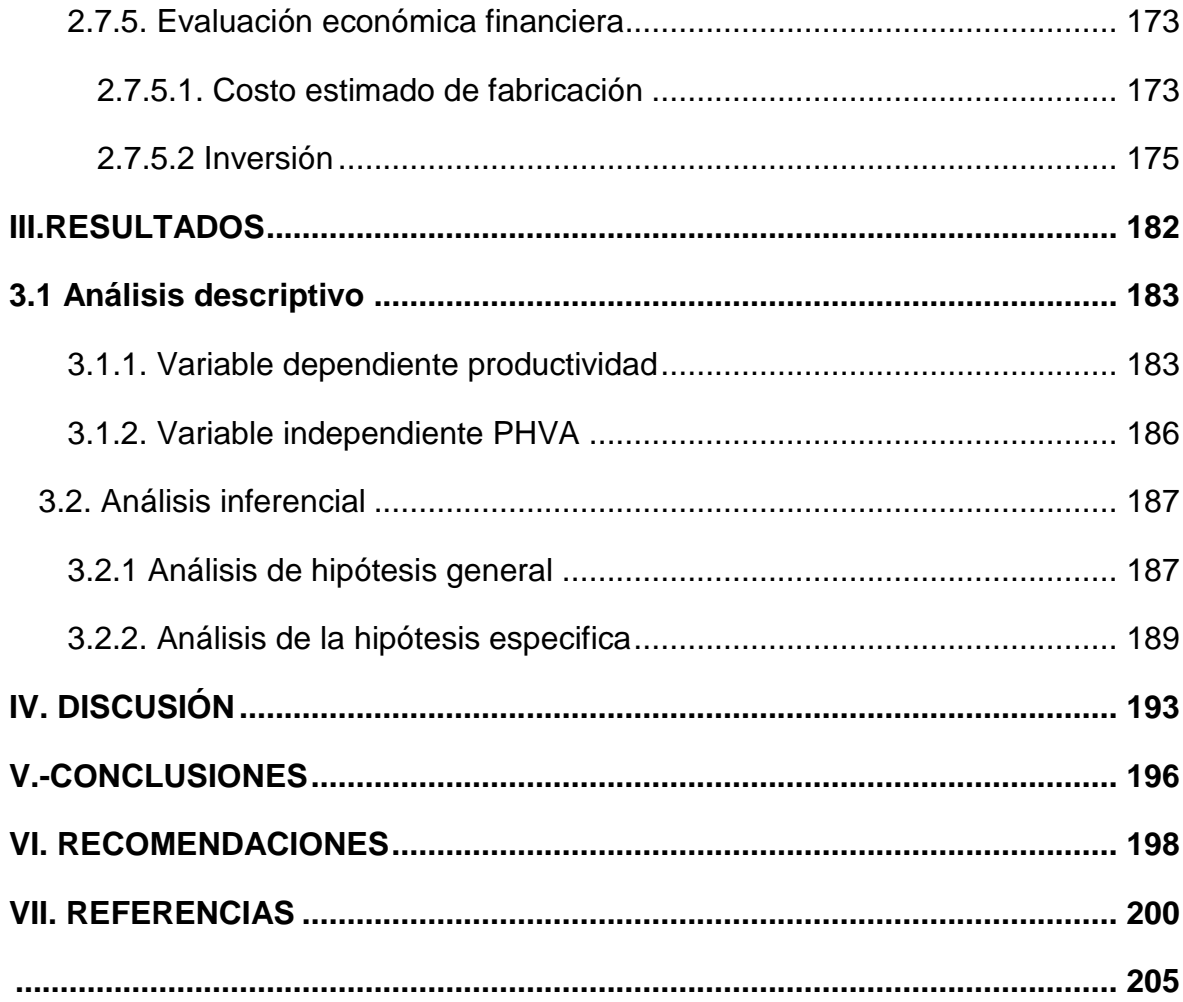

# <span id="page-11-0"></span>**Índice de FIGURA**

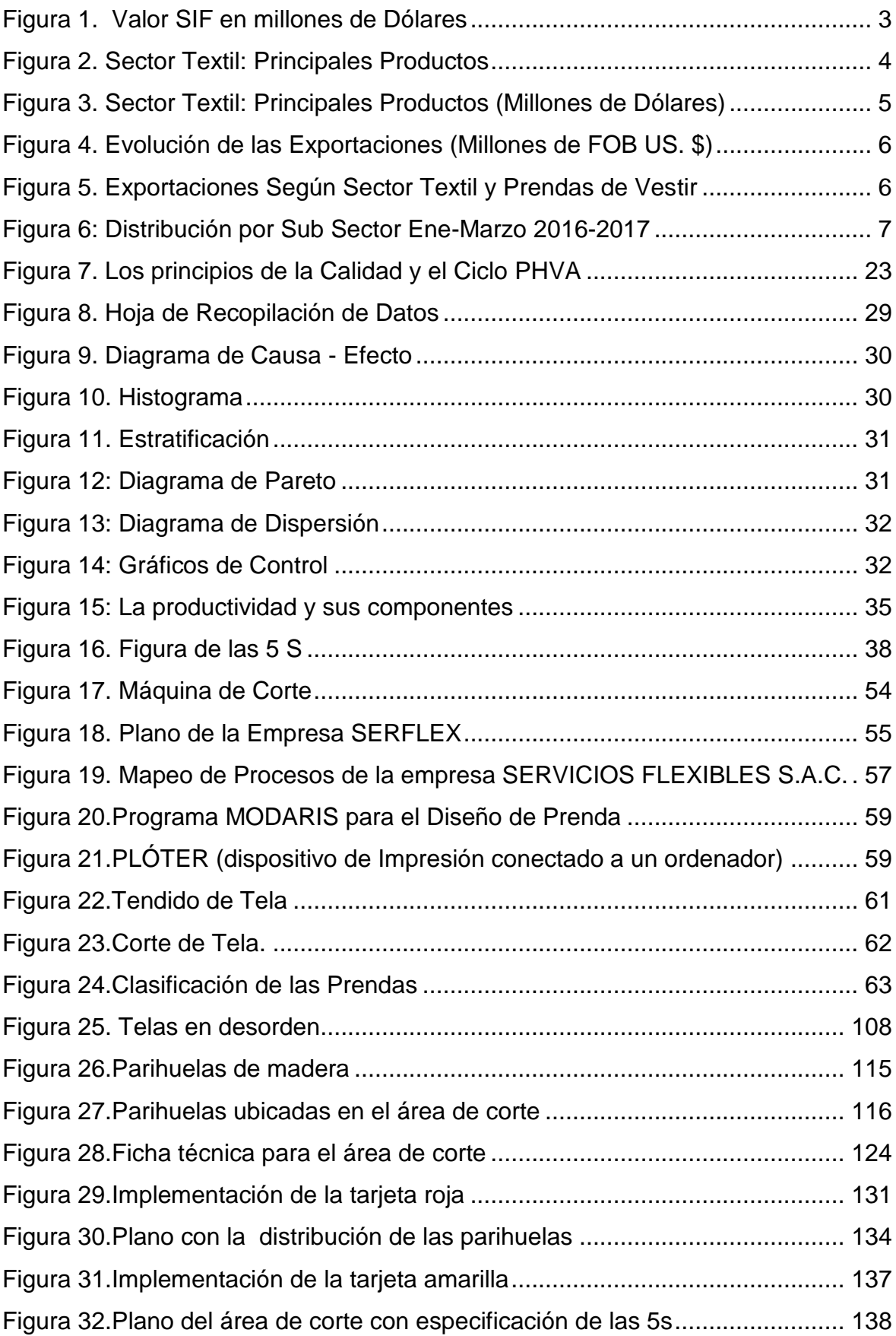

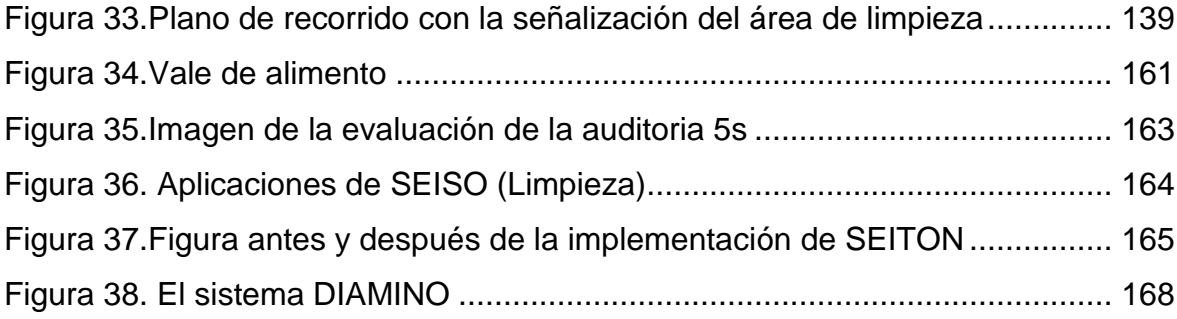

# <span id="page-13-0"></span>**Índice de DIAGRAMAS**

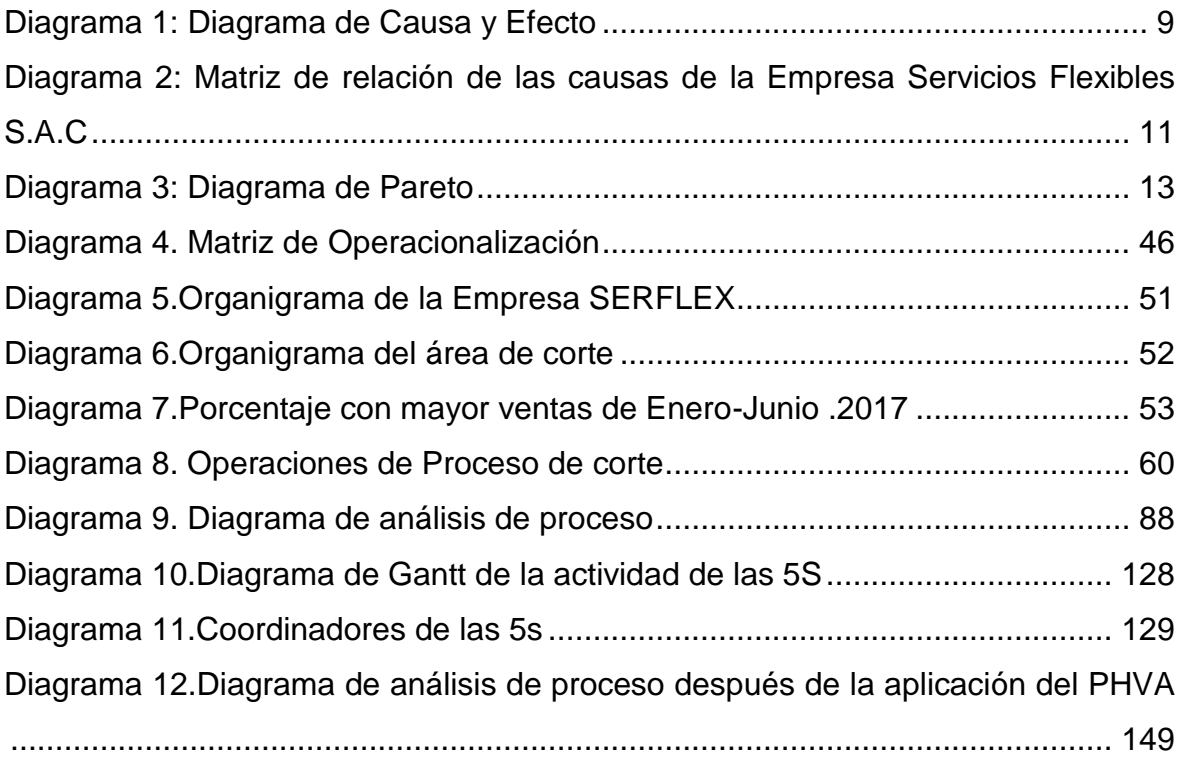

# **Índice de Gráficos**

<span id="page-14-0"></span>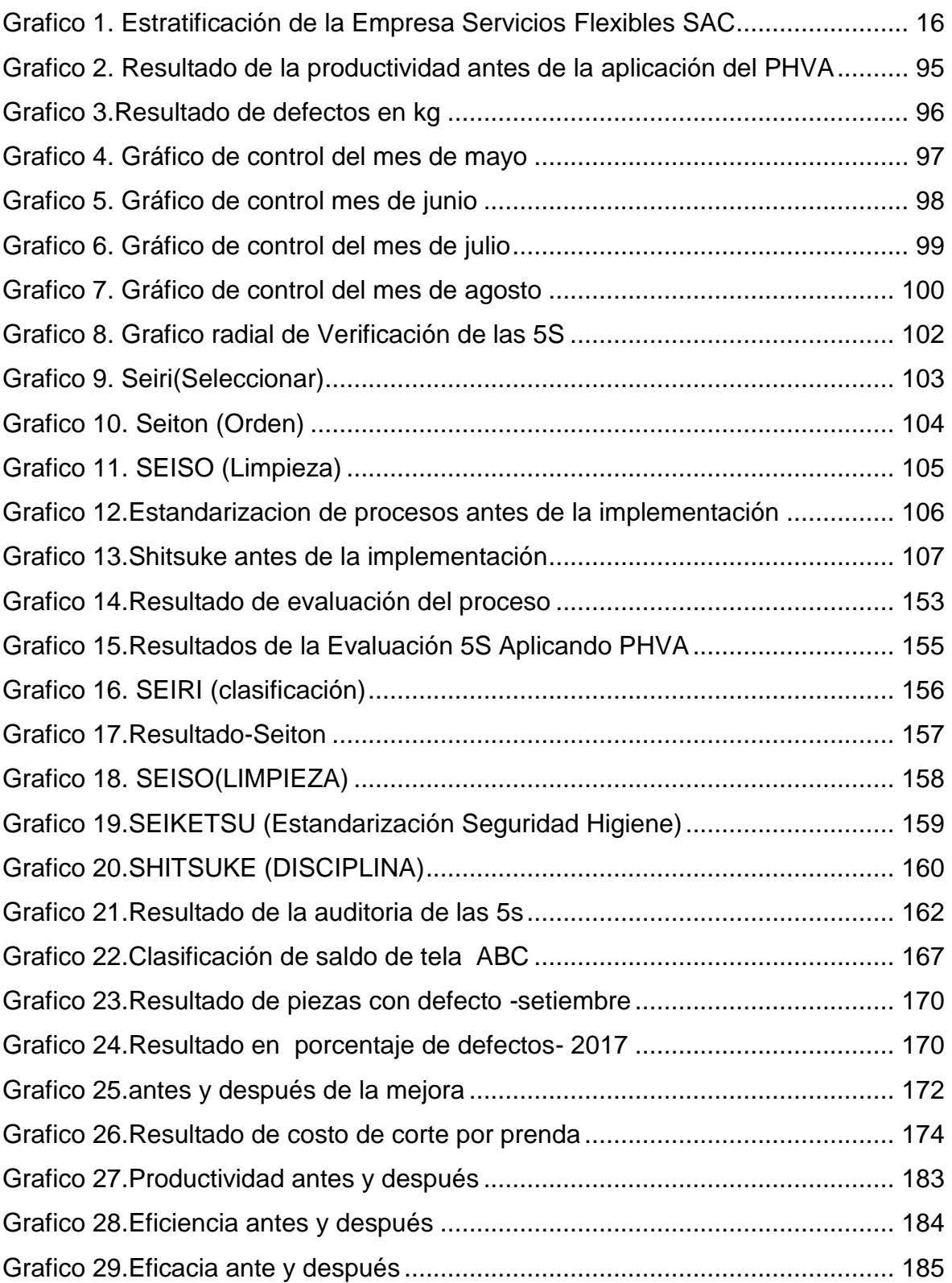

# **Índice de TABLAS**

<span id="page-15-0"></span>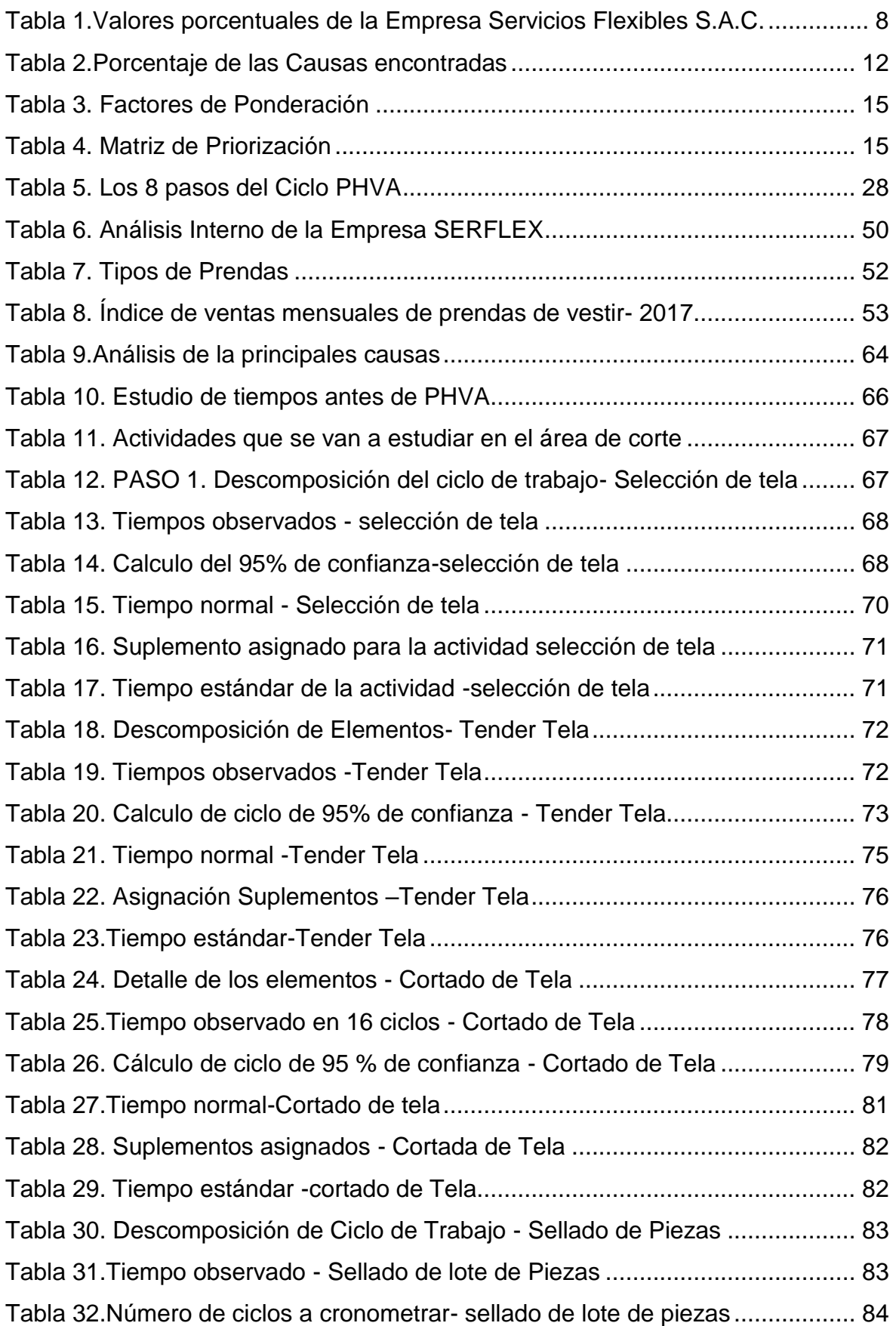

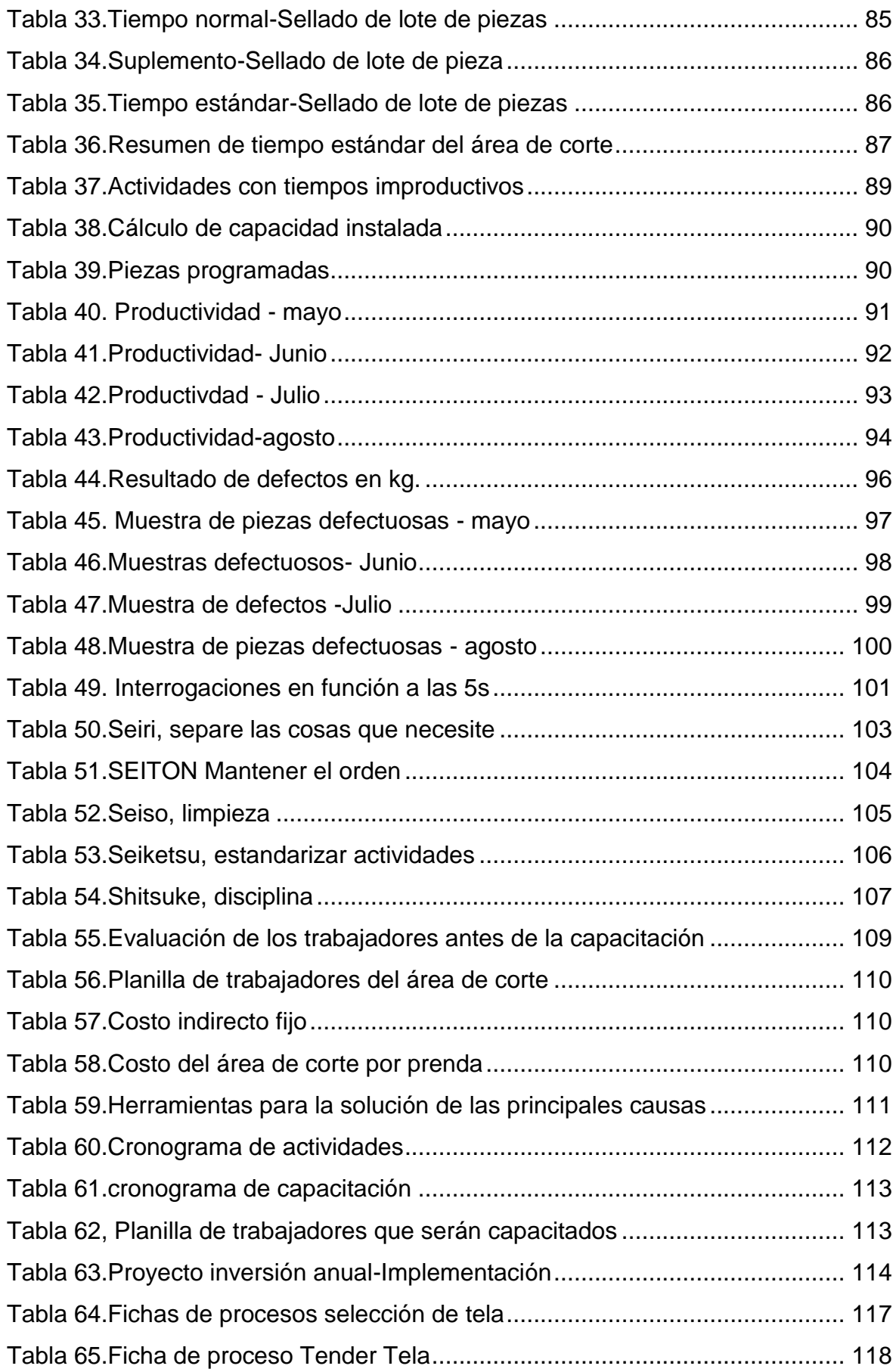

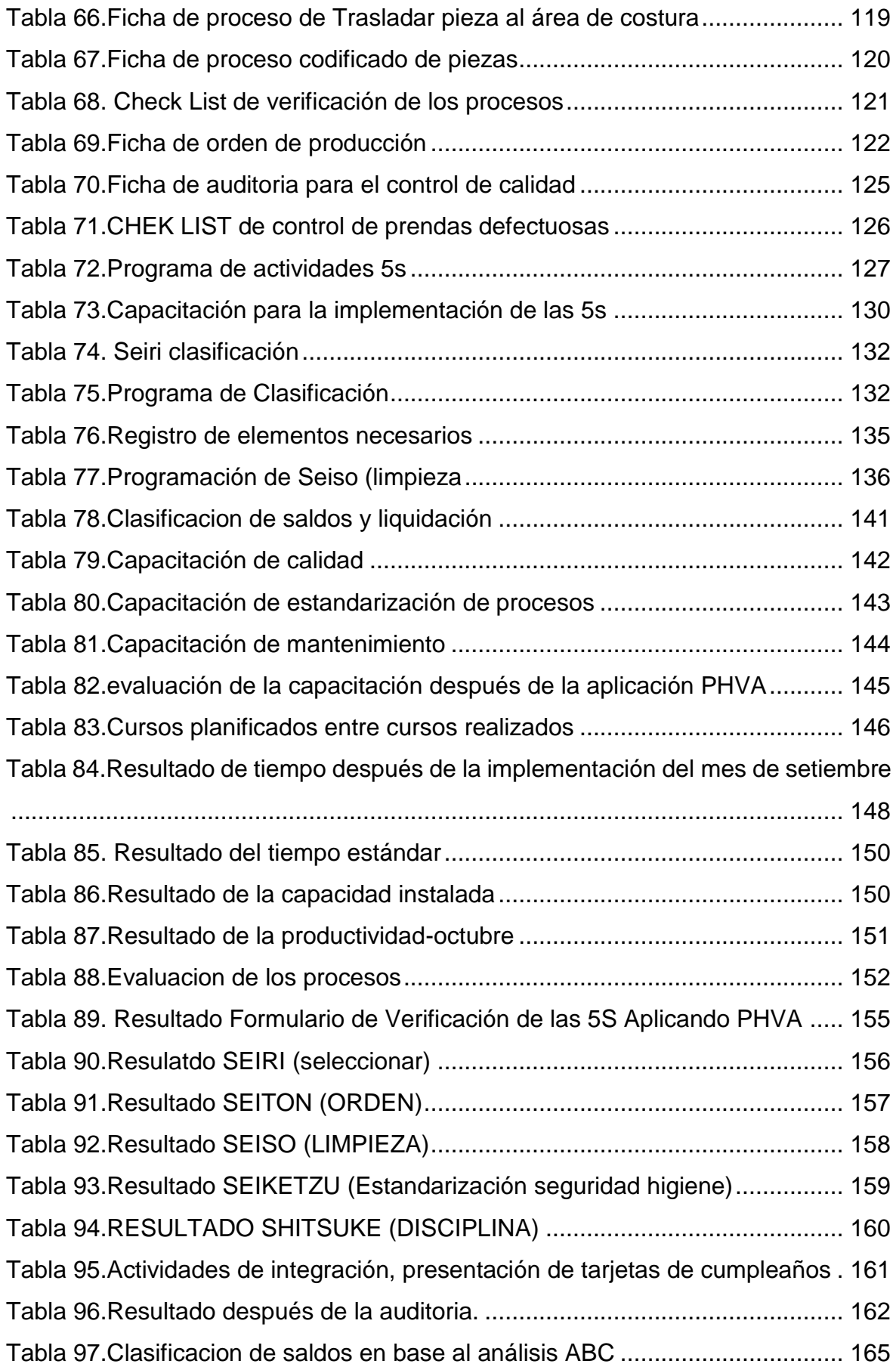

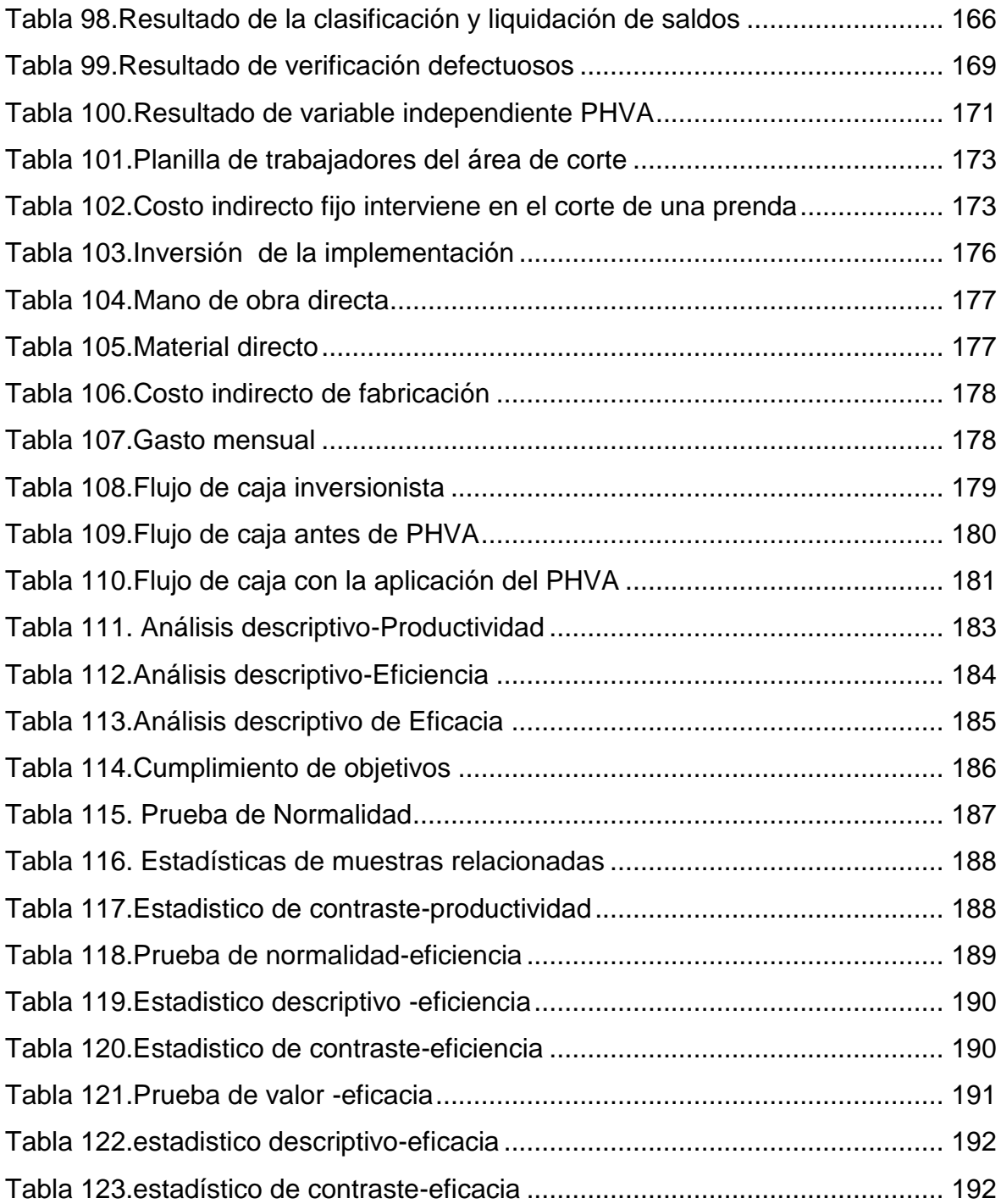

# **ANEXOS**

<span id="page-19-0"></span>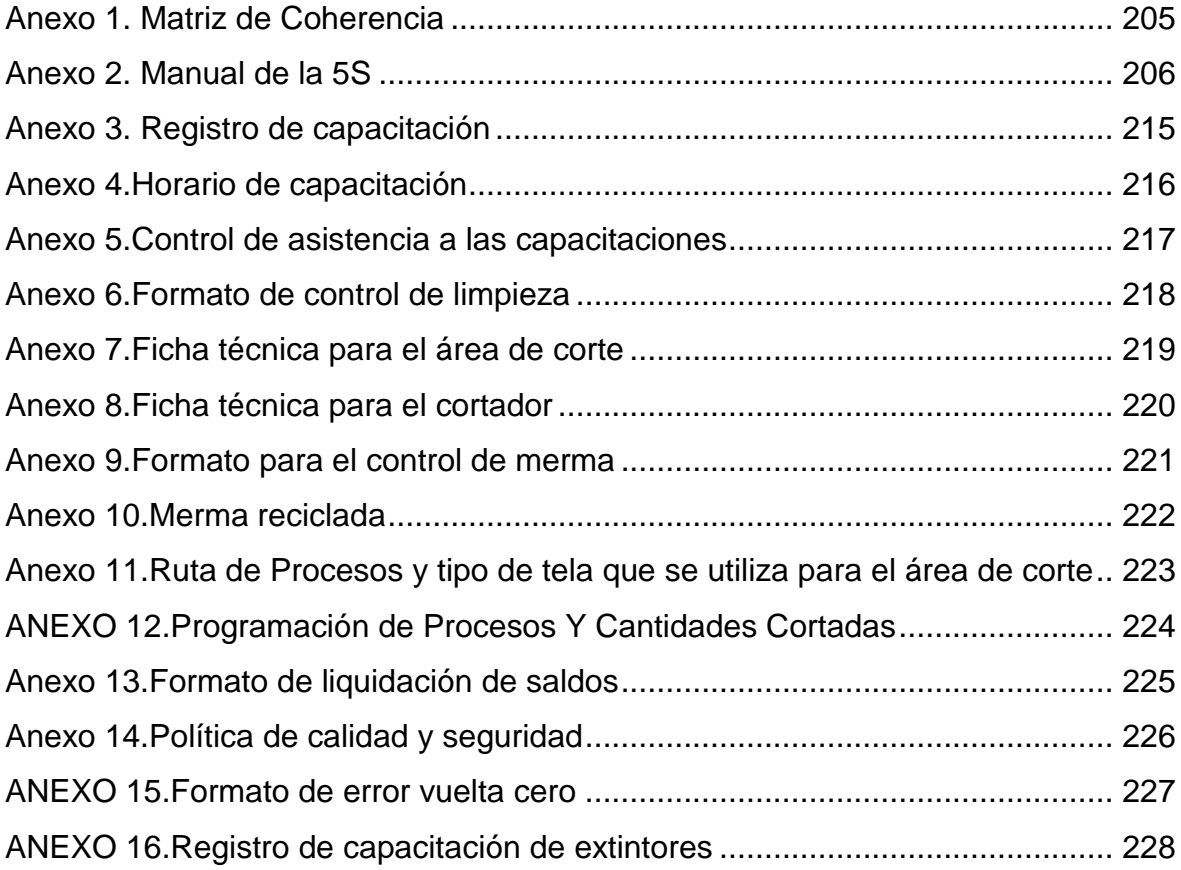

#### **RESUMEN**

<span id="page-20-0"></span>La presente investigación titulada "aplicación del PHVA para mejorar la productividad en el área de corte de la empresa Servicios Flexibles S.A.C – San Martin de Porres, 2017", el objetivo general es determinar como la aplicación del PHVA mejorar la productividad en el área de corte de la empresa servicios flexibles S.A.C.

El diseño que se desarrolló en la investigación fue experimental ya que se aplicara o manipulara la variable independiente PHVA (planear, hacer, verificar, actuar), para estudiar los cambios provocados en la variable dependiente (productividad) esto en base al modelo cuasi experimental, la población de estudio se realizó de los meses de julio, agosto y setiembre, mediante al análisis realizado se dio el estudio de los meses de mayo y junio, analizando estos procesos se dio a conocer un antes y después de su aplicación del PHVA, la técnica empleada fue la observación y el instrumento empleado fue el cronometro, Las herramientas utilizadas en este proyecto, nos ha dado lugar a llegar a los objetivos, como el grafico de control, el análisis ABC, para el control de saldos de tela y la implementación de las 5 s, se realizó un trabajo exhaustivo, se contó con el apoyo de los trabajadores, coordinadores de la empresa y se desarrolló la capacitación desde que inicio el proyecto.

Para el análisis de los procesos se utilizó el programa Microsoft Excel y el SPSSV.20 para verificar la contrastación y análisis de las hipótesis y la productividad.

Mediante los datos ingresados al SPSSV.20 con la prueba de Wilcoxon, aplicada a la productividad un antes y después, se dio como resultado 0,000, de esta manera por ser menor que 0,05 se rechaza la hipótesis nula y se acepta la hipótesis del investigador.

Palabras Claves: Mejora de productividad, PHVA

xxi

#### **ABSTRACK**

<span id="page-21-0"></span>The present investigation entitled "application of the PHVA to improve the productivity in the cutting area of the company Servicios Flexibles SAC - San Martin de Porres, 2017", the general objective is to determine how the application of the PHVA improve the productivity in the cutting area of the flexible services company SAC The design developed in the research was experimental since the independent variable PHVA (plan, do, verify, act) was applied or manipulated to study the changes caused in the dependent variable (productivity), based on the quasiexperimental model, The study population was carried out in the months of July, August and September, through the analysis carried out the study of the months of May and June, analyzing these processes was announced before and after its application of the PHVA, the technique used was the observation and the instrument used was the chronometer, The tools used in this project, has led us to reach the objectives, such as the control chart, the ABC analysis, for the control of fabric balances and the implementation After 5 s, an exhaustive work was carried out, with the support of the workers, the company's coordinators and the training was developed since the beginning of the project. or. For the analysis of the processes, the Microsoft Excel program and the SPSSV.20 were used to verify the testing and analysis of hypotheses and productivity. By means of the data entered to the SPSSV.20 with the Wilcoxon test, applied to the productivity before and after, the result was 0.000, in this way to be less than 0.05 the null hypothesis is rejected and the hypothesis of the investigator.

Keywords: Productivity improvement, PHVA.

<span id="page-22-0"></span>**I. INTRODUCCION**

La industria textil es poco más o menos tan antigua como los primeros Humanos que empezaron habitar nuestra tierra. A partir de eso fue que el hombre empezó a sentir climas extremos, y busco la manera de protegerse y con ello comenzaron a utilizar pieles de animales. Es por ello que nace la idea del hombre de crear prendas de vestir para protegerse del clima y las enfermedades.

Durante mucho tiempo las confecciones de prendas eran artesanales en muchas partes aun lo siguen siendo, sin embargo, con la aparición de la máquina de coser revoluciono la confección textil y con ello surgieron las industrias textiles.

Actualmente las empresas textiles utilizan tecnologías sofisticadas, como robots que usan para el proceso de confección, bordados o máquinas de cortar laser por computadora, del mismo modo hay tecnologías para los procesos de diseños asistidos por computadora, en los métodos de planeación y control de la producción. Para desarrollar dichos procesos se capacitaron y especializaron a operarios para efectuar dicha labor.

Como consecuencia de dichos procesos se observó que la productividad ha dependido de un alto grado del componente humano y del adecuado manejo de las maquinas textiles, es por ello que nació un sistema de calidad como la metodología PHVA, para el proceso de mejora continua, generando así procedimientos claros y objetivos precisos para analizar y solucionar los problemas de la industria textil.

#### <span id="page-24-0"></span>**1.1 Realidad Problemática**

China tiene el título de la fábrica del mundo esto se debe a la ayuda de su enorme población, sus bajos costes de fabricación y la disponibilidad de una infraestructura moderna, la producción de prendas de vestir, dominado el comercio mundial con un porcentaje de 40% alcanzando el máximo la exportación mundial.

El algodón es un insumo noble y bien cotizado , pero las prendas sintéticas tienen mayor demanda por la fuerte ola de calor que azota el hemisferio sur; en una de las reuniones de negocios internacional "Match Making ¨Sector Prendas de Vestir que organizo Adex junto Cotton USA, menciona que estados unidos y Europa, incrementa la demanda de prendas sintéticas, menciona que se tiene que fabricar algodón con sintético o sintético puro, según el sistema de inteligencia Adex Data Trade mencionan que las exportaciones sumaron en abril US\$ 392.9 millones en este caso Los textiles alcanzaron US\$ 120.1 millones y las prendas de vestir US\$ 272.8 millones.

En concordancia al valor FOB, China cuenta con US\$ 493,8 millones en productos textiles, el país de India cuenta con US\$ 184,9 millones, el país de Estados Unidos US\$ 178,7 millones y Brasil US\$ 36,9 millones. Mediante las importaciones de Corea del Sur, durante el 2015 el importe generado en millones de dólares menguaron en 20,38 % en relación al año 2014,la importación en el estado de Taiwán se registró una decreciente de 15,4 %, al igual que Estados Unidos 13,9% y Colombia 13,8% para el mismo periodo. La única diferenciación objetiva en el 2015 se registró en Indonesia 0,6 %.

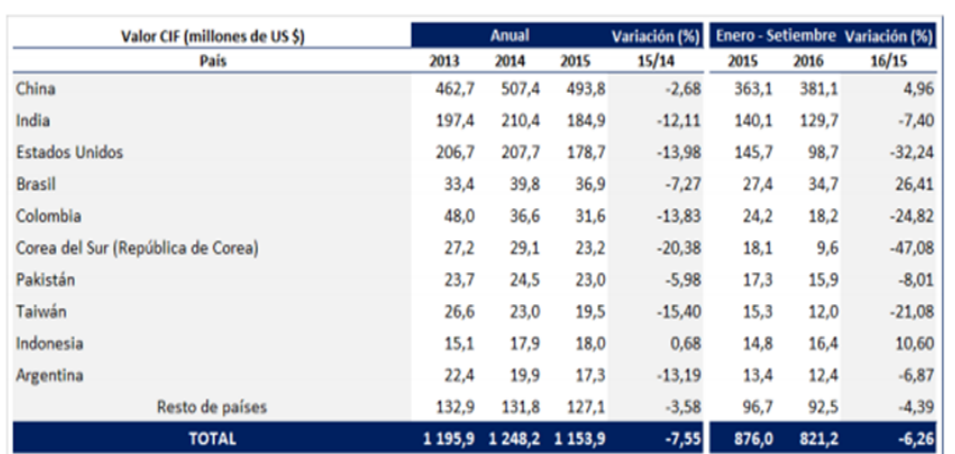

*Figura 1. Valor SIF en millones de Dólares*

Fuente: IEES-SNI Fuente: IEES-SNI La problemática en el sector textil se ha visto afectado por la invasión de telas y prendas CHINAS en el mercado peruano cuyos bajos costos ocasionan una perdida en la producción y exportación textil PERUANA. De esta manera en la Figura (1) se observar la variación porcentual del sector textil a nivel internacional.

Las exportaciones del sector textil sumaron US\$ 1,196 millones al cierre del año 2016, disminuyendo en US\$ 135 millones con respecto al año anterior, esto significó una variación negativa de 10,2%. Esta contracción se sustenta fundamentalmente por la menor demanda de países como Colombia (-10,5%), Chile (-10,2%), Ecuador (-30,5%) y Brasil (-42,1%). Por otro lado, el decrecimiento también se explica por las menores compras de los demás T- shirts de algodón (US\$ 103 millones/ -9,4%), Camisas de punto de algodón (US\$ 57 millones/ -5,3%) y pelo fino cardado o peinado de alpaca (US\$ 36 millones/ -30,0%).

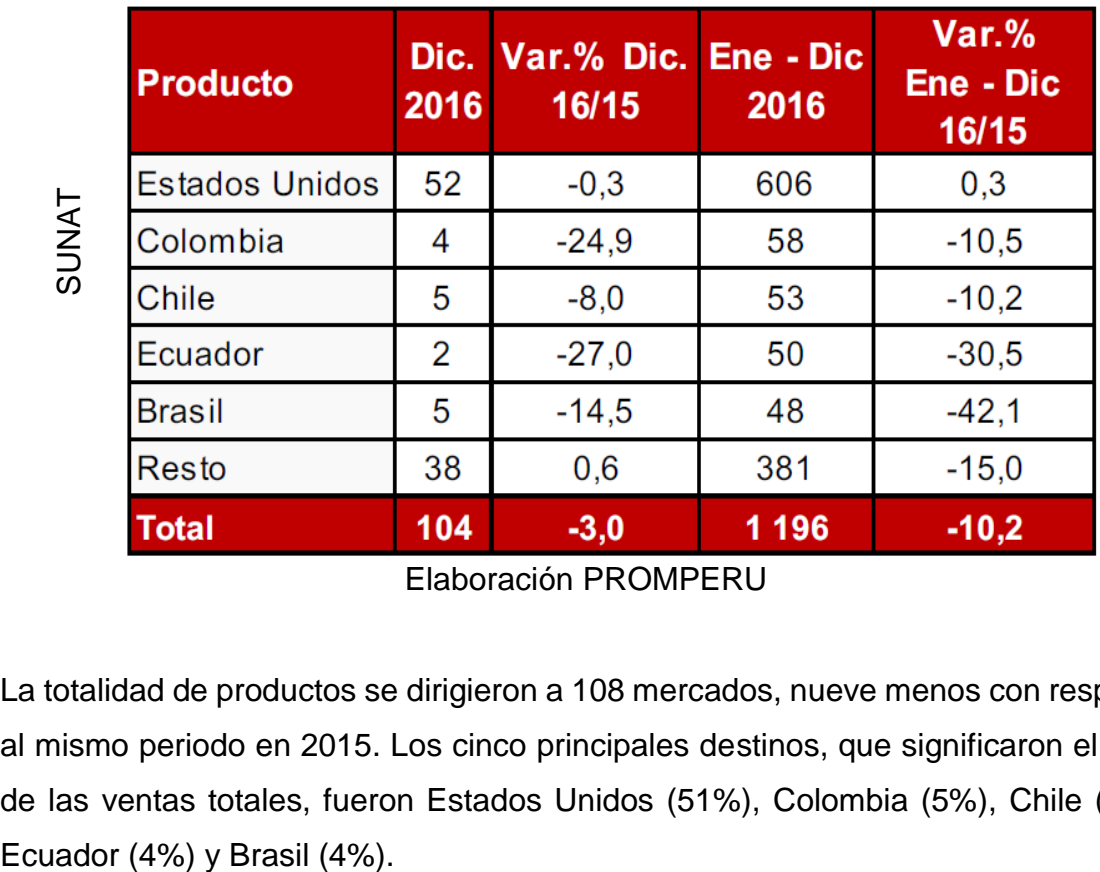

# *Figura 2. Sector Textil: Principales Productos*

**Sector Textil: Principales Productos** 

(Millones de dólares)

Elaboración PROMPERU

La totalidad de productos se dirigieron a 108 mercados, nueve menos con respecto al mismo periodo en 2015. Los cinco principales destinos, que significaron el 68% de las ventas totales, fueron Estados Unidos (51%), Colombia (5%), Chile (4%),

# 4

Entre los países con mayor dinamismo, y ventas superiores a US\$ 5 millones, que más crecieron en el periodo de enero a diciembre de 2016 se encuentran Argentina (US\$ 28 millones/ +2,6%) por los envíos de los demás tejidos de punto de algodón y Suecia por los envíos de los demás hilados de lana o pelo fino, producto que incrementó sus envíos en más de US\$ 7 millones. Entre los nuevos mercados a los cuales se realizaron envíos están, Egipto (US\$ 40,365) y Eslovenia (US\$ 6,703).

*Figura 3. Sector Textil: Principales Productos (Millones de Dólares)***Sector Textil: Principales Productos** 

|  | (Millones de dólares) |  |  |
|--|-----------------------|--|--|
|  |                       |  |  |

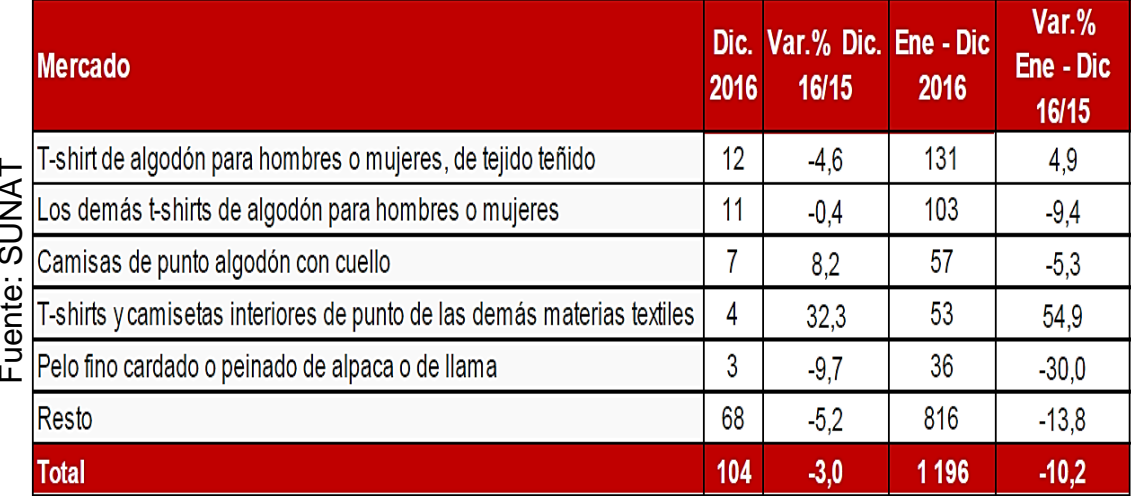

Entre los productos consolidados del sector destacan los T-shirts de algodón (US\$ 131 millones / +4,9%), los demás T-shirts de algodón (US\$ 103 millones / -9,4%) y Tshirts y camisetas interiores de las demás materias textiles (US\$ 53 millones / + 54,9%). El número de empresas exportadoras al cierre de diciembre fue de 1 846 es decir, 75 menos que las registradas en el mismo período de 2015. De este grupo, 23 vendieron más de US\$ 10 millones, 103 vendieron entre US\$ 10 millones y US\$ 1 millón, 407 entre US\$ 1 millón y US\$ 100 mil, y 1 313 menos de US\$ 100 mil. A nivel de regiones, las exportaciones se concentraron en Lima (70%) y Arequipa (12%). Los principales productos enviados desde Lima fueron los demás T-shirts de algodón (US\$ 101 millones) y desde Arequipa fue el pelo fino cardado de alpaca Example algodon per contract to the Camisas de punto all comisas de punto all T-shirts y camisetas<br>
Felo fino cardado o p<br>
Resto<br>
Felo fino cardado o p<br>
Resto<br>
Fotal<br>
Entre los producto:<br>
131 millones / +4,9<br>
Tshirts y cam

### **Estadísticas de Exportación del Sector Textil y Confecciones**

Analizando los datos estadísticos según fuente de SUNAT menciona que desde el año 2014 en adelante la exportación del sector textil y confecciones ha ido disminuyendo, viendo una mejora de exportación a inicios del año 2017.

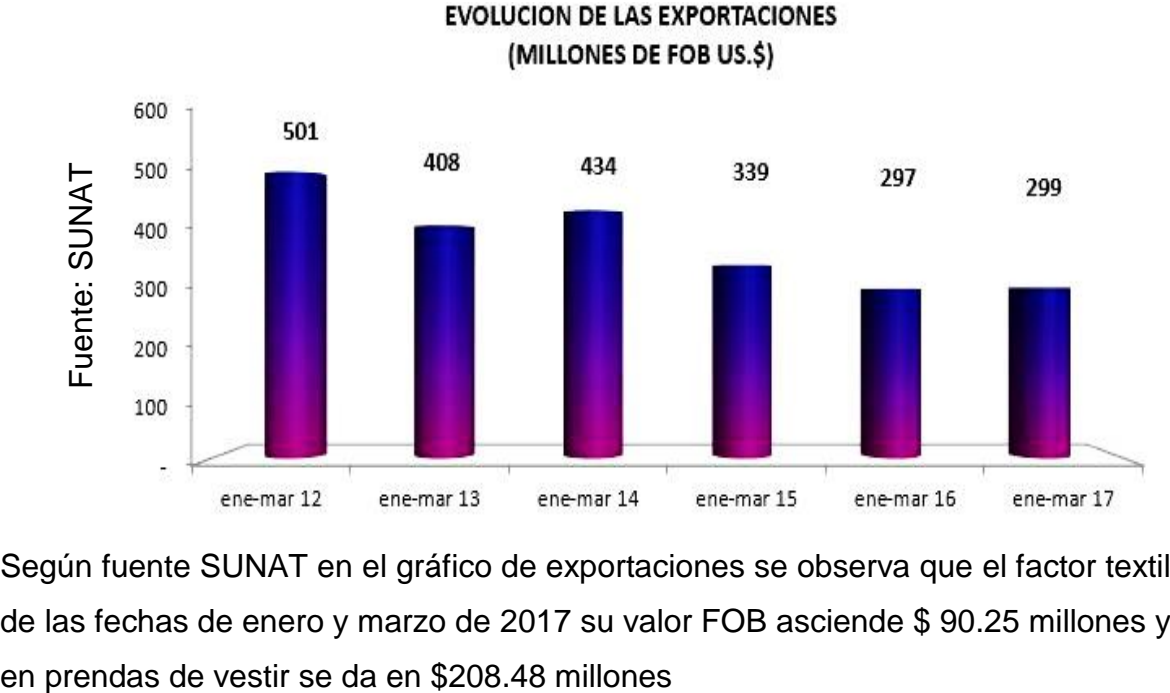

*Figura 4. Evolución de las Exportaciones (Millones de FOB US. \$)*

Según fuente SUNAT en el gráfico de exportaciones se observa que el factor textil de las fechas de enero y marzo de 2017 su valor FOB asciende \$ 90.25 millones y

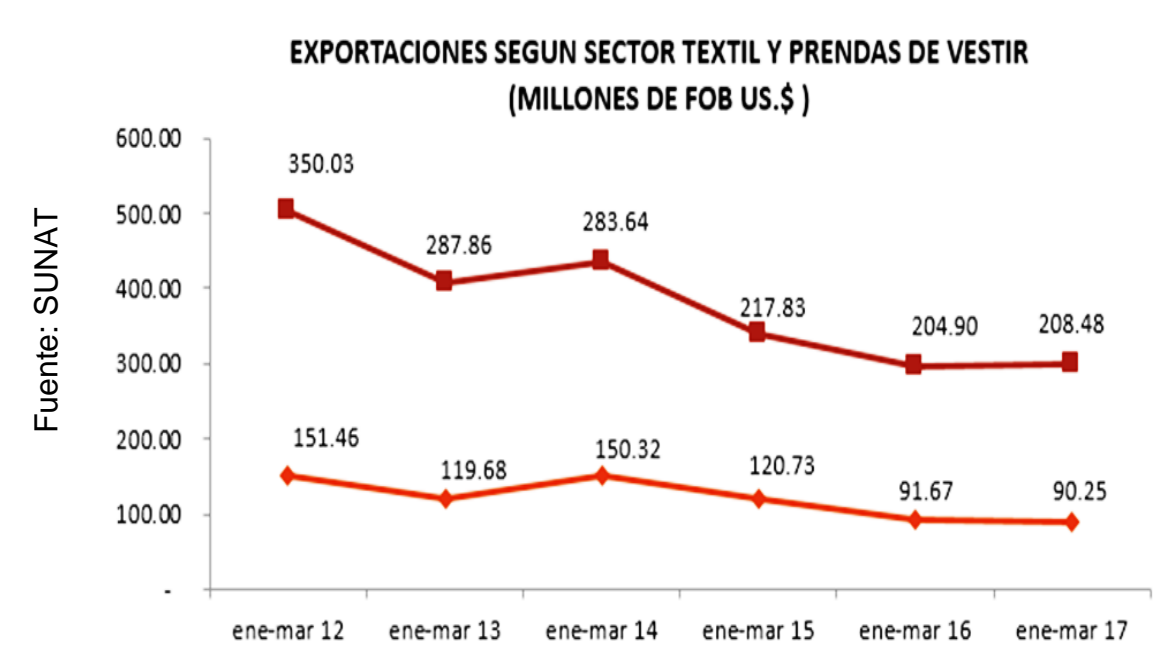

*Figura 5. Exportaciones Según Sector Textil y Prendas de Vestir*

- Prendas de Vestir

- Textiles (Cap. 50 al 60 y 63)

#### **Distribución de exportaciones según sub-sector en valor FOB**

En este grafico se observa La distribución por sub-sector de enero a marzo 2016 en su total del valor FOB asciende a \$.297 millones en su exportación, teniendo como referencia en confecciones de 1.5%, prendas de vestir de 69.1%, otros textiles 4.5%, fibras 8.4%, hilados 8.6%, tejidos 7.9%.de esta manera en la distribución por sub sector de enero a marzo 2017 el total valor FOB es de \$. 299 millones teniendo como referencia en confecciones de 1.6%, prendas de vestir en 69.8%, otros textiles 4,1%, fibras 10.0%, hilados 6.9%, tejidos 7.7%. Concluimos que en los meses de enero a marzo del año 2017 en su valor FOB subió a \$2 millones.

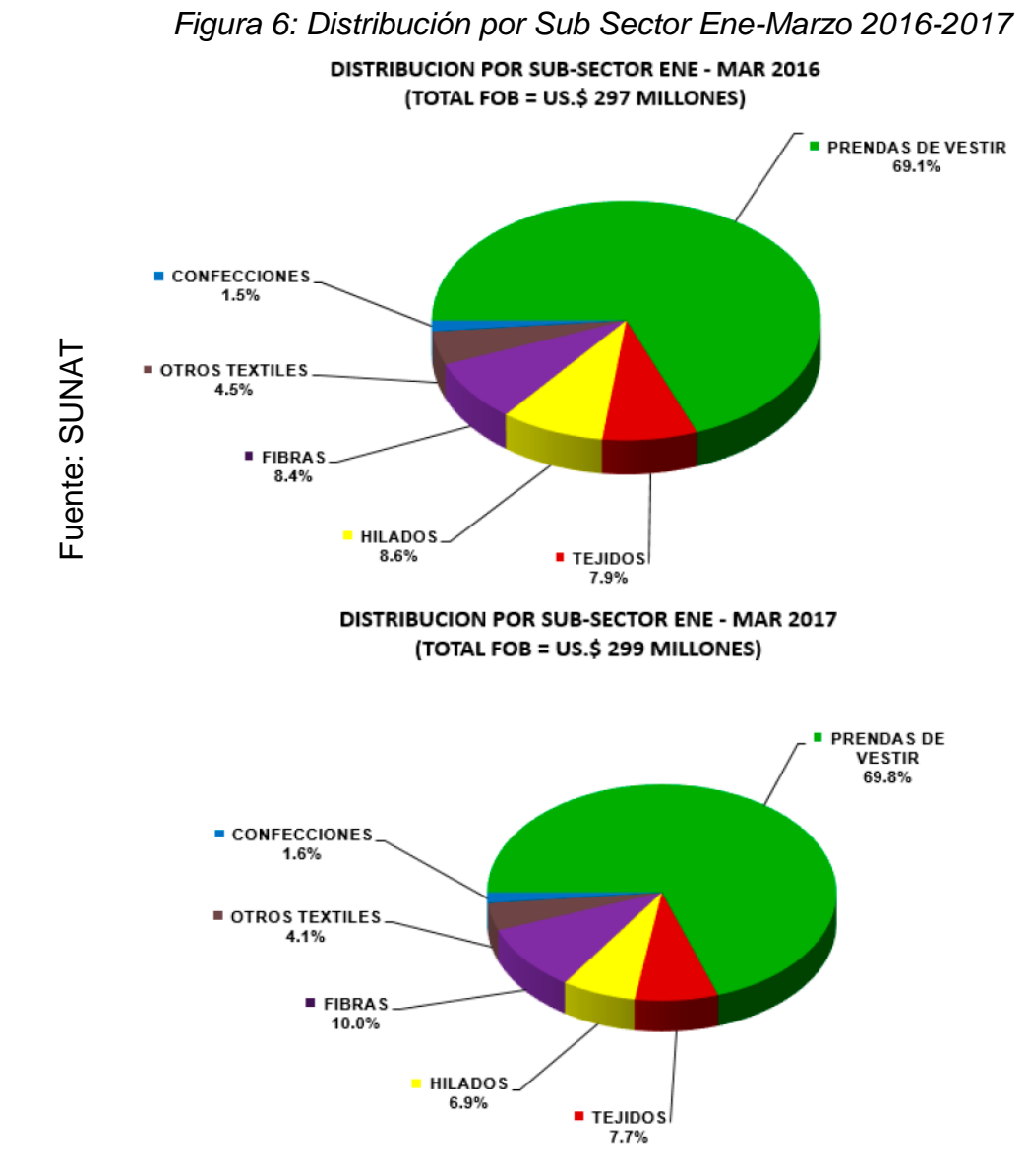

La Empresa textil Servicios Flexibles S.A.C. es una empresa familiar que realiza prendas de vestir, cuenta con dos locales en Mz. R Lote. 30 Asoc. Rosario del Norte (Alt.C.15 Av. los Alisos) y en av. universitaria 3855 en el distrito de San Martin De Porres, lugar donde se desarrollará la aplicación del PHVA para mejorar la productividad. Esta empresa realiza variedad de prendas de vestir según el requerimiento del cliente que al final va destinado a su exportación. La empresa está conformada por 8 áreas; desarrollo, diseño, PCP, almacén, corte, costura, acabado y APT (almacén de productos terminados); el área en el cual se lleva a cabo el proceso de la investigación es el área de corte, que está conformado por 3 cortadores, 6 habilitadores, esta área es la recepción de tela de los clientes. Los problemas suscitados son: las telas no son distribuidas correctamente, falta detallar cantidades de saldos de tela, de esta manera también los trabajadores no mantiene el orden y limpieza en el área, falta de información de la cantidad de tela sobrante y no dan detalle a las prendas falladas; el enumerador es la persona encargada de habilitar las piezas cortadas al área de costura, no da lectura a la ficha técnica, no realiza reposición de piezas en el tiempo indicado, no tiene en cuenta la secuencia de operaciones, analizando sobre estos procesos se realizó un diagrama de causa y efecto, véase diagrama (1).

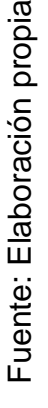

 $\mathbf{m}$ 

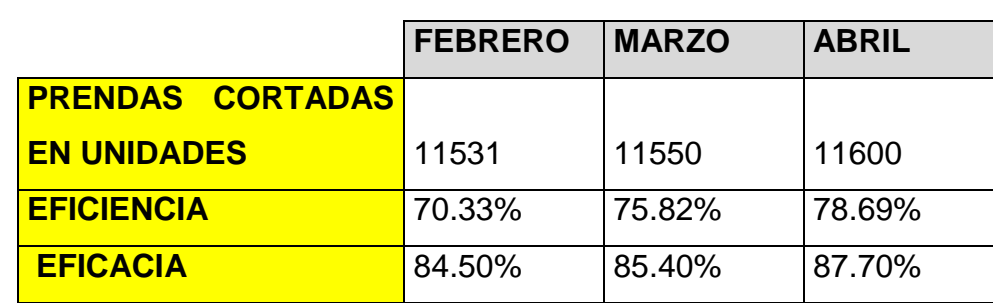

<span id="page-29-0"></span>Tabla 1.Valores porcentuales de la Empresa Servicios Flexibles S.A.C.

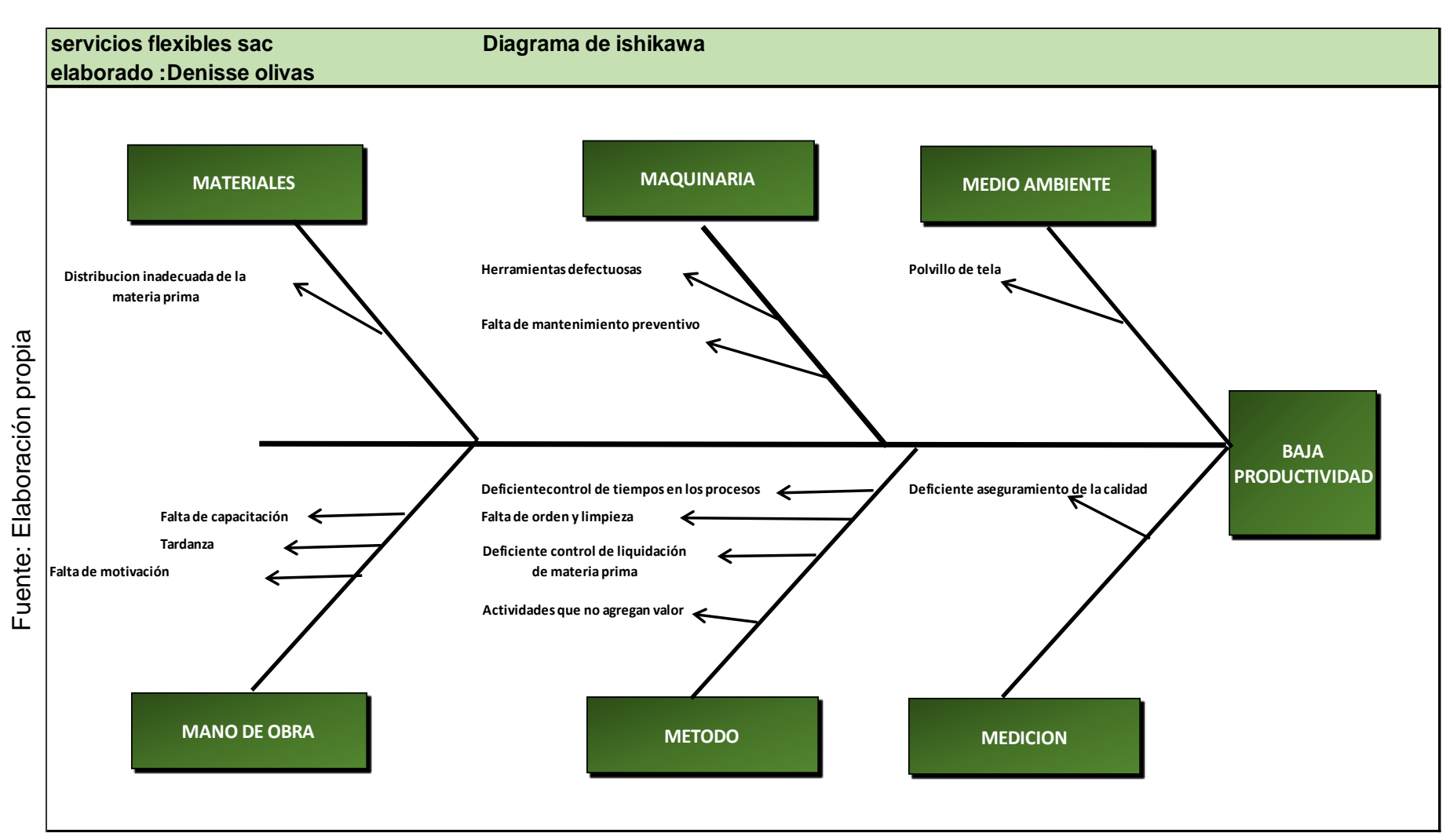

## *Diagrama 1: Diagrama de Causa y Efecto*

Interpretación: El diagrama 1 detalla las causas y efectos que se suscitan en el área de corte con esta herramienta permitirá hallar el efecto que ocasiona a la Empresa en mención, se detallan a continuación.

- 1. **MATERIALES. -** son materiales que emplea la empresa y los problemas que surgen con respecto a ello, en esta investigación determinamos la causa más relevante y distribución inadecuada de materiales.
- 2. **MANO DE OBRA. –** representa el factor humano en la producción de las prendas textiles que son: tardanza, falta de capacitación, falta de motivación.
- 3. **MAQUINARIAS. –** es la infraestructura de la empresa y son: falta de mantenimiento preventivo, herramientas defectuosas.
- 4. **METODOS. –** son procesos que conllevan al objetivo de la empresa y son: deficiente control de tiempo en los procesos, falta de orden y limpieza, deficiente liquidación de materia prima, actividades que no agregan valor.
- 5. **MEDIO AMBIENTE. –** el entorno del ambiente de la empresa y son: polvillo de la tela.
- **6. MEDICION.-** son requerimientos básicos para que cumplir con el requerimiento del cliente: deficiente control de aseguramiento de calidad

Para un análisis de las causas más relevantes que se suscitan en el área de corte se realiza el matriz relacional. Véase diagrama 2.

En el diagrama 3 muestra el diagrama de Pareto en el cual es usado para determinar el problema que más trasciende en la empresa Servicios Flexibles SAC, en la zona de pocos vitales muestra el 80% de los problemas que tiene la empresa, que se tienen que priorizar su solución, y en la zona de muchos triviales muestra el 20% de los problemas restantes.

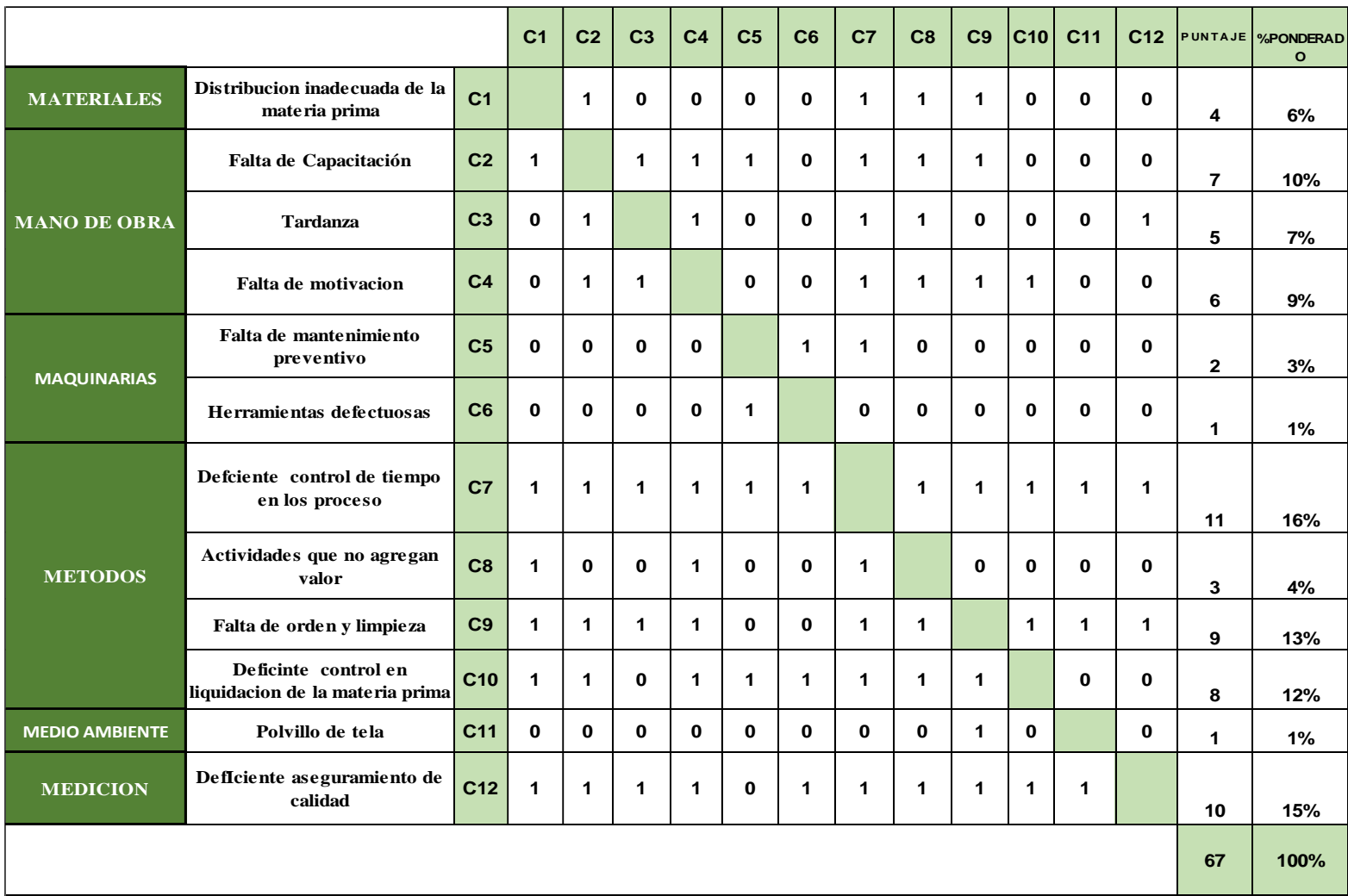

# *Diagrama 2: Matriz de relación de las causas de la Empresa Servicios Flexibles S.A.C*

Fuente: Elaboración propia Fuente: Elaboración propia

### *Tabla 2.Porcentaje de las Causas encontradas*

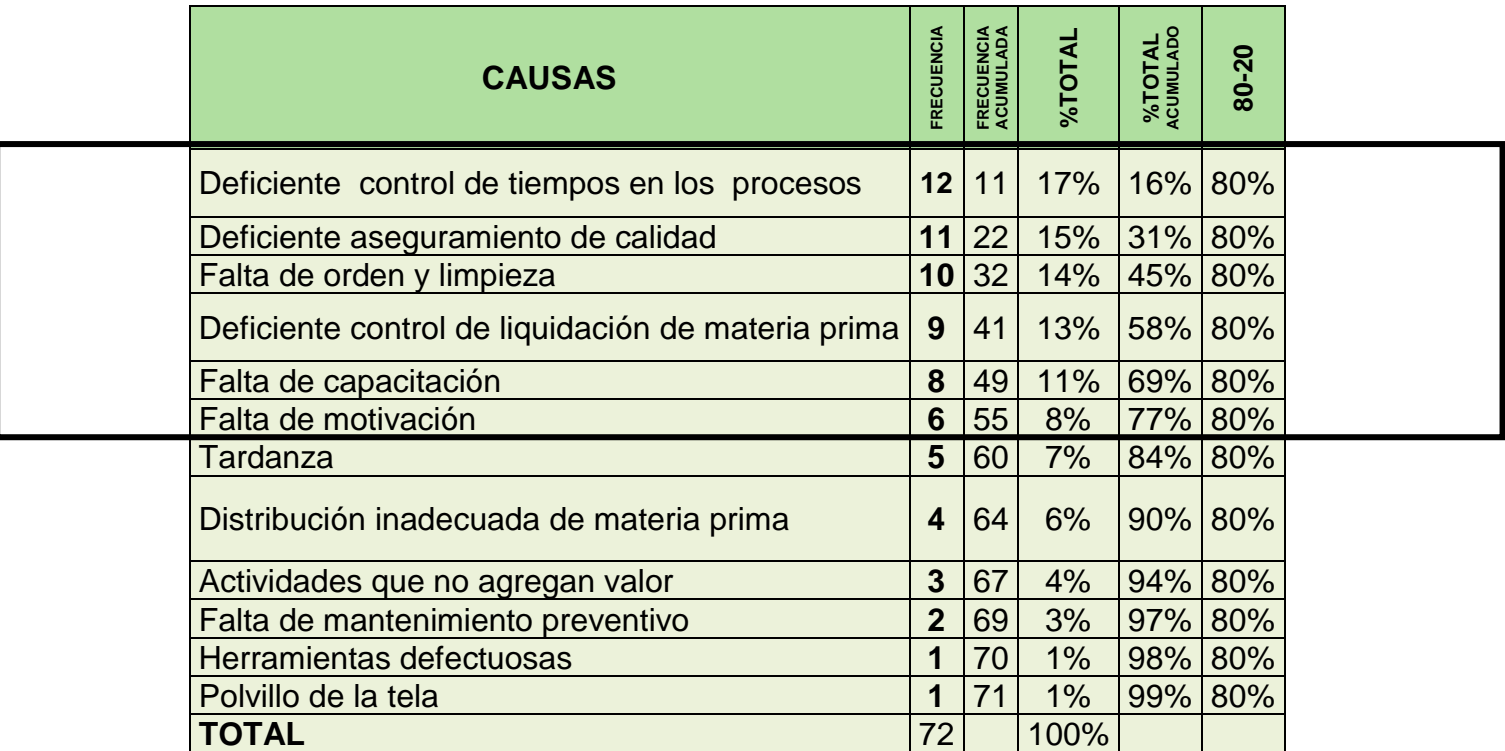

Fuente: Elaboración propia

**Interpretación:** al realizar un análisis de nuestras causas, se hallaron 6 causas relevantes en la empresa servicios flexibles SAC, esto es: el deficiente control de tiempos en los procesos, deficiente aseguramiento de calidad, falta de orden y limpieza, deficiente control de liquidación de materia prima (saldos después de cortado), falta de capacitación.

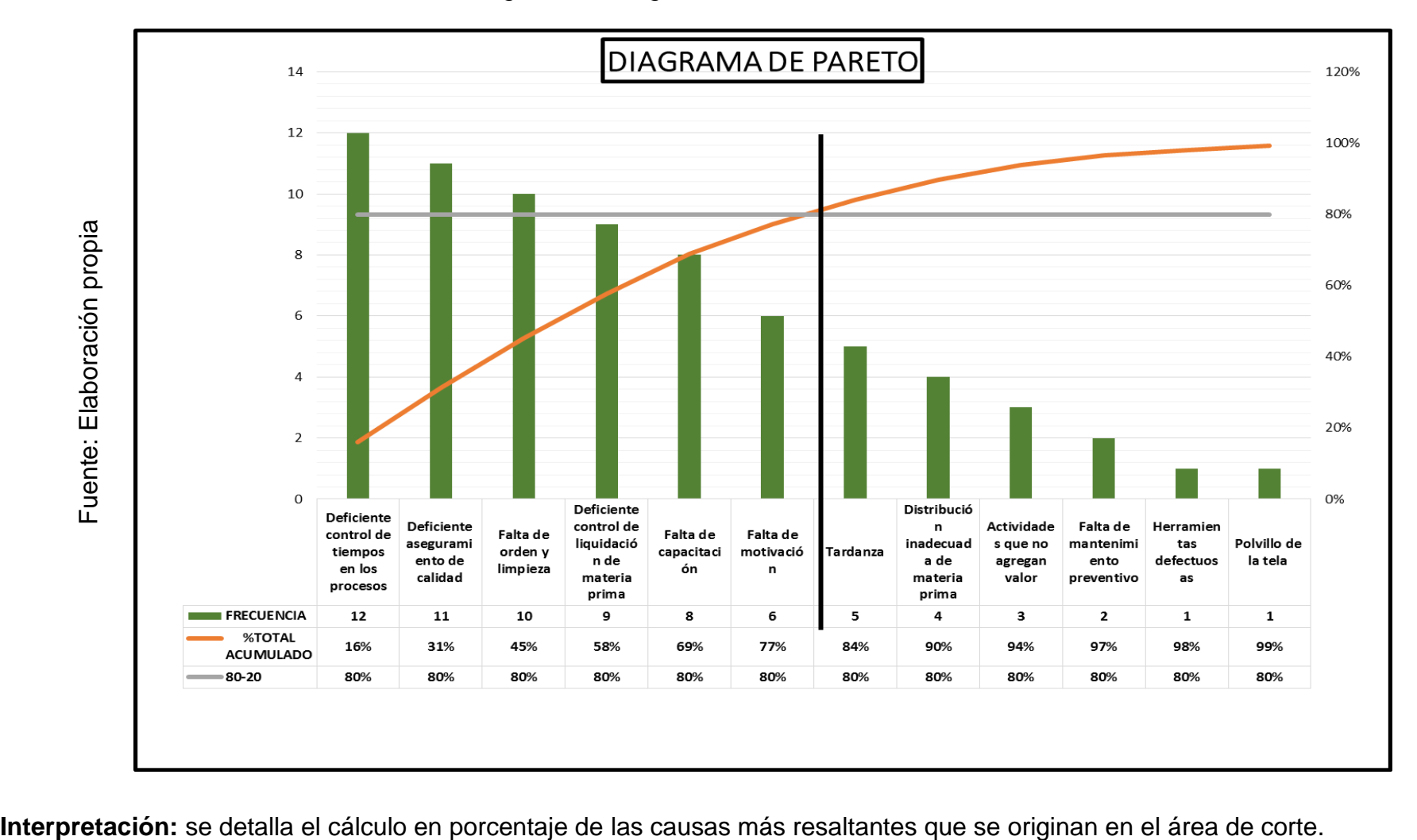

*Diagrama 3: Diagrama de Pareto* 

### **Matriz de priorizacion**

### Factores a evaluar

### • **Alcance**

El alcance desarrollado en la empresa servicios flexibles sac, abarca el área de producción de corte de prendas de vestir involucrando a los trabajadores que laboran en ella.

## • **Cultura de la empresa**

El desarrollo en la cultura organizacional mediante la mejora continua se medirá el nivel de cambio en los trabajadores donde tengan una misma visión.

## • **Coste de aplicación**

Para los planes de acción en cuanto al costo de inversión estarán desarrolladas mediante un financiamiento y verificando el costo beneficio la amortizando de la deuda, de esta manera contar con una rentabilidad en el desarrollo del proyecto.

# • **Dificultad en la aplicación**

Se busca la implementación mediante una metodología que se aplique rápidamente por el tiempo con el que se desarrollara el proyecto, de esta manera buscar factibilidad.

## • **Tiempo de la aplicación**

Mediante el tiempo de aplicación se desea tener resultados visibles en un corto plazo.
*Tabla 3. Factores de Ponderación*

| <b>Factores</b>             | <b>Criterios</b> | Just time | <b>Lean six</b><br>sigma | <b>PHVA</b> | kaisen |
|-----------------------------|------------------|-----------|--------------------------|-------------|--------|
| Alcance                     | Alcance          | 8         | 9                        | 9           |        |
| Cultura de la empresa       | Cultura          | 4         | 5                        | 8           |        |
| Coste de aplicación         | Económico        |           |                          | 9           |        |
| Dificultad en la aplicación | Factibilidad     |           |                          | 8           |        |
| Tiempo de la aplicación     | Tiempo           |           |                          | 9           |        |
|                             | Puntuación       | 15        |                          | 43          | 26     |

*Tabla 4. Matriz de Priorización*

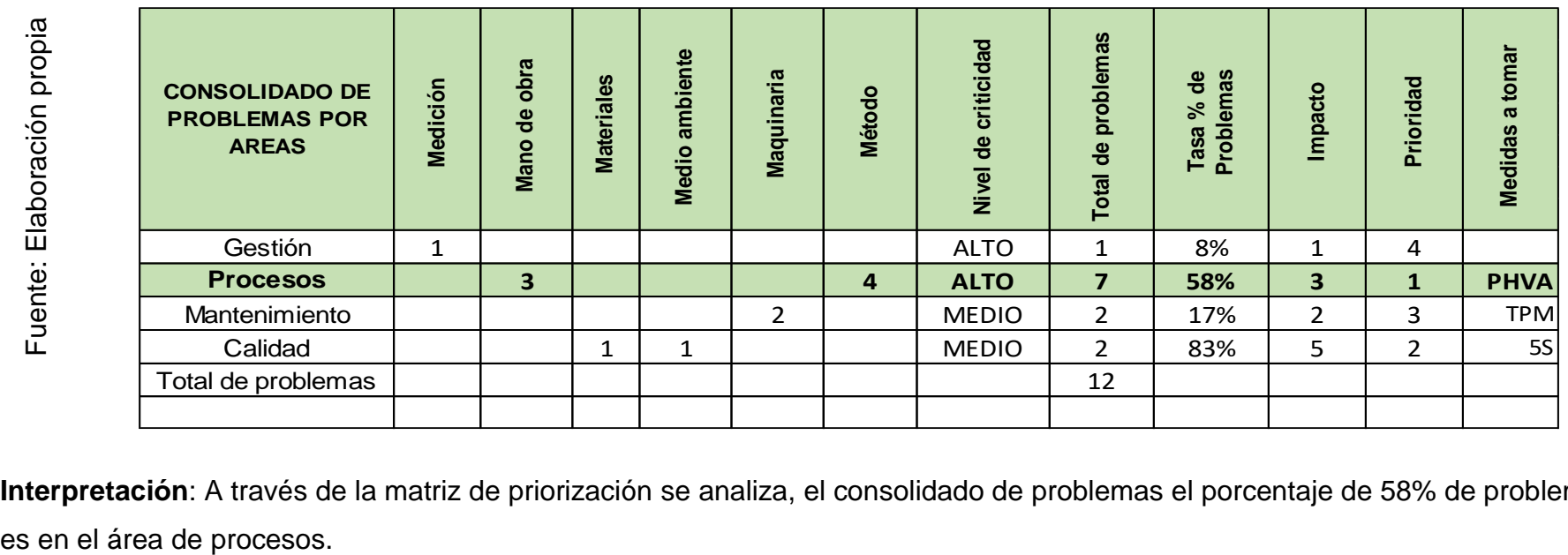

**Interpretación**: A través de la matriz de priorización se analiza, el consolidado de problemas el porcentaje de 58% de problemas

#### **Diagrama de estratificación**

**Interpretación:** en el grafico 1, se especifica los siguientes estratos: gestión, mantenimiento, calidad y procesos, la matriz de estratificación se desarrolla mediante una calificación realizada conjuntamente con el ingeniero Félix reyes, la calificación más alta fue del estrato de procesos con 345, seguido por gestión con 245, mantenimiento 240, calidad 220, de esta manera se procede a realizar un análisis mediante la matriz de priorización determinando realizar la metodología PHVA.

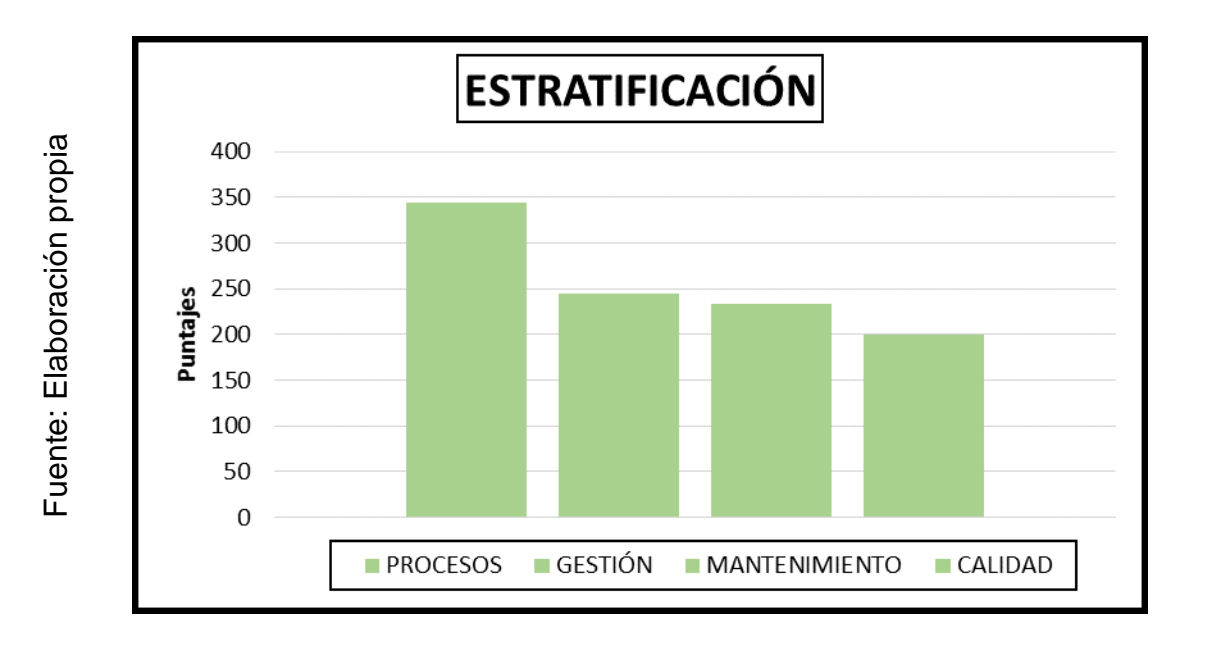

*Grafico 1. Estratificación de la Empresa Servicios Flexibles SAC*

#### **1.2 Trabajos previos**

**ALMEIDA Jhonny Y OLIVARES Nilton**. Diseño e implementación de un proceso de mejora continua en la fabricación de prendas de vestir en la empresa MODETEX. Tesis (Titulo Ingeniero Industrial). Lima: USMP.2013. 218 PP. El propósito de este proyecto es optimizar la producción en el área de confección de prendas de vestir donde se va especificar detalladamente los objetivos planificados donde se define los logros obtenidos en cuanto a la economía, el problema generado en la empresa es en el área de producción de la empresa, donde no se tiene claro los procesos, teniendo a si un cuello de botella. De esta manera se aplicó la metodología PHVA que es un método eficaz y económico donde se podrá desarrollar en cada área, mejorando perennemente la calidad, reduciendo costos, optimizando la productividad, reduciendo precios, incrementando la participación en el mercado y aumentando la rentabilidad de la empresa. Concluimos que el progreso de la empresa se debe mayormente al trabajo eficiente de los trabajadores que participan activamente en las decisiones sobre el desarrollo de la empresa y con esta aplicación de este método, da como resultado en el primer año un ahorro de costos del 3,95%. Contribuye en mi investigación acerca de la utilización de la metodología PHVA, desarrollando estrategias de mejora en la productividad.

**MORENO Coronel, Richar.** Propuesta para la estandarización del trabajo enel proceso de costura de una empresa textil a través de la metodología PHVA. Tesis (Ingeniero Industrial). Ecuador: Escuela Politécnica Nacional. 2016. 123 PP. El objetivo de este estudio fue mejorar el proceso del área de confección usando herramientas, para medir el desempeño del trabajador y estandarizar el trabajo. La empresa en mención tuvo ciertas restricciones en cuanto al desempeño de las operarias del área de costura. Para la solución del problema se utilizó la metodología PHVA, en conclusión, se verifico que los lotes de menor unidad tuvieron una productividad de 97% con referente a los lotes de mayor unidad que dio 94% de productividad. Con este sistema de PHVA se obtuvo estandarizar los métodos de trabajo donde se obtuvieron incremento en la productividad. Con este proyecto en mención se tendrá en cuenta que la aplicación del sistema PHVA es un sustento para la estandarización de métodos de trabajo, donde se incrementara la productividad.

LEON Robayo, Grace. La administración de procesos y su incidencia en el nivel de productividad de la empresa "AMBATEXTIL". Tesis (Maestría en administración financiera y comercio internacional). Ecuador: Universidad Técnica de Ambato. 2014. 208 PP. El objetivo de esta investigación es el manejo adecuado de la administración de procesos donde permita evaluar la satisfacción del cliente. La empresa AMBATEXTI se dedica a la fabricación de JEANS, el método aplicado es en base a la administración de procesos teniendo en cuenta la calidad, los costos y la eficiencia para llegar a tener una mayor rentabilidad en la empresa, pero antes de realizar su aplicación, se desarrolla el PHVA en todos los procesos para un mejoramiento continuo. En conclusión, mediante la gestión administrativa por procesos, que se ha basado en encuestas, menciona que 60% considera adecuada para el área de producción, teniendo en cuenta que la gestión administrativa conllevara a una eficiencia en la producción.

**Gómez Roberto y Gonzales Angie**. Implementación del plan de mejora continua en el área de producción aplicando la metodología PHVA en la empresa agroindustrias KAIZEN. Tesis (título del ingeniero industrial). Lima: universidad San Martin de Porres ,2016.304pp. El objetivo de utilizar la herramienta PHVA es de que toda la organización tenga una cultura de mejora continua, la problemática de la empresa agro KAISEN es la baja productividad, mediante las herramientas de KAISEN, AMFE, las herramientas de calidad como diagrama de Pareto ,casa de calidad, las 5s, son como base para incrementar la productividad, en conclusión mediante el clima laboral que se desarrolla en la empresa se logra de 33.86% a 66.14%, se ha mejorado la productividad de 1.2 a 1.6 y la efectividad de 34.88% a 70%,se logró disminuir la horas de mantenimiento de 83.33%a 23.66%, el beneficio costo de este proyecto es de 3.58 con una tasa interés de retorno de 82% el periodo de recuperación lo invertido es de 4 meses y 9 días.

**ORDOÑEZ William Y TORRES Jorge.** Análisis y mejora de procesos en una empresa textil empleando la metodología DMAIC. Tesis (Ingeniero Industrial). Lima: Pontificia Universidad Católica del Perú. 2014. 106 pp. El objetivo en estudio es disminuir la modificación constante de los procesos del área de corte y mejorarla. El área con mayor problemática es el de corte por sus inadecuados procesos que no tiene en cuenta el tizado y la simetría correcta. El método aplicar es el DMAIC (definición, medición, análisis, propuesta de mejora y control) donde se identificarán los principales problemas para su aplicación con este análisis también se propuso desarrollar la metodología 5s y POKA YOKE. En conclusión, que mediante el análisis económico que se muestra en un escenario donde el VPN (Valor Presente Neto) es mayor a 0 y el TIR (Tasa de Interés de Retorno) es mayor al WACC (Costo promedio ponderado del capital) entonces el proyecto es factible con una tasa de interés de retorno a 15.22% Este proyecto nos da un alcance en cuanto a utilizar una herramienta como el DMAIC (Definición, Medición, Análisis, Propuesta de Mejora y control), que conllevara a un análisis en mi investigación.

**CARBONEL Piero Y PRIETO Miguel.** Análisis, diagnóstico y propuesta de mejora en el área de confecciones de una empresa textil. Tesis (Ingeniero Industrial). Lima: Pontificia Universidad Católica del Perú. 2015. 111 PP. El objetivo principal del presente estudio es el aumento de la productividad del Taller de Confecciones de la empresa mediante la optimización de proceso productivo, empleando diversas herramientas de Ingeniería Industrial. El presente trabajo se realizará en una empresa manufacturera del rubro textil a la cual llamaremos Mortisa. Mortisa lleva operando en el mercado nacional hace más de 25 años, abasteciendo a grandes tiendas por departamentos, clientes independientes y, sobre todo, a su [*sic*] propias tiendas a nivel nacional (más de 35 tiendas). Luego de evaluar los beneficios de las herramientas analizadas, concluimos en emplear las 5'S, un nuevo diseño del layout y nuevo balance de línea basado en el tiempo *takt* determinado por la demanda mensual. Adicionalmente, se realizará una mejora en el método de algunas operaciones críticas identificadas posteriormente. Consideramos a estas las herramientas que mejor se adaptan a la realidad de la empresa y con las que lograremos tratar la totalidad de los desperdicios conocidos. En conclusión, que mediante los costos realizados tenemos los siguientes resultados que el TIR es de 34% siendo mayor al 20% del costo de oportunidad capital esto quiere decir es viable realizar la mejora donde se justifica resultados positivos en el proyecto dado por dos años. Y según el van es mayor a 1 indica que los beneficios son mayores que los costos analizando el TIR, concluyendo que el proyecto es factible. Está presente investigación nos indica que debemos de utilizar herramientas de ingeniería donde se aplicara en toda la empresa y de esta manera se reducirán costos de mano de obra y se obtendrá una mayor rentabilidad.

**CHECA Loayza, Pool.** Propuesta de mejora en el proceso productivo de la línea de confección de polos para incrementar la productividad de la empresa confecciones sol. Tesis (Ingeniero Industrial). Trujillo: Universidad Privada del Norte. 2014. 279 PP. La presente tesis tiene como objetivo aplicar una propuesta de mejora continua en el área de confección textil, para aumentar la productividad de la empresa confecciones "Sol", El método que se desarrollara en la empresa textil son las herramientas de estudio de tiempos, técnicas de trabajo, administración logística y distribución de planta. El trabajo de aplicación se realiza en el área de Operaciones (Producción y Almacén); enmarcándose en el ámbito de una idea de mejora en el proceso productivo, por lo cual se utilizarán técnicas y herramientas de la ingeniería Industrial tales como estudio de tiempos y movimientos, Distribución de Planta, Estudio de mercado, Diagrama de Flujo, proceso y recorrido, Balance de Línea, Ingeniería Económica, y costos y presupuestos de la línea de producción de la Empresa Confecciones Sol. Concluyendo que al aplicar en conjunto las propuestas de mejora planteadas en el estudio de investigación, se logra incrementar la productividad de línea de polos básicos a 90.68%, es decir una producción semanal de 500 prendas. Este proyecto aporta parámetros de se va a utilizar herramientas y técnicas de ing. Industrial para realizar mejoras continuas.

**GACHARNÁ Viviana y GONZÁLEZ Diana.** Propuesta de mejoramiento del sistema productivo en la empresa de confecciones MERCY. Empleando herramientas de Lean Manufacturing. Tesis (Ingeniero Industrial). Bogotá: Pontificia Universidad Javeriana. 2013. 147 PP. El objetivo de este proyecto es realizar una mejora en el área de confección de prendas de vestir de la Empresa MERCY, donde se tiene en cuenta la situación actual del proceso productivo, de esta manera se determina y prioriza los problemas críticos de la producción para poder diseñar y elaborar propuestas de mejora realizando una comparación mediante la situación actual de la empresa y también estudiar la situación económica para poder realizar la implementación de este proyecto se tiene en cuenta la rentabilidad,

competitividad y satisfacción del cliente, donde se aplicará la herramienta de Lean Manufacturing. En conclusión, se puede observar que el valor presente neto (VPN), es positivo con una tasa de interés de retorno (TIR) a un 10%, de esta manera mediante las herramientas de Promodel (Modelo se Simulación) tuvo un tiempo de reducción total de 12%, es decir de un tiempo de producción de 574.61 min a 506.64 min. Este apartado nos proporciona que debemos de diagnosticar, determinar, diseñar, elaborar y estudiar un proyecto antes de su aplicación.

**Betancur Ángela y Valencia yurany**. Propuesta de plan de mejoramiento para el área de corte de la empresa de confección de ropa para caballero marca NAGA a través del cálculo del tiempo estándar e indicadores de productividad de procesos. El objetivo de este proyecto es mejorar las actividades de corte y tendido de la tela. La Empresa se dedica a la confección de prendas de vestir para caballero, para esta mejora se realizó un diagnóstico de la empresa antes de realizar el proyecto, donde se determinó desarrollar el muestreo de trabajo ya que las tareas no son repetitivas y son de largos tiempos de observación, donde se pueden apreciar los tiempos productivos e improductivos, se aplicara cálculos de tiempo estándar e indicadores de productividad como el estudio de métodos y tiempos, con el fin de obtener calidad y desarrollar un buen producto para la satisfacción del cliente, en conclusión, se observa que la tasa de productividad fue un 84.47%,el cual el 25.07% tiempo de corte de camisa, 36.78% es el corte de otros productos, 12.26% en pantalón, 5.45% en polos, 4.90% pantalón Jean y el total del tiempo improductivo es de 15.53% del área de corte. Aporta una guía de procesos que se tendrá en cuenta en el muestreo del proyecto en mención.

**Rojas, Sara**. Aplicación de estudio del trabajo para incrementar la productividad en el área de hilandería en la empresa INTRATEX S.A.C, Callao-2016.tesis para obtener el título profesional de: ingeniero industrial. Lima: universidad de cesar vallejo, (2017, 152 pp.). El objetivo de este proyecto es mejorar la productividad en el área de hilandería de la empresa INTRATEX S.A.C, el problema generado en la empresa es que no se está llegando a la producción estimada en kilos de hilo 80/1, esto se debe por paradas de máquinas, exceso de horas hombre lo cual genera retrasos en la producción, cuentan con una eficacia en el mes de octubre y noviembre con un 50%,y la eficiencia de 82%en setiembre y 84% en octubre de esta manera mediante la aplicación del estudio del trabajo y con las herramientas utilizadas mediante el diagrama de análisis de proceso, diagrama de recorrido y diagrama bimanual, se genera una reducción de tiempos en los procesos, en conclusión podemos señalar el tiempo ciclo antes es de 4810 minutos y después 4253 minutos y la eficacia antes con 50% y después 51% con una productividad de 49% con una producción actual de 20496 kg. Por mes, mediante el análisis económico se puede determinar que el costo de fabricación antes es de s/.64, 835 y con una producción 200000 kg de hilo con un costo unitario de s/.3.24 y el costo después es de 60,460 con una producción 200000 y el costo unitario de s/.3.02.

### **1.3 Teorías relacionadas al tema**

# **1.3.1. Historia del ciclo PHVA**

PEREZ Pastor y MUNERA (2007, P. 50), El ciclo PHVA es creado por Walter Shewhart en el año 1920 y se hizo público por Edwards Deming, con el nombre de ciclo Deming. De esta manera el sistema de gestión de calidad, menciona que el ciclo PHVA se puede aplicar en todos los procesos de la empresa, ya que es factible para su desarrollo del producto.

# **1.3.2. El ciclo PHVA desde los principios de la CALIDAD**

ZAPATA Gómez, Amparo (2015, P. 13), el ciclo PHVA se enfoca en principios y criterios que se generan en función a la gestión de calidad, de esta manera se Enfoca al mejoramiento continuo, en la figura 1.7 se puede apreciar la ubicación y su desarrollado en base al ciclo PHVA.

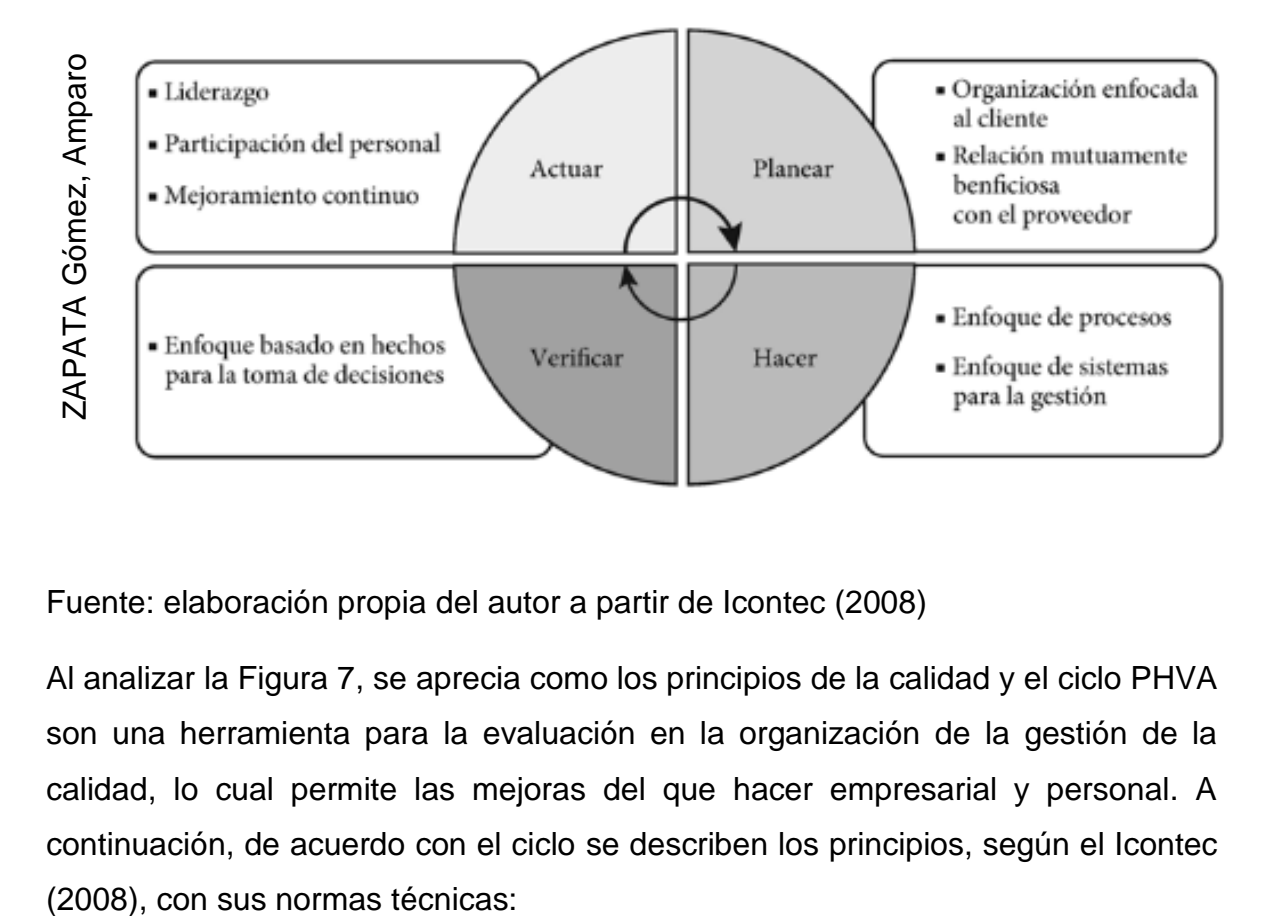

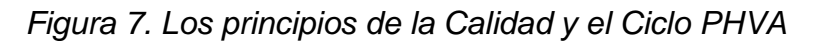

Fuente: elaboración propia del autor a partir de Icontec (2008)

Al analizar la Figura 7, se aprecia como los principios de la calidad y el ciclo PHVA son una herramienta para la evaluación en la organización de la gestión de la calidad, lo cual permite las mejoras del que hacer empresarial y personal. A continuación, de acuerdo con el ciclo se describen los principios, según el Icontec

#### **PLANEAR**

**Principio 1.** Cada Organización está enfocada hacia la satisfacción de sus clientes: Las empresas en si dependen de sus clientes por lo tanto deben de analizar las necesidades presentes y futuras para así cumplir con sus requerimientos y mejorar las perspectivas de los clientes. Las Empresas deben planear de una manera sistemática y visible, la gerencia del servicio orientada al cliente de tal forma que asegure el éxito y obtener como resultado la satisfacción de estos y optimizar consecutivamente la eficacia y eficiencia del desempeño de la Empresa mediante la atención de las necesidades de los clientes. ZAPATA Gómez, Amparo (2015, P. 18). Para realizar una planificación se tiene que tener en cuenta la satisfacción del cliente en base al costo y calidad del producto

#### **HACER**

**Principio 2.** Punto de vista basado en procesos: un resultado ansiado se obtiene mejor cuando los trabajos y los recursos afines se tratan como un solo proceso. Al realizar las actividades y tareas tanto administrativas como operativas, las organizaciones deben indiscutiblemente utilizar diversos recursos para transformar entradas en salidas, denominándose a estas rutinas como un proceso. Para que las Empresas trabajen de manera eficiente, se tiene que administrar y gestionar los procesos que se relacionan entre sí. Hay que tener presente que algunas salidas en un proceso constituyen en forma continua la entrada del siguiente proceso. La gestión administrativa se enfoca en sus procesos de la organización. ZAPATA Gómez, Amparo (2015, P. 21).

**Principio 3.** Enfoque a la gestión: en este principio se desarrolla la administración de los procesos, teniendo en cuenta la eficiencia y la eficacia de los trabajadores y de esta manera lograr las metas trazadas, la retroalimentación de los procesos conllevará a mejorar la gestión de la calidad en los procesos, en base al mejoramiento continuo, donde se llegará tener clientes satisfechos y una organización adecuada. ZAPATA Gómez, Amparo (2015, P. 21).

Todo proceso es continuo en una organización y eso requiere de un líder capaz de conquistar a su cliente interno y externo.

24

#### **VERIFICAR**

**Principio 4.** Enfoque a la toma de decisiones: las decisiones de la empresa se realizan mediante análisis y toma de datos recopilados de los procesos, donde podrá tomar decisiones asertivas para el buen funcionamiento de sus procesos. De esta manera los datos permitirán la comparación del cumplimiento de los objetivos trazados, en este caso también se identificarán las áreas que se tengan que mejorar. ZAPATA Gómez, Amparo (2015, P. 21). En el principio 4 de verificar menciona que se tiene que tener un control diario de las actividades de los trabajadores para llegar a cumplir los Objetivos trazados

#### **ACTUAR**

**Principio 5.** Liderazgo: El líder de la organización es parte fundamental de la empresa donde conoce sus procesos de la organización y de los trabajadores, teniendo en cuenta la motivación hacia sus colaboradores, de esta manera se podrá desarrollar un buen clima laboral, llegando a cumplir los objetivos trazados. Para lograr estos objetivos se tiene que tener en cuenta el compromiso y entrega de los de los líderes de las organizaciones obteniendo como resultado la mejora continua y, por ende, el aumento de la satisfacción del cliente interno y externo. ZAPATA Gómez, Amparo (2015, P. 22).

**Principio 6.** Participación del trabajador: Es fundamental para la Empresa, ya que brinda sus habilidades siendo eficaz y eficiente, y que mediante su participación nos ayudara tener una buena calidad en el producto final. Al potenciar las competencias del personal y motivarlos para la participación y apoyo en todos los procesos de calidad. ZAPATA Gómez, Amparo (2015, P. 22).

**Principio 7.** Mejora continua: es el trabajo diario de la empresa para alcanzar los objetivos trabajados. La mejora continua garantiza la calidad de los productos y servicios, el aumento de la satisfacción de los clientes y de otras partes interesadas, la permanencia en el mercado, la competitividad y productividad. Siendo muy importante el permanente adelanto mediante la información y la identificación de las oportunidades de mejora. Por tanto, se debe crear una cultura que implique la búsqueda activa de las oportunidades de avance y progreso en el desempeño de

los procesos, las actividades y los productos. ZAPATA Gómez, Amparo (2015, PP 22).

**Principio 8.** Relaciones favorables con el proveedor: Es necesario reconocer que el proveedor es un aliado estratégico y se le debe dar su debida importancia y respeto. Si esto se cumple, se pueden establecer excelentes relaciones con los proveedores de la organización para promover y facilitar la comunicación con el objetivo de mejorar simultáneamente la eficacia y eficiencia de los procesos que crean valor. ZAPATA Gómez, Amparo (2015, P. 22).

Mediante este enfoque a los principios 5,6,7 y 8, que toda organización tiene que contar con un líder, participación del trabajador, mejora continua y tener relaciones favorables con el proveedor de esta manera se podrá contar con una producción eficiente.

# **1.3.3. Metodología de aplicación del Ciclo PDCA**

HERNÁNDEZ Juan y VIZÁN Antonio (2013, P. 62), indican que La metodología de aplicación del ciclo PDCA puede resumirse en los siguientes pasos.

- **Analizar la situación inicial**. Se inicia con un informe de bienestar del Operario y visitar las instalaciones de la empresa para tomar fotos con el fin de mejorar el registro visual.
- **Planificar y estudiar la viabilidad**. Al término del informe se estudian los estudios, se muestran los puntos idóneos y los métodos a utilizar para realizar la mejora. en esta fase se crean las variables e indicadores, se miden los procesos desarrollados para poder ver el progreso de la mejora, donde se definirán los objetivos.
- **Seleccionar línea/área piloto**. Se realiza una prueba piloto en un área determinada, para poder verificar los estándares de calidad y realizar una mejora, teniendo en cuenta la economía y las técnicas a utilizar, de esta manera verificar si la mejora es factible.
- **Implantación inicial en línea piloto**. Después de realizar la línea piloto se establecen todas las mejoras utilizando las técnicas Lean más adecuadas para cada situación particular.
- **Formar al personal.** Después de realizar las mejoras, se programan capacitaciones y charlas diarias al personal para mejorar sus desempeños.
- **Verificar la efectividad de las mejoras**. Se vuelve hacer un nuevo informe de bienestar del Operario con el fin de verificar si se han alcanzado los objetivos. En el caso que no se hayan llegado a alcanzar esos objetivos se tendrán que hacer un nuevo estudio para ver las causas y problemas y plantear nuevos objetivos. Si se logran los Objetivos se implementarán estándares de mejora continua.
- **Planificar el trabajo en el resto de líneas o áreas de producción**. Los progresos estándar en la línea piloto se usarán en todas las áreas de la Empresa. HERNÁNDEZ Juan y VIZÁN Antonio (2013, P. 62).

# **1.3.4. Circulo Deming o ciclo PDCA**

BLOG de **(La Nueva ISO 9001:2015 y el Círculo de Deming .2013, Párr. 1),** indica que: el ciclo PHVA, es una guía en el cual se usa para realizar una mejora continua en la empresa mediante una gestión de calidad, donde se utilizara cuatro pasos, como son: planear, hacer, verificar, actuar. El PHVA es una técnica que brinda mejoras efectivas en los procesos de la empresa haciendo que sean competitivos en el mercado, reduciendo costos y aumentando la productividad. de esta manera se puede optimizar la producción y aumento en la rentabilidad de la empresa.

# **1.3.5. Ciclo PHVA y 8 pasos en la solución de un problema**

GUTIÉRREZ Pulido, Humberto (2014, P. 120), Cuando un equipo de trabajo se reúne para realizar un proyecto, debe tener presente que método o técnica se utilizaran para su aplicación para llegar al objetivo. De esta manera con la implementación de un método adecuado se reducirán los problemas tratados. Para realizar la mejora continua del ciclo PHVA se tiene que tener en cuenta los 8 pasos que se describen en la Tabla 5, para desarrollar el ciclo PHVA es necesario usar

las técnicas básicas teniendo en cuenta los 8 pasos que menciona GUTIÉRREZ Pulido, Humberto (2014, P. 120).

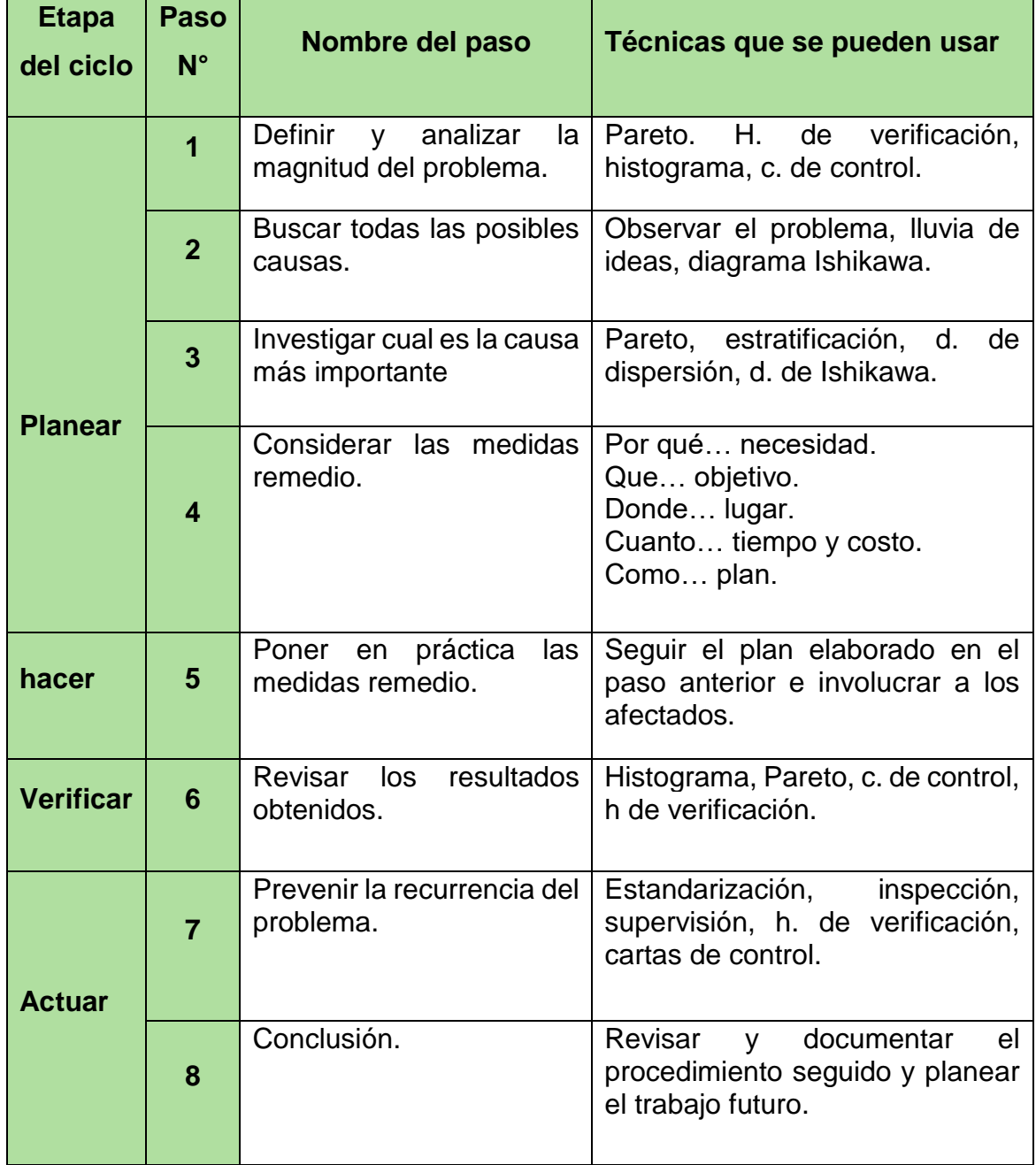

### **Tabla 5. Los 8 pasos del Ciclo PHVA**

Fuente: GUTIÉRREZ Pulido, Humberto

### **1.3.6. Las siete Herramientas de la Calidad (7 h)**

El objetivo de estas 7H es contar con las técnicas adecuadas para resolver problemas de esta manera proponer algunas ideas que conllevara a una solución. Usando sistemas de control estadístico.

GONZALES Cristina, DOMINGO Rosario y PEREZ Miguel (2013, P. 46), las siete herramientas de la calidad son técnicas para resolver algunos problemas que se generan en la empresa, recolectando información. De esta manera se podrá desarrollar posibles soluciones a dichas causas. El impulsor de estas técnicas es Kaoru Ishikawa, como medio de resolución de problemas desarrollo estas técnicas a excepción de la estratificación están dan dadas por la norma UNE 66904-4 y son:

# **1) Hoja de Recopilación de Datos**

#### **Es importante porque permite tener datos completos**

Son unas hojas impresas que se realizan para la recolección de datos de la empresa para que su presentación sea ordenada y facilite al análisis de la observación. GONZALES Cristina, DOMINGO Rosario y PEREZ Miguel (2013, P. 46).

| cristina | Código<br>producto<br>Tipo<br>de error |  |  |
|----------|----------------------------------------|--|--|
| Gonzales |                                        |  |  |
|          |                                        |  |  |

*Figura 8. Hoja de Recopilación de Datos*

#### **2) Diagrama Causa - Efecto**

Es importante porque nos da a conocer las causas más relevantes de la organización y así determinar el problema de mayor relevancia.

Conocido también como Diagrama de Espina de Pescado, este diagrama permite desarrollar la causa de la empresa mediante los 5 métodos para localizar la causa raíz de un problema. GONZALES Cristina, DOMINGO Rosario y PEREZ Miguel (2013, P. 49).

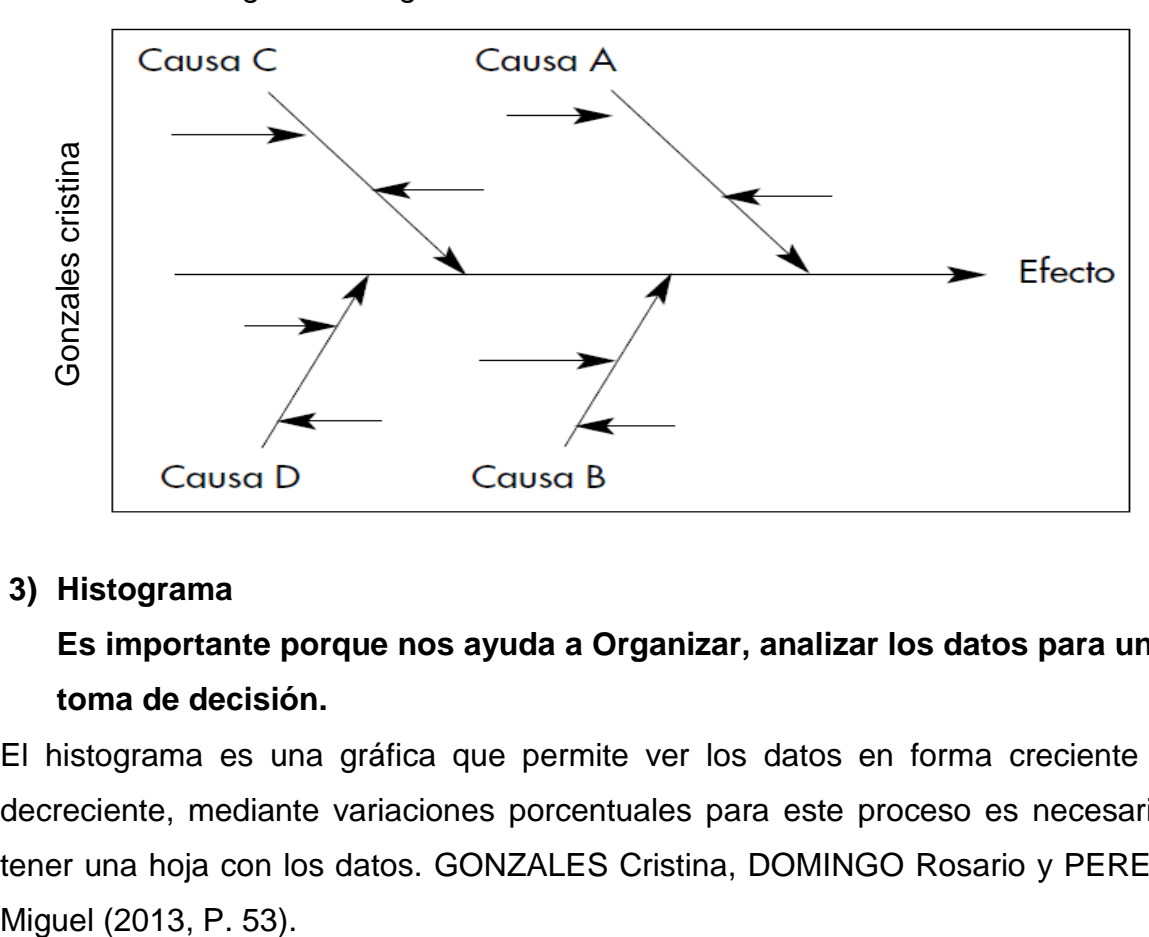

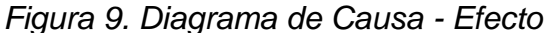

#### **3) Histograma**

# **Es importante porque nos ayuda a Organizar, analizar los datos para una toma de decisión.**

El histograma es una gráfica que permite ver los datos en forma creciente y decreciente, mediante variaciones porcentuales para este proceso es necesario tener una hoja con los datos. GONZALES Cristina, DOMINGO Rosario y PEREZ

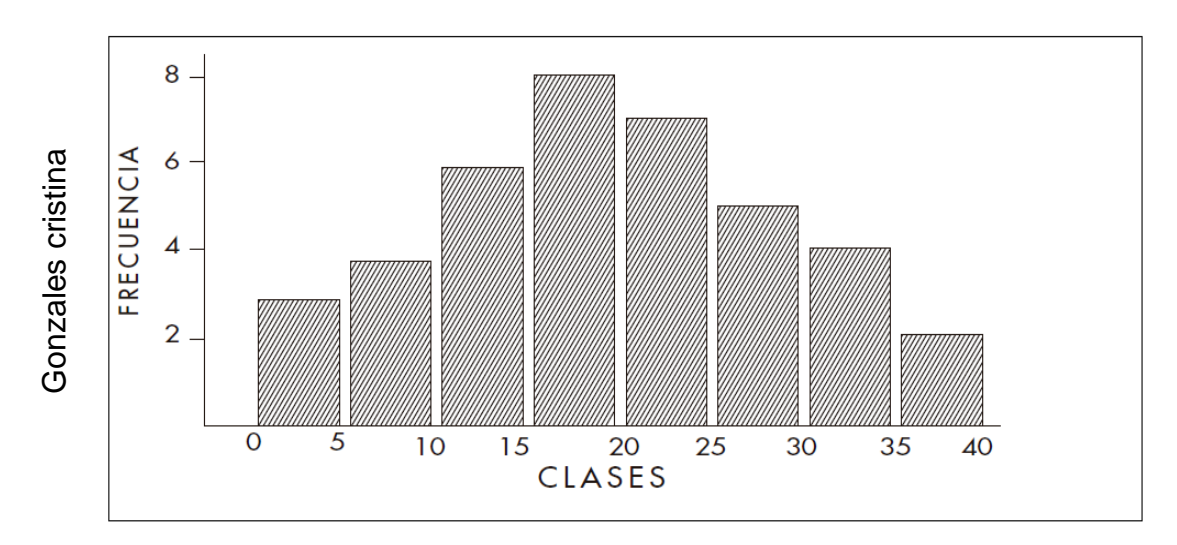

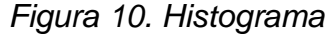

#### **4) Estratificación**

**Es importante porque no ayuda a clasificar datos más importantes**El diagrama de estratificación sirve para clasificar los datos recopilados en varios grupos se debe de tener en cuenta la coherencia de los datos obtenidos. GONZALES Cristina, DOMINGO Rosario y PEREZ Miguel (2013, P. 59).

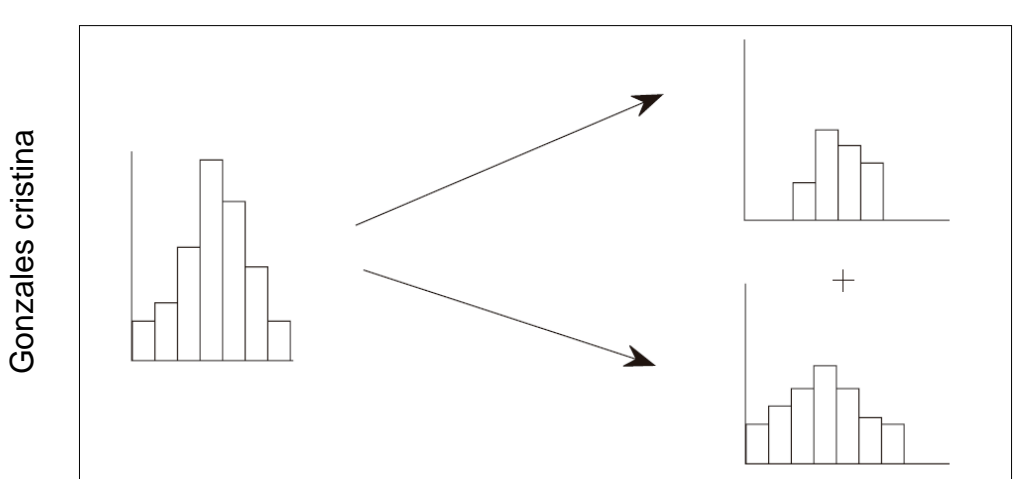

*Figura 11. Estratificación*

#### **5) Diagrama de Pareto**

**Es importante porque nos ayuda a analizar causas y estudiar resultados** Es una representación gráfica que ordena las causas de un problema de mayor a menor repercusión. Muestra cómo unas causas, «pocas y vitales» son responsables de la mayor parte de los defectos (aproximadamente el 80%), y las separa de las «muchas y triviales» que son responsables, solamente del 20%. Esta técnica recibe el nombre de Pareto en honor al conde Vilfredo Pareto, un economista italiano del siglo XIX. GONZALES Cristina, DOMINGO Maria de Pareto<br>
Rosario de Pareto<br>
Es importante porque nos ayuda a al<br>
Es una representación gráfica que orde<br>
a menor repercusión. Muestra cómo<br>
responsables de la mayor parte de los<br>
las separa de las «muchas y trivial

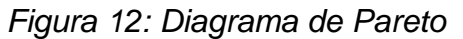

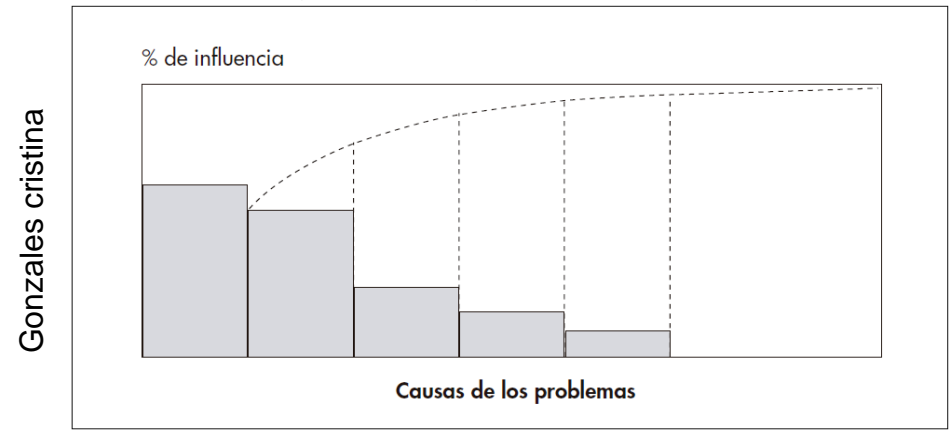

#### **6) Diagrama de dispersión**

Este diagrama permite desarrollar el grado de relación entre dos variables de estudios, y desarrollar las relaciones de las causas y efectos. GONZALES Cristina, DOMINGO Rosario y PEREZ Miguel (2013, P. 67).

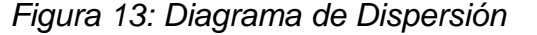

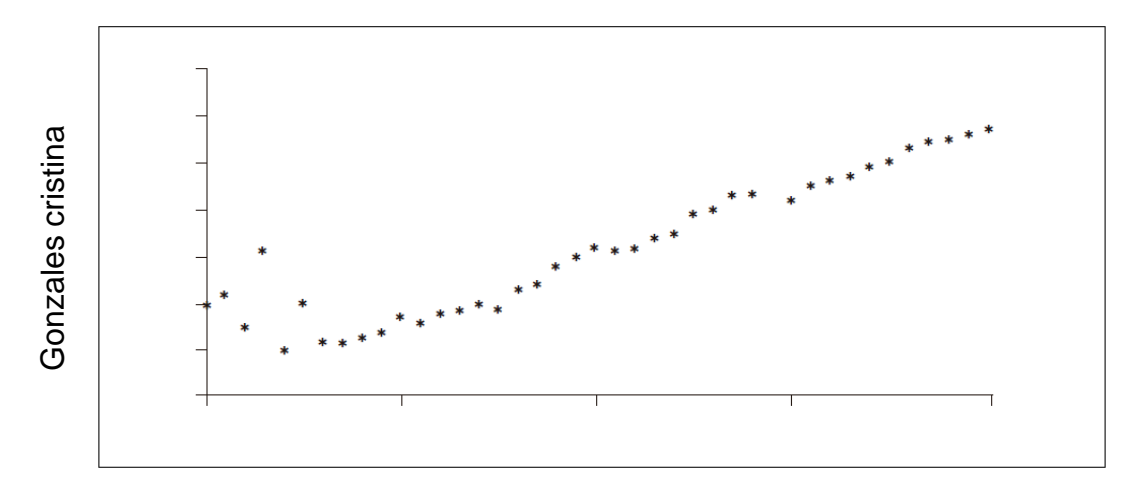

#### **7) Gráficos de control**

Es importante porque mediante gráficos se observa las variaciones que hay en dichos problemas. LCS (Limite de control superior), LCI (Limite de control inferior). Son representaciones gráficas que se usan para ver las variaciones estadísticas de dichos problemas en estudio y es empleado en el control de calidad para la mejora continua. GONZALES Cristina, DOMINGO Rosario y PEREZ Miguel (2013, P. 71).

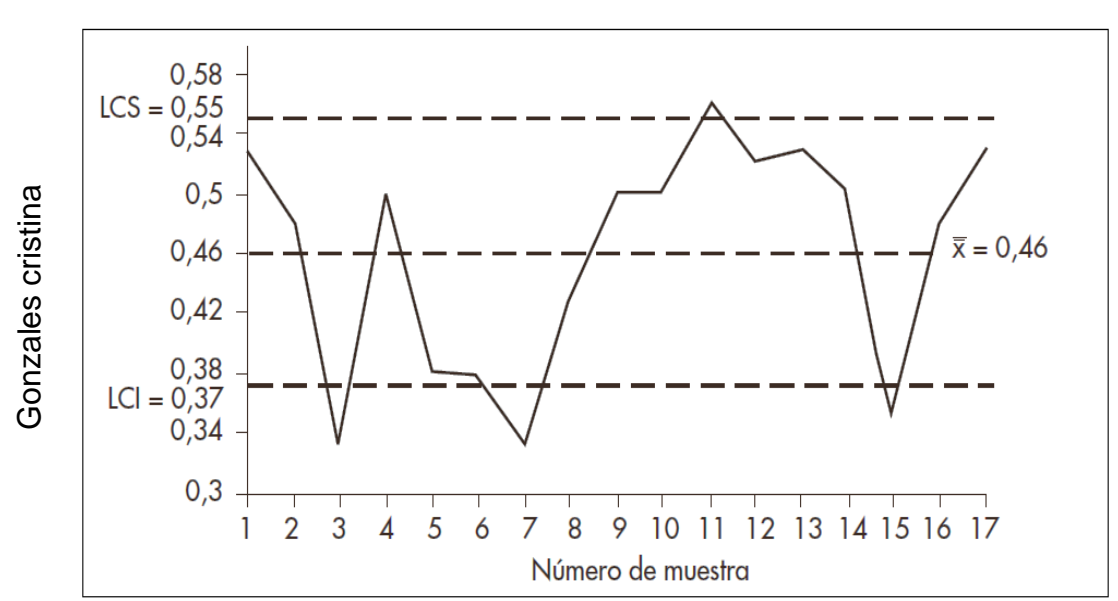

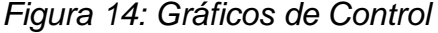

#### **1.3.7. Productividad**

MEDINA Jorge (2007, P. 23-35), Define que La palabra productividad está dada hace 200 años. En 1950 OCEE (organización para la cooperación económica europea) menciona que la productividad es el cociente que se obtiene de dividir el monto de la producción entre los factores, también se puede definir productividad al capital, inversión y las materias primas.

En el año de 1980, El centro americano de la productividad menciona que la rentabilidad es igual a la producción por precio. En el año 1979 y 1984, Sumanth menciona las siguientes definiciones en cuanto a la productividad empresarial: **Productividad Parcial**: Es la razón entre la cantidad producida y un solo insumo. Por ejemplo, productividad de la mano de obra.

**Factor de Productividad Total:** Es la razón entre el resultado neto y la suma de los elementos de mano de obra y capital.

**Productividad Total:** Es la razón entre el resultado total y la suma de todos los factores de insumos. Este cálculo considera el impacto de todos los insumos de fabricación, como mano de obra, capital, energía, materiales, máquinas. etc. MEDINA Jorge (2007, P. 23-35)

#### **1.3.8 Concepto de productividad**

CARRO Roberto, GONZÁLES Daniel. (2014, P. 2), la productividad es la cantidad de los recursos utilizados y la cantidad de bienes y servicios producidos.

Productividad = Salidas o productos

Entradas o insumos

#### **Tipos de productividad**

CARRO Roberto, GONZÁLES Daniel. (2014, P. 4),

**1. Productividad parcial**. es los producido por la empresa (salida) con las materias primas utilizados (insumo o entrada)

> Productividad Parcial = Salida Total Una Entrada

**2. La productividad total.** Es el total de bienes y servicios producidos (salida total) entre la mano de obra más el capital + insumos y otros (entrada total)

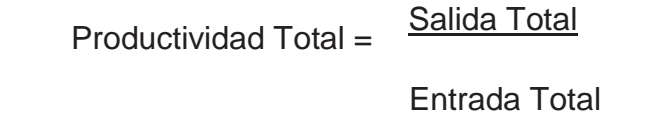

 Productividad Total = Bienes y Servicios Producidos Mano de Obra + Capital + Materias Primas + Otros

- ➢ **Eficiencia:** es una medición de la mano de obra donde se determinan los tiempos o cantidades producidas.
- ➢ **Rendimiento:** es una medida del grado de utilización de un capital (una máquina, un edificio, etc.)
- ➢ **Aprovechamiento:** es una medida del grado de utilización de las materias primas y los materiales.
- ➢ **Rentabilidad:** el índice o tasa de rentabilidad es la relación entre la utilidad obtenida y el valor total de los activos empleados en generarla.

# **1.3.9 Importancia y Variables de la Productividad**

MEDINA Jorge (2007, P. 28), La base fundamental de la empresa es el capital físico donde son los equipos y estructuras que se utilizan para desarrollar un bien o servicio, de esta manera el factor humano desarrolla sus conocimientos adquiridos para brindar eficiencia en la empresa. El medio ambiente es un factor dado por la naturaleza .la tecnología es parte del desarrollo de la empresa que conlleva a mejorar la productividad siendo competitivos a nivel mundial.

#### **1.3.10. Productividad y sus componentes**

Gutiérrez Humberto (2014, P. 22), Se tiene que planificar los recursos correctos para llegar a tener mejores resultados. La productividad se calcula con los recursos utilizados entre los recursos empleados, donde los recursos utilizados son cantidad de trabajadores, el tiempo, horas maquina etcétera, teniendo como resultado una utilidad en la empresa. La productividad se basa en dos aspectos que son la eficiencia y la eficacia. La eficiencia es el resultado alcanzado entre los recursos utilizados, optimizando los recursos sin desperdicios, mientras que la eficacia son los resultados alcanzados llegando a los objetivos planificados. Cabe resaltar que la eficiencia y la eficacia son la base fundamental de la productividad.

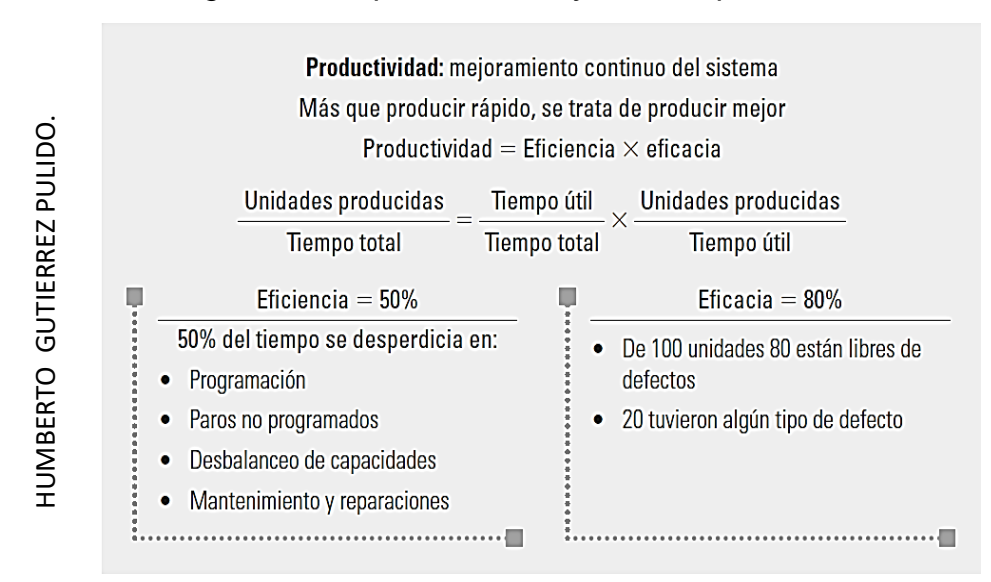

#### *Figura 15: La productividad y sus componentes*

En la Figura 15 se observa que la productividad está dada por las unidades producidas entre el tiempo total igual, al tiempo útil entre el tiempo total por unidades producidas entre el tiempo útil. Se observa también la eficiencia y la eficacia donde mide los recursos empleados a través del tiempo y los resultados mediante a la cantidad de productos producidos, en este diagrama se recomienda dos puntos la eficiencia que permite trabajar sin desperdicios generados por falta de materiales, paros de las máquinas, mantenimiento no programado, retrasos en la entrega de materiales, de esta manera la eficacia cuya meta optimizar la Productividad del equipo, los materiales y los procesos. (Gutiérrez, 2014, pp.21)<br>
and the materiales y description of the material of the material of the material of the material of the material of the material of the mat

#### **1.3.11. Planificación de la producción**

GUITART, Laura y BARAZA, Xavier (2014, P. 33), la planificación es el primer paso para la ejecución y control de los procesos de producción conllevando alcanzar las metas establecidas. Mediante el sistema de operaciones se requiere tomar decisiones anticipadas optimizando los recursos de la producción, de esta manera la producción es el conjunto de procesos y técnicas, que permiten su aplicación ordenada para tener buenas decisiones, dando el valor a los productos según la necesidad.

#### **1.3.12. Técnicas para controlar la productividad**

CARRO Roberto, GONZÁLES Daniel (2015,10 PP), el significado de productividad nace en las industrias. Mediante los estudios realizados por Frederick Taylor y Lilian Gilbreth, pioneros en el estudio de movimientos da origen al cronometro en función al trabajo para mejorar los movimientos innecesarios a fin de establecer una duración estándar por cada operación, de esta manera poder brindar una remuneración a los trabajadores siempre en cuando supere el tiempo estándar establecido. Para obtener la duración estándar se toma el tiempo al trabajador en un ritmo normal para encontrar un tiempo estándar razonable y aceptable, otro método seria el descomponer la labor del trabajador. El objetivo del tiempo estándar es reducir los tiempos improductivos.

#### **1.3.13. Productividad y estrategia de empresa**

CARRO Roberto, GONZÁLES Daniel (2015,10 PP), toda organización plantea estrategias para alcanzar sus metas planteadas, teniendo en cuenta objetivos concisos, estas estrategias son desarrolladas por toda la organización para llegar a tener una productividad eficaz, de esta manera se llegará al objetivo. La organización pone en marcha la estructura de responsabilidades a cada trabajador brindándole el poder de decisión que precise, donde el gerente de la empresa podrá actuar solo en problemas importantes y no lo urgente, aplicara el principio de subsidiariedad que equivale que todo trabajador que tenga suficiente capacidad y aptitud puede desempeñar sus funciones correctas compartiendo una misma filosofía entre toda la organización.

#### **1.3.14. Eficiencia, eficacia y efectividad**

Medianero (2016, 37, PP), menciona que la productividad está dada por la eficiencia eficacia y efectividad donde se trasforman en recursos utilizados es un indicador la productividad es la parte cuantitativa que mide la empresa mediante a los recursos utilizados y los objetivos cumplidos.

Donde se representa de la siguiente manera:

#### Eficacia = Resultados /Metas

Es eficaz si alcanza las metas trazadas pero sus costos son elevados

Eficiencia = Metas /Recursos

Es eficiente porque trabaja sin realizar desperdicios es decir aumenta sus costos sin llegar a los objetivos trazados. La efectividad está dada por parte de la empresa como estrategia. De esta manera los conceptos de eficiencia eficacia y efectividad, es llegar al objetivo con menor costo posible. Medianero (2016, 37, PP).

#### **1.3.15. Las 5s**

Rey, Francisco (2005,18, PP). Las 5s son cinco principios japoneses cuyos nombres comienzan por s y que van todos en la dirección de conseguir una fábrica limpia y ordenada. Estos nombres son:

- ➢ **SEIRI:** organizar y seleccionar: se trata de organizar todo separar lo que sirve de lo que no sirve y clasificar esto último, por otro lado, aprovechamos la organización para establecer normas que nos permiten trabajar en los equipos, maquinas sin sobre saltos. Nuestra meta será mantener el progreso alcanzado y elaborar planes de acción que garanticen la estabilidad y nos ayuden a mejorar. Rey, Francisco (2005,18, PP).
- ➢ **SEITON:** ordenar tiramos todo lo que no sirve y establecemos normas de orden de cada cosa. Además, vamos a colocar las normas de visitas para que sean conocidas por todos y en el futuro nos permita practicar la mejora de forma permanente. Bajo el eslogan de "un lugar para cosa y cada cosa en su lugar". Rey, Francisco (2005,18, PP).
- ➢ **SEISO:** limpiar. Realizar la limpieza inicial con el fin de que el trabajador se identifique en su área de trabajo y máquinas que tenga asignados, se trata

de ensañar al trabajador de que su área de trabajo no haya polvo papeles tirados etc. Rey, Francisco (2005,19, PP).

- ➢ **SEIKETSU:** Estandarizar. mantener la limpieza a través de gamas y controles iniciar el establecimiento de los estándares de limpieza, aplicarles y mantener el nivel de referencia alcanzado. esta consiste en distinguir fácilmente una situación normal de otra anormal mediante normas sencillas y visibles. Rey, Francisco (2005,20, PP).
- ➢ **SHITSUKE: Disciplina**. Realizar la inspección diaria, establecer las hojas de control y comenzar consignar tareas para ser responsables y mantener la disciplina diaria entrenando a todo el equipo de trabajo de esta manera contar con el buen funcionamiento del área. Rey, Francisco (2005,21, PP).

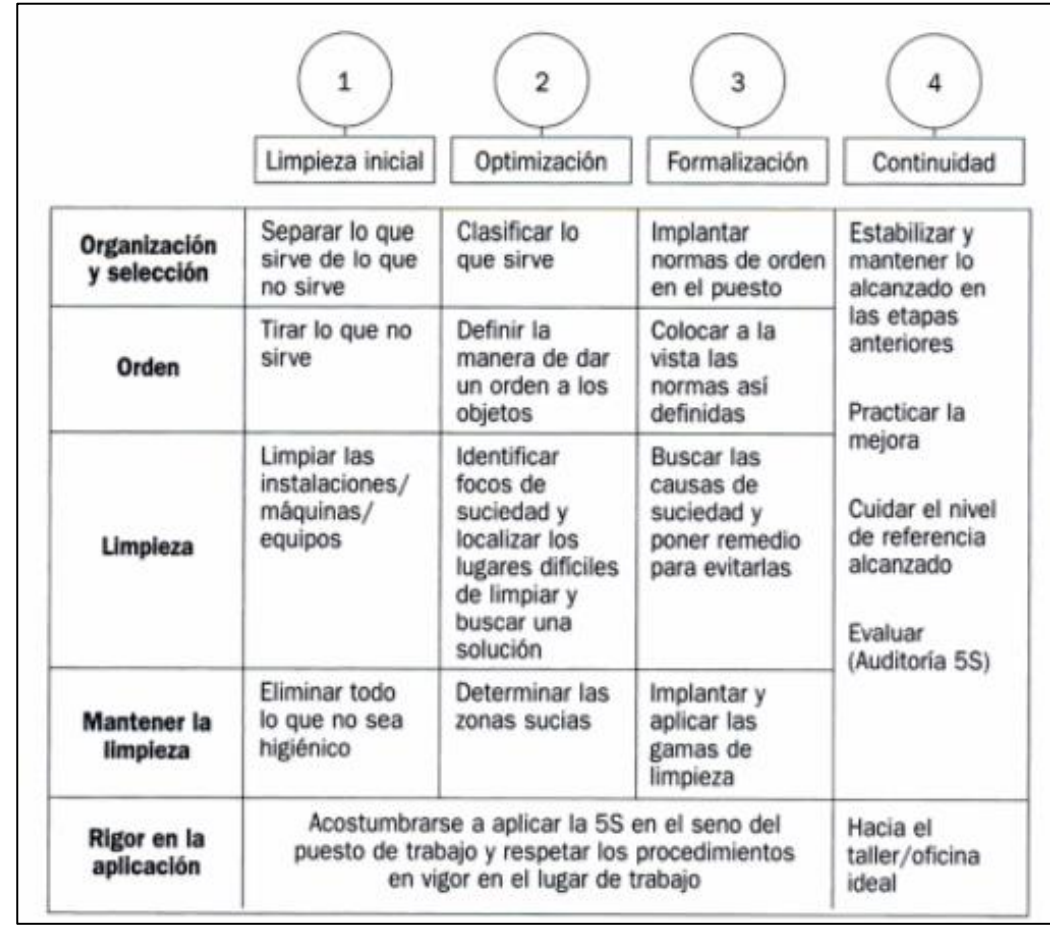

*Figura 16. Figura de las 5 S*

Fuente: Francisco Rey Sacristán -uente: Francisco Rey Sacristán

#### **1.3.16. Marco conceptual del proyecto**

Mediante los estudios realizados en cuanto al problema de la investigación que es la baja productividad se tiene en cuenta aplicar el PHVA para mejorar la productividad.

La productividad es la cantidad producida que se genera en cualquier organización, su proceso de medición está dado por los indicadores de desempeño que es la eficiencia y eficacia. Eficiencia está dada por el recurso utilizado y la eficacia por los objetivos alcanzados, estos dos indicadores trabajan en conjunto para alcanzar la productividad deseada.

El PHVA es una herramienta de mejora continua o de calidad, que se utiliza en nuestra vida diaria y en todas las organizaciones, el objetivo de esta herramienta es llegar a conocer los problemas dados en la organización, de esta manera generar una mejora continua mediante un análisis, verificación y cálculo exhaustivo. Antes de generar su aplicación de esta herramienta se recomienda analizar y observar. Planear en esta etapa es donde se desarrollan todas las documentaciones analizadas, hacer en esta etapa se conlleva a desarrollar lo planificado teniendo en cuenta que para llegar al objetivo se necesita la perseverancia y el apoyo de toda la organización , verificar esta etapa se observa todo lo planificado se genera un CHECK LIST para ver si el proyecto se está cumpliendo con lo planificado, actuar en esta etapa se toma las acciones correspondientes para mejorar continuamente si en caso el proyecto no se está desarrollando como lo planificado se genera una retroalimentación para llegar al objetivo trazado.

39

# **1.4 Formulación del problema**

# **1.4.1 Problema general**

¿Cómo la aplicación del ciclo PHVA mejora la productividad en el área de corte de la Empresa Servicios Flexibles SAC,2017?

# **1.4.2 Problema especifico**

¿Cómo la aplicación de ciclo PHVA mejora el cumplimiento de objetivos en el área de corte de la Empresa Servicios Flexibles SAC,2017?

¿Cómo la aplicación de ciclo PHVA mejora el uso de recursos en el área de corte de la Empresa Servicios Flexibles SAC,2017?

# **1.5 Justificación del estudio**

# **1.5.1 Justificación técnica**

Mediante la aplicación del PHVA se busca cumplir los objetivos trazados para mejorar la productividad, de esta manera solucionar las causas que origina el 80% de los problemas de la empresa, generando una eficiencia y eficacia adecuada en la empresa, optimizando los recursos.

# **1.5.2 Justificación económica**

La realización de este proyecto en estudio tiene como propósito mejorar la productividad en el área de corte de la empresa textil Servicios Flexibles S.A.C. el proyecto permitirá una reducción de costo en la producción, reducción de defectos que están ocasionando pérdidas económicas, reducción de tiempos improductivos y que permita a la empresa una mejor rentabilidad.

# **1.5.3 justificación social**

En este proyecto se aplicará la Metodología PHVA porque es una herramienta que se aplicara en cada proceso de la empresa como un proceso independiente o como un todo y que se asocian en la ejecución de productos y procesos para una mejora continua PEREZ Pastor y MUNERA Francisco (2007, 50 PP.), por lo tanto, se realizara capacitación a los trabajadores para generar trabajos en equipo y una mejor cultura organizacional, reduciendo tiempos improductivos. Que conllevara a un mejor ámbito social de la empresa y un mejor control.

### **1.6 Hipótesis**

### **1.6.1 Hipótesis general**

La aplicación del ciclo PHVA mejora la productividad en el área de corte de la Empresa Servicios Flexibles SAC,2017

### **1.6.2 Hipótesis especifico**

La aplicación del ciclo PHVA mejora el cumplimiento de objetivos en el área de corte de la Empresa Servicios Flexibles SAC,2017.

La aplicación del ciclo PHVA mejora el uso de recursos en el área de corte de la Empresa Servicios Flexibles SAC,2017.

### **1.7 Objetivos.**

# **1.7.1 Objetivo general**

Determinar como la aplicación de ciclo PHVA mejora la productividad en el área de corte de la Empresa Servicios Flexibles SAC,2017

### **1.7.2 Objetivo especifico**

Establecer como la aplicación del ciclo PHVA mejora el cumplimiento de objetivos en el área de corte de la Empresa Servicios Flexibles SAC,2017.

Determinar como la aplicación del ciclo PHVA mejora el uso de recursos en el área de corte de la Empresa Servicios Flexibles SAC,2017.

**II.METODO**

### **2.1 Tipo y diseño de investigación**

# **2.1.1 Tipo de investigación:**

# **2.1.2 .1 Por su finalidad**

Valderrama (2013, P.164), La Investigación aplicada también se le menciona como activa, dinámica, practica o materialista, brinda aportes teóricos para llevar a cabo una solución en la institución dentro de la sociedad. Según la finalidad de la investigación es aplicada porque se utilizarán la metodología PHVA para realizar una mejora continua en la empresa Servicios Flexibles SAC, de esta manera se brindará soluciones a la investigación planteada logrando objetivos trazados.

# **2.1.2.2 Por su nivel o profundidad**

Valderrama (2013, P.166). Nivel de investigación, descriptivo y explicativo tiene como objetivo la descripción y la profundidad de análisis y grado de conocimiento que se tiene sobre la investigación. Según el carácter, nivel o profundidad, la investigación será descriptiva porque se buscará las características y faces de las variables que se estudiaran. Es explicativa porque se busca explicar la relación entre las variables independiente y dependiente que se va desarrollar en la empresa Servicios Flexibles SAC determinando los aspectos que actúan en la empresa.

# **2.1.2.3 Por su enfoque**

Valderrama (2013, P.166), según carácter de investigación es cuantitativa porque se concentra en la investigación social, en base a valores numéricos, su carácter puede ser cuantitativa discreta o continua. La investigación que se realizara será cuantitativa porque es en base al análisis, observaciones, y mediciones en cuanto a la producción de prendas de vestir, de esta manera se utilizaran datos estadísticos que serán realizados en SPS y Excel.

# **2.1.2 Diseño de investigación:**

M. Gómez, Marcelo (2006, P. 86), El término "diseño" se refiere al plan o estrategia concebida para obtener la información que se desee, es decir, es el plan de acción a seguir en el trabajo de campo.

El diseño que se va desarrollar en la tesis será experimental ya que se aplicara o manipulara la variable independiente (el ciclo planear, hacer, verificar, actuar), para estudiar los cambios provocados en la variable dependiente (productividad) esto en base al modelo cuasi experimental o pre experimental ya que ambos diseños son equivalentes solo que se diferencian por su grado de control.

Valderrama (2013, P.166), en cuanto al diseño longitudinal se caracteriza porque se analizan los cambios a través del tiempo con relación a las variables de estudio conllevando a recolectar datos de la investigación.

Por su alcance temporal la investigación a desarrollar es longitudinal porque se desarrolla en función al tiempo, de esta manera las variables del estudio se medirán un antes de su aplicación de la variable independiente que es el PHVA y otra después de su aplicación.

# **2.2 Operacionalización de la variable**

### **2.2.1. Definición conceptual**

Es un instrumento que se constituye en la investigación que consta de cuatro a más columnas y se desarrolla de conformidad a la propuesta de cada autor o protocolo de investigación en cada columna o fila se coloca las variables las dimensiones los indicadores y los ítems.

El proyecto de investigación consta de dos variables:

# **Variable independiente PHVA**

El ciclo PHVA fue creado por Walter Shewhart por el año 1920 y popularizado por W. Edwards Deming, por lo cual es hoy conocido como "Ciclo Deming". El sistema de gestión de calidad indica que el PHVA se puede implementar en cada proceso de la empresa, como un proceso independiente o como un todo, y se asocia en la ejecución del producto y en otros procesos de la gestión de calidad. PEREZ Pastor y MUNERA Francisco (2007, 50 PP.).

# **Variable Dependiente PRODUCTIVIDAD**

Define que La palabra productividad ha existido por más de 200 años. En 1950, la organización para la Cooperación Económica Europea emitió una definición oficial: "La productividad es el cociente que se obtiene de dividir el monto de lo producido entre alguno de los factores de producción. MEDINA Jorge. (2007. 23-35 PP.)

# **2.2.2 Definición operacional**

# **Variable independiente PHVA**

Es un modelo de mejora continua que aporta al cumplimiento de los Objetivos

# **Variable Dependiente PRODUCTIVIDAD**

El cumplimiento de los objetivos con el uso óptimo de los recursos

# **2.2.3 Dimensión**

**PHVA** 

Cumplimiento de objetivos (PHVA)

- $CO = (OBC/TO)^*100$
- CO = Cumplimiento de Objetivos
- OBC = Objetivos cumplidos
- TO =total de Objetivos CO= (OBC/TO) \*100
- CO = Cumplimiento de Objetivos
- OBC = Objetivos cumplidos

Productividad

**Eficacia** 

- $EF = QL / QP$
- $QL = Cantidad lograda$
- $QP =$  Cantidad programada **Eficiencia**
- $FF = RU/RP$
- RU =Recursos Utilizados
- RP =Recursos Programado

El recurso utilizado en función a la eficiencia será, tiempo útil del proceso Y los recursos programados en función al tiempo total.

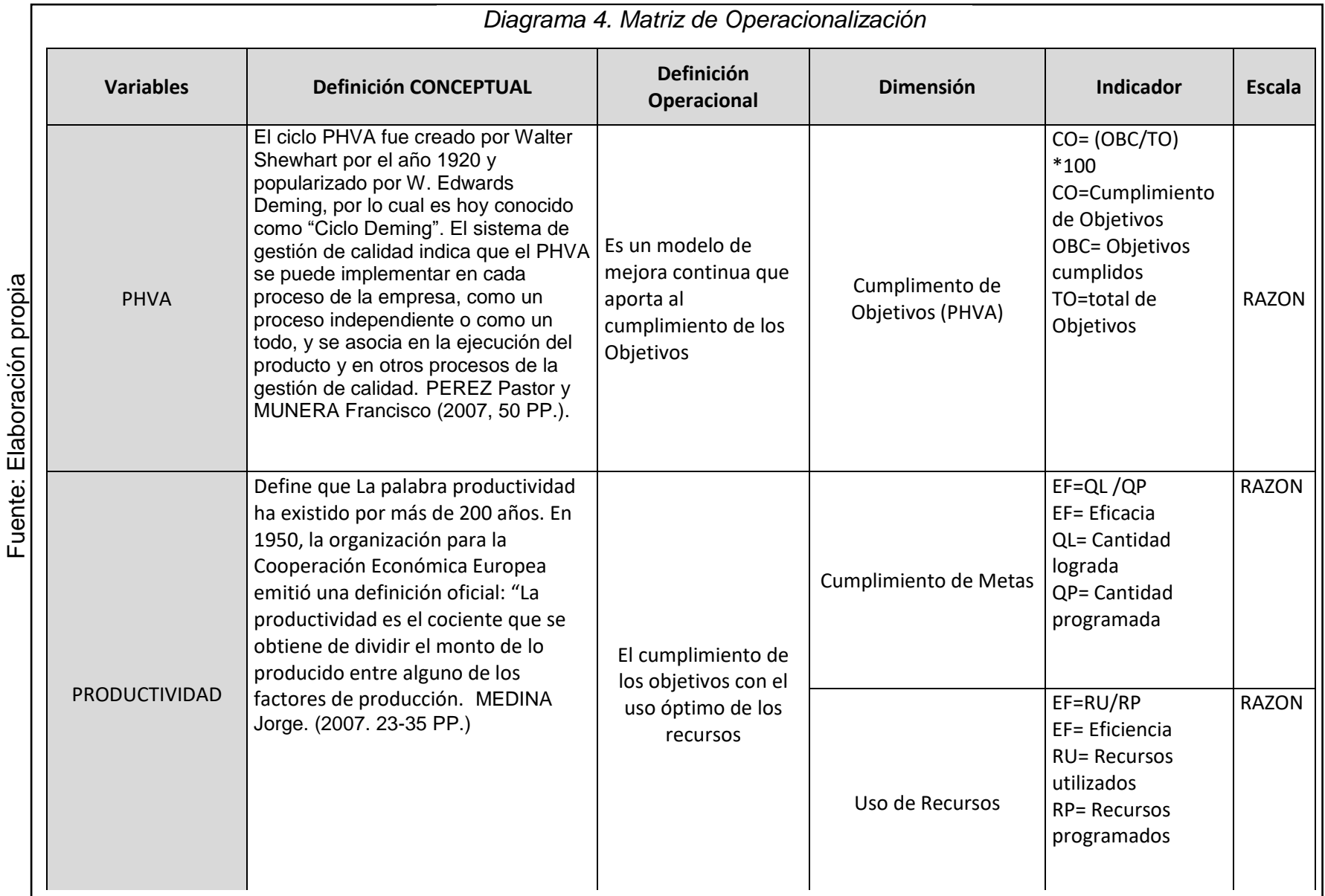

46

#### **2.3 Población y muestra**

**2.3.1 Población:** La población según Valderrama (2014,182 pp.) la define como cualquier conjunto de elementos, lugar que correspondan y tiempo en donde se realiza la investigación. En tal sentido la presente investigación tiene como población, el corte de prendas de vestir en un tiempo de 30 días.

**2.3.2 Muestra:** Para Valderrama (2014,184 PP) la muestra es un subconjunto de la población. Para efectos de esta investigación la muestra es igual a mi población.

**2.3.3 Muestreo:** Para Valderrama (2014,193 PP) El muestreo que se realizara es intencional por un esfuerzo deliberado de obtener muestras representativas mediante la inclusión en las muestras de grupos supuestamente típicas.

Dado que la población es igual a la muestra no se utilizará técnicas de muestreo.

# **2.4 Técnicas e instrumentos de recolección de datos validez y confiabilidad de datos**

#### **2.4.1 Técnicas e instrumentos**

Hernández, R (2010, PP, 198) de acuerdo con nuestros problemas de estudio e hipótesis, la etapa siguiente se conforma en recolectar los datos sobre las variables, conceptos o casos.

Emplearemos la observación estructurada porque se manipularán los hechos que se observarán. Asimismo, el trabajo documental estará centrado en la revisión de los libros, documentos, tesis y todo que tendrán relación con nuestra investigación. También utilizaremos las informaciones obtenidas a través del internet.

Instrumentos de medición para la variable independiente. Emplearemos los 8 pasos de DEMING, con la finalidad de valorar los aciertos, reconocer las fallas y contar con la información valida y cuantificable relacionado con la productividad en el área de corte de la empresa Servicios Flexibles SAC.

### **2.4.2 Validez**

De acuerdo con Hernández (224, PP). Consideran: "La validez en términos generales, se refiere al grado en que el instrumento realmente mide la variable que pretende medir".

**La validez** se realiza a través del juicio de expertos firmado por los asesores de la Universidad Cesar Vallejo.

# **2.4.3 Confiabilidad**

**La confiabilidad** son fuentes reales obtenidas de la Empresa Servicios Flexibles SAC, con la autorización del Sub Gerente Jorge Huamán.

# **2.5 Métodos de Análisis de Datos**

La Empresa Servicios Flexibles SAC evaluara el **tiempo** que demora el operario en el Tendido, trazado, corte de telas y recepción de mercadería, Los datos son la producción diaria de prendas de vestir y las horas trabajadas del operario.

Se procede a realizar los Pasos para el estudio de verificar las pruebas de normalidad

**Paso 1**: se redacta el tamaño de datos de 30 dias en base a horas trabajadas por día y la producción diaria.

**Paso 2**: se define la prueba de valor en alfa = 0.05 que es = a 5% del porcentaje de error que se dará al realizar nuestra prueba.

**Paso 3**: viene a ser la prueba de hipótesis o elección de la prueba, en el estudio que se está realizando es longitudinal porque se creara 2 variables y se medirán un antes de su aplicación y un después de su aplicación de esta manera se determinara el tipo de muestra. la prueba si es paramétrica se utilizará T-Student, si no es paramétrica se usará Z-Wilcoxon,.

**Paso 4**: se calcula La prueba de valor(P-VALOR) cuando es > 0.5 los datos son paramétricos y cuando es ≤ a 0.5 los datos no son paramétricos,

# **2.6 Aspectos Éticos.**

La investigación que se está realizando han sido establecidas en el desarrollo de la empresa Servicios Flexibles SAC que con el apoyo del Sub Gerente Jorge Huamán, donde nos brinda los datos de la empresa para poder desarrollar la aplicación del ciclo Deming en el área de corte, se desarrollara mediante las normas establecidas por la Empresa con la ayuda del Ing. Félix Reyes Sipan encargado del área de planeamiento, en este estudio no se trasgreden datos confidenciales, dado que toda información es con autorización previa del Ingeniero a cargo.

# **2.7 Desarrollo de La propuesta**

# **2.7.1 Descripción de la situación actual de la empresa SERVICIOS FLEXIBLES SAC**

### **Descripción de la empresa**

La empresa SERVICIOS FLEXIBLES SAC es una sólida empresa textil que empezó realizando servicios de costura con 5 máquinas de coser en el año 2005 realizando servicios, desde ese momento surge el nombre de la empresa SERVICIOS FLEXIBLES SAC, está conformada por los hermanos Huamán Bustamante, su actividad es la confección de prendas de vestir, dirección legal es:

#### **RUC: 20510052014**

**Razón Social:** SERVICIOS FLEXIBLES SOCIEDAD ANONIMA CERRADA **Nombre Comercial:** SERFLEX S.A.C. **Tipo Empresa:** Sociedad Anónima Cerrada **Condición: Activo Fecha Inicio Actividades**: 10 / Marzo / 2005 **Actividad Comercial:** Fabricación De Prendas de Vestir. **CIIU: 18100 Dirección Legal**: Mz. R Lote. 30 Asoc. Rosario del Norte (Alt.C.15 Av. los Alisos) **Distrito / Ciudad:** San Martin de Porres **Dirección:** Av. universitaria 3855 **Distrito / Ciudad:** San Martin de Porres **Departamento: Lima, Perú**

# **2.7.1.1 Misión y Visión**

**Misión**: Realizar trabajo en equipo, cumplir con los requerimientos del cliente en base a la calidad y tiempo de despacho.

**Visión:** llegar a todos los mercados internacionales y ser más competitivos en la industria textil.

### **2.7.1.2 Análisis interno**

El análisis interno de la empresa mediante el matriz FODA.

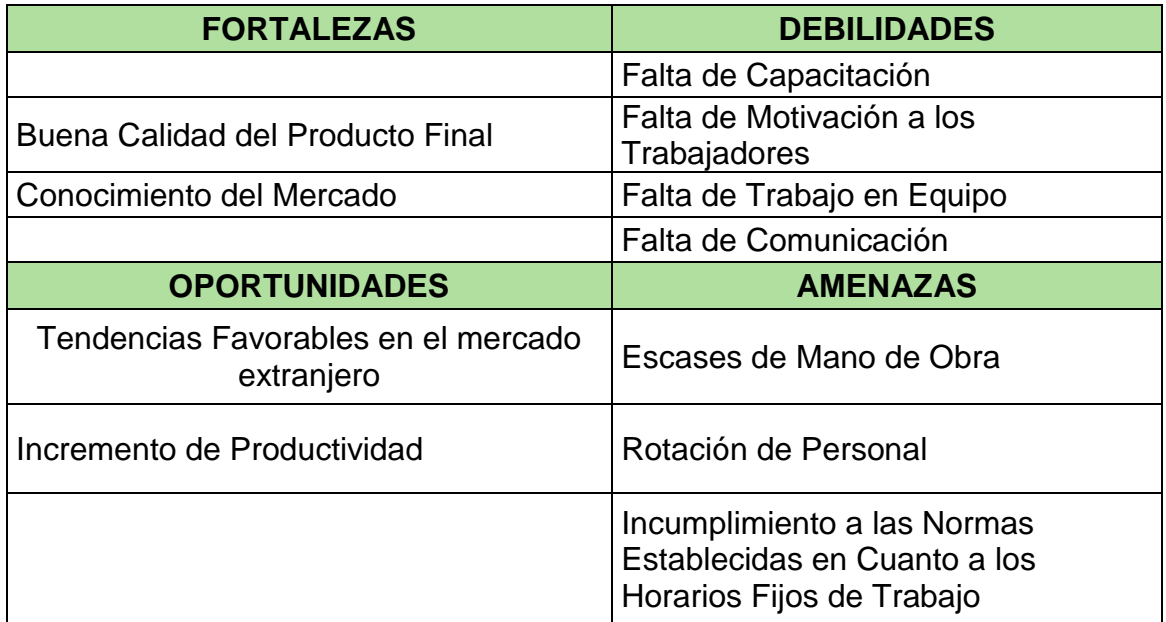

### *Tabla 6. Análisis Interno de la Empresa SERFLEX*

Fuente: Elaboración propia
#### **2.7.1.3. Organigrama de la empresa**

El organigrama de la empresa está conformado por el gerente general Jhovana Huamán Bustamante y el subgerente Jorge Huamán Bustamante, el área de PCP Conformada por el Ing. Félix reyes sipan, el área comercial por la Ing., Liliana Agustina, el área de contabilidad por el Lic. Roger Vázquez.

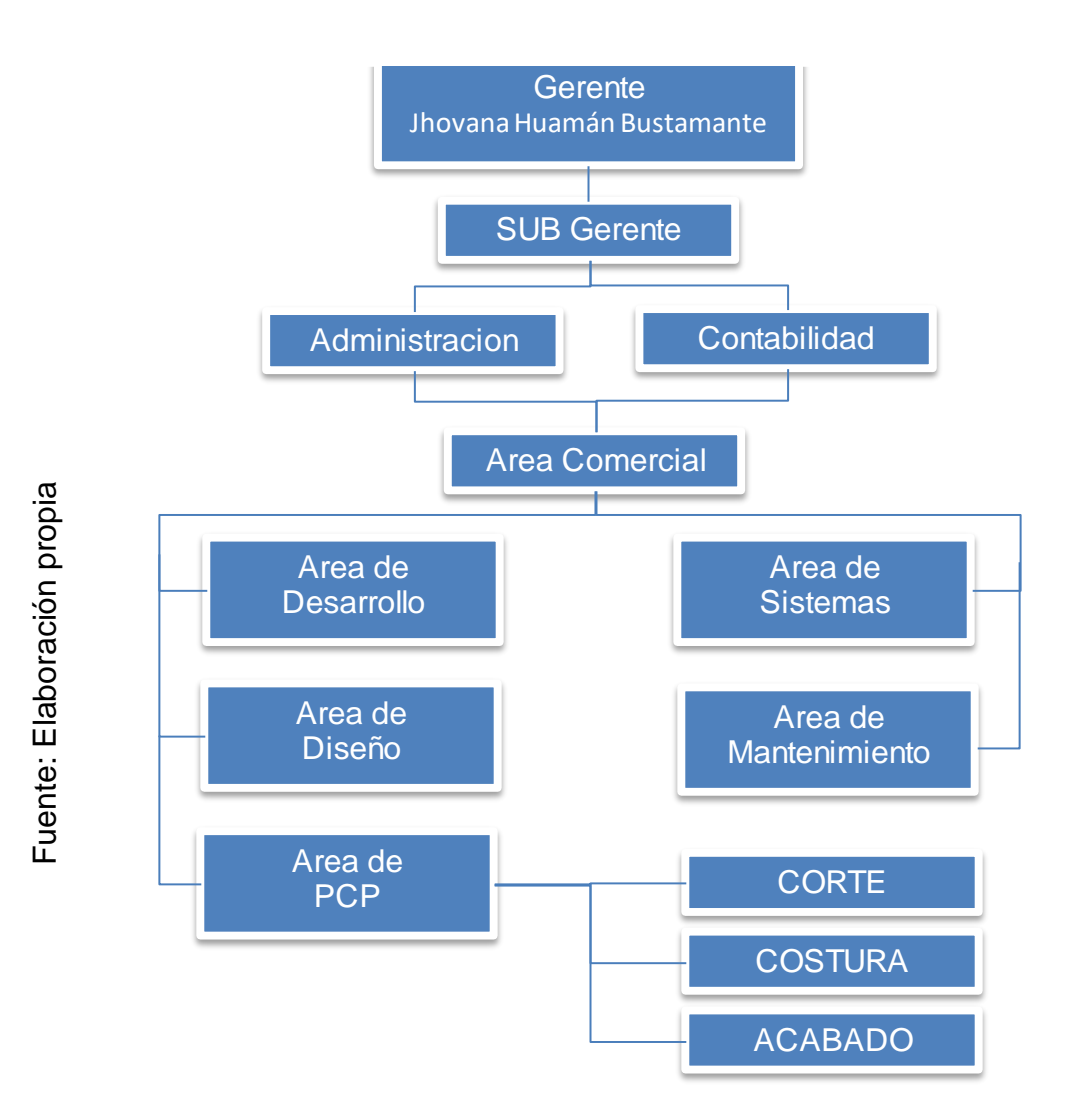

*Diagrama 5.Organigrama de la Empresa SERFLEX*

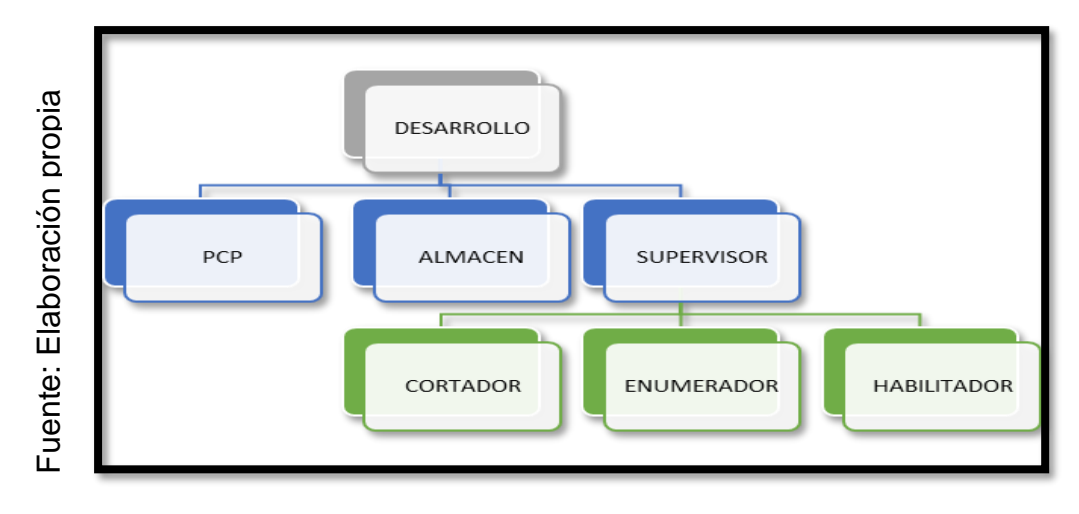

#### *Diagrama 6.Organigrama del área de corte*

#### **2.7.1.4 Producto de la Empresa**

Actualmente, La empresa cuenta con dos talleres, debidamente adecuados para el proceso de confección de prendas de vestir, ellos trabajan bajo pedido de clientes de exportación, Las prendas que realizan son de muy alta calidad en algodón, en la tabla N°7 se muestra un resumen del catálogo de prendas de moda, para bebes, niños o adultos.

Las prendas de pedido son en diferentes tallas, diversos modelos y colores de estampado.

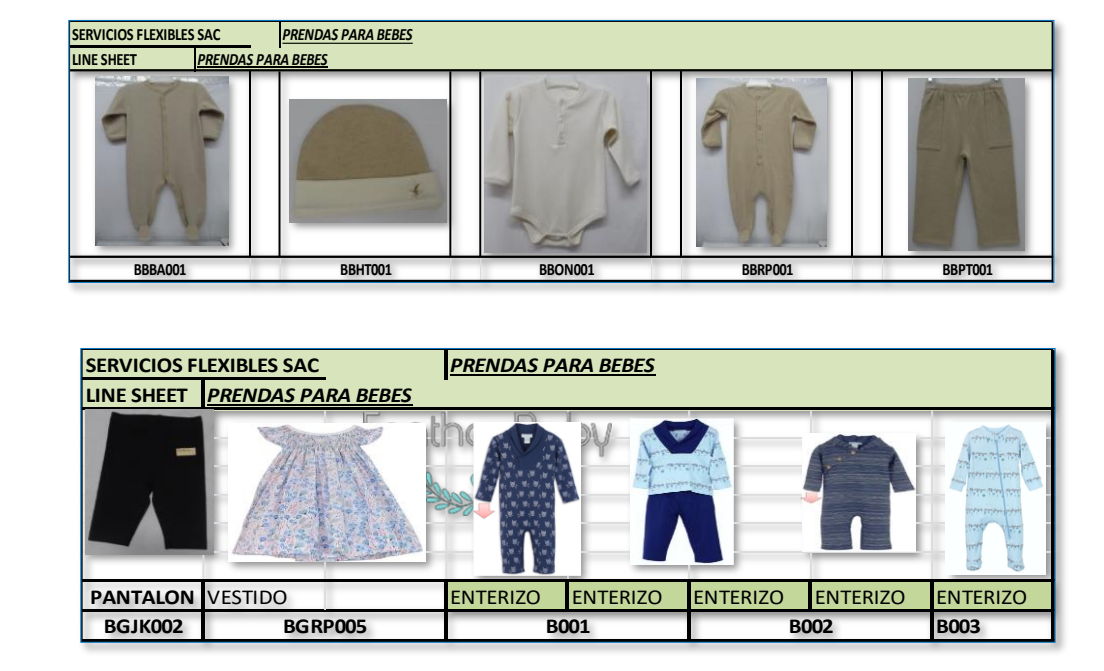

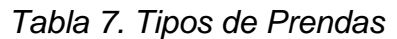

Fuente: Elaboración propia Fuente: Elaboración propia

|         |    |                          |        |                     |                  |         |       |                |             | <b>CLASIFICACIÓN DE PRENDAS SEGUN VENTAS MENSUALES</b> |                  |                          |             |                                   |             |                                              |      |
|---------|----|--------------------------|--------|---------------------|------------------|---------|-------|----------------|-------------|--------------------------------------------------------|------------------|--------------------------|-------------|-----------------------------------|-------------|----------------------------------------------|------|
| propia  | 10 | <b>PRODUCTO</b><br>Enero |        |                     | Febrero          | Marzo   |       | Abril          |             | Mayo                                                   |                  | Junio                    |             | Total de Ventas de<br>Enero-Junio |             | % TOTAL DE<br><b>INGRESOS</b><br>Enero-Junio |      |
|         |    | <b>ENTERIZOS</b>         | $S/$ . | 122,500             | S/               | 125,650 |       | S/. 1,260,070  | $S/$ .      | 125,685                                                | $S/$ .           | 125,685                  | $S/\lambda$ | 126,035.00                        | S/.         | 1,885,625                                    | 68%  |
| ción    | ำ  | <b>POLOS</b>             | $S/$ . | 70,000              | $S/$ .           | 70,140  | $S$ . | 69,965         | $S$ .       | 70,175                                                 | $S/\overline{S}$ | 70,665                   | $S$ .       | 70,700.00                         | $S/\lambda$ | 421,645                                      | 15%  |
| Elabora | 3  | <b>PANTALONES</b>        | $S/$ . | $28,000$ $\mid$ S/. |                  | 17,150  | $S$ . | 17,465         | $S$ .       | 19,250                                                 | $S/\overline{S}$ | 20,615                   | $S$ .       | 17,150.00                         | S/.         | 119,630                                      | 4%   |
|         | 4  | vestidos                 | $S$ .  | $8,000$ $\mid$ S/.  |                  | 17,395  | $S$ . | 17,500         | $S/$ .      | 17,395                                                 | $S/\overline{S}$ | 17,395                   | $S$ .       | 17,395.00                         | S/.         | 95,080                                       | 3%   |
|         | 5  | <b>PIJAMAS</b>           | $S$ .  | 10,500              | $^{\prime}$ S/.  | 11,515  | $S$ . | 12,075         | $S$ .       | 11,515                                                 | $S/\overline{S}$ | 11,515                   | $S/$ .      | 11,515.00                         | S/.         | 68,635                                       | 2%   |
| Fuente: | 6  | <b>SET</b>               | $S$ .  | $20,650$ $\mid$ S/. |                  | 19,005  | $S$ . | 19,425         | $S$ .       | 19,005                                                 | $S/\overline{S}$ | 19,005                   | $S$ .       | 19,005.00                         | S/.         | 116,095                                      | 4%   |
|         |    | <b>SHORT</b>             | $S$ .  | 5,565               | $S$ .            | 5,075   | $S$ . | 10,500         | $S/\lambda$ | 10,500                                                 | $S$ .            | 5,075                    | $S$ .       | 5,075.00                          | $S/\lambda$ | 41,790                                       | 1%   |
|         | 8  | <b>MANTAS</b>            | $S/$ . | 4,305               | $S/$ .           | 4,725   | $S$ . | $\overline{a}$ | $S$ .       | $\overline{\phantom{a}}$                               | $S/$ .           | 4,725                    | $S/\lambda$ | 4,725.00                          | S/.         | 18,480                                       | 1%   |
|         | 9  | <b>GORROS</b>            | $S/$ . | 4.340               | $S/\overline{S}$ | 4,410   | $S$ . | 4,410          | $S$ .       | 4,410                                                  | $S$ .            | $\overline{\phantom{a}}$ | $S$ .       | 4,410.00                          | S/.         | 21,980                                       | 1%   |
|         |    | <b>Total</b>             | $S$ .  | 273,860             | $S$ .            | 275,065 |       | S/. 1,411,410  | $S$ .       | 277,935                                                | $S$ .            | 274,680                  | $S$ .       | 276.010.00                        | $S$ .       | 2,788,960                                    | 100% |

*Tabla 8. Índice de ventas mensuales de prendas de vestir- 2017*

*Diagrama 7.Porcentaje con mayor ventas de Enero-Junio .2017*

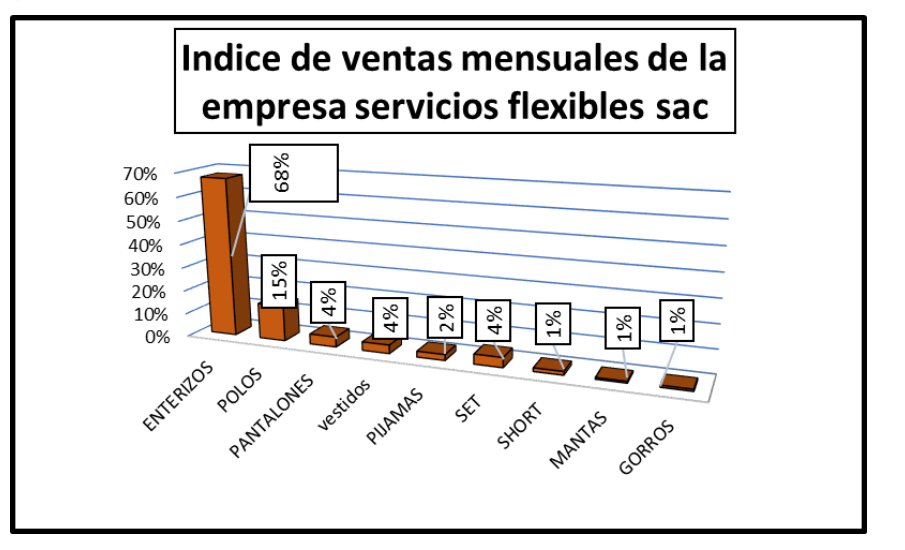

Fuente: Elaboración propia Fuente: Elaboración propia **Interpretación:** En la tabla 8 se puede apreciar índice de ventas de prendas de vestir en los meses de enero y junio del año 2017, en este caso verificamos que el 68% de ventas son relacionadas a la prenda de enterizo, por lo que será tomado como base para el estudio, con el fin de determinar la mejora de la productividad, reducción de tiempos improductivos, aumentar la producción del mismo y los factores que afectan directamente al área de corte.

#### **Principal materia prima**

La empresa servicios flexibles S.A.C elabora esta prendas con la alta calidad de algodón tejido, el algodón es el principal material, son destinadas a la elaboración de prendas de vestir las telas con las que se trabaja son Jersey 20/1, Pique 24/1, Franela 24/1 y Rib 24/1, las prendas en enterizos son trabajadas en las tallas 0- 3,3-6,6-9,9-12,12-18,18-24 siendo elaborado en diferentes diseños de estampado se trabaja según pedido del cliente en este caso feather baby; teniendo como pantone la variedad de colores existentes que satisfacen el mercado exigente del sector textil.

#### **2.7.1.5. Máquina de corte**

En la figura 17 se muestra la máquina de corte manual que utiliza el cortador, sus descripciones de esta máquina son: cuenta con una cuchilla de 8 a 10 pulgadas, es marca SIBAR, mango ergonómico.

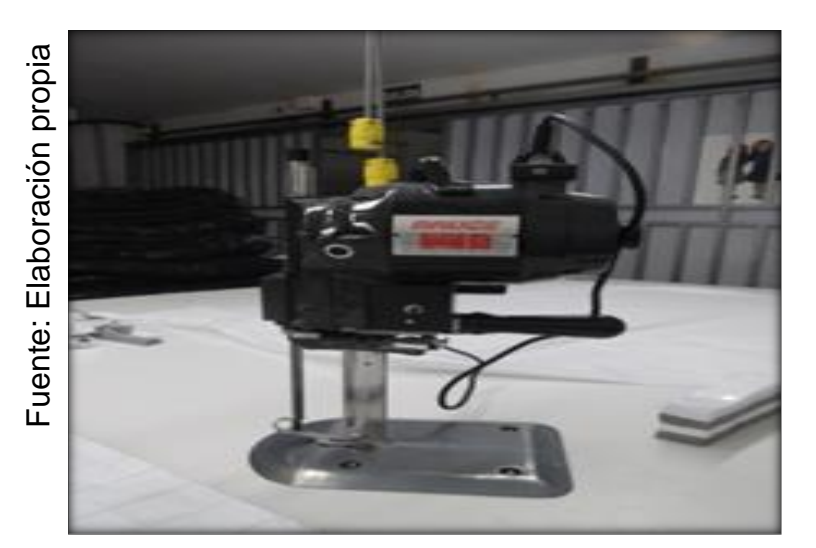

*Figura 17. Máquina de Corte*

#### **2.7.1.6. Plano de la empresa Servicios Flexibles SAC**

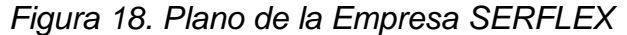

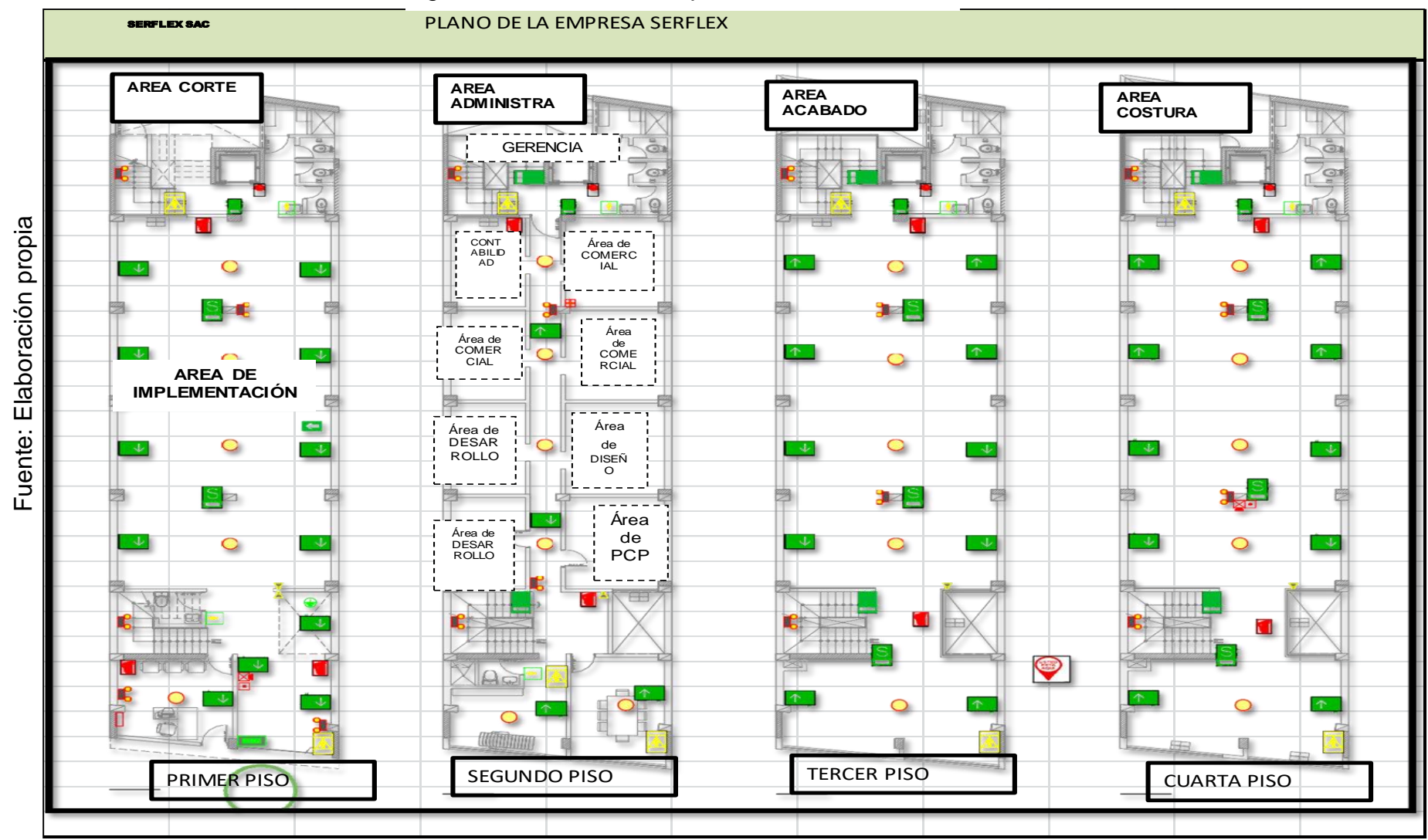

#### **2.7.1.7 Mapeo de proceso**

Mediante a las actividades realizadas en la empresa SERVICIOS FLEXIBLES SAC podemos detallar que la gestión es por el Ing. Jorge Huamán en cuanto a toda la planta mediante esto se desarrolla 3 procesos internos procesos de desarrollo procesos de producción y procesos de soporte.

**El proceso de dirección:** está conformada por gerencia, gestión comercial quien tiene el contacto con el cliente y verifica los requerimientos, PCP (Planeamiento y control de la producción).

Planeamiento control de la producción es quien desarrolla la programación de estampado, lavado, programación de corte, que taller lo va confeccionar y realiza el embarque del producto final.

**Procesos de producción,** conformada por diseño encargada de diseñar las prendas requeridas y detalles de cada prenda, desarrollo encarga de realizar las medidas adecuadas según el requerimiento del cliente, corte, costura, acabado y despacho, antes de realizar el embarque se realiza una auditoria de producto final.

**Procesos de soporte:** conformada por gestión administrativa, gestión del personal y gestión contable.

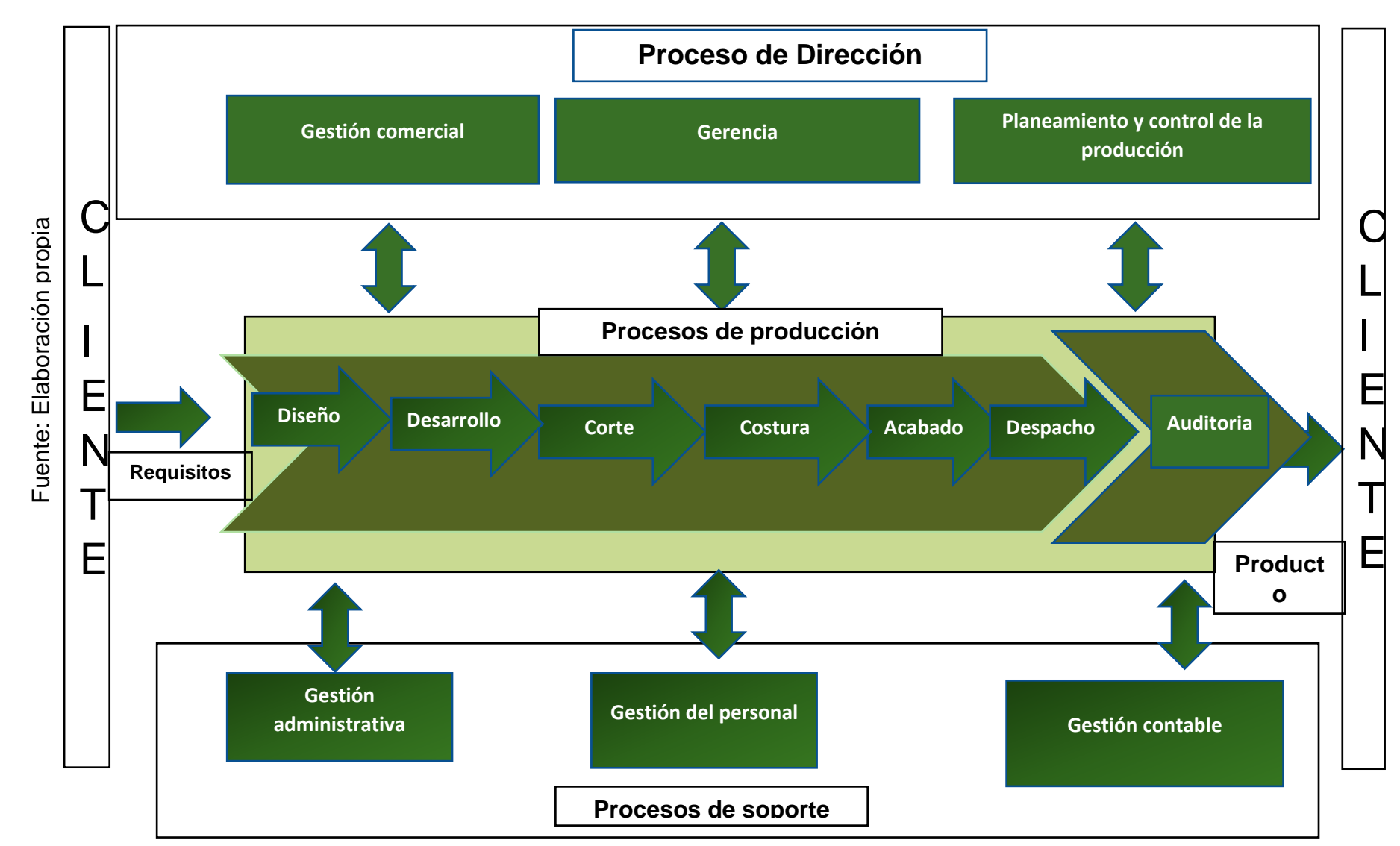

*Figura 19. Mapeo de Procesos de la empresa SERVICIOS FLEXIBLES S.A.C.*

El área de corte dentro de la organización de la empresa gestiona el 80 % del capital en materia prima por lo tanto depende del buen progreso y uso de los recursos tanto materiales como trabajadores para lograr una productividad aceptada y generar un margen de logros, se desarrolla el producto con bastante exactitud. Un error en proceso de corte puede producir pérdidas de materia prima para la empresa, por lo tanto, se requiere de un control meticuloso en sus liquidaciones de tela.

#### **Desarrollo**

El área de desarrollo realiza el producto. Determina los consumos de materia prima de acuerdo a los análisis realizados e informa al ingeniero para su proceso de teñido lavado y encogimiento verificando sus mermas correspondientes a cada proceso. La solicitud de tela será verificar el porcentaje de seguridad en corte 5% en pedidos grandes y más de este porcentaje para pedidos pequeños dependiendo de los diseños la contemplación en mermas: es 3% tela sólida y 5% tela listada

#### **Planeamiento y control de producción**

Planeamiento: Análisis del pedido de producción incremento o disminución de trabajadores realiza programación de horas de trabajo, se revisa prioridades antes de generar programación este precede de costura con 3 días antes de la salida. Genera el programa de corte, realiza seguimiento para asegurar el cumplimiento del programa. Realiza revisión de OP talla color en este caso falta la Gestión de las reposiciones.

#### **Recepción de tela:**

En el área de corte es la recepción de la materia prima (tela), se verifica el número de partida, el peso y se descarga en los espacios libres de los anaqueles, que en este caso no hay un orden y control.

#### **Tizado**

Es el proceso que se realiza en el sistema DIAMINO es un importante recurso a la hora de ahorrar en el consumo de materia prima cantidades por talla se verifica el ancho útil y el largo de la tela a cortar.

El sistema de MODARIS es utilizado para el desarrollo de la prenda o tizado, se puede apreciar el molde y el código que fue creado las piezas de cada prenda.

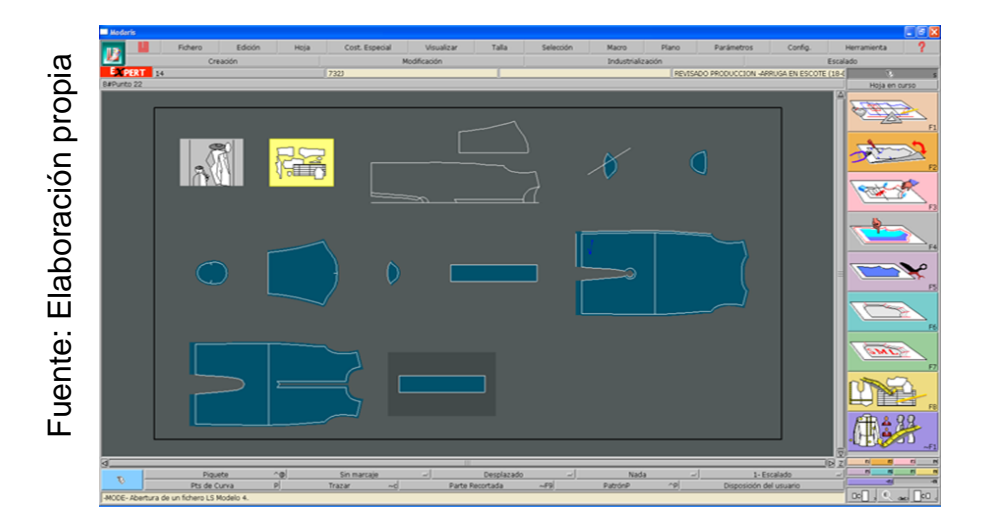

*Figura 20.Programa MODARIS para el Diseño de Prenda*

*Figura 21.PLÓTER (dispositivo de Impresión conectado a un ordenador)*

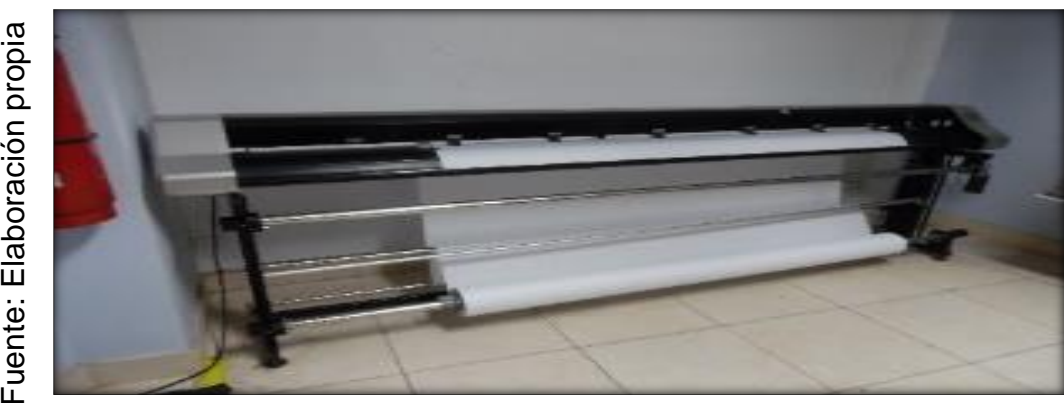

Fuente: Elaboración propia

## **2**.**7.1.8 Diagrama de operaciones de proceso de corte**

*Diagrama 8. Operaciones de Proceso de corte*

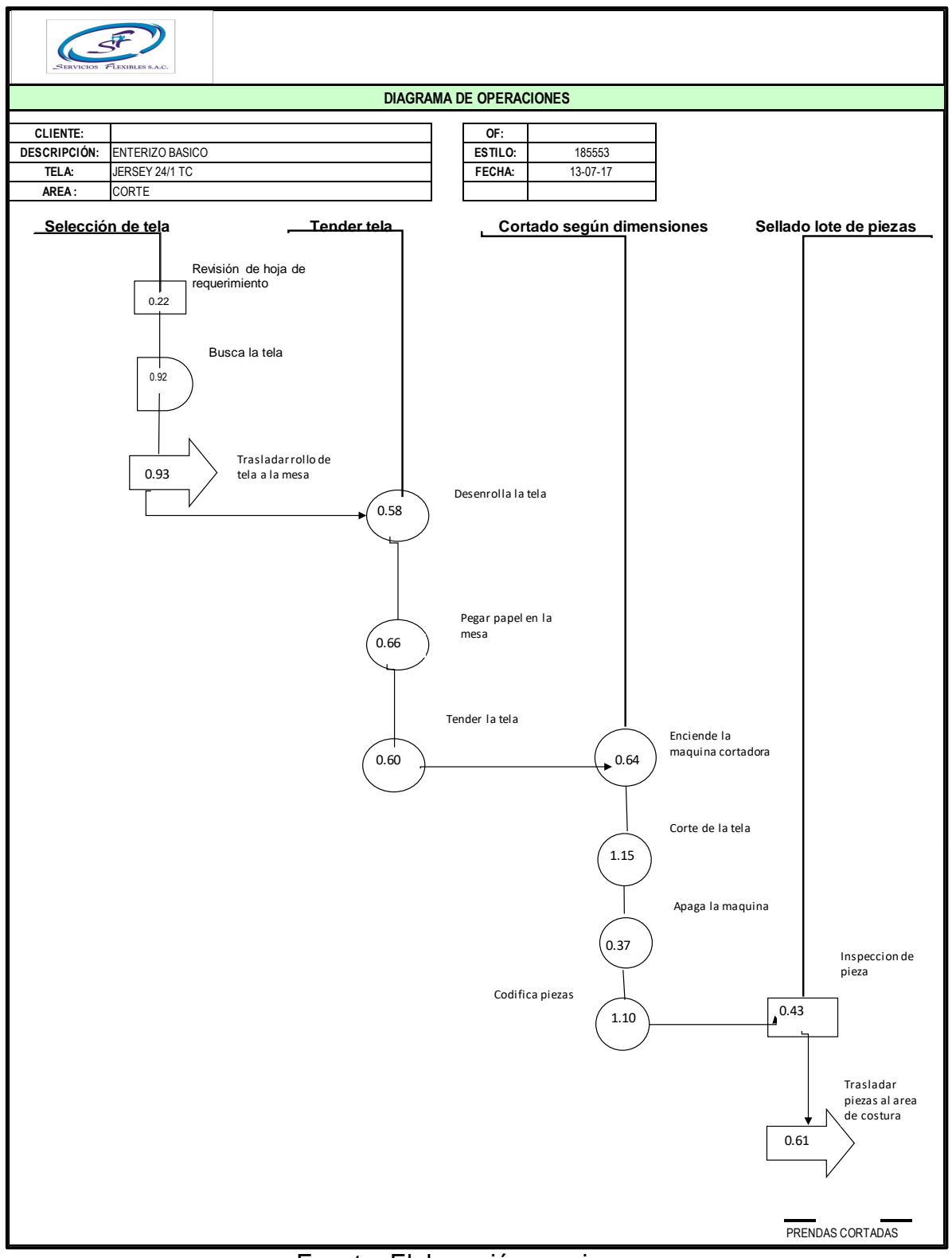

Fuente: Elaboración propia

## **2.7.1.9. Actividades del area de corte**

## **A.Seleccion de tela .**

En este proceso el trabajador busca la tela según la programacion que se desarrolla el area de PCP ,y despues es llevado el rollo de tela hacia la mesa

## **B.Tendido de la tela**

Fuente: Elaboración propia

Fuente: Elaboración propia

Se desarrolla el tendiendo la tela en capas de manera uniforme a lo largo de la mesa de corte, para seguidamente proceder a cortar, medidas de la mesa de trabajo son 12 metros de largo con 1.83 de ancho, con el fin de evitar pliegues en este proceso se fija un papel en la mesa y después la tela, se tiende la cantidad de paños programadas si se encuentra una tela fallada se corta y se empalma, tipo de extendido son: Extendida cara arriba. El extendido comienza en el extremo.

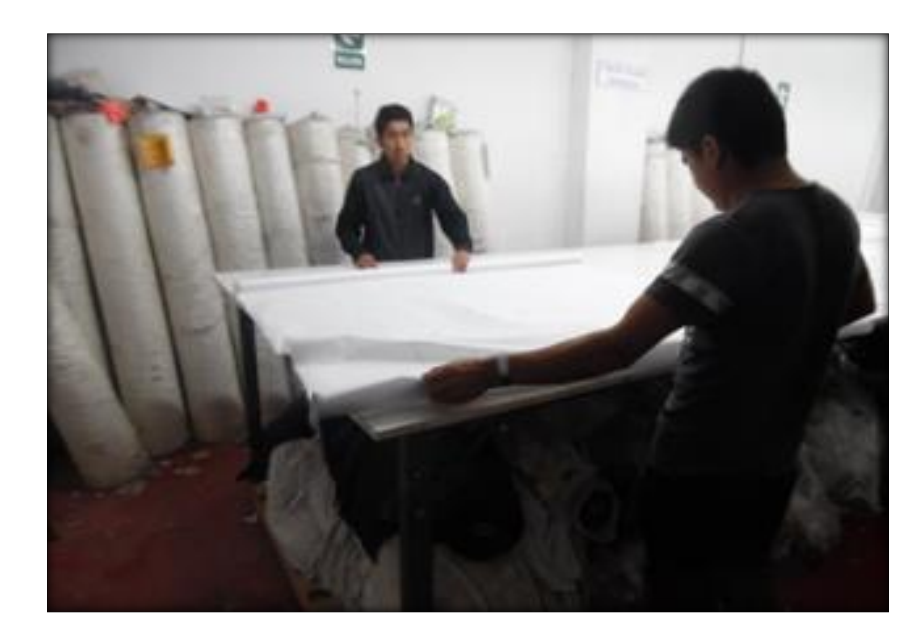

*Figura 22.Tendido de Tela*

#### **C. Corte de tela**

Procesos de corte es una actividad que se tiene que tener concentración, exactitud, un fallo sería perjudicial para el área de costura y una pérdida de tela, este proceso se guía con la muestra y la hoja de programación que se les brinda, el corte que realiza es mediante una maquina vertical de 8 pulgadas o 10 pulgadas dependiendo la cantidad de paños, el cortador Contrasta el tendido y reposo, toma medidas del largo y ancho de la tela y confirma con el tizado , de esta manera fija el tizado con una cinta más King revisa la máquina, genera Corte en bloques según programación . Finalizando el proceso es llevado a una mesa los bloques de tela cortada.

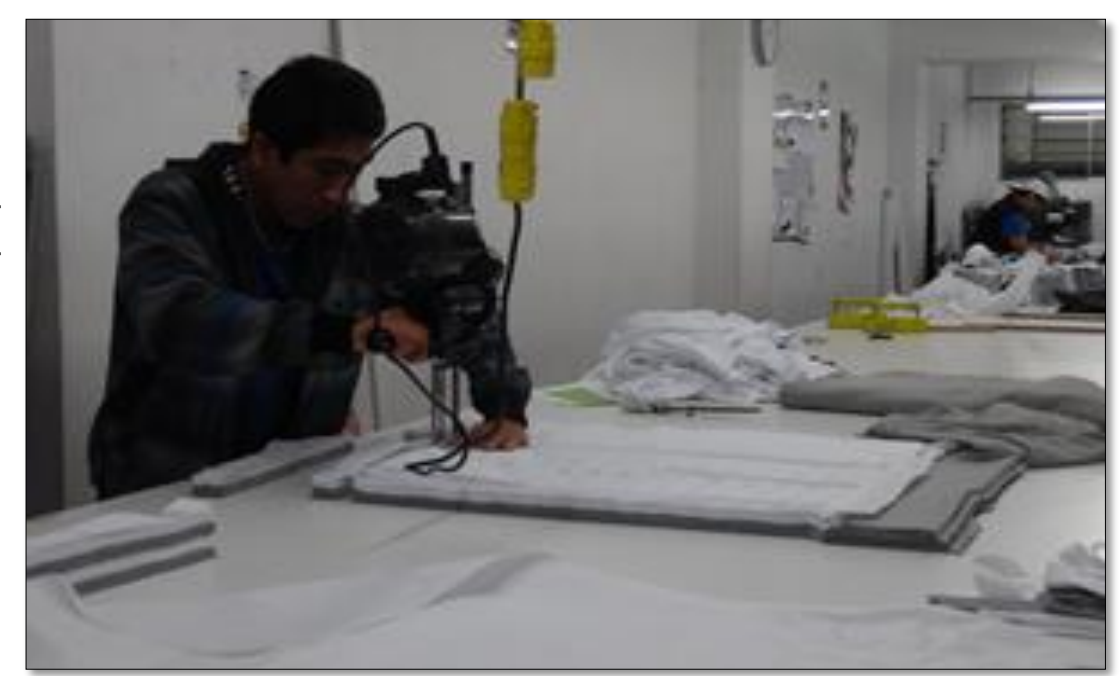

*Figura 23.Corte de Tela.*

Fuente: Elaboración propia Fuente: Elaboración propia

#### **D. Sellado del lote de piezas**

**Consiste en Clasificar las piezas,** En este proceso se ordenan las piezas en bolsas separadas, verifican la muestra o patrón si lleva bordado o estampado esta etapa puede ser antes o después de su confección.

**Habilitado de la tela.** En este proceso se enumeran las piezas, tiene que estar correcta la enumeración para que facilite al área de costura para su elaboración, separan en bolsas las piezas: sea manga, delantero, espalda, se verifica el patrón o muestra de la prenda para determinar que piezas llevan y después habilitar al área de costura para su confección.

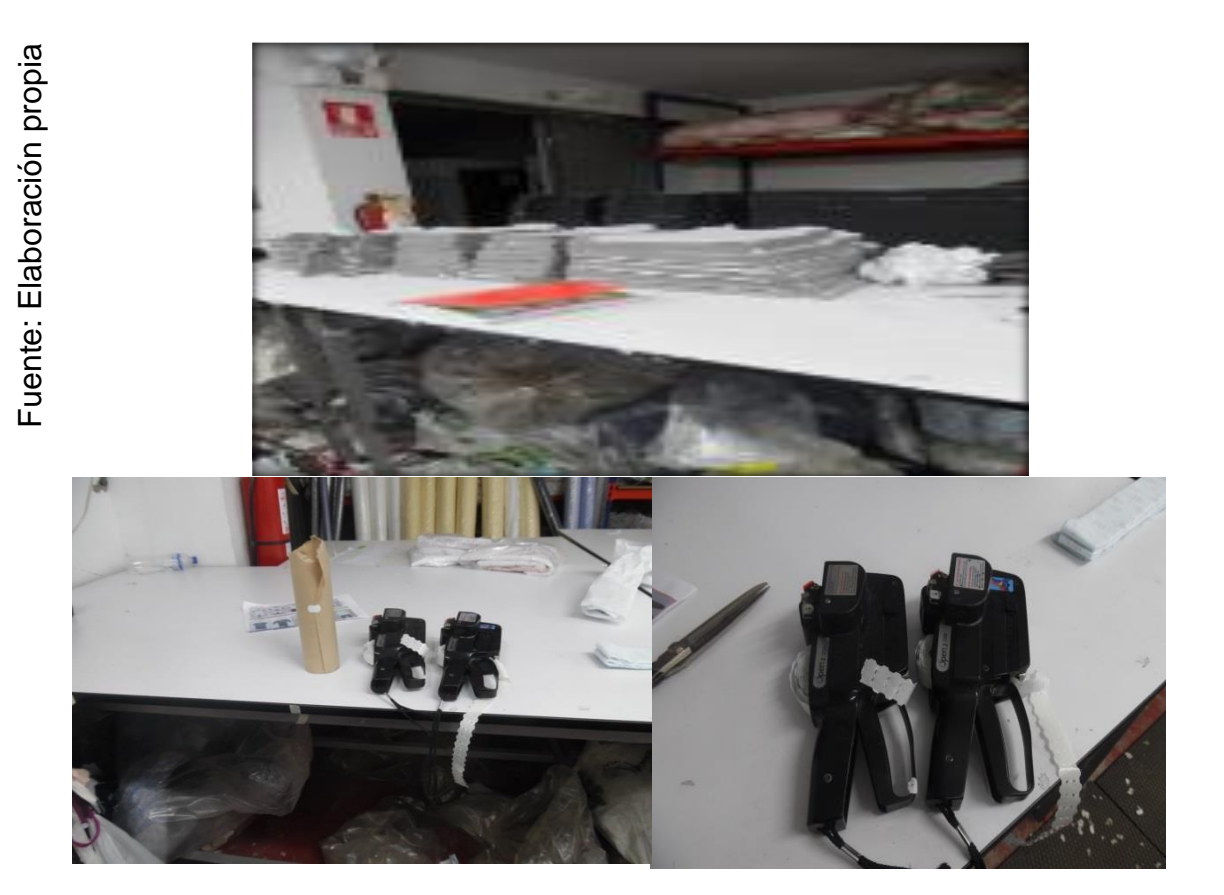

*Figura 23. Clasificación de las Prendas Figura 24.Clasificación de las Prendas*

#### **2.7.1.10 Análisis de las principales causas**

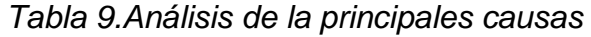

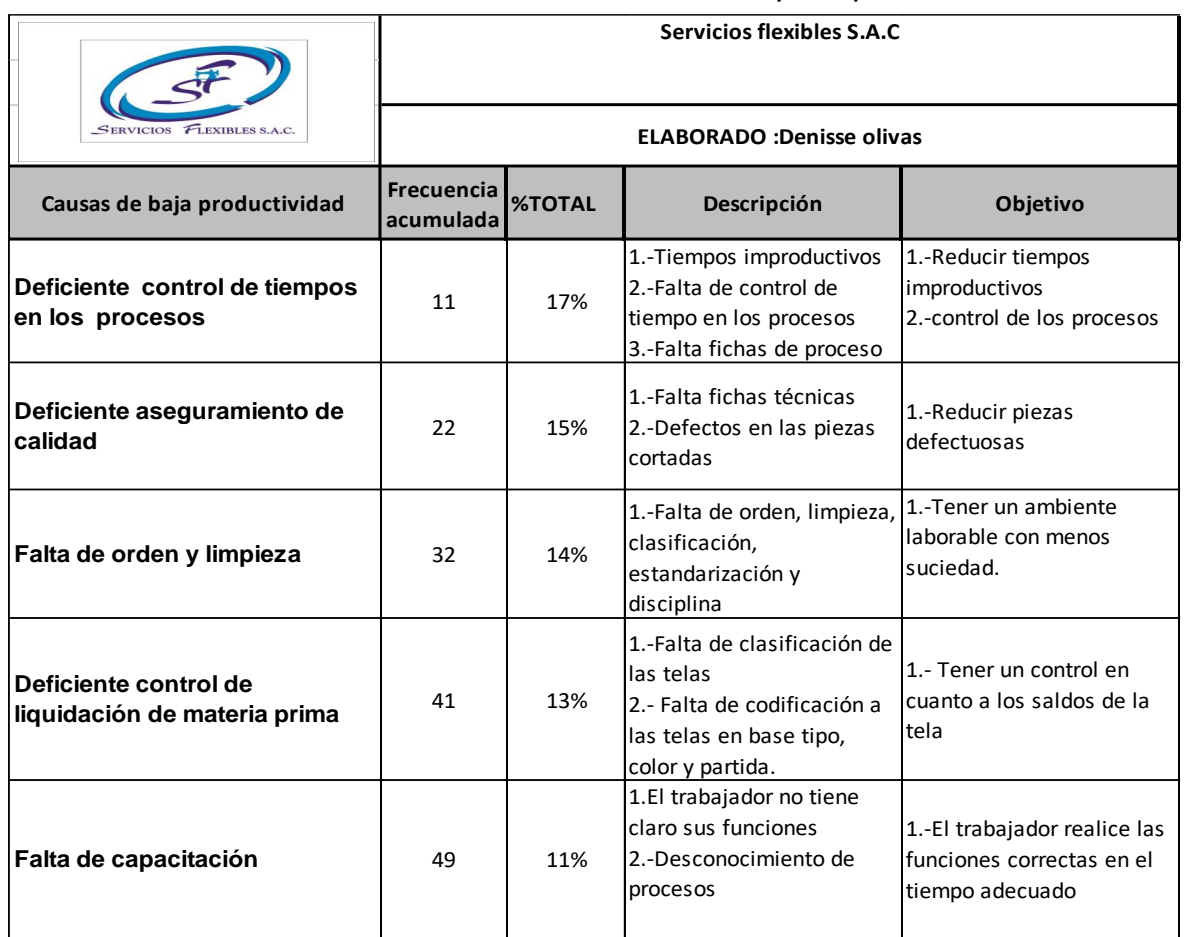

#### **2.7.1.11. Primera causa deficiente control de tiempos en los procesos**

En este proceso se realiza un análisis de estudio de tiempos en función a 30 días, con el fin de contar con el tiempo actual que tiene la empresa, de esta manera se podrá determinar los tiempos improductivos que se tiene en el área de corte.

Con respecto al control de tiempos en los procesos, se va a desarrollar el método estadístico el cual se pretende generar cierto número de observaciones preliminares (n´), para luego poder emplear en la siguiente formula:

Primer paso el estudio de tiempos. En la tabla 10 se realiza un estudio de tiempos en función a 30 días para determinar la actividad que conlleva a tiempos improductivos.

En este caso el nivel de confianza es de 95%, y un margen de error de 5%

n = Tamaño de la muestra que deseamos calcular (número de observaciones)

N' = Número de observaciones del estudio preliminar

- Σ = Suma de los valores
- $x =$  Valor de las observaciones.
- 40 = Constante para un nivel de confianza de 94,45%

$$
n = \left(\frac{40\sqrt{n'\sum x^2 - \sum(x)^2}}{\sum x}\right)^2
$$

Se empleará el método analítico indirecto para contar con el de Tiempo estudio de mejor precisión Este método empleará la desviación estándar para llegar tiempo promedio normal

Pasos:

- ➢ Se obtiene los datos mediante el estudio de tiempos en una hoja de estudio se ingresan los datos bajos el sector de frecuencias.
- ➢ Se busca el valor menor y mayor reduciendo la actividad normal u optima
- $\triangleright$  Se calcula el intervalo h; si h = 2 pasaría del 5% y si h = 1
- ➢ En la columna T, se coloca la serie de valores empezando por el entero más próximo al valor menor con intervalo h =1
- ➢ Se colocará una rayita al costado de las series de valores de tiempo al valor más próximo
- ➢ En la columna frecuencia (f) se registra el número de rayita que haya en "h"
- ➢ En la columna de desviaciones (d), se colocará números consecutivos empezando del 0, 1, 2, etc.
- ➢ Se multiplica F x D y se registra en la columna obteniendo FxD2, Se suman la columna FxD2, F x D, F.

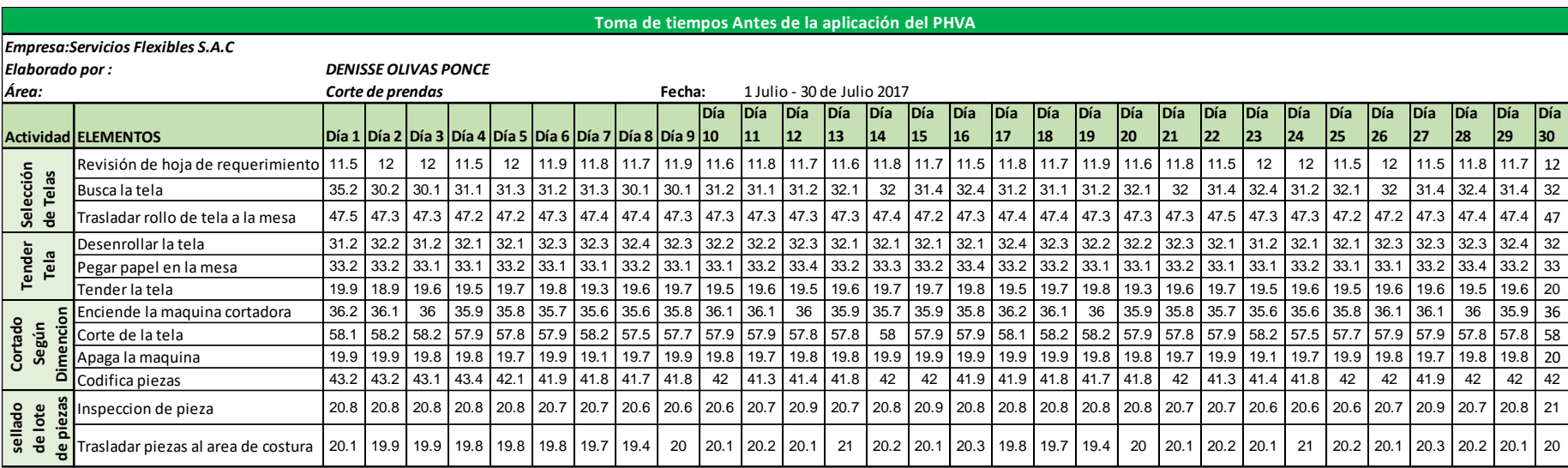

*Tabla 10. Estudio de tiempos antes de PHVA*

#### Fuente: Elaboración propia

**En la tabla 10:** podemos observar el estudio de tiempos basado en 30 días, teniendo como base 4 actividades importantes, en el cual Siguiendo estos 4 pasos podremos determinar la cantidad de Observaciones necesarias para conseguir el Tiempo estándar de todo el estudio. Este paso tiene como meta establecer el valor promedio representativo para cada elemento.

- **1. Descomposición del ciclo de trabajo en Actividades.**
- **2. Número de ciclos a cronometrar**
- **3. Error vuelta cero**
- **4. Error de Apreciación de Actividades**

#### **2.7.1.12. Pasos para realizar el estudio de tiempo estándar**

Para realizar el estudio de tiempos se tomarán datos observados del día 1 hasta el día 16, para verificar si los datos son suficientes para concluir el estudio, Cada tabla presentada describe los elementos de cada actividad cuando inicia y cuando finaliza dicha función.

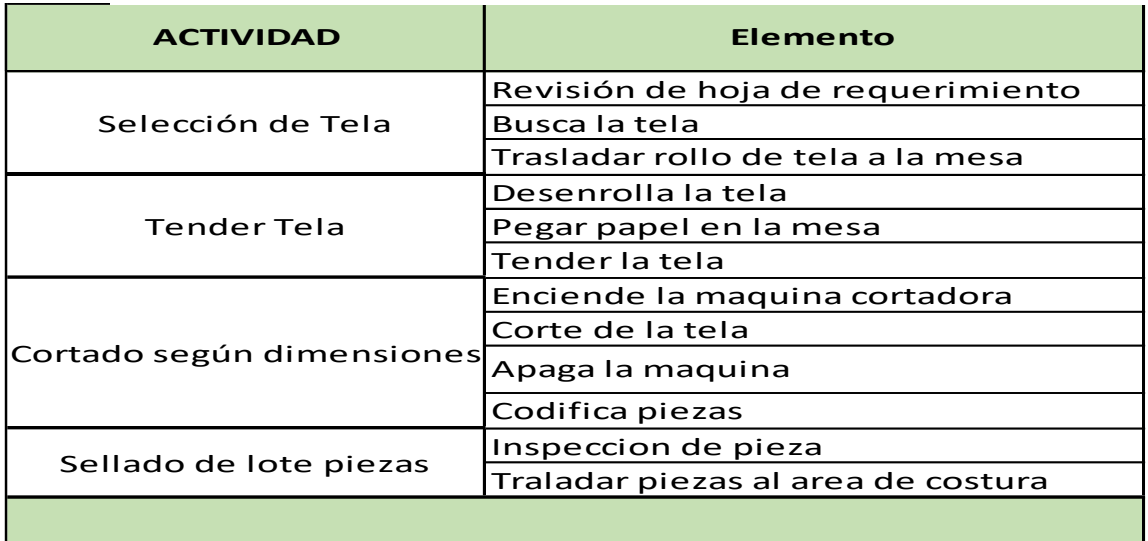

*Tabla 11. Actividades que se van a estudiar en el área de corte*

Fuente: Elaboración propia

**ACTIVIDAD 1. Selección de tela**

#### **PASO 1. Descripción del ciclo de trabajo en actividades**

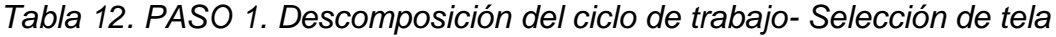

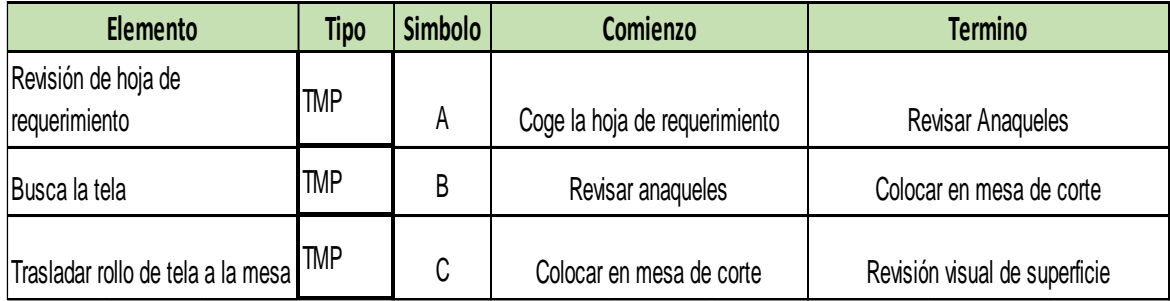

Se toma como base de datos inicial 16 ciclos del estudio de tiempos realizado, se va a iniciar por el primer ciclo a cronometrar: elemento A. Revisión de hoja de requerimiento, elemento B, Busca la tela, elemento C, Trasladar el rollo de tela hacia la mesa.

|             |          |          |          | <b>Factor de</b> |          |           |          | <b>Factor de</b> |
|-------------|----------|----------|----------|------------------|----------|-----------|----------|------------------|
|             |          | Elemento | TOB/seg. | valoración       |          | Elementol | TOB/seg. | valoración       |
| propia      |          | A        | 11.5     | 100              |          | A         | 11.9     | 100              |
|             | 1º Ciclo | B        | 48.9     | 105              | 9ºCiclo  | B         | 48.6     | 100              |
|             |          | C        | 47.5     | 100              |          | C         | 47.32    | 100              |
|             |          | A        | 12       | 100              |          | Α         | 11.6     | 90               |
|             | 2º Ciclo | B        | 47.9     | 105              | 10ºCiclo | B         | 48.87    | 100              |
| Elaboración |          | C        | 47.3     | 100              |          | C         | 47.31    | 100              |
|             |          | A        | 11.99    | 100              |          | A         | 11.8     | 90               |
|             | 3ºCiclo  | B        | 43.9     | 100              | 11ºCiclo | B         | 48.3     | 100              |
|             |          | C        | 47.3     | 100              |          | C         | 47.32    | 100              |
|             | 4ºCiclo  | A        | 11.5     | 100              |          | A         | 11.7     | 85               |
|             |          | B        | 45.9     | 105              | 12ºCiclo | B         | 43.5     | 110              |
|             |          | C        | 47.2     | 105              |          | C         | 47.34    | 100              |
| Fuente:     | 5ºCiclo  | A        | 12       | 95               |          | A         | 11.6     | 95               |
|             |          | B        | 48.6     | 100              | 13ºCiclo | B         | 45.7     | 95               |
|             |          | C        | 47.2     | 100              |          | C         | 47.34    | 95               |
|             |          | A        | 11.9     | 95               |          | Α         | 11.8     | 90               |
|             | 6ºCiclo  | B        | 47.8     | 100              | 14ºCiclo | B         | 48.9     | 100              |
|             |          | C        | 47.3     | 100              |          | C         | 47.35    | 95               |
|             |          | A        | 11.8     | 95               |          | A         | 11.7     | 90               |
|             | 7ºCiclo  | B        | 48.8     | 100              | 15ºCiclo | B         | 48.8     | 100              |
|             |          | C        | 47.4     | 100              |          | C         | 47.23    | 95               |
|             |          | A        | 11.7     | 100              |          | A         | 11.5     | 90               |
|             | 8ºCiclo  | B        | 48.9     | 100              | 16ºCiclo | B         | 48.7     | 95               |
|             |          | C        | 47.43    | 100              |          | C         | 47.32    | 95               |

*Tabla 13. Tiempos observados - selección de tela*

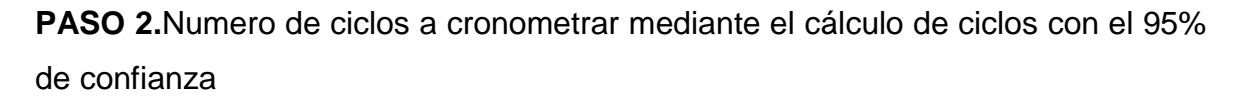

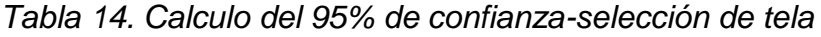

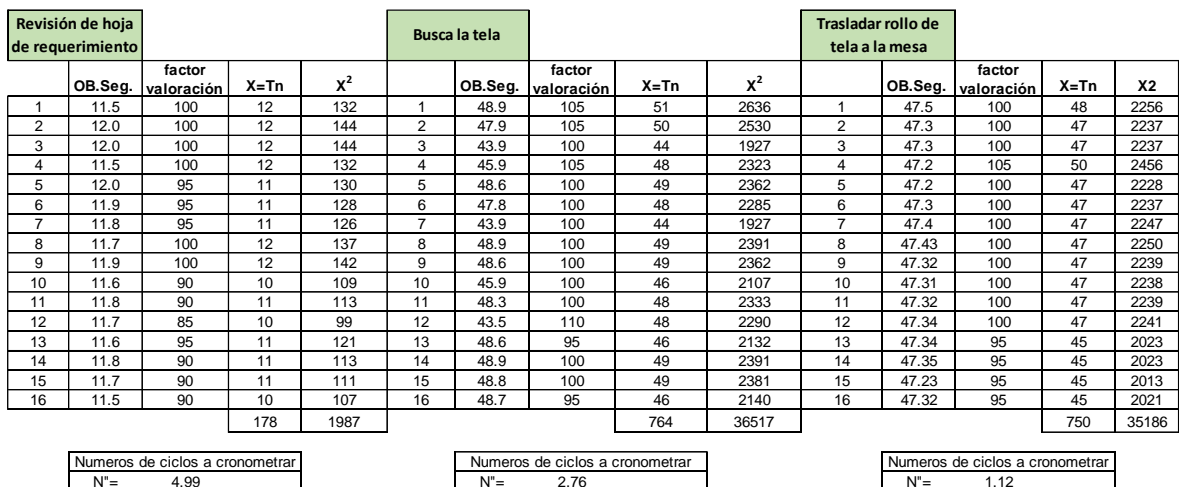

Fuente: Elaboración propia

- ➢ **Elemento A:** Revisión de hoja de requerimiento
- ➢ **Elemento B**: Busca la tela
- ➢ **Elemento C**: Trasladar el rollo de tela a la mesa

**Paso 3. Error vuelta cero**: consiste en desarrollar la toma de tiempos que tenga un inicio y fin para llegar a contar con la precisión exacta de la toma de tiempos. Llegando a determinar e= 71.56%

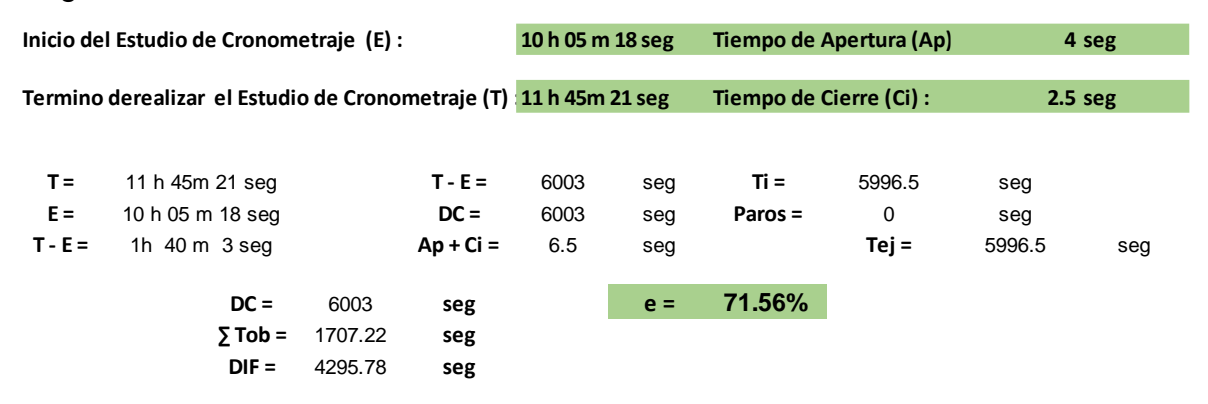

**Conclusión:** al cumplir la tolerancia en el análisis de error de vuelta cero y el cálculo de ciclos con el 95%, se concluye que es suficiente realizar el estudio para una muestra de 16 ciclos.

#### ➢ **Pasos para determinar el tiempo estándar :**

Para determinar el tiempo estándar se analiza de la siguiente manera:

**A. El método analítico indirecto**, este proceso se desarrolla para obtener el tiempo normal, más valoración y al finalizar es asignado los suplementos, de esta manera contar con el tiempo estándar de cada elemento.

Método analítico del primer ciclo, selección de tela en la tabla 15, se puede apreciar se trabajó con una escala de valoración empleada de 100-133 y el cronometraje fue con vuelta a cero. El nivel de confianza requerido es del 95% con un margen de error del 5%. En la tabla 15 se determina el tiempo normal por cada ciclo, Este proceso tiene como objetivo determinar el valor del promedio representativo para cada elemento.

# *Tabla 15. Tiempo normal - Selección de tela*

|                          |                                   |                                |                  | Ttiempo normal -seleccion de tela |                  |                |                         |                           |         |          |          |       |       |        |
|--------------------------|-----------------------------------|--------------------------------|------------------|-----------------------------------|------------------|----------------|-------------------------|---------------------------|---------|----------|----------|-------|-------|--------|
|                          | Revisión de hoja de               |                                |                  | Cs                                |                  |                |                         |                           |         |          |          |       |       |        |
|                          | requerimiento                     | <b>Factor de</b>               | Seg              |                                   |                  |                |                         |                           |         |          |          |       |       |        |
|                          | TOB/seg.                          | valoración                     | <b>Tn</b>        | <b>Tn</b>                         | $Fx d^2$         | Fxd            | $\mathbf d$             | F                         | T       | 49       |          |       |       |        |
| $\mathbf 1$              | 11.5                              | 100                            | 11.5             | 1150                              | $\mathsf 0$      | 0              | $\pmb{0}$               | $\mathbf{1}$              | 994.5   |          |          |       |       |        |
| $\mathbf 2$              | 12                                | 100                            | 12               | 1200                              | $\,$ 5 $\,$      | 5              | $\mathbf{1}$            | $\sqrt{5}$                | 1043.5  | IIII     |          |       |       |        |
| 3                        | 11.99                             | 100                            | 11.99            | 1199                              | 16               | 8              | $\overline{\mathbf{c}}$ | $\overline{4}$            | 1092.5  | Ш        |          |       |       |        |
| 4                        | 11.5                              | 100                            | 11.5             | 1150                              | 27               | 9              | 3                       | $\sqrt{3}$                | 1141.5  | Ш        |          |       |       |        |
| 5                        | 12                                | 95                             | 11.4             | 1140                              | 48               | 12             | 4                       | $\sqrt{3}$                | 1190.5  | Ш        |          |       |       |        |
| 6                        | 11.9                              | 95                             | 11.305           | 1131                              | 96               | 34             |                         | 16                        |         |          |          |       |       |        |
| $\overline{\phantom{a}}$ | 11.8                              | 95                             | 11.21            | 1121                              |                  |                |                         |                           |         |          |          |       |       |        |
| 8                        | 11.7                              | 100                            | 11.7             | 1170                              |                  |                |                         |                           |         |          |          |       |       |        |
| 9                        | 11.9                              | 100                            | 11.9             | 1190                              |                  |                |                         |                           |         |          |          |       |       |        |
| 10                       | 11.6                              | 90                             | 10.44            | 1044                              |                  |                |                         |                           |         |          |          |       |       |        |
| 11                       | 11.8                              | 90                             | 10.62            | 1062                              |                  |                |                         |                           |         |          |          |       |       |        |
| $12\,$                   | 11.7                              | 85                             | 9.945            | 995                               |                  | $m_1 =$        | 2.125                   |                           | min     | 994.5    |          | 994.5 | ----- | 100%   |
|                          |                                   |                                |                  |                                   |                  |                |                         |                           |         |          |          |       |       |        |
| 13                       | 11.6                              | 95                             | 11.02            | 1102                              |                  | $m_2 =$        | 6                       |                           | max     | 1200     |          | h     |       | 5%     |
| 14                       | 11.8                              | 90                             | 10.62            | 1062                              |                  | $Tn =$         | 1098.625                | Cs                        |         |          |          |       | $h=$  | 49.725 |
| 15                       | 11.7                              | 90                             | 10.53            | 1053                              |                  | σ=             | 59.69912                |                           |         |          |          |       |       |        |
| 16                       | 11.5                              | 90                             | 10.35            | 1035                              |                  | $C.V =$        | 5.433985                | %                         |         |          |          |       |       |        |
|                          |                                   |                                |                  |                                   |                  |                |                         |                           |         |          |          |       |       |        |
|                          |                                   |                                |                  |                                   |                  | $Tn =$         | 10.99 seg               |                           |         |          |          |       |       |        |
|                          |                                   |                                |                  |                                   |                  |                |                         |                           |         |          |          |       |       |        |
|                          | Busca la tela                     |                                | Seg              | Сs                                |                  |                |                         |                           |         |          |          |       |       |        |
|                          |                                   | <b>Factor de</b>               |                  |                                   |                  |                |                         |                           |         |          |          |       |       |        |
|                          | TOB/seg.                          | valoración                     | <b>Tn</b>        | <b>Tn</b>                         | $Fx d^2$         | Fxd            | d                       | F                         | T       | 217      |          |       |       |        |
| $\mathbf{1}$             | 48.9                              | 100                            | 48.9             | 4890                              | $\pmb{0}$        | 0              | 0                       | $\mathbf{1}$              | 4350    |          |          |       |       |        |
| $\mathbf 2$              | 47.9                              | 100                            | 47.9             | 4790                              | $\overline{4}$   | 4              | $\mathbf{1}$            | $\sqrt{4}$                | 4567    | Ⅲ        |          |       |       |        |
| 3                        | 43.9                              | 100                            | 43.9             | 4390                              | 32               | 16             | $\overline{\mathbf{c}}$ | 8                         | 4784    | IIIIIII  |          |       |       |        |
| 4                        | 45.9                              | 100                            | 45.9             | 4590                              | 27               | 9              | 3                       | $\ensuremath{\mathsf{3}}$ | 5001    | Ш        |          |       |       |        |
| 5                        | 48.6                              | 100                            | 48.6             | 4860                              | 63               | 29             |                         | 16                        |         |          |          |       |       |        |
| 6                        | 47.8                              | 100                            | 47.8             | 4780                              |                  |                |                         |                           |         |          |          |       |       |        |
| $\overline{\phantom{a}}$ | 48.8                              | 100                            | 48.8             | 4880                              |                  |                |                         |                           |         |          |          |       |       |        |
| 8                        | 48.9                              | 100                            | 48.9             | 4890                              |                  |                |                         |                           |         |          |          |       |       |        |
| 9                        | 48.6                              | 100                            | 48.6             | 4860                              |                  | min            | 4350                    |                           | 4350    |          | 100%     |       |       |        |
| 10                       | 48.87                             | 100                            | 48.87            | 4887                              |                  | max            | 4890                    |                           | h       |          | $5\%$    |       |       |        |
| ${\bf 11}$               | 48.3                              | 100                            | 48.3             | 4830                              |                  |                |                         |                           |         | $h=$     | 217.5    |       |       |        |
| 12                       | 43.5                              | 100                            | 43.5             | 4350                              |                  |                | $m_1 =$                 | 1.8125                    |         |          |          |       |       |        |
| 13                       | 45.7                              | 100                            | 45.7             | 4570                              |                  |                | $m2$ =                  | 3.9375                    |         |          |          |       |       |        |
| 14                       | 48.9                              | 100                            | 48.9             | 4890                              |                  |                | $Tn =$                  | 4743.313                  | Cs      |          |          |       |       |        |
| 15                       | 48.8                              | 100                            | 48.8             | 4880                              |                  |                | $\sigma =$              | 175.2661                  |         |          |          |       |       |        |
| 16                       | 48.7                              | 100                            | 48.7             | 4870                              |                  |                | $C.V =$                 | 3.695015                  | %       |          |          |       |       |        |
|                          |                                   |                                |                  |                                   |                  |                |                         |                           |         |          |          |       |       |        |
|                          |                                   |                                |                  |                                   |                  | $Tn =$         | 47.43 seg               |                           |         |          |          |       |       |        |
|                          |                                   |                                |                  |                                   |                  |                |                         |                           |         |          |          |       |       |        |
|                          | Trasladar rollo de tela a la mesa |                                | Seg              | Cs                                |                  |                |                         |                           |         |          |          |       |       |        |
|                          | TOB/seg.                          | <b>Factor de</b><br>valoración | <b>Tn</b>        | <b>Tn</b>                         | $Fx d^2$         | Fxd            | $\mathbf d$             | F                         | T       | 224      |          |       |       |        |
| $\mathbf 1$              | 47.5                              | 100                            | 47.5             | 4750                              | $\pmb{0}$        | $\pmb{0}$      | $\pmb{0}$               | $\overline{4}$            | 4486.85 |          |          |       |       |        |
| $\mathbf 2$              | 47.3                              | 100                            | 47.3             | 4730                              | $\boldsymbol{9}$ | 9              | $\mathbf{1}$            | 9                         | 4710.85 |          |          |       |       |        |
| $\overline{3}$           | 47.3                              | 100                            | 47.3             | 4730                              | $\overline{4}$   | $\overline{2}$ | $\overline{\mathbf{c}}$ | $\mathbf{1}$              | 4934.85 |          |          |       |       |        |
| $\overline{\mathbf{a}}$  | 47.2                              | 105                            | 49.56            | 4956                              | 18               | 6              | 3                       | $2^{\circ}$               | 5158.85 |          |          |       |       |        |
| 5                        | 47.2                              | 100                            | 47.2             | 4720                              | 31               | 17             |                         | 16                        |         |          |          |       |       |        |
| 6                        | 47.3                              | 100                            | 47.3             | 4730                              |                  |                |                         |                           |         |          |          |       |       |        |
| $\overline{\mathbf{7}}$  | 47.4                              | 100                            | 47.4             | 4740                              |                  |                |                         |                           |         |          |          |       |       |        |
| $\bf8$                   | 47.43                             | 100                            | 47.43            | 4743                              |                  |                |                         |                           |         |          |          |       |       |        |
| 9                        | 47.32                             | 100                            | 47.32            | 4732                              |                  | min            | 4486.85                 |                           | 4486.85 | ----     | 100%     |       |       |        |
| 10                       | 47.31                             | 100                            | 47.31            | 4731                              |                  | max            | 4956                    |                           | h       | $\cdots$ | $5\%$    |       |       |        |
| 11                       | 47.32                             | 100                            | 47.32            | 4732                              |                  |                |                         |                           |         | $h=$     | 224.3425 |       |       |        |
| $12\,$                   | 47.34                             | 100                            | 47.34            | 4734                              |                  |                | $m_1 =$                 | 1.0625                    |         |          |          |       |       |        |
| 13                       | 47.34                             | 95                             | 44.973           | 4497.3                            |                  |                | $m_2 =$                 | 1.9375                    |         |          |          |       |       |        |
| ${\bf 14}$               |                                   |                                |                  |                                   |                  |                |                         | 4724.85                   |         |          |          |       |       |        |
| 15                       | 47.35<br>47.23                    | 100<br>95                      | 47.35<br>44.8685 | 4735<br>4486.85                   |                  |                | $Tn =$<br>$\sigma =$    | 201.4249                  | Cs      |          |          |       |       |        |
| ${\bf 16}$               | 47.32                             | 95                             |                  |                                   |                  |                | $C.V =$                 | 4.263097                  | %       |          |          |       |       |        |
|                          |                                   |                                | 44.954           | 4495.4                            |                  |                |                         |                           |         |          |          |       |       |        |
|                          |                                   |                                |                  |                                   |                  |                | $Tn =$ 47.25 seg        |                           |         |          |          |       |       |        |

Fuente: Elaboración propia

#### **B. Tabla de suplementos** –Selección de tela

Asignado para cada una de los 3 elementos donde se halla el coeficiente de fatiga.

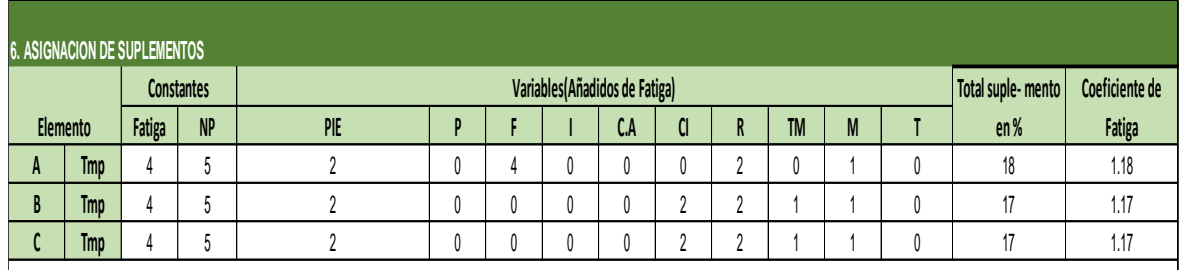

*Tabla 16. Suplemento asignado para la actividad selección de tela*

Fuente: Elaboración propia

#### **C. Tiempo estándar por cada elemento –Selección de tela**

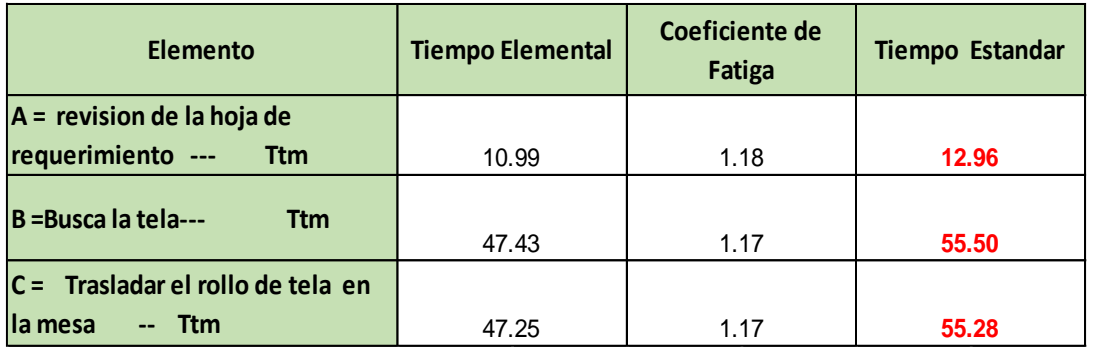

*Tabla 17. Tiempo estándar de la actividad -selección de tela*

Fuente: Elaboración propia

**Conclusión**: Se determina el tiempo estándar para la actividad de selección de tela que consta de 3 elementos, elemento A, Revisión de la hoja de requerimiento, elemento B, Busca la tela, elemento C, traslada el rollo de la tela a la mesa.

De esta manera se continúa con el estudio de 3 actividades que son: tender tela que consiste de 3 elementos, cortado según dimensiones que consta de 4 elementos, codifica las piezas que consta de 2 elementos.

#### **ACTIVIDAD 2. Tender Tela**

**Paso 1.** Descomposición de la actividad – Tender Tela

# *Tabla 18. Descomposición de Elementos- Tender Tela*

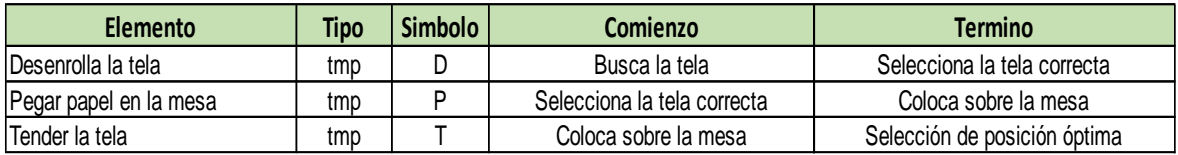

Fuente: Elaboración propia

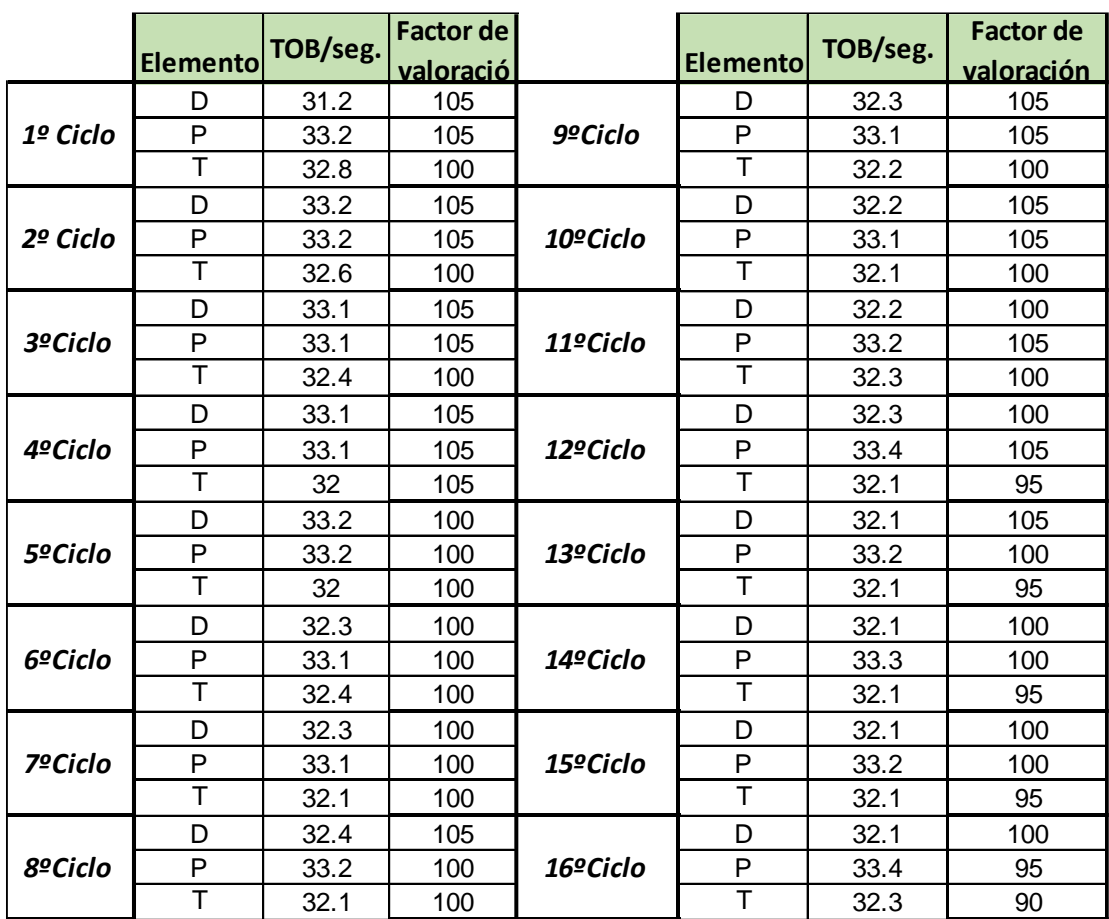

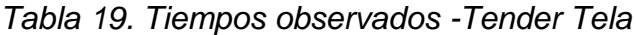

Fuente: Elaboración propia

**PASO 2.**Numero de ciclos a cronometrar mediante el cálculo de ciclos con el 95% de confianza, actividad tender tela.

|                       | CALCULO DEL 95% DE CONFIANZA-ACTIVIDAD TENDER TELA |      |          |                          |                      |                     |         |                                 |             |                                 |                      |          |          |           |
|-----------------------|----------------------------------------------------|------|----------|--------------------------|----------------------|---------------------|---------|---------------------------------|-------------|---------------------------------|----------------------|----------|----------|-----------|
| Desenrolla la tela =D |                                                    |      |          | Pegar papel en la mesa=P |                      | Tender la tela $=T$ |         |                                 |             |                                 |                      |          |          |           |
|                       | <b>ELEMENTO: "D"</b>                               |      |          |                          | <b>ELEMENTO: "P"</b> |                     |         |                                 |             |                                 | <b>ELEMENTO: "T"</b> |          |          |           |
|                       | Tob                                                | Aa   | $X = Tn$ | $x^2$                    |                      | Tob                 | Aa      | $X = Tn$                        | $x^2$       |                                 | Tob                  | Aa       | $X = Tn$ | <b>X2</b> |
| 1                     | 31.2                                               | 105  | 32.76    | 1073.218                 | 1                    | 33.2                | 105     | 34.86                           | 1215.2196   | 1                               | 32.8                 | 100      | 32.8     | 1075.84   |
| $\overline{2}$        | 33.2                                               | 105  | 34.86    | 1215.22                  | $\overline{2}$       | 33.2                | 105     | 34.86                           | 1215.2196   | $\overline{2}$                  | 32.6                 | 100      | 32.6     | 1062.76   |
| 3                     | 33.1                                               | 105  | 34.755   | 1207.91                  | 3                    | 33.1                | 105     | 34.755                          | 1207.910025 | 3                               | 32.4                 | 100      | 32.4     | 1049.76   |
| $\overline{4}$        | 33.1                                               | 105  | 34.755   | 1207.91                  | $\overline{4}$       | 33.1                | 105     | 34.755                          | 1207.910025 | $\overline{\mathbf{4}}$         | 32                   | 105      | 33.6     | 1128.96   |
| 5                     | 33.2                                               | 100  | 33.2     | 1102.24                  | 5                    | 33.2                | 100     | 33.2                            | 1102.24     | 5                               | 32                   | 100      | 32       | 1024      |
| 6                     | 32.3                                               | 100  | 32.3     | 1043.29                  | 6                    | 33.1                | 100     | 33.1                            | 1095.61     | 6                               | 32.4                 | 100      | 32.4     | 1049.76   |
| $\overline{7}$        | 32.3                                               | 100  | 32.3     | 1043.29                  | $\overline{7}$       | 33.1                | 100     | 33.1                            | 1095.61     | $\overline{7}$                  | 32.1                 | 100      | 32.1     | 1030.41   |
| 8                     | 32.4                                               | 105  | 34.02    | 1157.36                  | 8                    | 33.2                | 100     | 33.2                            | 1102.24     | 8                               | 32.1                 | 100      | 32.1     | 1030.41   |
| 9                     | 32.3                                               | 105  | 33.915   | 1150.227                 | 9                    | 33.1                | 105     | 34.755                          | 1207.910025 | 9                               | 32.2                 | 100      | 32.2     | 1036.84   |
| 10                    | 32.2                                               | 105  | 33.81    | 1143.116                 | 10                   | 33.1                | 105     | 34.755                          | 1207.910025 | 10                              | 32.1                 | 100      | 32.1     | 1030.41   |
| 11                    | 32.2                                               | 100  | 32.2     | 1036.84                  | 11                   | 33.2                | 105     | 34.86                           | 1215.2196   | 11                              | 32.3                 | 100      | 32.3     | 1043.29   |
| 12                    | 32.3                                               | 100  | 32.3     | 1043.29                  | 12                   | 33.4                | 105     | 35.07                           | 1229.9049   | 12                              | 32.1                 | 95       | 30.495   | 929.945   |
| 13                    | 32.1                                               | 105  | 33.705   | 1136.027                 | 13                   | 33.2                | 100     | 33.2                            | 1102.24     | 13                              | 32.1                 | 95       | 30.495   | 929.945   |
| 14                    | 32.1                                               | 100  | 32.1     | 1030.41                  | 14                   | 33.3                | 100     | 33.3                            | 1108.89     | 14                              | 32.1                 | 95       | 30.495   | 929.945   |
| 15                    | 32.1                                               | 100  | 32.1     | 1030.41                  | 15                   | 33.2                | 100     | 33.2                            | 1102.24     | 15                              | 32.1                 | 95       | 30.495   | 929.945   |
| 16                    | 32.1                                               | 100  | 32.1     | 1030.41                  | 16                   | 33.4                | 95      | 31.73                           | 1006.7929   | 16                              | 32.3                 | 90       | 29.07    | 845.065   |
|                       |                                                    |      | 531.18   | 17651.17                 |                      |                     |         | 542.7                           | 18423.0667  |                                 |                      |          | 507.65   | 16127.3   |
|                       |                                                    |      |          |                          |                      |                     |         |                                 |             |                                 |                      |          |          |           |
|                       | Numeros de ciclos a cronometrar                    |      |          |                          |                      |                     |         | Numeros de ciclos a cronometrar |             | Numeros de ciclos a cronometrar |                      |          |          |           |
|                       | $N'' =$                                            | 1.51 |          |                          |                      |                     | $N'' =$ | 1.34                            |             |                                 | $N'' =$              | 2.036642 |          |           |
|                       |                                                    |      |          |                          |                      |                     |         |                                 |             |                                 |                      |          |          |           |

*Tabla 20. Calculo de ciclo de 95% de confianza - Tender Tela*

Fuente: Elaboración propia

- ➢ **Elemento D: Desenrolla la tela**
- ➢ **Elemento P: Pegar papel en la mesa**
- ➢ **Elemento T: Tender la tela**

#### **PASO 3.** Error vuelto cero, de la actividad tender tela

Se realiza el cronometraje de la hora de inicio hora de fin

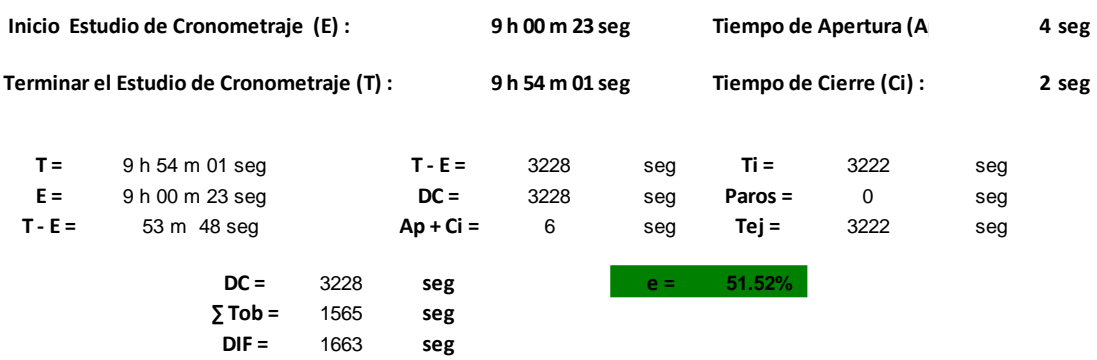

**Conclusión**: al cumplir la tolerancia en el análisis de error vuelta cero y el cálculo de ciclos con el 95% de confianza de actividades, se concluye que es suficiente realizar el estudio para una muestra de 16 ciclos. En la actividad tender tela.

## ➢ **Pasos para determinar el tiempo estándar :**

**A. Método analítico Calculo de tiempo normal** mediante el método analítico indirecto de la actividad tender tela, donde se determina el tiempo normal.

Elemento D: Desenrolla la tela

Elemento P: Pegar papel en la mesa

Elemento T: Tender la tela

Pasos:

- ➢ Se obtiene los datos mediante el estudio de tiempos en una hoja de estudio se ingresan los datos bajos el sector de frecuencias.
- ➢ Se busca el valor menor y mayor reduciendo la actividad normal u optima
- $\triangleright$  Se calcula el intervalo h; si h = 2 pasaría del 5% y si h = 1
- ➢ En la columna T, se coloca la serie de valores empezando por el entero más próximo al valor menor con intervalo h =1
- ➢ Se colocará una rayita al costado de las series de valores de tiempo al valor más próximo
- ➢ En la columna frecuencia (f) se registra el número de rayita que haya en "h"
- ➢ En la columna de desviaciones (d), se colocará números consecutivos empezando del 0, 1, 2, etc.
- ➢ Se multiplica FxD y se registra en la columna obteniendo FxD2, Se suman la columna FxD2, F x D, F, Se aplica la siguiente formula:

$$
m_1 = \sum \underline{f} \underline{x} \underline{d}
$$

 $m_2 = \sum \frac{f \times d^2}{f}$ 

 $m_1$  = media aritmética de las desviaciones  $Tmedio = To + (h.m<sub>1</sub>)$  $To = valor$  menor real  $\sigma = h \sqrt{m_2 - m_1^2}$  $\sigma$  = desviación estándar  $C.V = \frac{\sigma .100}{\text{Tmedio}} < 6\%$  $CV = coefficient$  de variación

|                         |              | TIEMPO NORMAL-TENDER TELA |                 |           |                   |                | $1$ abla $2$ $1$ . There is not matrix to that it is that |                |              |                                                                                                    |        |
|-------------------------|--------------|---------------------------|-----------------|-----------|-------------------|----------------|-----------------------------------------------------------|----------------|--------------|----------------------------------------------------------------------------------------------------|--------|
|                         |              | <b>Elemento D</b>         | Seg             | Cs        |                   |                |                                                           |                |              |                                                                                                    |        |
|                         |              | <b>Factor de</b>          |                 |           |                   |                |                                                           |                |              |                                                                                                    |        |
|                         | TOB/seg.     | valoración(Aa)            | $-$ Tn $-$      | Tn        | $Fx d^2$          | Fxd            | $\mathsf{d}$                                              | F.             | $\mathbf{T}$ | <b>137</b>                                                                                                    |        |
| $\mathbf{1}$            | 31.2         | 100                       | 31.2            | 3120      | 0                 | 0              | 0                                                         | $\mathbf{1}$   |              |                                                                                                    |        |
| $\overline{2}$          |              |                           |                 |           |                   |                |                                                           |                | 2745.5       |                                                                                                    |        |
|                         | 32.2         | 100                       | 32.2            | 3220      | 4                 | 4              | $\mathbf{1}$                                              | 4              | 2882.5       | Ш                                                                                                    |        |
| 3                       | 31.2         | 100                       | 31.2            | 3120      | 24                | 12             | $\overline{2}$                                            | 6              | 3019.5       | IIIIII                                                                                                    |        |
| 4                       | 32.1         | 100                       | 32.1            | 3210      | 45                | 15             | 3                                                         | 5              | 3156.5       | $\parallel \parallel \parallel$                                                                                                    |        |
| 5                       | 32.1         | 95                        | 30.495          | 3049.5    | 73                | 31             |                                                           | 16             |              |                                                                                                    |        |
| 6                       | 32.3         | 95                        | 30.685          | 3068.5    |                   |                |                                                           |                |              |                                                                                                    |        |
| $\overline{7}$          | 32.3         | 95                        | 30.685          | 3068.5    |                   |                |                                                           |                |              |                                                                                                    |        |
| 8                       | 32.4         | 100                       | 32.4            | 3240      |                   |                |                                                           |                |              |                                                                                                    |        |
| 9                       | 32.3         | 100                       | 32.3            | 3230      | min               | 2745.5         |                                                           | 2745.5         | -----        | 100%                                                                                                    |        |
| 10                      | 32.2         | 90                        | 28.98           | 2898      | max               | 3240           |                                                           | h              | -----        | 5%                                                                                                    |        |
| $\mathbf{11}$           | 32.2         | 90                        | 28.98           | 2898      |                   |                |                                                           |                | $h=$         | 137.275                                                                                                    |        |
| $12$                    | 32.3         | 85                        | 27.455          | 2745.5    |                   |                | $m_1 =$                                                   | 1.9375         |              |                                                                                                    |        |
| 13                      | 32.1         | 95                        | 30.495          | 3049.5    |                   |                | $m2$ =                                                    | 4.5625         |              |                                                                                                    |        |
| 14                      | 32.1         | 90                        | 28.89           | 2889      |                   |                | $Tn =$                                                    | 3010.938       | Cs           |                                                                                                    |        |
| 15                      | 32.1         | 90                        | 28.89           | 2889      |                   |                | $\sigma =$                                                | 123.1929       |              |                                                                                                    |        |
| 16                      | 32.1         | 90                        | 28.89           | 2889      |                   |                | $C.V =$                                                   | 4.091514       | %            |                                                                                                    |        |
|                         |              |                           |                 |           |                   |                |                                                           |                |              |                                                                                                    |        |
|                         |              |                           |                 |           |                   | $Tn =$         | 30.11 seg                                                 |                |              |                                                                                                    |        |
|                         |              | <b>Elemento P</b>         | Seg             | Cs        |                   |                |                                                           |                |              |                                                                                                    |        |
|                         |              | <b>Factor de</b>          |                 |           |                   |                |                                                           |                |              |                                                                                                    |        |
|                         | TOB/seg.     | valoración(Aa)            | <b>Tn</b>       | <b>Tn</b> | Fx d <sup>2</sup> | Fxd            | $\mathbf{d}$                                              | F.             | T            | 157                                                                                                    |        |
| $\mathbf{1}$            | 33.2         | 100                       | 33.2            | 3320      | 0                 | 0              | 0                                                         | $\mathbf{1}$   | 3154         |                                                                                                    |        |
| $\mathbf{2}$            | 33.2         | 100                       | 33.2            | 3320      | $\overline{4}$    | 4              | $\mathbf{1}$                                              | 4              | 3311         | Ш                                                                                                    |        |
| $\overline{\mathbf{3}}$ | 33.1         | 100                       | 33.1            | 3310      | 32                | 16             | $\overline{2}$                                            | 8              | 3468         | $\parallel \parallel \parallel \parallel \parallel$                                                                                                    |        |
| 4                       | 33.1         | 105                       | 34.755          | 3475.5    | 27                | 9              | 3                                                         | 3              | 3625         | III                                                                                                    |        |
| 5                       | 33.2         | 100                       | 33.2            | 3320      | 63                | 29             |                                                           | 16             |              |                                                                                                    |        |
| 6                       | 33.1         | 100                       | 33.1            | 3310      |                   |                |                                                           |                |              |                                                                                                    |        |
| $\overline{\mathbf{z}}$ | 33.1         | 100                       | 33.1            | 3310      |                   |                |                                                           |                |              |                                                                                                    |        |
| 8                       | 33.2         | 100                       | 33.2            | 3320      |                   |                |                                                           |                |              |                                                                                                    |        |
| 9                       | 33.1         | 100                       | 33.1            | 3310      |                   | min            | 3154                                                      |                | 3154         | -----                                                                                                    | 100%   |
| 10                      | 33.1         | 100                       | 33.1            | 3310      |                   | max            | 3475.5                                                    |                | h            | -----                                                                                                    | 5%     |
| 11                      | 33.2         | 100                       | 33.2            | 3320      |                   |                |                                                           |                |              | $h=$                                                                                                    | 157.7  |
| $12$                    | 33.4         | 100                       | 33.4            | 3340      |                   |                | $m_1 =$                                                   | 1.8125         |              |                                                                                                    |        |
| 13                      | 33.2         | 95                        | 31.54           | 3154      |                   |                | $m2$ =                                                    | 3.9375         |              |                                                                                                    |        |
| 14                      |              | 95                        |                 | 3163.5    |                   |                |                                                           | 3438.563       | Cs           |                                                                                                    |        |
| 15                      | 33.3<br>33.2 | 95                        | 31.635<br>31.54 | 3154      |                   |                | $Tn =$<br>$\sigma =$                                      | 126.8054       |              |                                                                                                    |        |
| 16                      |              |                           |                 |           |                   |                | $C.V =$                                                   |                | %            |                                                                                                    |        |
|                         | 33.4         | 95                        | 31.73           | 3173      |                   |                |                                                           | 3.687746       |              |                                                                                                    |        |
|                         |              |                           |                 |           |                   | $Tn =$         | <b>34.39 seg</b>                                          |                |              |                                                                                                    |        |
|                         |              |                           |                 |           |                   |                |                                                           |                |              |                                                                                                    |        |
|                         |              | <b>Elemento T</b>         | Seg             | Сs        |                   |                |                                                           |                |              |                                                                                                    |        |
|                         |              | <b>Factor de</b>          |                 |           |                   |                |                                                           |                |              |                                                                                                    |        |
|                         | TOB/seg.     | valoración(Aa)            | <b>Tn</b>       | <b>Tn</b> | $Fx d^2$          | Fxd            | d                                                         | F              | T            | 145                                                                                                    |        |
| $\mathbf{1}$            | 32.8         | 100                       | 32.8            | 3280      | 0                 | 0              | 0                                                         | 4              | 2907         | $\parallel$                                                                                                    |        |
| $\overline{2}$          | 32.6         | 100                       | 32.6            | 3260      | 9                 | 9              | 1                                                         | 9              | 3052         | $\frac{1}{2}$ $\frac{1}{2}$ |        |
| 3                       | 32.4         | 100                       | 32.4            | 3240      | 4                 | $\overline{2}$ | $\overline{\mathbf{c}}$                                   | 1              | 3197         | $\mathsf{I}$                                                                                                    |        |
| $\overline{\mathbf{4}}$ | 32           | 105                       | 33.6            | 3360      | 18                | 6              | 3                                                         | $\overline{2}$ | 3342         | $\parallel$                                                                                                    |        |
| 5                       | 32.4         | 100                       | 32.4            | 3240      |                   |                |                                                           |                |              |                                                                                                    |        |
| 6                       | 32.1         | 100                       | 32.1            | 3210      | 31                | 17             |                                                           | 16             |              |                                                                                                    |        |
| $\overline{\mathbf{z}}$ | 32.2         | 100                       | 32.2            | 3220      |                   |                |                                                           |                |              |                                                                                                    |        |
| 8                       | 32.1         | 100                       | 32.1            | 3210      |                   |                |                                                           |                |              |                                                                                                    |        |
| 9                       | 32.2         | 100                       | 32.2            | 3220      |                   | min            | 2907                                                      |                | 2907         |                                                                                                    | 100%   |
| 10                      | 32.1         | 100                       | 32.1            | 3210      |                   | max            | 3360                                                      |                | h            | -----                                                                                                    | 5%     |
| 11                      | 32.3         | 100                       | 32.3            | 3230      |                   |                |                                                           |                |              | $h=$                                                                                                    | 145.35 |
| $12$                    | 32.1         | 95                        | 30.495          | 3049.5    |                   |                | $m_1 =$                                                   | 1.0625         |              |                                                                                                    |        |
| 13                      | 32.1         | 95                        | 30.495          | 3049.5    |                   |                | $m2$ =                                                    | 1.9375         |              |                                                                                                    |        |
| 14                      | 32.1         | 95                        | 30.495          | 3049.5    |                   |                | Tn =                                                      | 3061.063       | Сs           |                                                                                                    |        |
| 15                      | 32.1         | 95                        | 30.495          | 3049.5    |                   |                | $\sigma =$                                                | 130.3867       |              |                                                                                                    |        |
| 16                      | 32.3         | 90                        | 29.07           | 2907      |                   |                | $C.V =$                                                   | 4.259523       | %            |                                                                                                    |        |
|                         |              |                           |                 |           |                   |                |                                                           |                |              |                                                                                                    |        |
|                         |              |                           |                 |           |                   | $Tn =$         | 30.61 seg                                                 |                |              |                                                                                                    |        |
|                         |              |                           |                 |           |                   |                |                                                           |                |              |                                                                                                    |        |

*Tabla 21. Tiempo normal -Tender Tela*

Fuente: Elaboración Propia

**B. Asignacion de suplementos** para la actividad tender tela ,que consta de 3 elementos .elemento D: desenrolla la tela ,elemento P: pegar papel en la mesa, elemento T: tender tela. De esta manera se obtiene el tiempo estandar por cada elemento.

| ASIGNACIÓN DE SUPLEMENTOS - ACTIVIDAD TENDER TELA<br>Desenrolla la tela =D<br>Tender la tela = T<br>Pegar papel en la mesa=P |            |        |           |     |   |  |                                                     |     |    |   |           |   |  |     |                |
|----------------------------------------------------------------------------------------------------|------------|--------|-----------|-----|---|--|-----------------------------------------------------|-----|----|---|-----------|---|--|-----|----------------|
|                                                                                                    | Constantes |        |           |     |   |  | Variables (Añadidos de Fatiga)<br>Total suple-mento |     |    |   |           |   |  |     | Coeficiente de |
| Elemento                                                                                                    |            | Fatiga | <b>NP</b> | PIE | n |  |                                                     | C.A | CI | R | <b>TM</b> | M |  | en% | Fatiga         |
| D                                                                                                    | Tmp        |        |           |     |   |  |                                                     |     | 0  |   |           |   |  | 16  | 1.16           |
| n                                                                                                    | Tmp        |        |           |     |   |  |                                                     |     |    |   |           |   |  | 16  | 1.16           |
|                                                                                                    | Tmp        |        |           |     |   |  |                                                     |     | n  |   |           |   |  | 18  | 1.18           |

*Tabla 22. Asignación Suplementos –Tender Tela*

Fuente: Elaboración propia

## **C.Tiempo estandar**

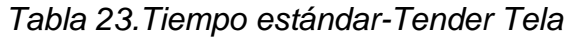

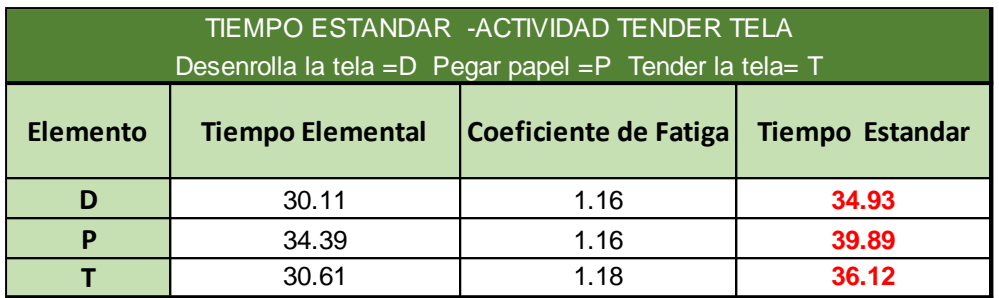

Fuente: Elaboración propia

## **ACTIVIDAD 3. CORTADO**

**PASO 1**.Descomposicion de Actividades se obtiene los tiempos observados en 16 ciclos de cada elemento asignado en cortado de tela.

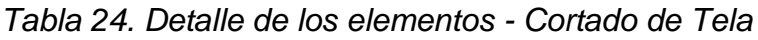

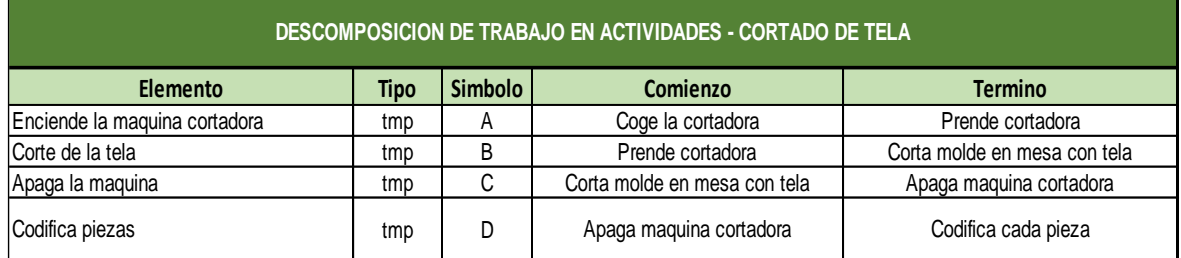

Fuente: Elaboración propia

Numero de Ciclos a cronometrar en base al Cálculo de ciclo de 95 % de confianza de cada Elemento de la Actividad cortado de tela.

- ➢ Elemento A: Enciende la maquina cortadora
- ➢ Elemento B. Corte de la tela
- ➢ Elemento C. Apaga la maquina
- ➢ Elemento D: Codifica piezas

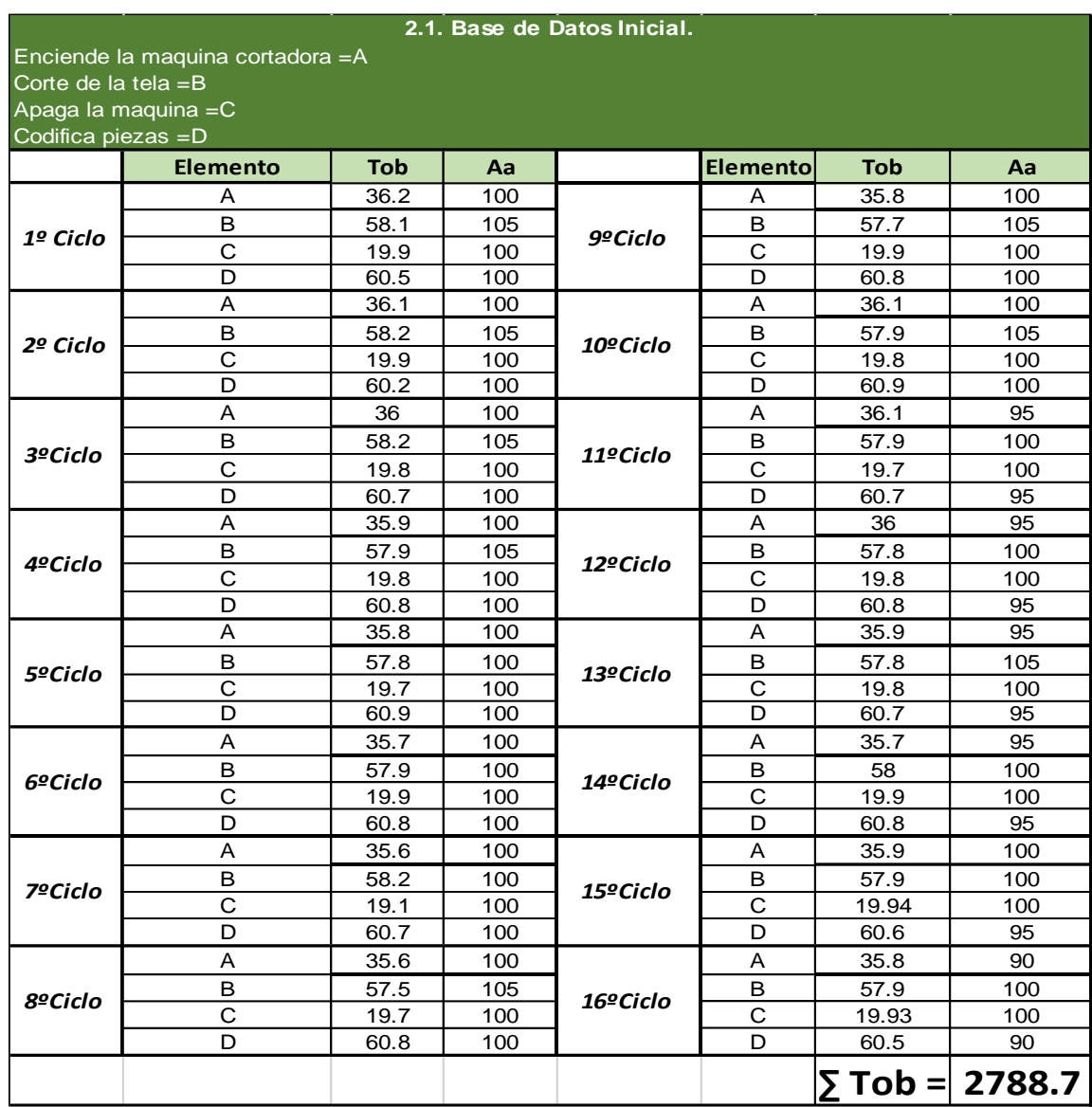

# *Tabla 25.Tiempo observado en 16 ciclos - Cortado de Tela*

Fuente: Elaboración Propia

## **PASO 2. Actividad Cortada de tela calculo 95% de confianza**

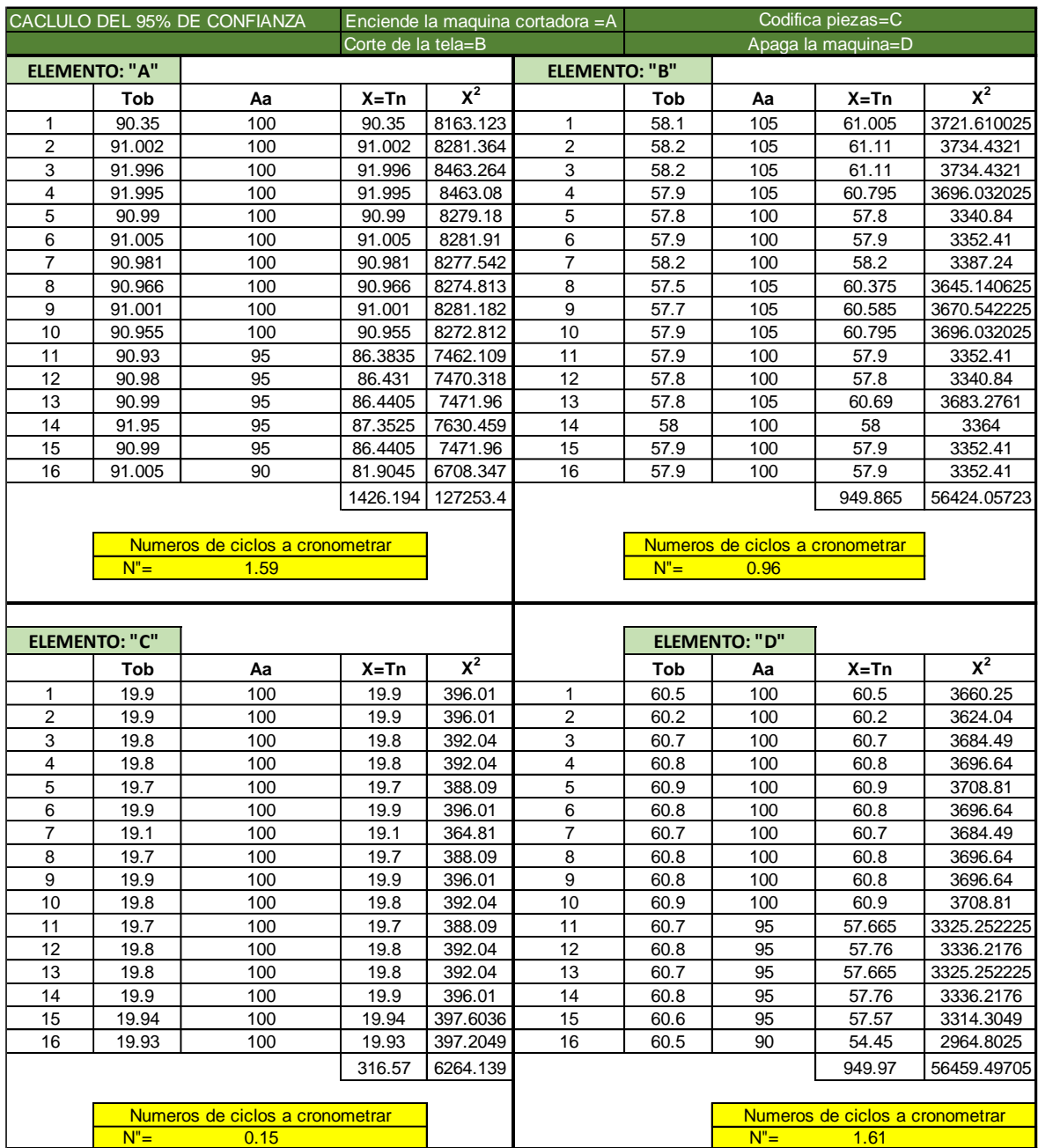

#### *Tabla 26. Cálculo de ciclo de 95 % de confianza - Cortado de Tela*

Fuente: Elaboración Propia

## **PASO 3. Error vuelto cero**

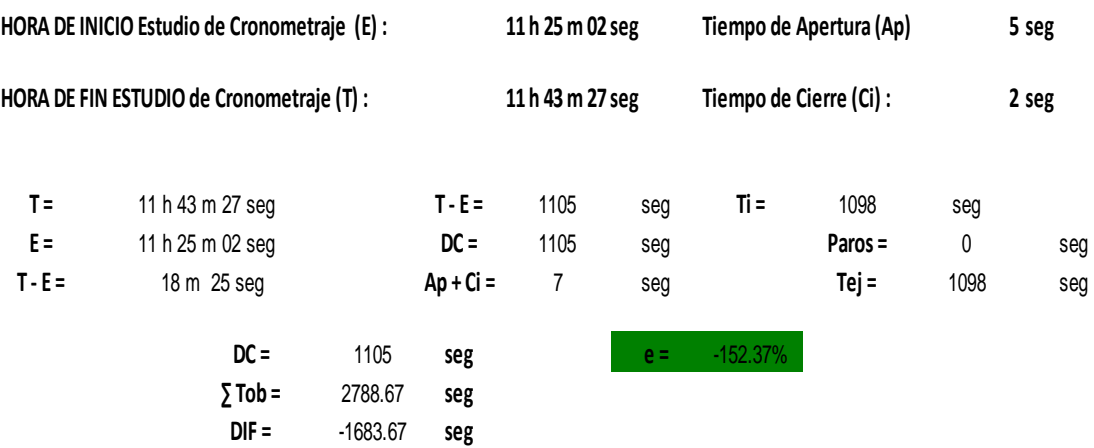

**CONCLUSION**: Al cumplir la tolerancia en el análisis de Error de vuelta cero y el Cálculo de ciclo de 95 % de confianza, se concluye que es suficiente realizar el estudio para una muestra de 16 ciclos.

## ➢ **Pasos para determinar el tiempo estándar :**

**A. Calculo de tiempo normal** (método analítico indirecto). Para determinar el tiempo normal de cada elemento.

# *Tabla 27.Tiempo normal-Cortado de tela*

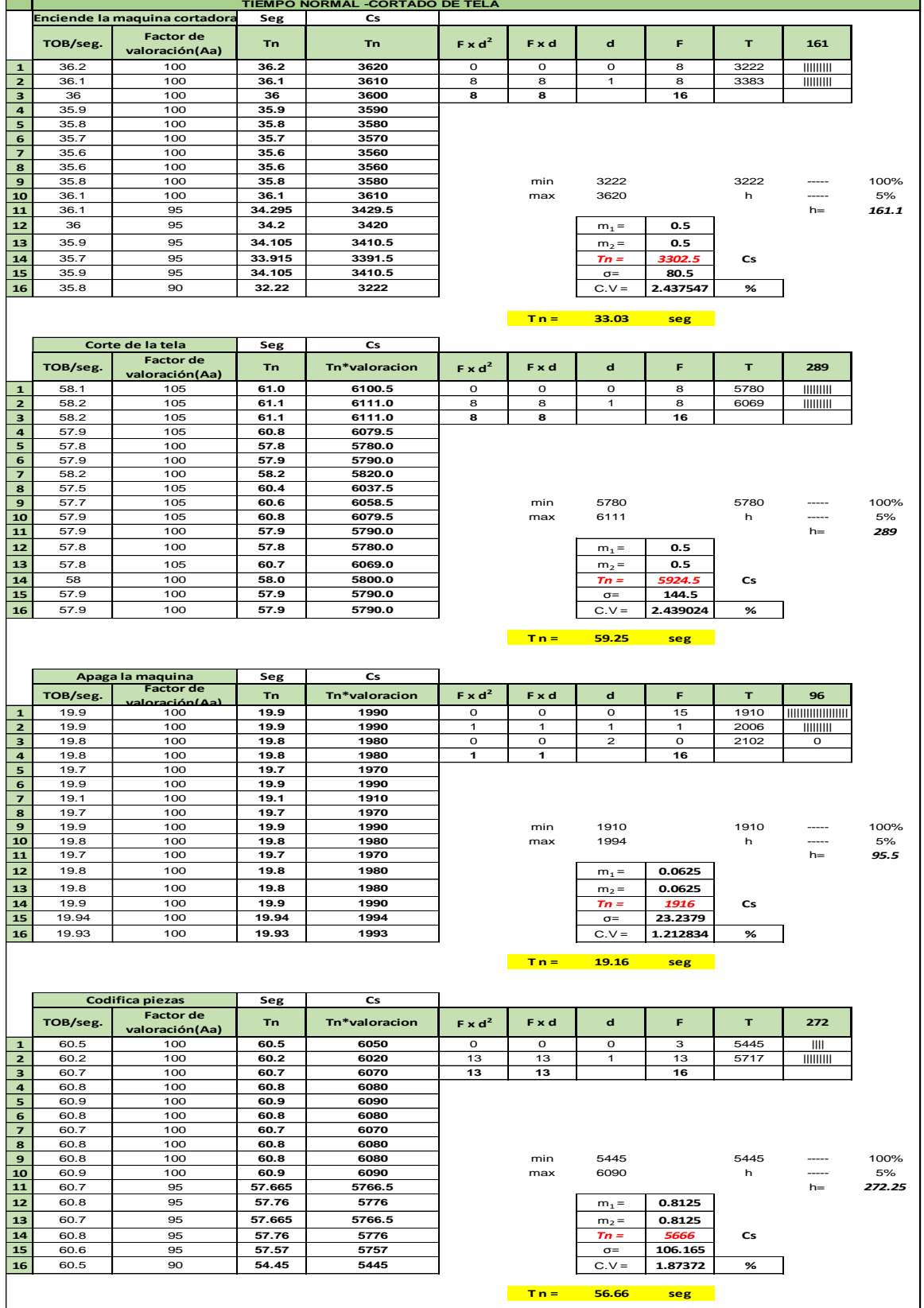

Fuente: Elaboración Propia

# **B. Suplementos**

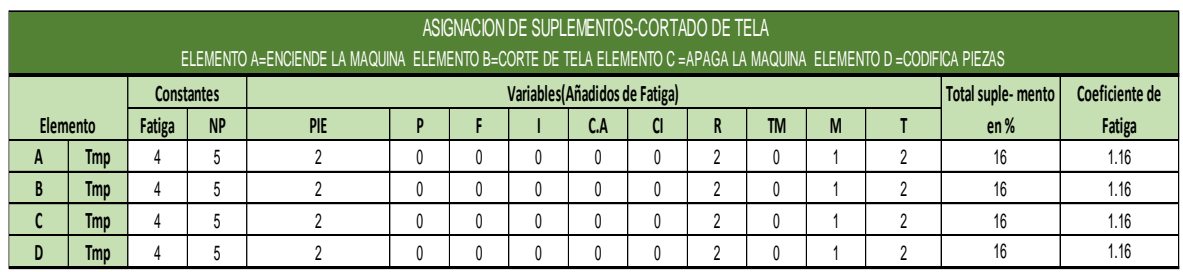

# *Tabla 28. Suplementos asignados - Cortada de Tela*

Fuente: Elaboración propia

#### **C.TIEMPO ESTANDAR**

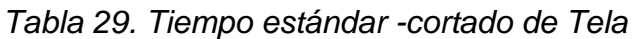

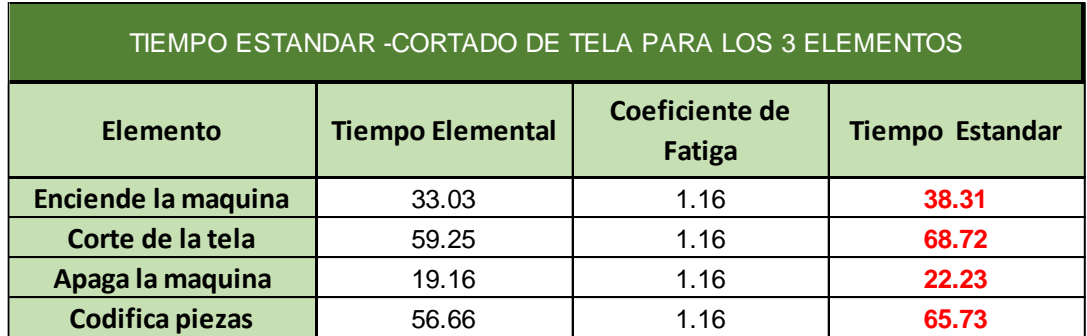

Fuente: Elaboración propia

## **ACTIVIDAD SELLADO DE PIEZAS**

## **PASO 1: Descomposición de Ciclo de Trabajo - Sellado de Piezas**

*Tabla 30. Descomposición de Ciclo de Trabajo - Sellado de Piezas*

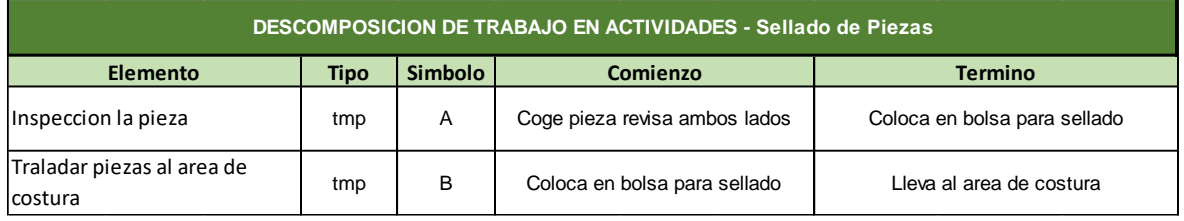

Fuente: Elaboración propia

Tiempo observado por cada elemento en función a 16 ciclos para determinar si el estudio sea factible para su análisis de tiempo estándar.

|          | <b>Elemento</b> | TOB/seg. | <b>Factor de</b><br>valoración |           | <b>Elemento</b> | TOB/seg. | <b>Factor de</b><br>valoración |
|----------|-----------------|----------|--------------------------------|-----------|-----------------|----------|--------------------------------|
| 1º Ciclo | A               | 20.8     | 105                            | 9ºCiclo   | A               | 20.6     | 105                            |
|          | B               | 30.95    | 105                            |           | B               | 30.96    | 105                            |
| 2º Ciclo | A               | 20.8     | 105                            | 10º Ciclo | A               | 20.6     | 105                            |
|          | B               | 30.96    | 105                            |           | B               | 30.97    | 105                            |
| 3ºCiclo  | A               | 20.8     | 105                            | 11º Ciclo | A               | 20.7     | 100                            |
|          | B               | 30.97    | 105                            |           | B               | 30.98    | 105                            |
| 4ºCiclo  | A               | 20.8     | 105                            |           | A               | 20.9     | 100                            |
|          | B               | 30.98    | 105                            | 12º Ciclo | B               | 30.96    | 105                            |
| 5ºCiclo  | A               | 20.8     | 100                            | 13º Ciclo | A               | 20.7     | 105                            |
|          | B               | 30.95    | 100                            |           | B               | 30.96    | 100                            |
| 6ºCiclo  | A               | 20.7     | 100                            | 14º Ciclo | A               | 20.8     | 100                            |
|          | B               | 30.94    | 100                            |           | B               | 30.97    | 100                            |
| 7ºCiclo  | A               | 20.7     | 100                            | 15º Ciclo | A               | 20.85    | 100                            |
|          | B               | 30.94    | 100                            |           | B               | 30.98    | 100                            |
|          | A               | 20.6     | 105                            | 16ºCiclo  | A               | 20.86    | 100                            |
| 8ºCiclo  | B               | 30.93    | 100                            |           | B               | 30.96    | 95                             |

*Tabla 31.Tiempo observado - Sellado de lote de Piezas*

**PASO 2.** Numero de Ciclos a cronometrar en base al Cálculo de ciclo de 95 % de confianza.

| CALCULO DE 95% CONFIANZA - SELLADO DE LOTE DEPIEZAS |                                 |      |          |          |                                          |            |         |                                 |             |  |  |  |
|-----------------------------------------------------|---------------------------------|------|----------|----------|------------------------------------------|------------|---------|---------------------------------|-------------|--|--|--|
|                                                     | ELEMETO A: INSPECCION DE PIEZAS |      |          |          | ELEMENTO B: TRASLADAR AL AREA DE COSTURA |            |         |                                 |             |  |  |  |
|                                                     | <b>ELEMENTO: "A"</b>            |      |          |          | <b>ELEMENTO: "B"</b>                     |            |         |                                 |             |  |  |  |
|                                                     | Tob                             | Aa   | $X = Tn$ | $X^2$    |                                          | <b>Tob</b> | Aa      | $X = Tn$                        | $X^2$       |  |  |  |
| 1                                                   | 20.8                            | 105  | 21.84    | 476.9856 | 1                                        | 30.95      | 105     | 32.4975                         | 1056.087506 |  |  |  |
| $\overline{2}$                                      | 20.8                            | 105  | 21.84    | 476.9856 | $\overline{c}$                           | 30.96      | 105     | 32.508                          | 1056.770064 |  |  |  |
| 3                                                   | 20.8                            | 105  | 21.84    | 476.9856 | 3                                        | 30.97      | 105     | 32.5185                         | 1057.452842 |  |  |  |
| 4                                                   | 20.8                            | 105  | 21.84    | 476.9856 | 4                                        | 30.98      | 105     | 32.529                          | 1058.135841 |  |  |  |
| 5                                                   | 20.8                            | 100  | 20.8     | 432.64   | 5                                        | 30.95      | 100     | 30.95                           | 957.9025    |  |  |  |
| 6                                                   | 20.7                            | 100  | 20.7     | 428.49   | 6                                        | 30.94      | 100     | 30.94                           | 957.2836    |  |  |  |
| 7                                                   | 20.7                            | 100  | 20.7     | 428.49   | 7                                        | 30.97      | 100     | 30.97                           | 959.1409    |  |  |  |
| 8                                                   | 20.6                            | 105  | 21.63    | 467.8569 | 8                                        | 30.93      | 100     | 30.93                           | 956.6649    |  |  |  |
| 9                                                   | 20.6                            | 105  | 21.63    | 467.8569 | 9                                        | 30.96      | 105     | 32.508                          | 1056.770064 |  |  |  |
| 10                                                  | 20.6                            | 105  | 21.63    | 467.8569 | 10                                       | 30.98      | 105     | 32.529                          | 1058.135841 |  |  |  |
| 11                                                  | 20.7                            | 100  | 20.7     | 428.49   | 11                                       | 30.98      | 105     | 32.529                          | 1058.135841 |  |  |  |
| 12                                                  | 20.9                            | 100  | 20.9     | 436.81   | 12                                       | 30.96      | 105     | 32.508                          | 1056.770064 |  |  |  |
| 13                                                  | 20.7                            | 105  | 21.735   | 472.4102 | 13                                       | 30.95      | 100     | 30.95                           | 957.9025    |  |  |  |
| 14                                                  | 20.8                            | 100  | 20.8     | 432.64   | 14                                       | 30.97      | 100     | 30.97                           | 959.1409    |  |  |  |
| 15                                                  | 20.85                           | 100  | 20.85    | 434.7225 | 15                                       | 30.98      | 100     | 30.98                           | 959.7604    |  |  |  |
| 16                                                  | 20.86                           | 100  | 20.86    | 435.1396 | 16                                       | 30.96      | 95      | 29.412                          | 865.065744  |  |  |  |
|                                                     |                                 |      | 340.295  | 7241.345 |                                          |            |         | 506.229                         | 16031.11951 |  |  |  |
|                                                     |                                 |      |          |          |                                          |            |         |                                 |             |  |  |  |
|                                                     | Numeros de ciclos a cronometrar |      |          |          |                                          |            |         | Numeros de ciclos a cronometrar |             |  |  |  |
|                                                     | $N'' =$                         | 0.84 |          |          |                                          |            | $N'' =$ | 1.44                            |             |  |  |  |

*Tabla 32.Número de ciclos a cronometrar- sellado de lote de piezas*

Fuente: Elaboración propia

Caculo de ciclos al 95% de confianza de los Elementos de sellado de piezas,

Elemento A: Inspección la pieza, Elemento B, Trasladar piezas al área de costura.

**PASO 3.** Error vuelto cero, de la actividad Cortado de tela

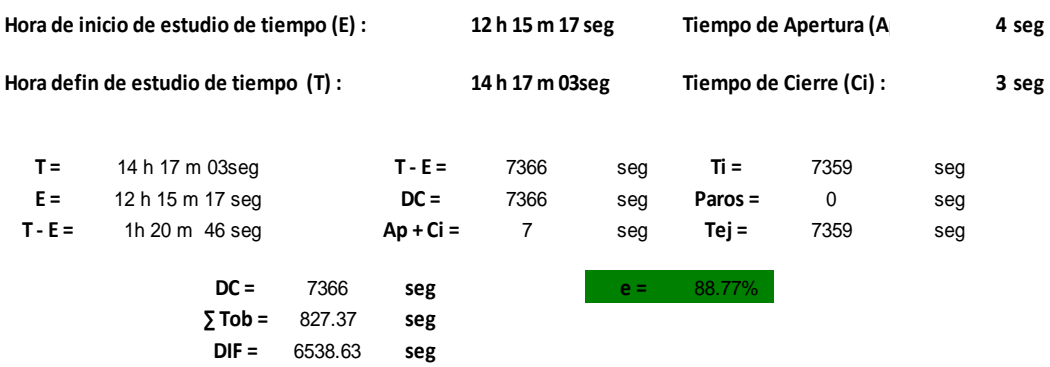

**Conclusión:** al cumplir con la tolerancia en el análisis de error vuelta cero y el error de apreciación, se concluye que es sufriente realizar el estudio para una muestra de 16 ciclos.

## ➢ **Pasos para determinar el tiempo estándar :**

## **A. Calculo del tiempo estándar (Método analítico indirecto)**

|                | Inspeccion la pieza |                         | Seg    | Cs        |          |     |              |          |      |       |       |
|----------------|---------------------|-------------------------|--------|-----------|----------|-----|--------------|----------|------|-------|-------|
|                | Obs/Seg.            | Factor de<br>valoración | Tn.    | <b>Tn</b> | $Fx d^2$ | Fxd | $\mathsf{d}$ | F        | T    | 103   |       |
| $\mathbf{1}$   | 20.8                | 105                     | 21.84  | 2184      | 0        | 0   | 0            | 8        | 2070 |       |       |
| $\overline{2}$ | 20.8                | 105                     | 21.84  | 2184      | 8        | 8   | 1            | 8        | 2173 | ∭     |       |
| 3              | 20.8                | 105                     | 21.84  | 2184      |          |     |              |          |      |       |       |
| 4              | 20.8                | 105                     | 21.84  | 2184      |          |     |              |          |      |       |       |
| 5              | 20.8                | 100                     | 20.8   | 2080      | 8        | 8   |              | 16       |      |       |       |
| 6              | 20.7                | 100                     | 20.7   | 2070      |          |     |              |          |      |       |       |
| $\overline{7}$ | 20.7                | 100                     | 20.7   | 2070      |          |     |              |          |      |       |       |
| 8              | 20.6                | 105                     | 21.63  | 2163      |          |     |              |          |      |       |       |
| 9              | 20.6                | 105                     | 21.63  | 2163      |          | min | 2070         |          | 2070 | ----- | 100%  |
| 10             | 20.6                | 105                     | 21.63  | 2163      |          | max | 2184         |          | h    |       | 5%    |
| $11\,$         | 20.7                | 100                     | 20.7   | 2070      |          |     |              |          |      | $h=$  | 103.5 |
| 12             | 20.9                | 100                     | 20.9   | 2090      |          |     | $m_1 =$      | $0.5\,$  |      |       |       |
| 13             | 20.7                | 105                     | 21.735 | 2173.5    |          |     | $m_2 =$      | 0.5      |      |       |       |
| 14             | 20.8                | 100                     | 20.8   | 2080      |          |     | $Tn =$       | 2121.5   | Cs   |       |       |
| 15             | 20.85               | 100                     | 20.85  | 2085      |          |     | $\sigma$ =   | 51.5     |      |       |       |
| 16             | 20.86               | 100                     | 20.86  | 2086      |          |     | $C.V =$      | 2.427528 | %    |       |       |

*Tabla 33.Tiempo normal-Sellado de lote de piezas*

**T n = 21.22 seg**

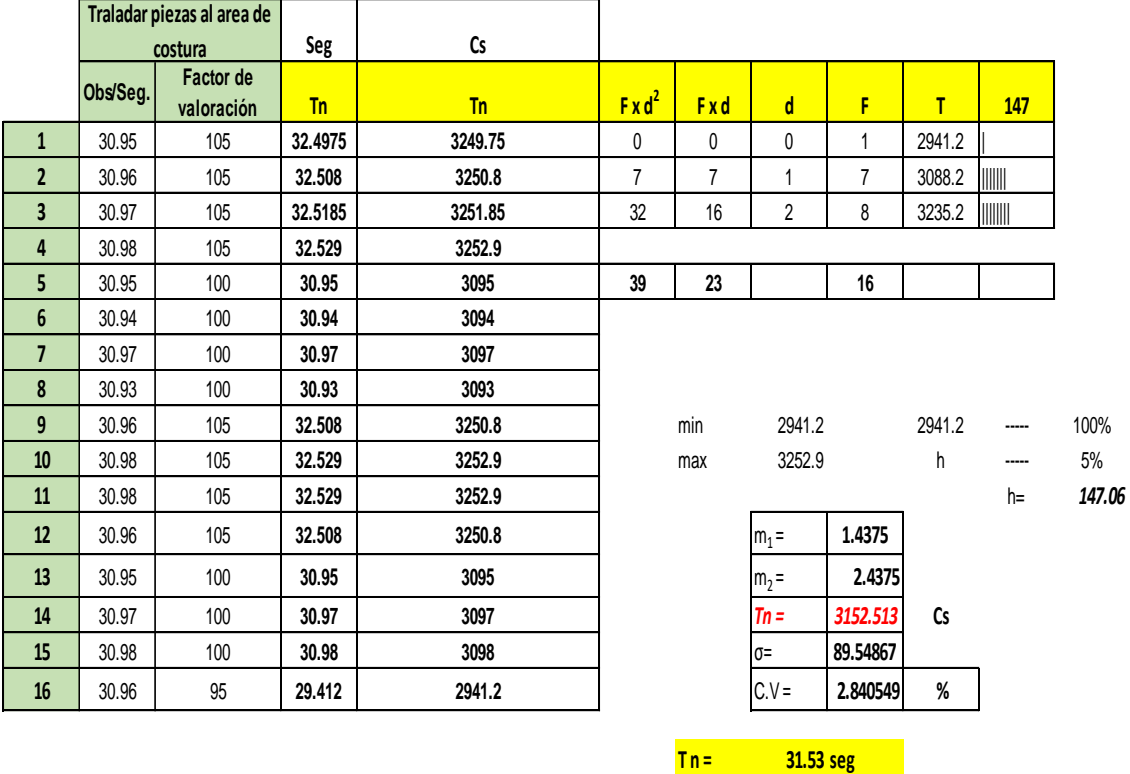

Fuente: Elaboración Propia

## **B. Suplementos**

## *Tabla 34.Suplemento-Sellado de lote de pieza*

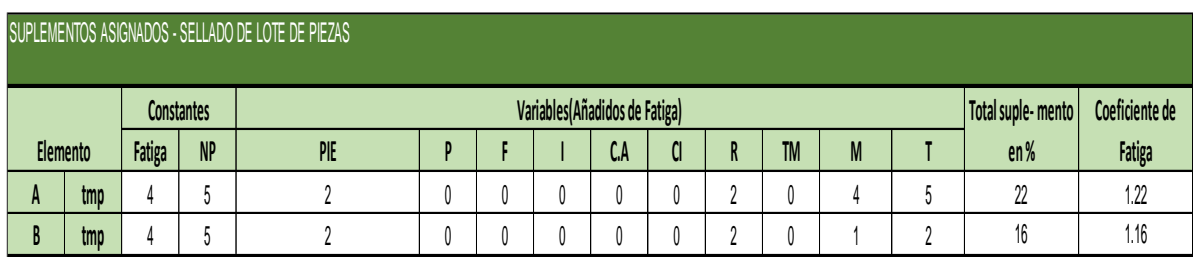

Fuente: Elaboración Propia

## **C. Tiempo estándar**

## *Tabla 35.Tiempo estándar-Sellado de lote de piezas*

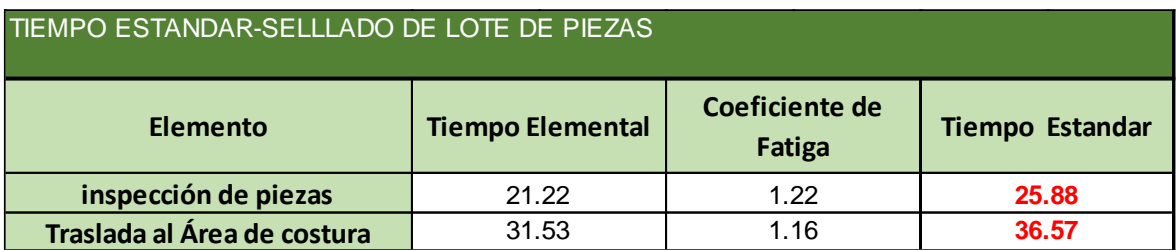

Fuente: Elaboración Propia
### ➢ **Resumen de los tiempos estándar**

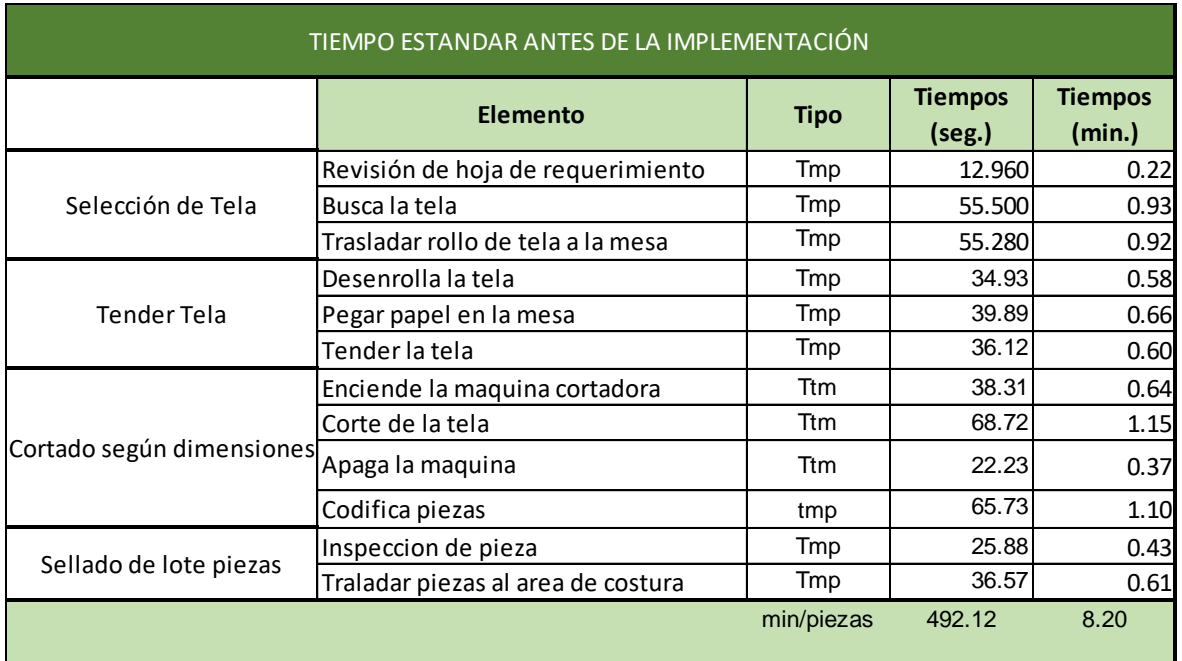

*Tabla 36.Resumen de tiempo estándar del área de corte*

**Conclusión**: al llevar a cabo todos los procesos desarrollado de las actividades de corte con sus elementos respectivos, mediante al error de apreciación, y el cálculo de 95% de confianza y otorgando suplementos por cada actividad se llega a una conclusión con el tiempo estándar por cada elemento véase tabla 36.

El tiempo estándar es de 8.20 por cada prenda de enterizo básico que consta de 4 piezas mangas, delantero y espalda.

Una vez realizado el tiempo estándar por cada elemento se procede a realizar el diagrama de análisis de proceso de cada ciclo presentado en las tablas anteriores para determinar el tiempo improductivo cabe resaltar que estos tiempos son tomados antes de realizar aplicación PHVA.

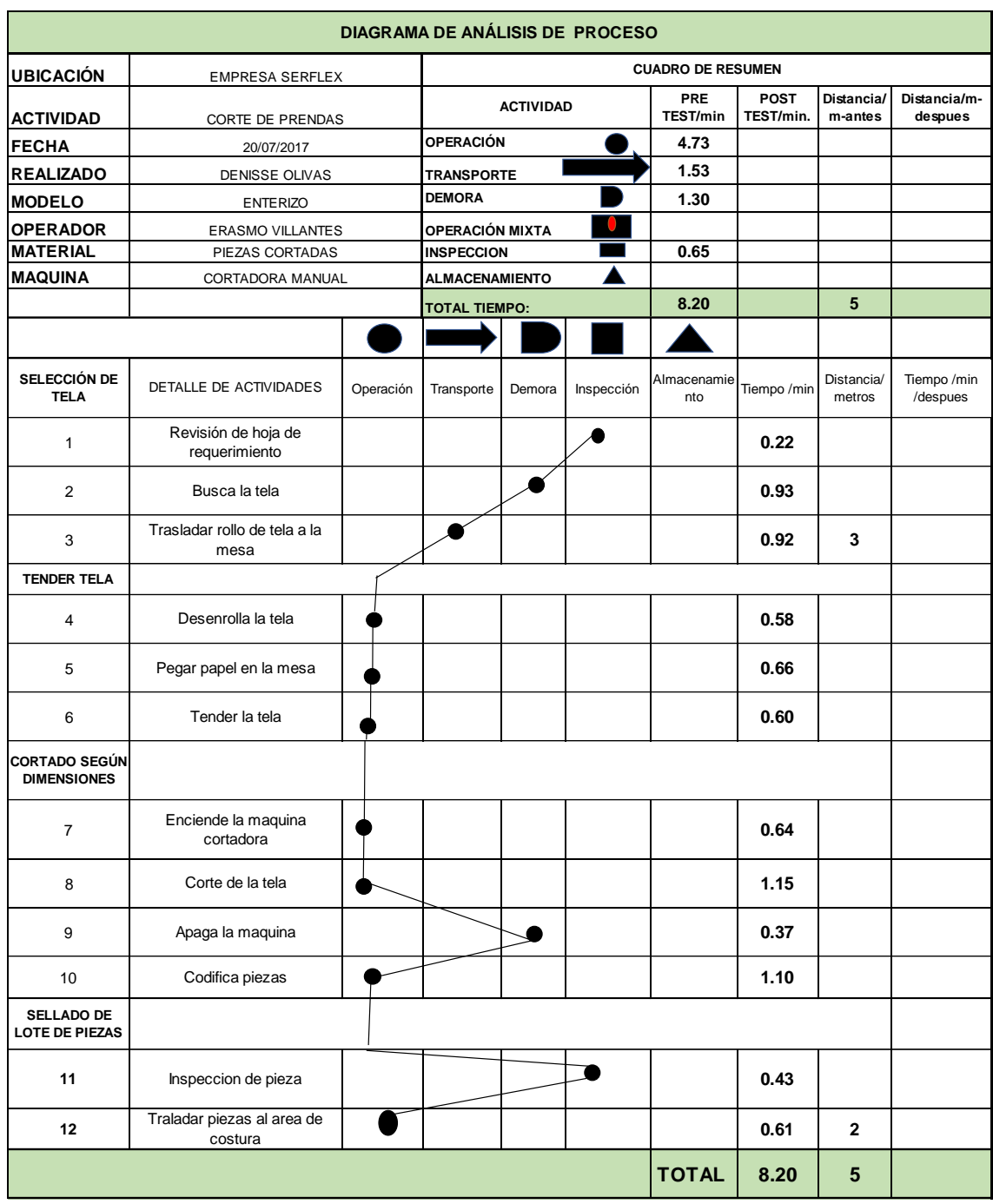

### *Diagrama 9. Diagrama de análisis de proceso*

### Fuente: Elaboración Propia

**Conclusión:** En el diagrama 9, se detalla el análisis de las actividades que son desarrolladas en el área de corte, se puede apreciar el tiempo de 492,12 Seg. Convertido en 8.20 minutos Que le toma al trabajador para realizar sus actividades y se puede observar que la distancia de 5 metros que el operario se desplaza en el área para realizar sus funciones.

# ➢ **Resumen de actividades con tiempos improductivos**

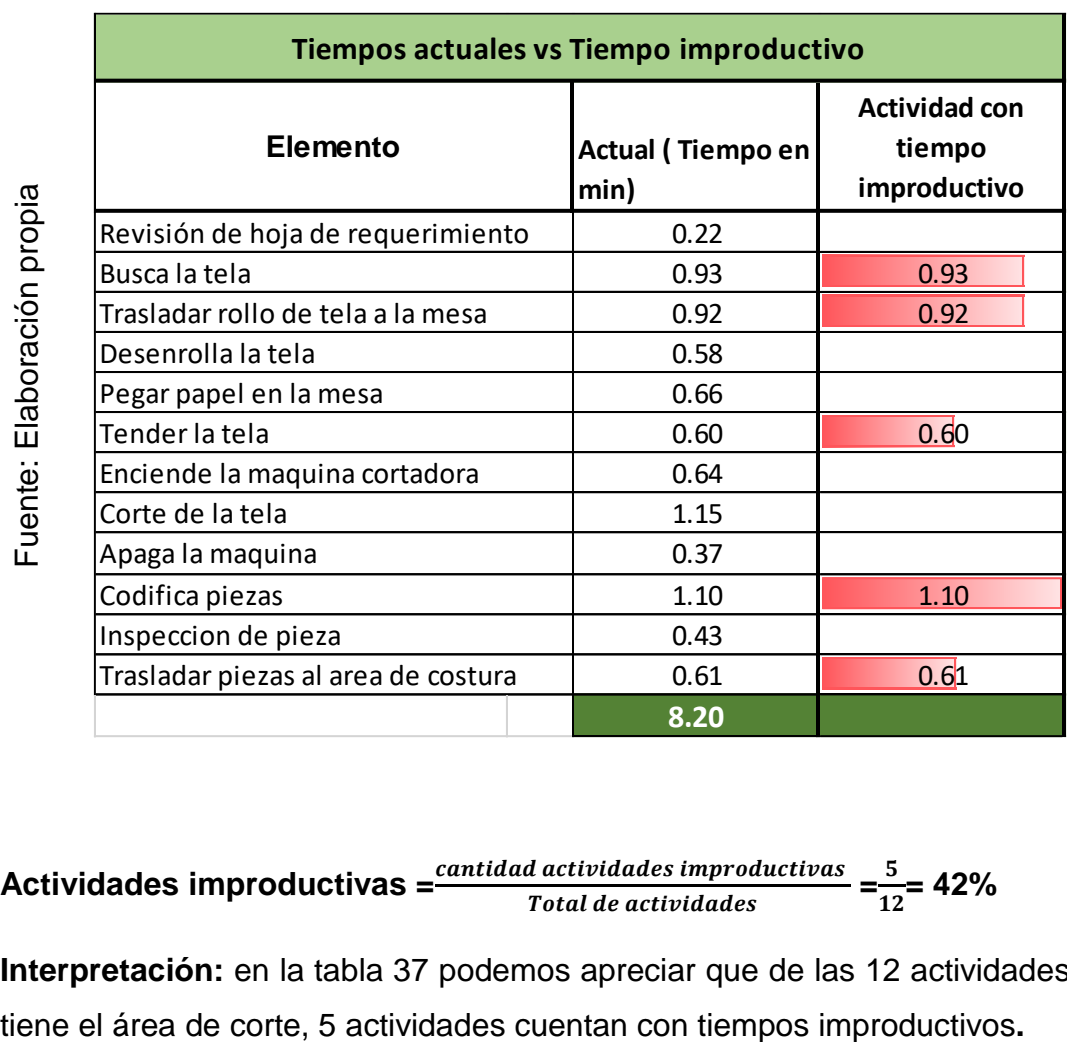

*Tabla 37.Actividades con tiempos improductivos*

**Actividades importductivas** = 
$$
\frac{cantidad actividades importouctivas}{Total de actividades} = \frac{5}{12} = 42\%
$$

**Interpretación:** en la tabla 37 podemos apreciar que de las 12 actividades que

# **2.7.1.13 Eficiencia Y eficacia**

Se procede a realizar la productividad de la empresa de los meses de mayo, junio julio y agosto del año 2017, se detalla la cantidad de prendas cortadas y el tiempo programado en el área de corte.

Antes de hallar la productividad determinamos capacidad de planta en prendas producidas calculado mediante el tiempo estándar. Cabe resaltar que el tiempo tomado es antes de realizar la aplicación del PHVA. Véase tabla 38

 $Capacidad$  Instalada = Número de trabajadores x Tiempo labora c/trab. Tiempo Estándar

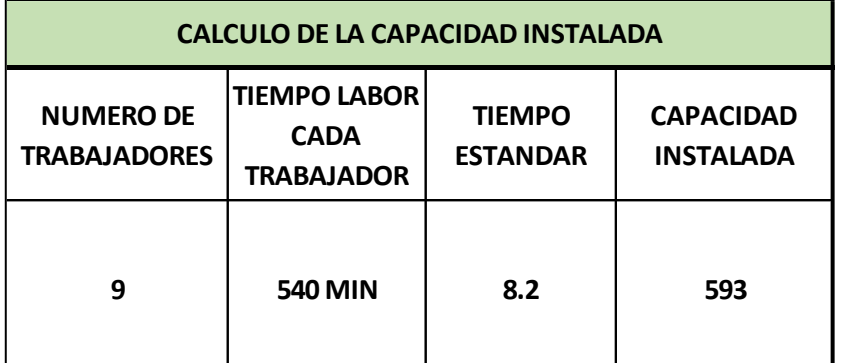

*Tabla 38.Cálculo de capacidad instalada*

Unidades planificadas =  $Capacidad$  instalada x Factor de Valoración Fuente: Elaboración Propia

*Tabla 39.Piezas programadas*

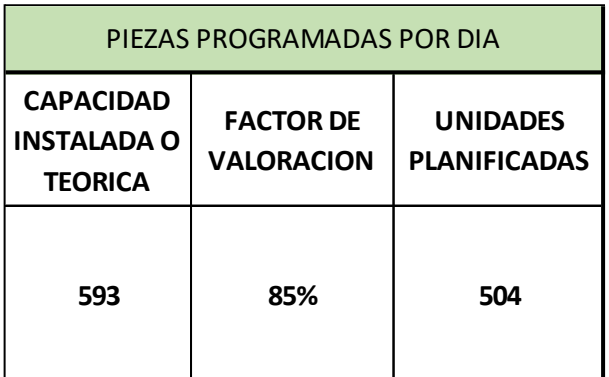

**Interpretación:** En la tabla 39 se detalla el cálculo de la capacidad planificada por día, es decir el trabajador tiene programado cortar 504 prendas al día, de esta manera se realiza el detalle de la eficiencia, eficacia y productividad de los meses de mayo junio, julio, agosto mostrados en la tabla 40,41,42,43.

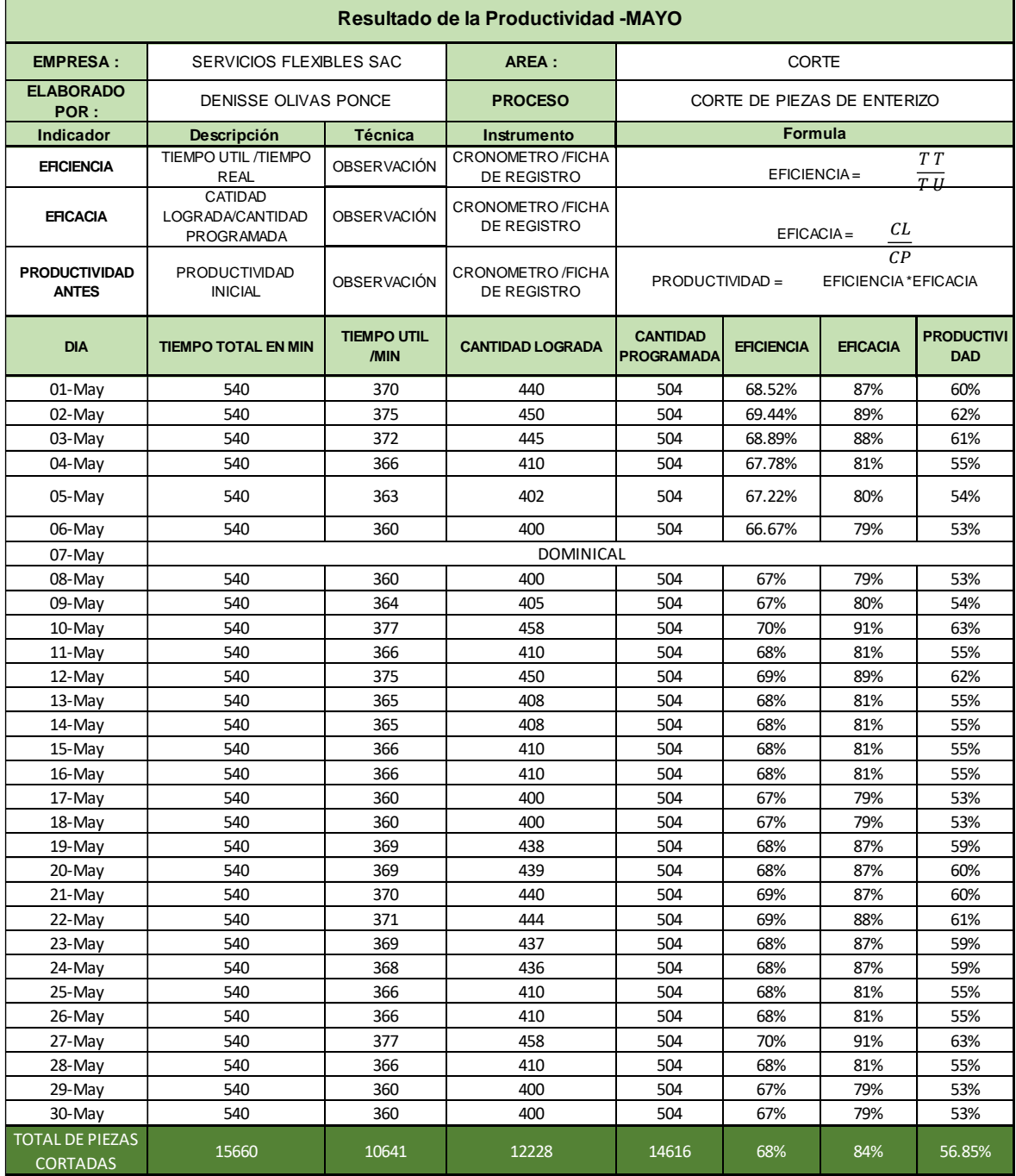

*Tabla 40. Productividad - mayo*

# *Tabla 41.Productividad- Junio*

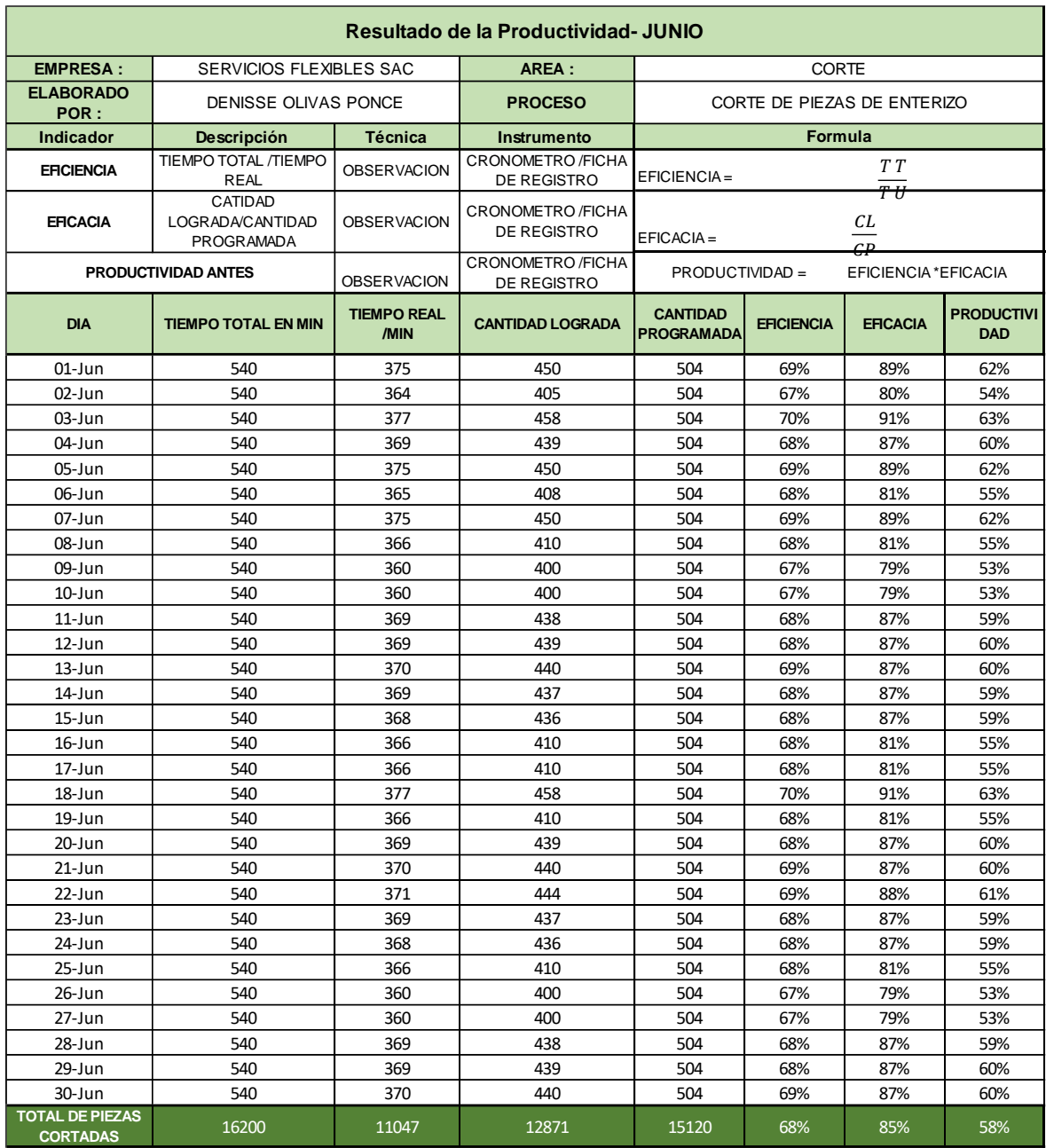

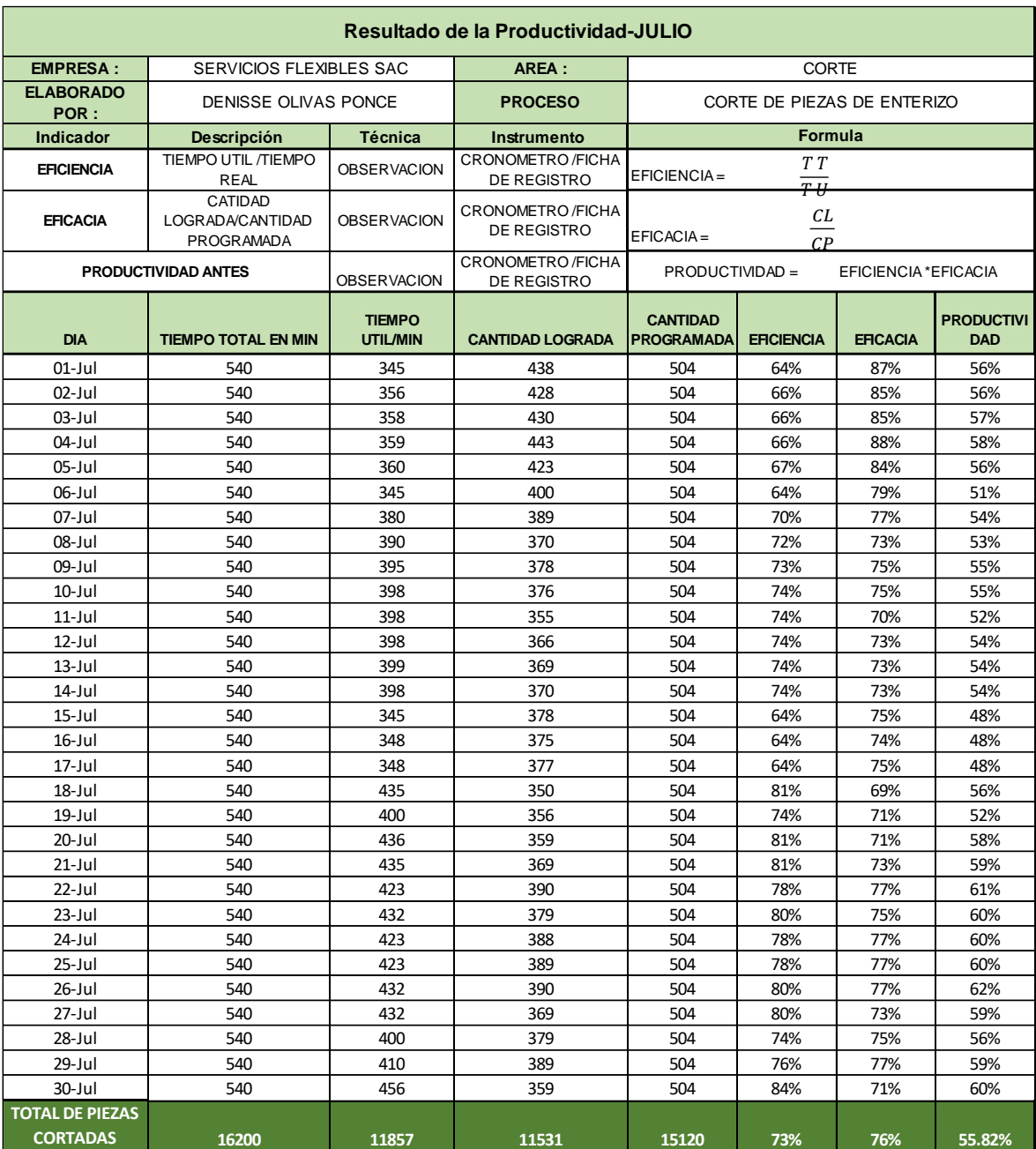

# *Tabla 42.Productivdad - Julio*

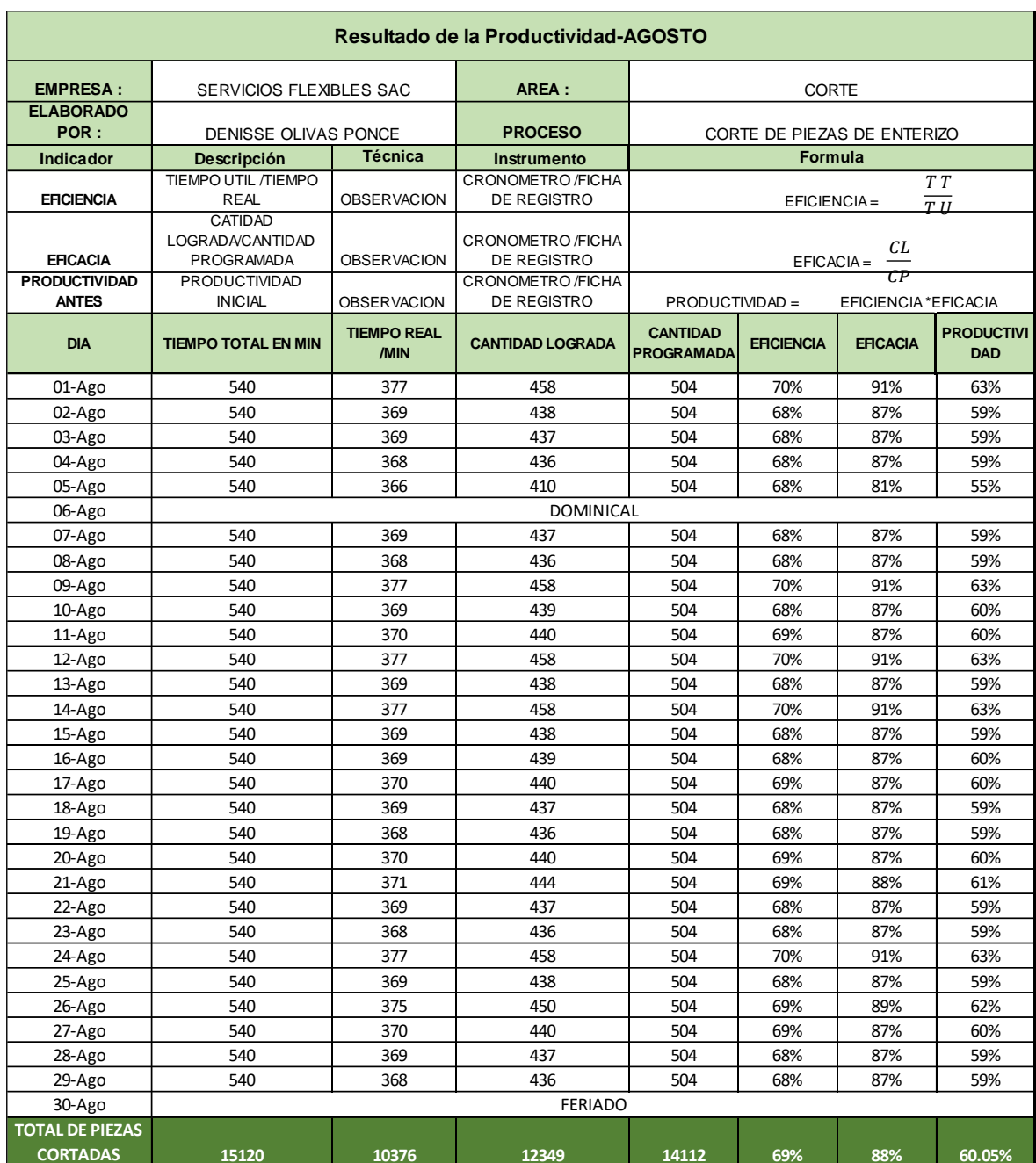

# *Tabla 43.Productividad-agosto*

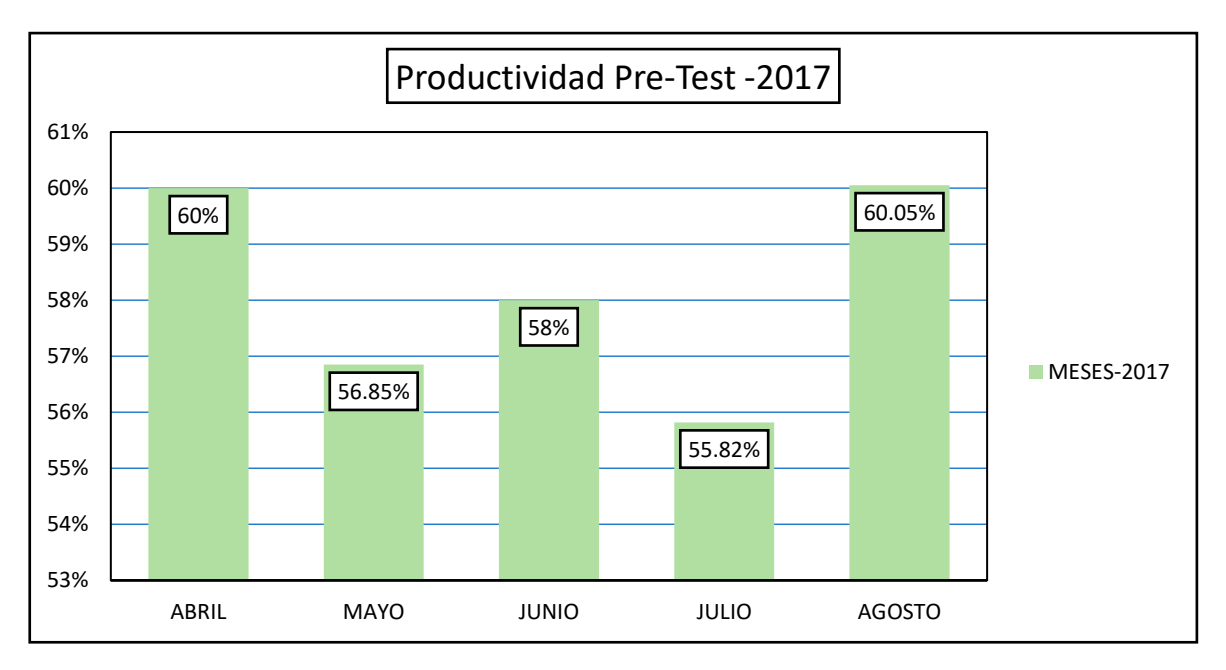

*Grafico 2. Resultado de la productividad antes de la aplicación del PHVA*

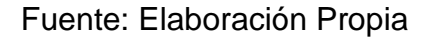

**Interpretación:** En el grafico 2, se puede apreciar la productividad del área de corte de los meses de abril 60%, mayo 56.85%, junio 58%, julio 55.82% y agosto 60.05%, estos datos son registrados antes del PHVA.

El análisis de la productividad es desarrollado con el cálculo de la eficiencia y eficacia.

#### **2.7.1.14. Deficiente aseguramiento de calidad**

El Aseguramiento de la Calidad consiste, por tanto, en seguir una línea de acción dirigida a alcanzar un trabajo en base a un conjunto de tareas proyectadas y métodos, implantadas dentro del Sistema de Calidad de la empresa y del requerimiento del cliente.

% Calidad = 
$$
\frac{producto\;obtenido(defecto\;y\;retrabajo)}{producto\;obtenido}
$$

De esta manera se realiza el estudio de los meses mayo, junio, julio, agosto para determinar las causas del deficiente control de calidad, que conllevan a tener tiempos improductivos al área de costura.

Se determina los límites de control inferior, límite de control superior y límite de control (centro) para verificar si se encuentra dentro de los límites de control de defectos. De esta manera el grafico se puede apreciar la cantidad de defectos por mes, el más crítico fue el mes de julio con 466 piezas conllevando a tener una pérdida de 93.2kg.

*Tabla 44.Resultado de defectos en kg.*

|                                |            |     |       | MAYO JUNIO JULIO AGOSTO |
|--------------------------------|------------|-----|-------|-------------------------|
| DEFECTOS DE PIEZAS             | 368.       | 360 | - 466 | 346                     |
| PESOS DE CADA PIEZA KG 0.2 0.2 |            |     | 0.2   | 0.2                     |
| <b>TOTAL</b>                   | KG 73.6 72 |     | 93.2  | 69.2                    |

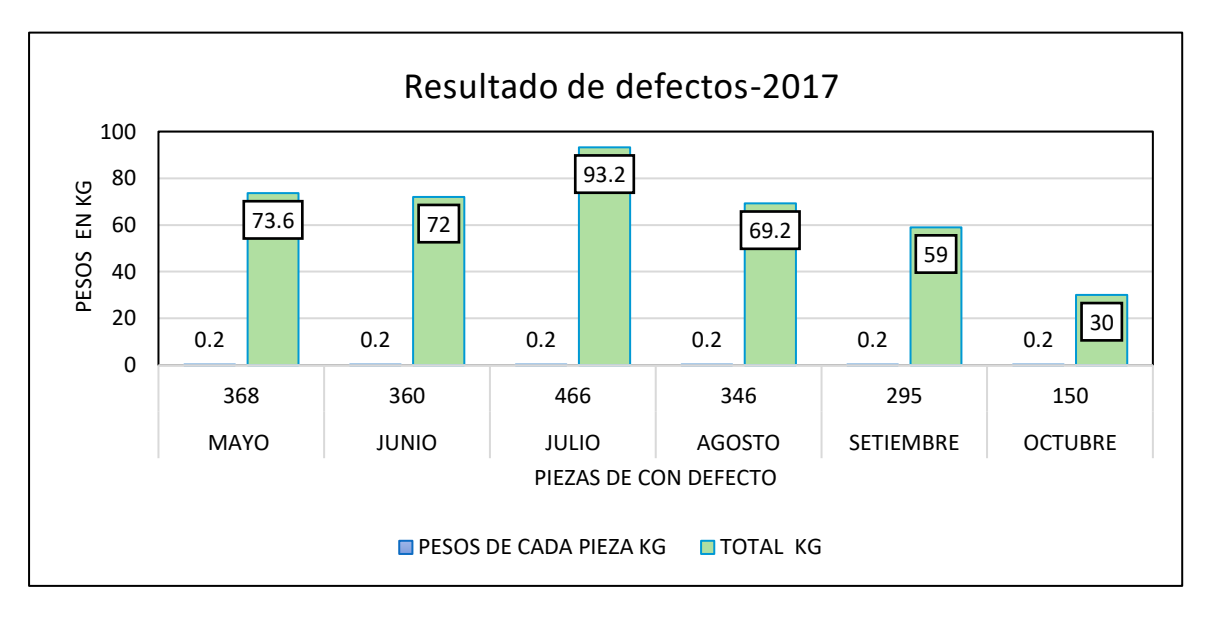

*Grafico 3.Resultado de defectos en kg*

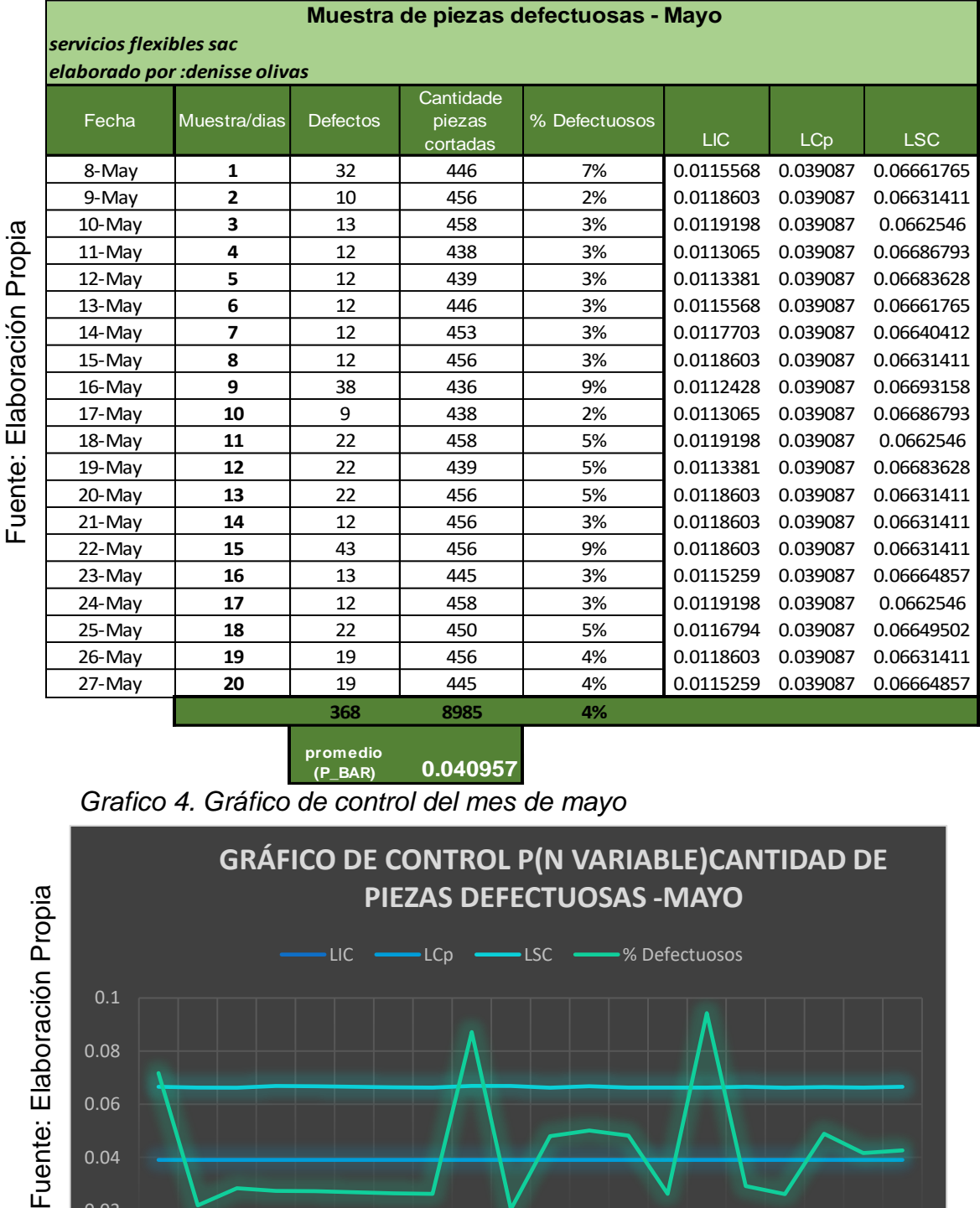

#### *Tabla 45. Muestra de piezas defectuosas - mayo*

**0.040957 promedio (P\_BAR)**

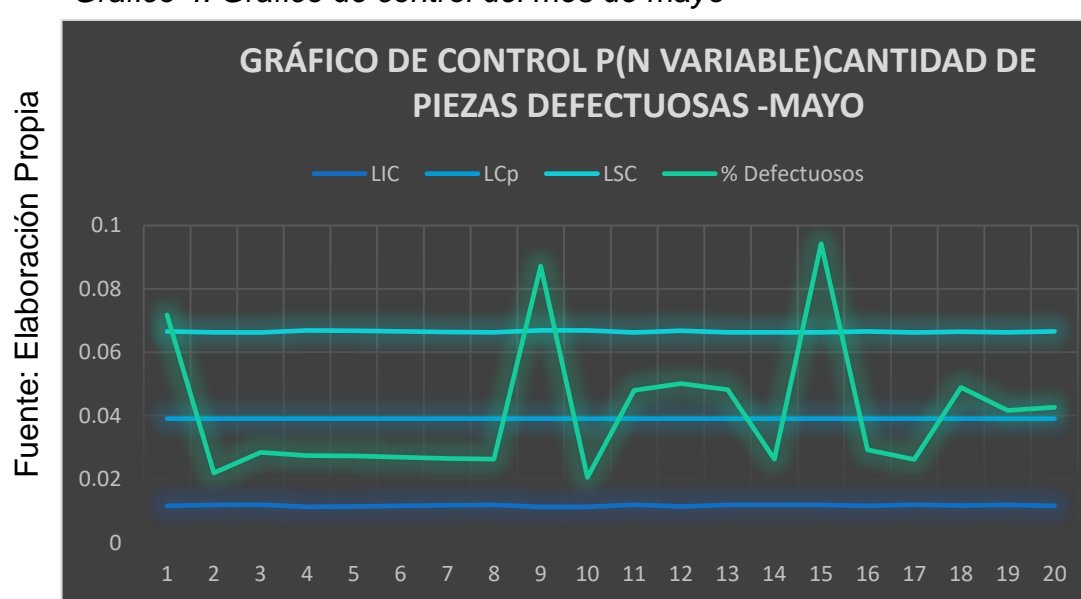

*Grafico 4. Gráfico de control del mes de mayo*

**Interpretación:** El día 16 y 22 de mayo se contó con piezas defectuosas generando puntos fuera del límite de control, esto se debió a que no tuvieron en cuenta el tipo de estampado que se debería de cortar el deficiente control de calidad y comunicación llevo a este punto fuera de control.

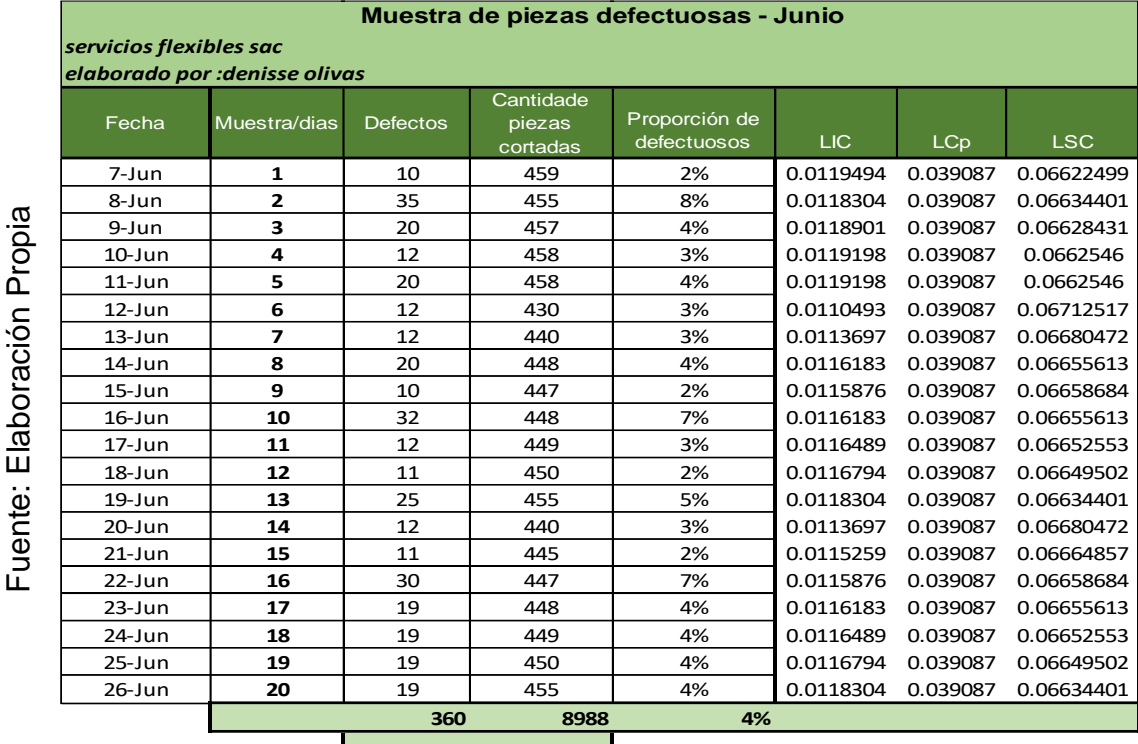

#### *Tabla 46.Muestras defectuosos- Junio*

**0.040053 promedio (P\_BAR)**

*Grafico 5. Gráfico de control mes de junio*

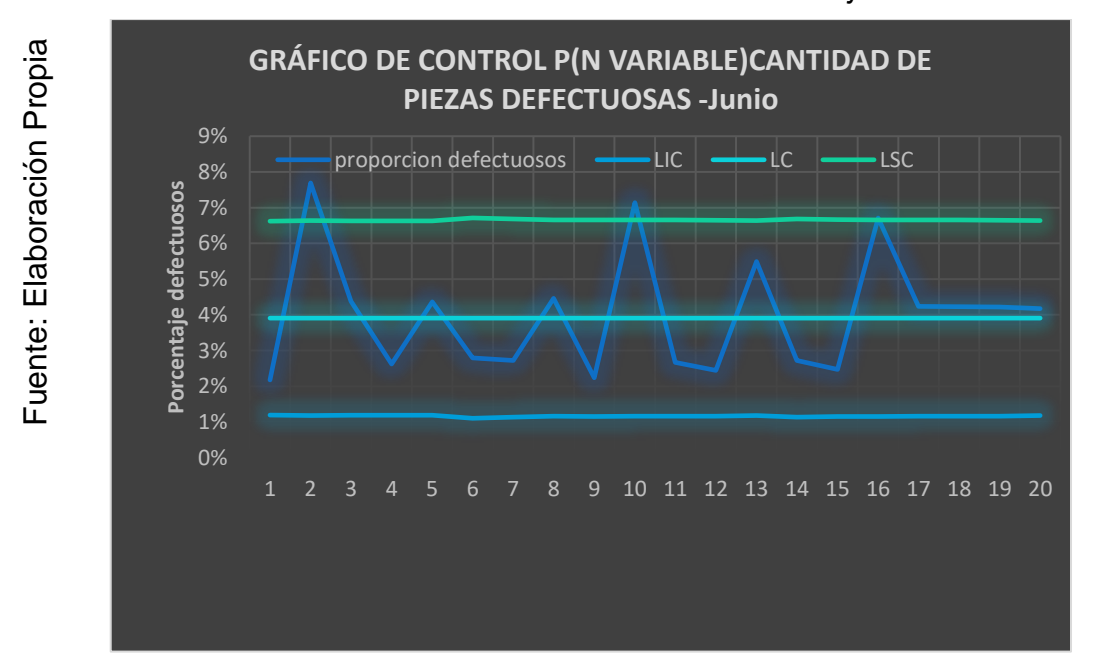

**INTEPRETACION:** En el mes de junio se tiene 360 defectos encontrados, contando con un 4%, véase en el grafico 5 los límites de control, en el día 16 se cuenta con 7% defectos, por piezas con hueco.

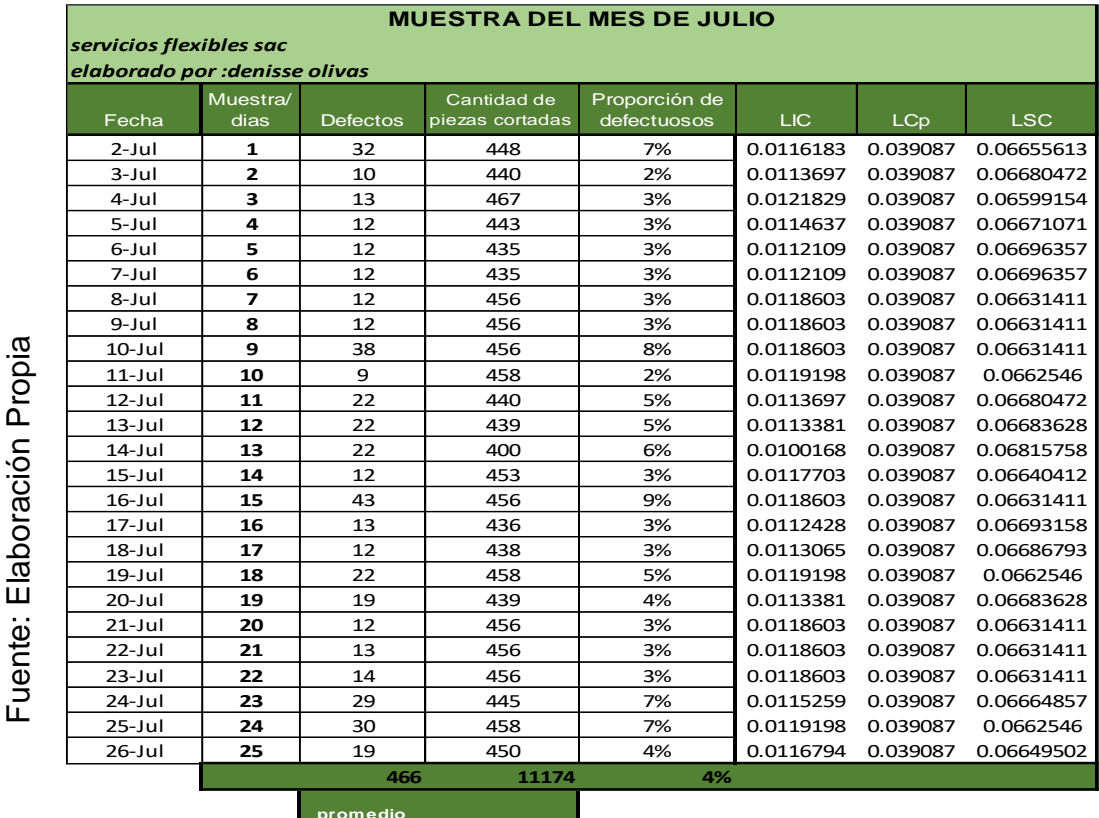

### *Tabla 47.Muestra de defectos -Julio*

**0.041704 promedio (P\_BAR)**

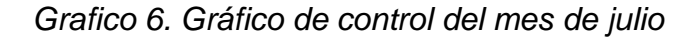

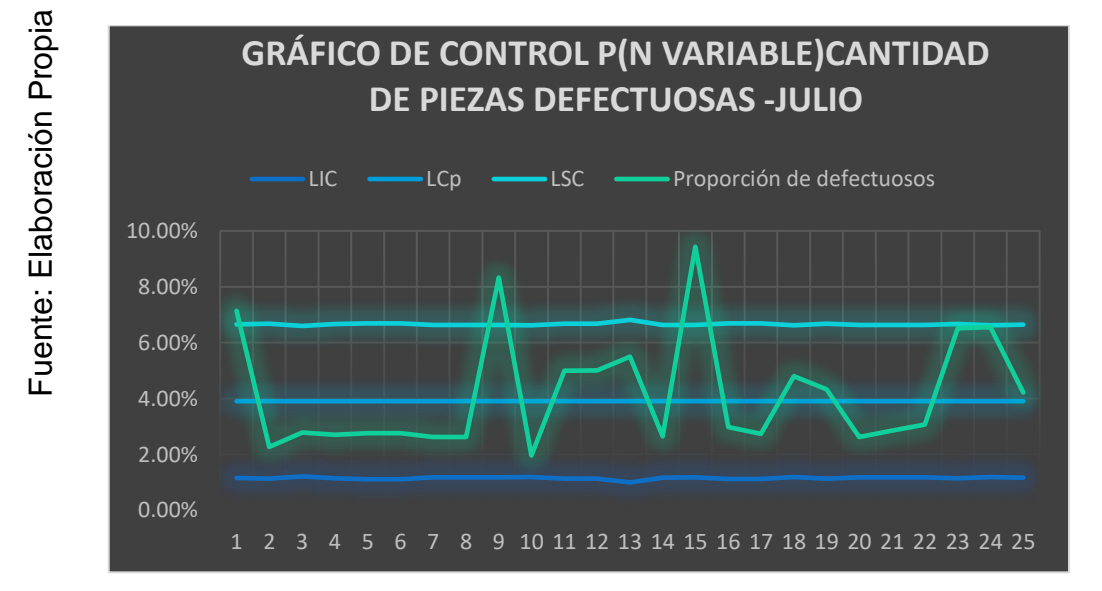

**INTERPRETACION:** en el mes de julio se encuentra con 466 piezas defectuosas entonces se traza las líneas de control y las líneas de alerta y ubicamos los puntos fuera de control en los días 9, 15 y 25 de julio. Ese defecto se debió a la falta de control de calidad en la línea de corte.

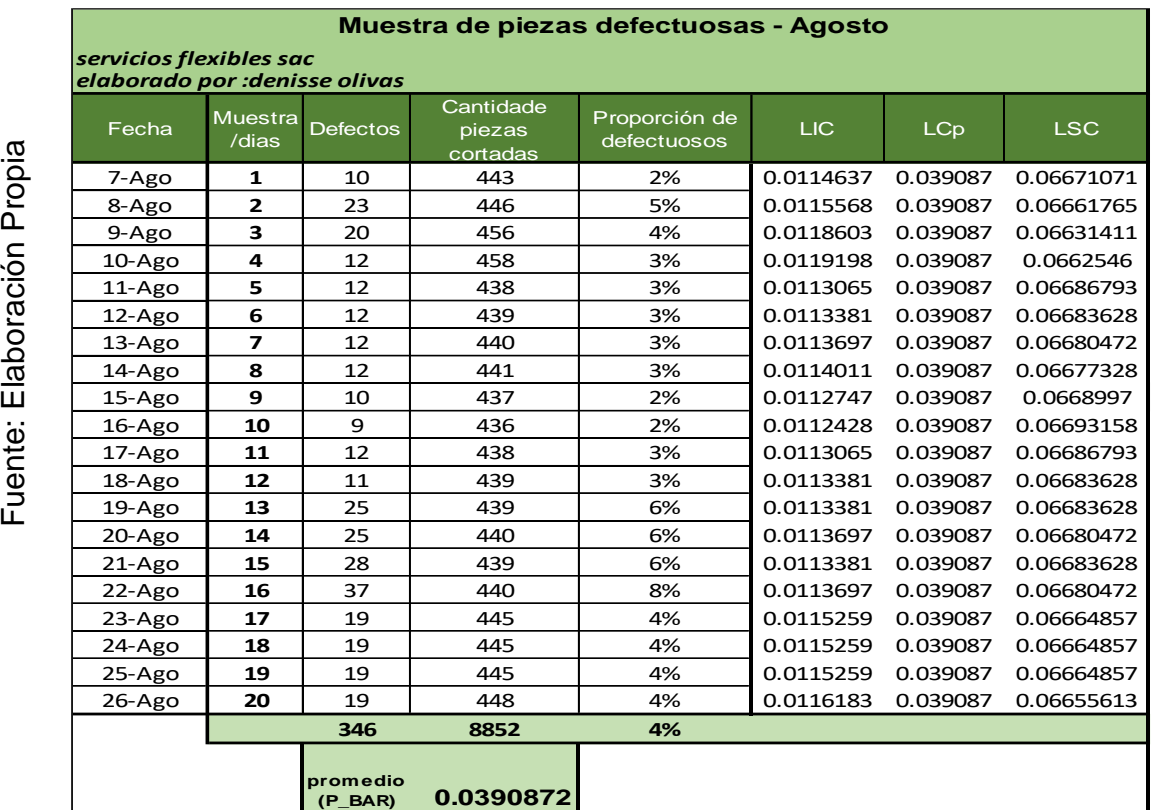

### *Tabla 48.Muestra de piezas defectuosas - agosto*

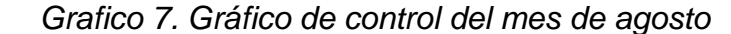

Fuente: Elaboración Propia

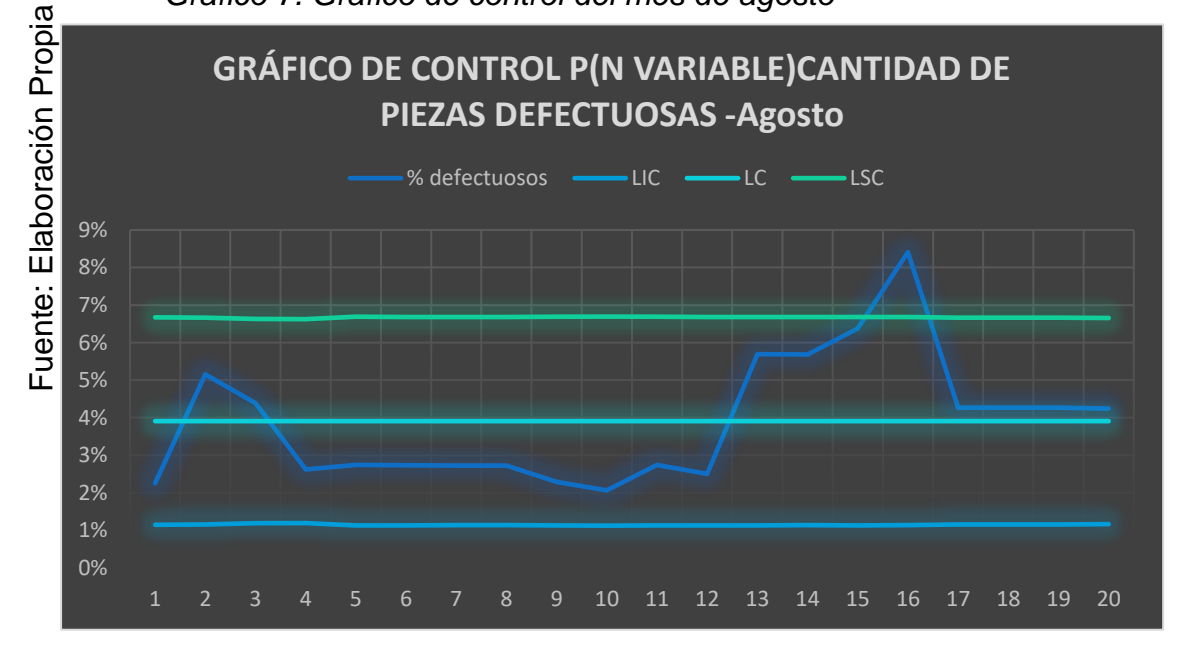

**Interpretación:** dado que en los días 15 no se realizó la supervisión y el día 16 se puede apreciar que se encuentra fuera de su límite de control por defectos de huecos en las prendas, esto es generadas por deficiente control, cabe precisar que un defecto dado sería un cuello de botella al área de costura.

### **2.7.1.15. Falta de limpieza y orden**

En la empresa SERVICIOS FLEXIBLES SAC, se aprecia El desorden, la falta de limpieza y las malas ubicaciones de la tela esto es constante porque se cortan telas caen al piso retazos, papeles. Se realiza una tabla con cada una de las 5 s esto en base a preguntas y respuestas señalando que: rojo necesita mejora, amarillo en proceso, verde se cumple con todas las especificaciones. Esta tabla está diseñada en base a puntuaciones y nuestra meta es en base a 10 puntos donde se llegaría a la meta. Contamos con procesos que tenemos que desarrollar un control y especificación necesaria en cuanto al orden y limpieza.

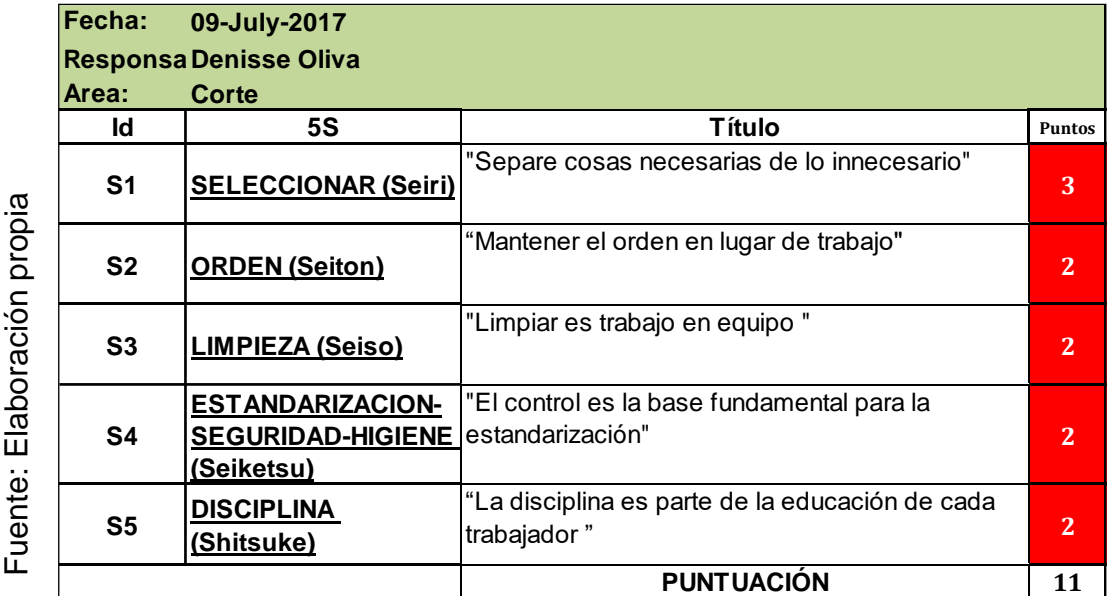

*Tabla 49. Interrogaciones en función a las 5s* 

A continuación, detallamos el grafico 8, donde nos muestra la falta de limpieza, orden, clasificación, estandarización, disciplina.

El grafico 8 nos permite mostrar visualmente la escala de medición dada en puntuación del 1 al 10, la actividad de limpieza con dos puntos, Orden con 2 puntos, clasificación 3 puntos, falta de control de registros que permita la estandarización de todos los acontecimientos dados, falta de trabajo en equipo que no con lleva a llegar a la meta de la empresa.

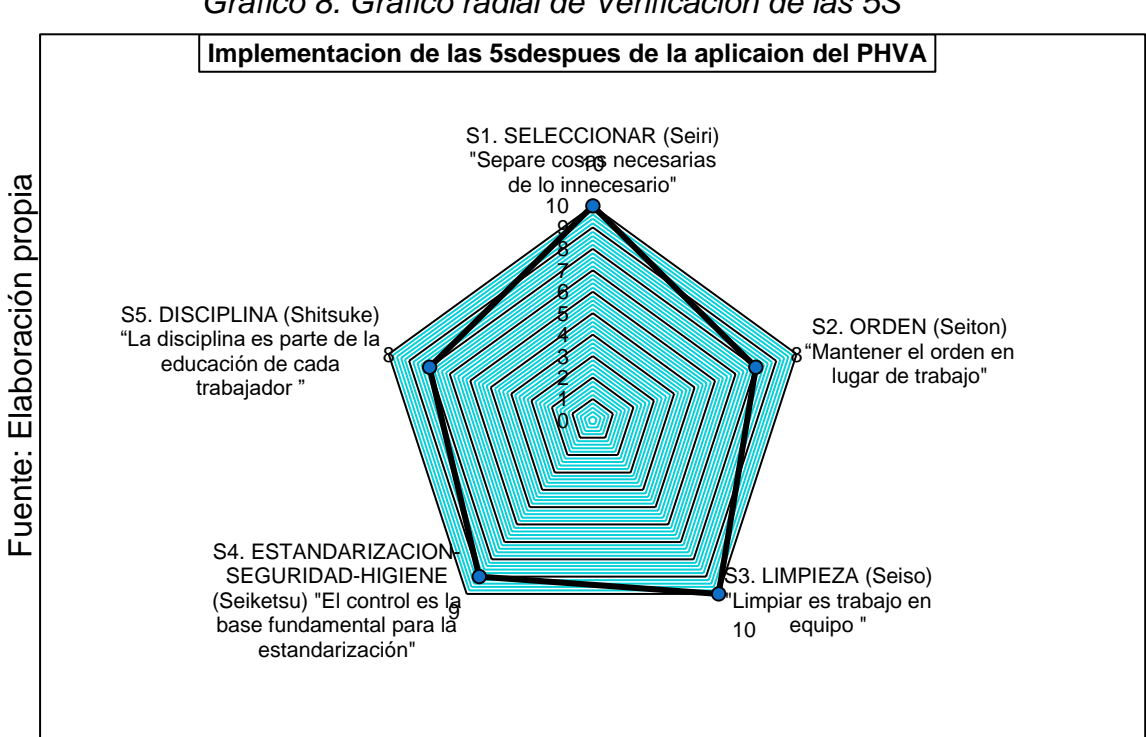

*Grafico 8. Grafico radial de Verificación de las 5S*

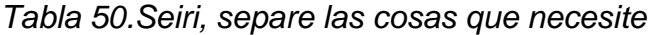

| "Separe cosas necesarias de lo innesesario" |                                                                                                    |   |                                                                                  |  |  |  |  |
|---------------------------------------------|----------------------------------------------------------------------------------------------------|---|----------------------------------------------------------------------------------|--|--|--|--|
| Id                                          | Seiri:separate necessary                                                                                                    |   | Check Realice sus comentarios y Observaciones en cuanto a la mejora<br>de las 5s |  |  |  |  |
| 1                                           | ¿Encuentra objetos innesarios que no es para el uso laboral ?                                                                                                    | п | <b>NO</b>                                                                        |  |  |  |  |
| $\overline{2}$                              | ¿se encuentra las telas ,prendas ,piezas oresiduos toxicos en<br>su area de trabajo?<br>¿Las herramientas Y la materia prima se encuentran en el piso<br>o cerca de la maquina de corte o costura?<br>¿Las telas, los avios , los equipos que se encuentran ordenados<br>v almacenados son utilizados con frecuencia? |   | <b>NO</b>                                                                        |  |  |  |  |
| 3                                           |                                                                                                    |   |                                                                                  |  |  |  |  |
| 4                                           |                                                                                                    |   | NO ESTAN LMACENADO EN LUGAR CORRECTO                                             |  |  |  |  |
| 5                                           | ¿Las telas los avios , los utiles de limpieza son ordenados ?                                                                                                    | ⊽ | NO SON ORDENADOS CON FRECUENCIA                                                  |  |  |  |  |
| 6                                           | ¿En el proceso de inventario se encuentran los materiales<br>innecesarios?                                                                                                    | ⊽ |                                                                                  |  |  |  |  |
| $\overline{7}$                              | ¿Las maquinas de corte y costura son operativas ?                                                                                                    | ⊽ |                                                                                  |  |  |  |  |
| 8                                           | ¿Las telas que se usan son separadas de las que no se usa ?                                                                                                    |   | LAS TELAS NO SE SEPARAN DE LAS MERMAS                                            |  |  |  |  |
| 9                                           | ¿Se realizan mantenimiento de lo necesario a lo innecesario?                                                                                                    | ⊽ |                                                                                  |  |  |  |  |
| 10                                          | ¿La implementacon de las 5s es factibles ?                                                                                                    | ☞ |                                                                                  |  |  |  |  |
|                                             | <b>PUNTUACIÓN</b>                                                                                                    | 3 | <b>Módulo S'NECESITA MEJORA'</b>                                                 |  |  |  |  |

Fuente: Elaboración Propia

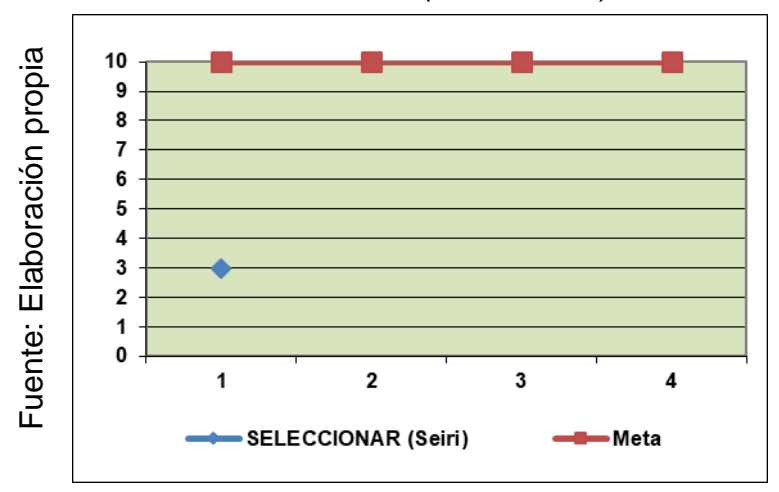

*Grafico 9. Seiri(Seleccionar)*

**Interpretación:** mediante el formulario de verificación se detectó la falta de cultura en cuanto a la metodología de las 5s. En la tabla 50, se detalla el formulario de preguntas que se tendrán que resolver en el transcurso de los meses. De esta manera se llegará a la meta. El grafico 9 de SEIRI consiste en clasificar lo necesario de lo innecesario, en este caso clasificar las telas que ya no son usadas y verificar si puede determinar cómo mermas y venderlas.

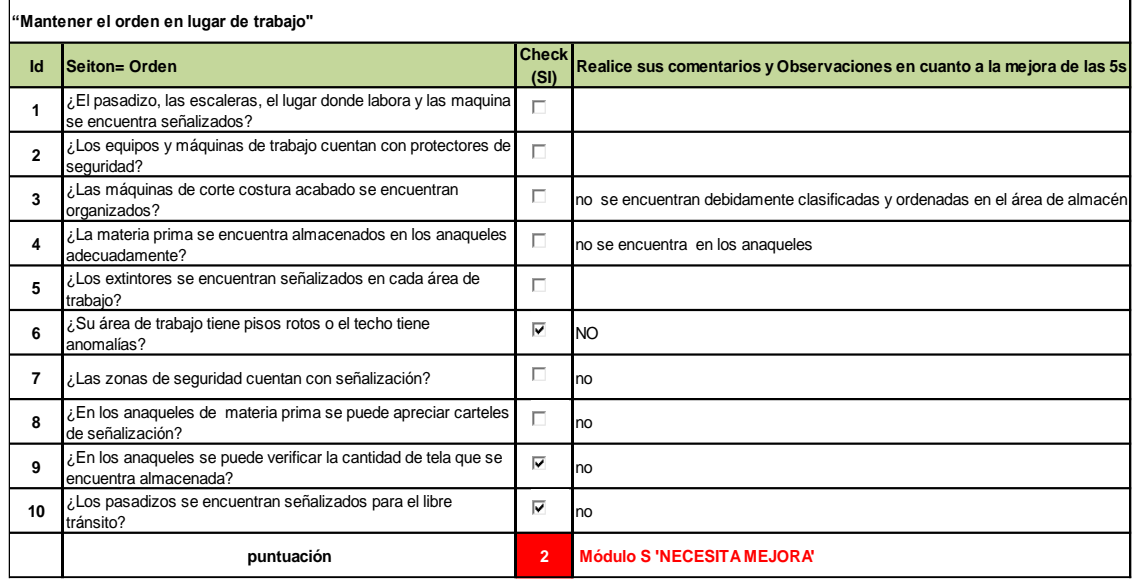

### *Tabla 51.SEITON Mantener el orden*

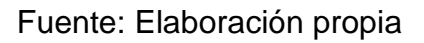

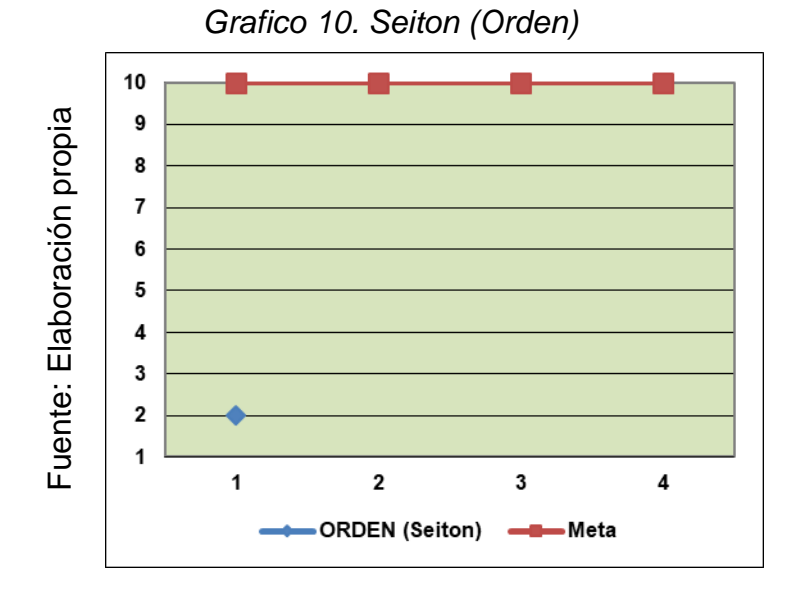

**Interpretación**: SEITON con una puntuación de dos, muestra el detalle de las interrogantes, mediante las respuestas nos da a conocer que el área de corte no se encuentra ordenada objetos como plumones, papel cinta embalaje, se hallan por dondequiera.

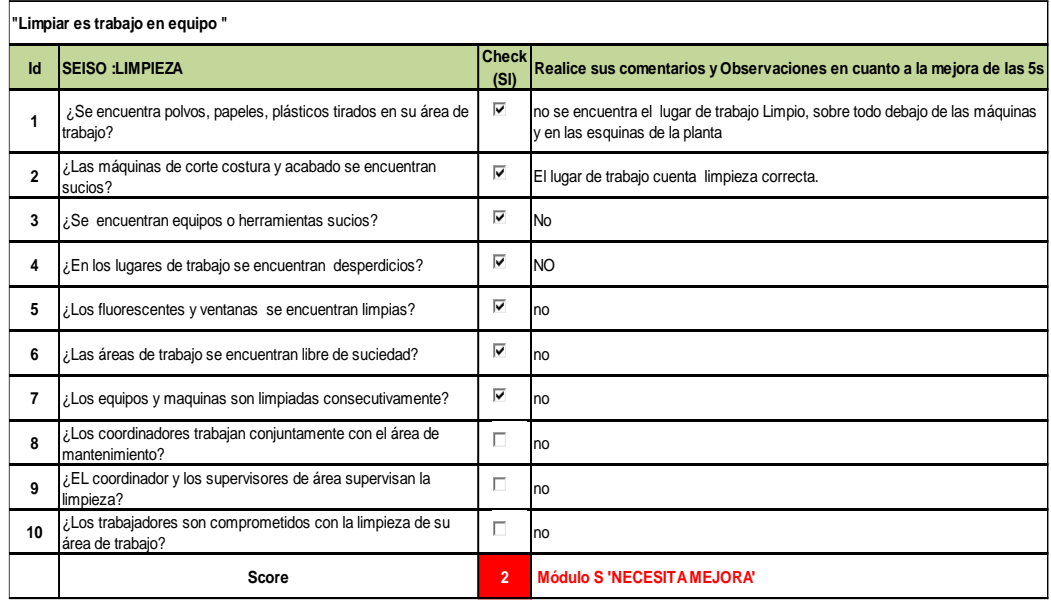

#### *Tabla 52.Seiso, limpieza*

Fuente: Elaboración propia

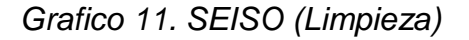

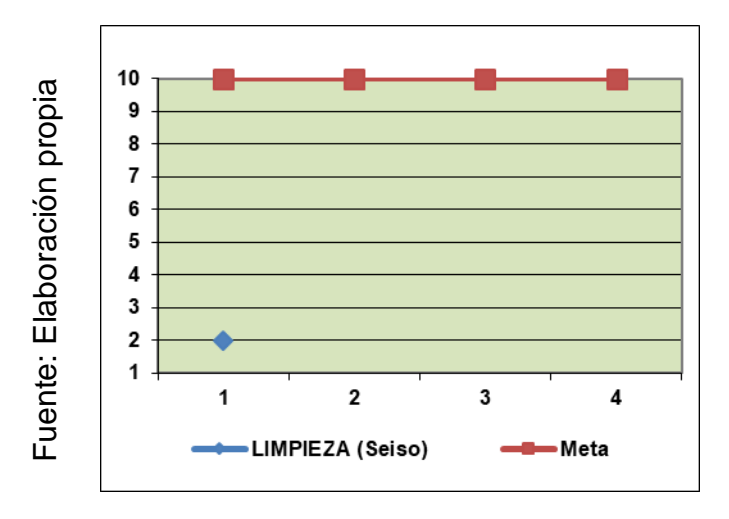

**Interpretación:** este módulo de SEISO tiene una puntuación de 2 por la falta de limpieza en el área de corte, telas se encuentran en los pasillos, papeles, retazos de merma el polvo es bastante notorio. Determinando que Modulo necesita mejora.

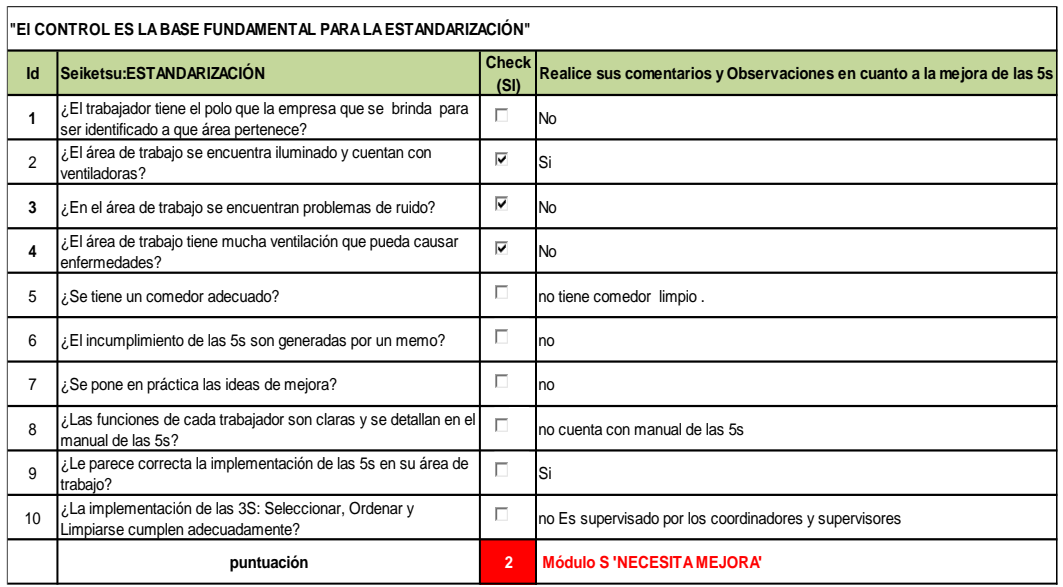

#### *Tabla 53.Seiketsu, estandarizar actividades*

Fuente: Elaboración propia

*Grafico 12.Estandarizacion de procesos antes de la implementación*

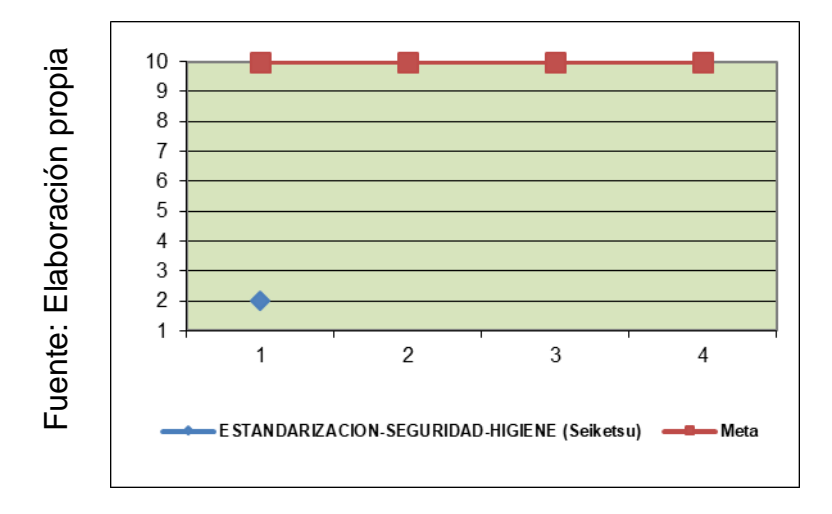

**Interpretación:** Mediante las interrogantes realizadas se puede apreciar que faltan registros de limpieza y definir funciones adecuadas a cada trabajador, se encuentra deficiencias en la comunicación y delegación de funciones.

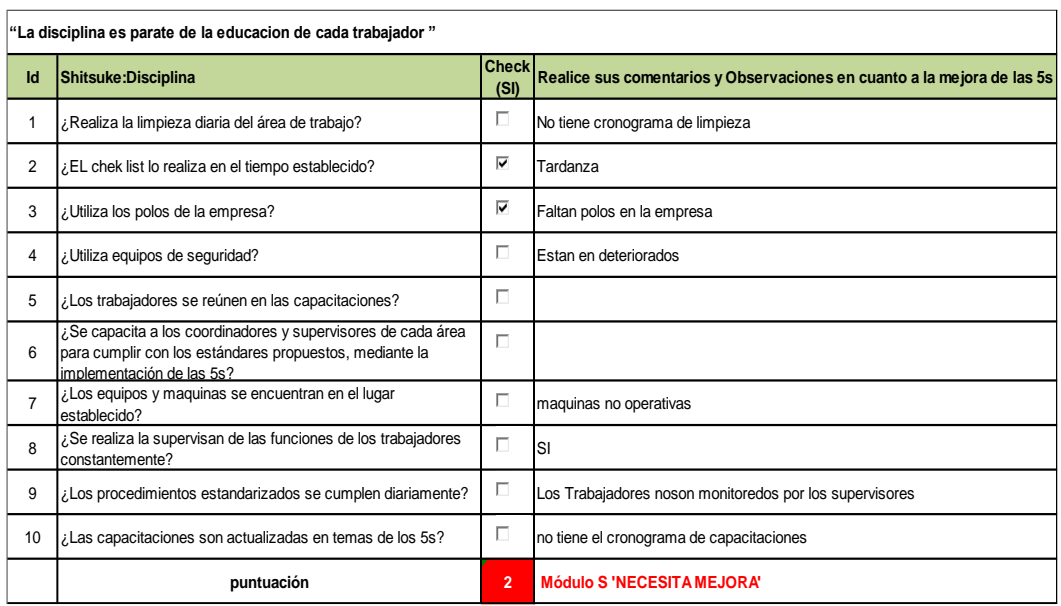

#### *Tabla 54.Shitsuke, disciplina*

Fuente: Elaboración propia

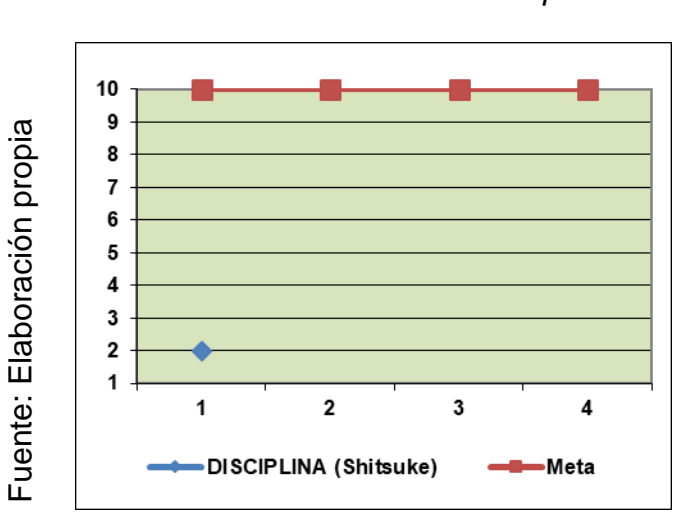

*Grafico 13.Shitsuke antes de la implementación*

**Interpretación:** las interrogantes muestran sus puntuaciones generadas en 1 el modulo necesita urgente mejora por incumplimiento de normas.

Los trabajadores trabajan con el lema de, "no me pagan para barrer", la falta disciplina y la falta de cumplimiento en la política de la empresa se genera una disciplina incorrecta.

### **2.7.1.16. Deficiente Control de liquidación de saldos de tela**

Actualmente el área de corte es también como un almacén de tela, mediante el estudio realizado, encontramos que se tiene un tiempo improductivo en buscar la descripción de las tela, sea el número de partida, la cantidad de kilos, esta búsqueda se debe al desorden constante que tiene el trabajador con la materia prima, se puede apreciar en la figura 20, esto ocasiona una demora en el tendido de tela, cabe precisar que si se tuviera un control de la tela con sus debidas señalizaciones, el tiempo improductivo no se daría .

### *Figura 25. Telas en desorden*

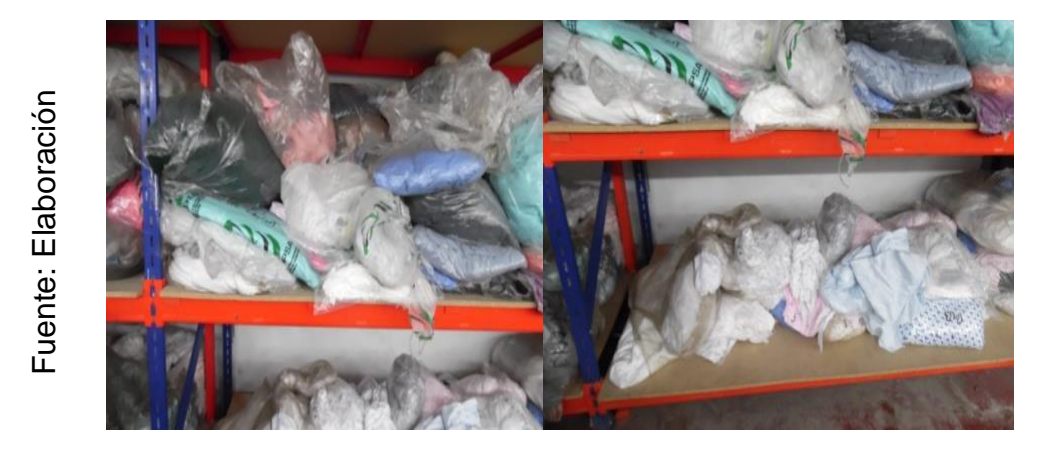

### **2.7.1.17. Falta de capacitación**

Falta de capacitación conlleva a que los trabajadores no tengan en cuentan las funciones correctas para realizar su trabajo.

para verificar como se encuentran los trabajadores se realiza una evaluación con los temas que se van a desarrollar en transcurso del proyecto. Véase tabla 55

mediante la evaluación desarrollada el trabajador tiene una nota promedio de 10, se verifica que los trabajadores no tienen conocimiento previo, en cuanto a las funciones que deben de realizar. Se realiza capacitación a todos los trabajadores, ingenieros y supervisores para poder verificar su desempeño y nivel de conocimiento. La tabla 55 muestra la evaluación realizada fue en el mes de julio y su asistencia donde P= presente, todos estuvieron presentes en la capacitación y evaluación desarrollada.<br>
El significativo de ser de la capacitación de ser de la capacitación de ser de la exaluación de la capacitación de la capacitación de la capacitación de la capacitación de la capacitación de la ca

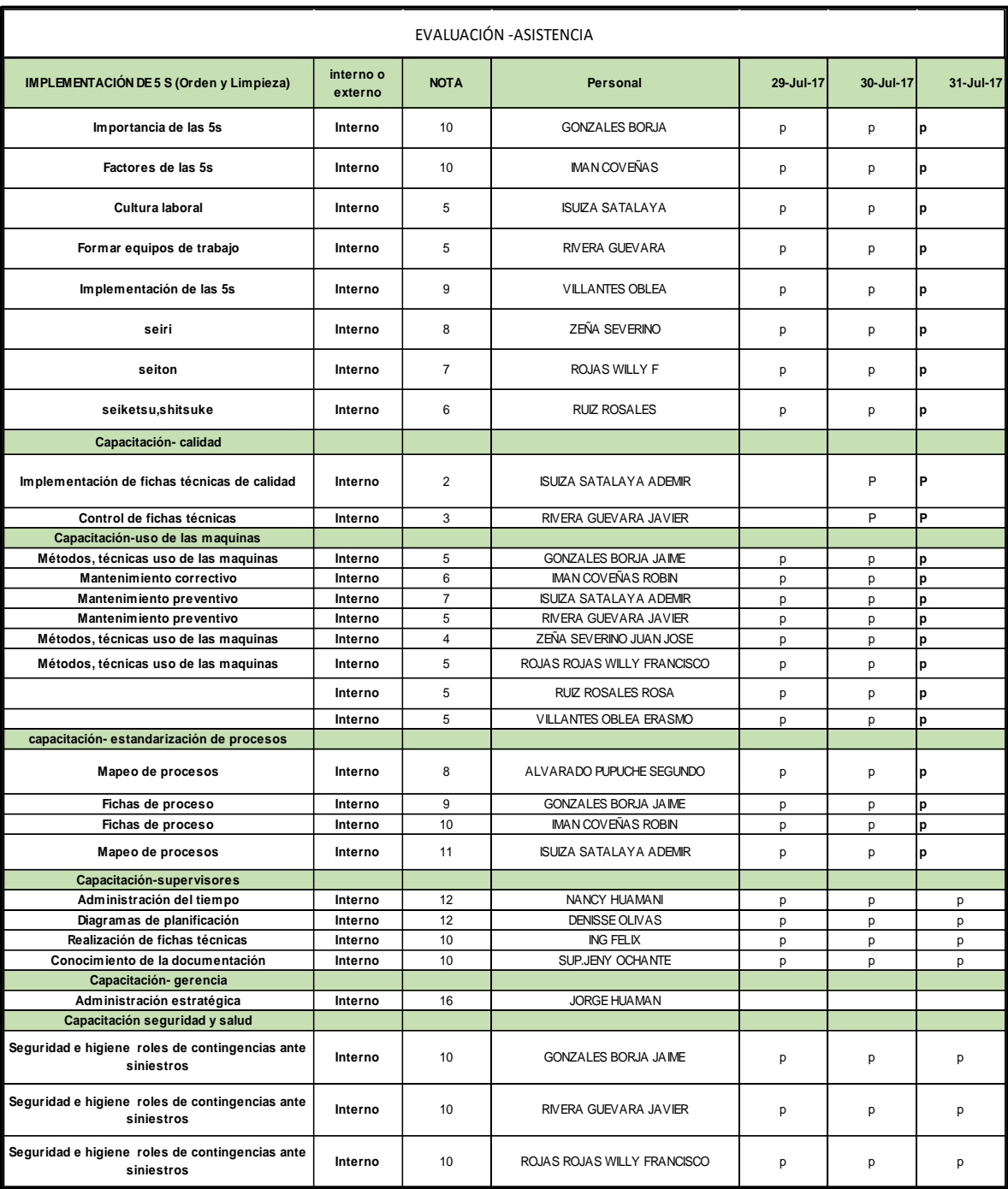

# *Tabla 55.Evaluación de los trabajadores antes de la capacitación*

### **2.7.1.18. Costo de corte antes del PHVA**

Para determinara el costo de cortar una prenda se halla con los datos de la planilla de los trabajadores y el costo indirecto fijo. (Costo de electricidad que es por la maquina cortadora y para imprimir el papel tizado).

| <b>ITEM</b>    | <b>OPERARIOS</b>                    | <b>SUELDO</b>        | <b>CTS</b> |               | <b>ESSALUD</b> |                | <b>TOTAL</b>     |        | <b>PRODUCCIÓN</b> |             |          |
|----------------|-------------------------------------|----------------------|------------|---------------|----------------|----------------|------------------|--------|-------------------|-------------|----------|
|                | ALMESTAR VILLEGAS NESTOR ARMANDO    | S/. 1,300.00   S/.   |            | 30.36         | S/             | $117.00$ S/.   |                  | 1.447  | 14616             | $S/\lambda$ | 0.10     |
| $\overline{2}$ | BRAVO GUERRA TEOBALDO BENJAMIN      | $S/. 1.440.00$ S/.   |            | $30.36$ S/.   |                | $129.60$ S/.   |                  | 1,600  | 14616             | $S/\lambda$ | 0.11     |
| 3              | CARHUANCOTA GASPAR RAYMUNDO AGAPITO | S/. 1,500.00   S/.   |            | $30.36$ S/.   |                | $135.00$ S/.   |                  | 1,665  | 14616             | $S/\lambda$ | 0.11     |
| 4              | CENTURION QUINTEROS JOSE WILLIAM    | $S/. 1,500.00$ $S/.$ |            | $30.36$ $S/L$ |                | 135.00         | $S/\overline{S}$ | 1.665  | 14616             | $S/\lambda$ | 0.11     |
| 5              | CESPEDES ALVA HUMBERTO JUAN         | S/.1,500.00          |            |               |                |                | $S$ .            | 1,500  | 14616             | $S/\lambda$ | 0.10     |
| 6              | CHAVEZ RIVERA HENRY                 | S/. 1,500.00         |            |               |                |                | $S$ .            | 1,500  | 14616             | $S/\lambda$ | 0.10     |
| $\overline{7}$ | CHAVEZ JUAREZ CESAR                 | S/. 1,500.00   S/.   |            | 30.36         | S/.            | 135.00         | SI.              | 1.665  | 14616             | $S/\lambda$ | 0.11     |
| 8              | COTRINA MONDRAGON JOSE CASTULO      | S/. 1,500.00   S/.   |            | $30.36$ $S/L$ |                | $135.00$ S/.   |                  | 1,665  | 14616             | $S/$ .      | 0.11     |
| 9              | COTRINA VASQUEZ REYNERIO FIDEL      | S/. 1,500.00   S/.   |            | $30.36$ S/.   |                | $135.00$ $S/.$ |                  | 1,665  | 14616             | $S/\lambda$ | 0.11     |
| 10             | JEFE ING FELIX REYES                | $S/2,500.00$ $S/2$   |            | $30.36$ $S/-$ |                | $225.00$ S/.   |                  | 2,755  | 14616             | $S/\lambda$ | 0.19     |
|                |                                     |                      |            |               | <b>TOTAL</b>   |                | SI.              | 17.129 |                   |             | S/, 1.17 |

*Tabla 56.Planilla de trabajadores del área de corte*

*Tabla 57.Costo indirecto fijo*

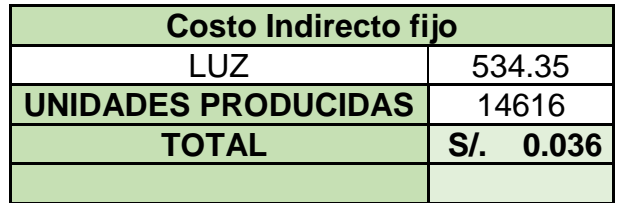

*Tabla 58.Costo del área de corte por prenda*

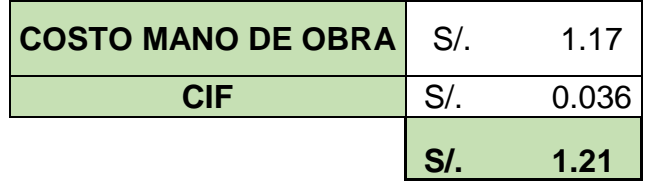

**Conclusión**: Mediante el análisis realizado se determina el costo de corte por prenda cortada tiene es de S/.1.21.

# **2.7.2 Propuesta de mejora**

La Propuesta de mejora va estar desarrollado Mediante estas herramientas véase tabla 59 donde nos permitirá dar solución a las principales causas que se están desarrollando en la empresa Servicios Flexibles SA.C.

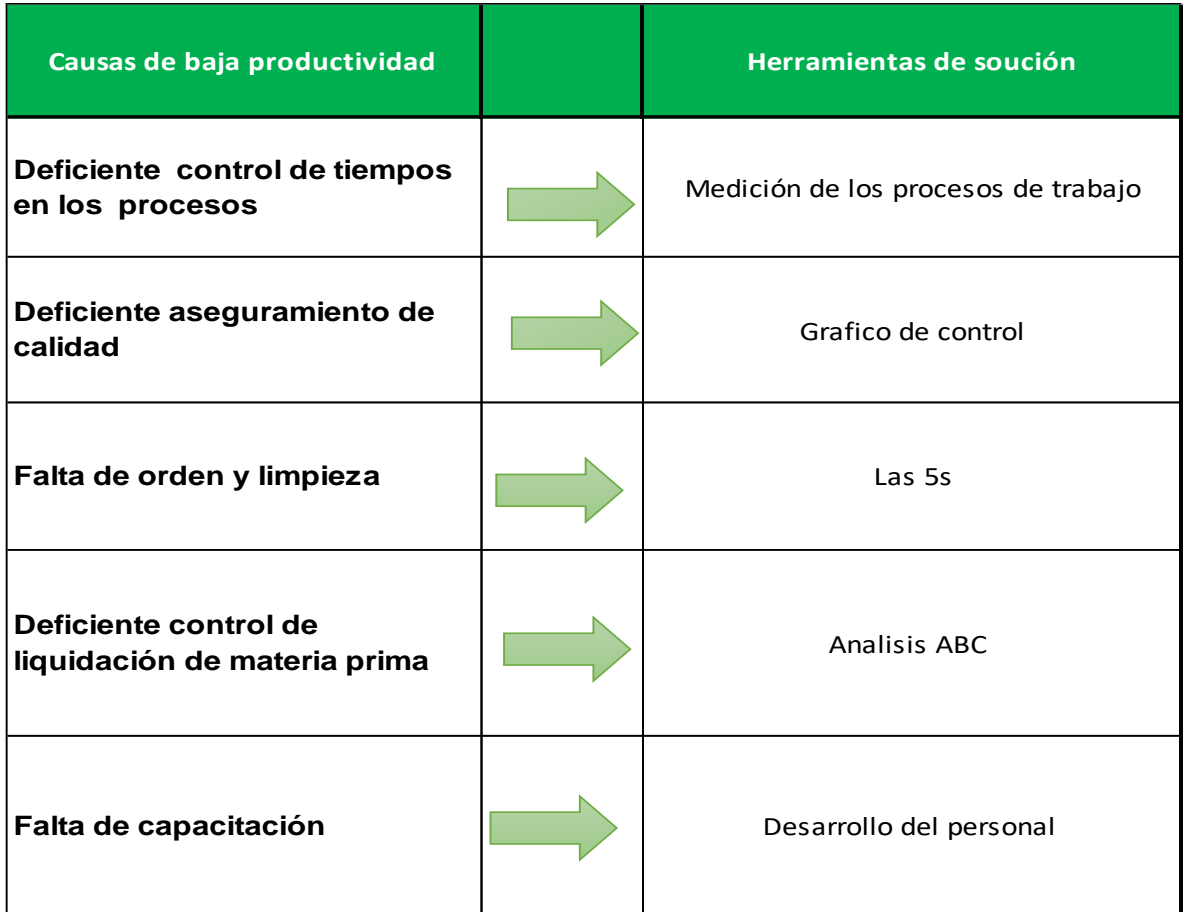

*Tabla 59.Herramientas para la solución de las principales causas*

# **2.7.2.1 Cronograma de actividades a desarrollar**

# *Tabla 60.Cronograma de actividades*

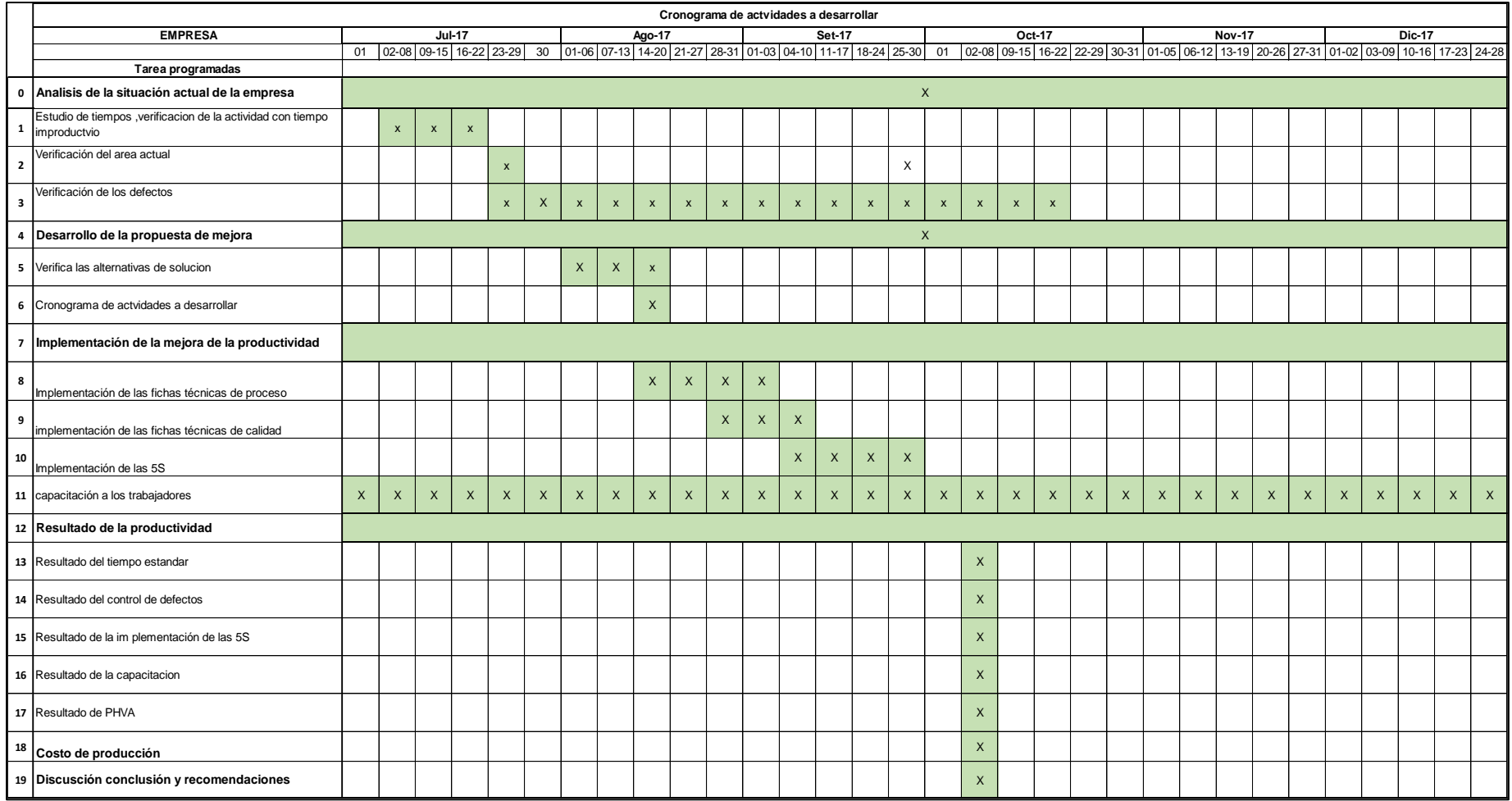

# **2.7.2.2 Cronograma de capacitación**

A continuación, se detalla cronograma de actividades que se van a desarrollar en la empresa servicio flexibles SAC detalla las fechas de capacitación. Se detalla la tabla de planilla de trabajadores de la empresa Servicios Flexibles SAC.

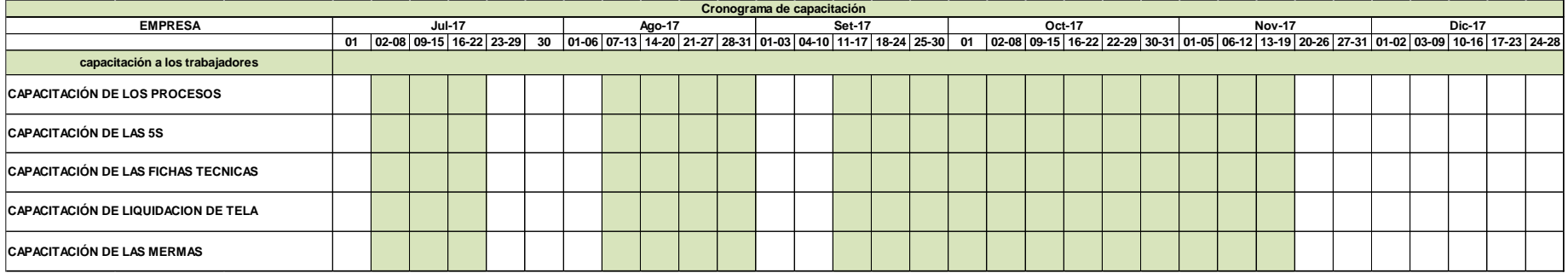

# *Tabla 61.cronograma de capacitación*

### Fuente: Elaboración propia

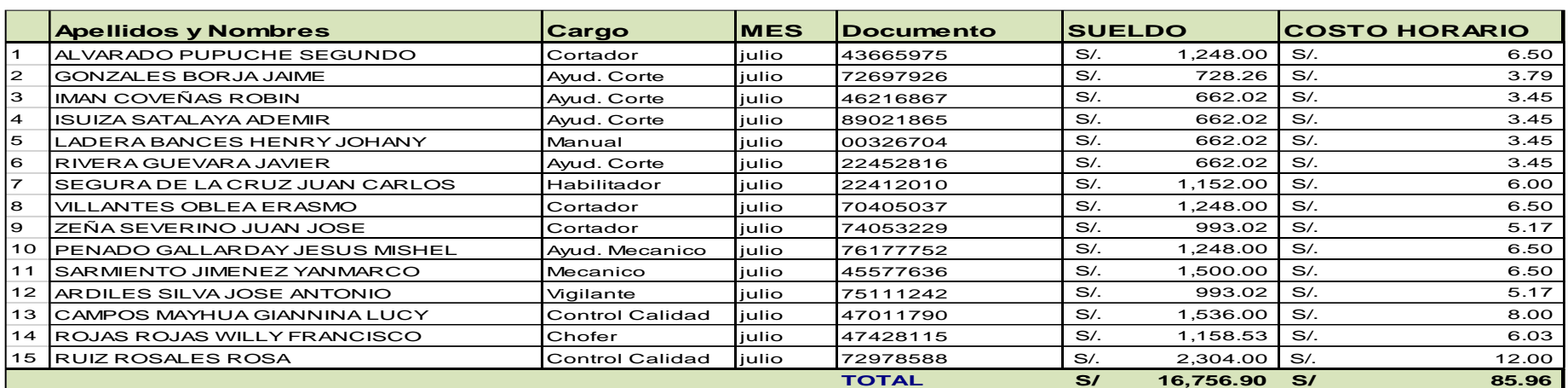

### *Tabla 62, Planilla de trabajadores que serán capacitados*

#### **2.7.2.3 Costo del proyecto**

#### **ETAPA OBJETIVO ACTIVIDADES ACTIVO TANGIBLE INTANGIBLE ACTIVO COSTOS DE OPERACIONES TOTAL** Capacitaciones del Personal sobre Competencias **S/. 248.06** S/. 248.06 **S/. 248.06** S/. 248.06 Impresiones de Tarjetas de Cumpleaños al personal **S/. 120.00 <b>S/. 120.00** S/. 120.00 Actividades de Integracion (alquiler de canchas deportivas) y vales de comida S/. 5,000.40 **S/. 5,000.40**  Programa de Empleado del Mes **S/. 3,000.00 <b>S/. 3,000.00 S/. 3,000.00 S/. 3,000.00** Capacitacion de la Importancia de la 5'S S/N S/L S/L 21.83 **S/L 21.83** S/L 21.**83 IIMPLEMENTACION 1ERA "S" - CLASIFICAR** Adquisicion de bolsas y sacos **Sacos (1998), Sacondal Sacondal S**/. 50.00 **S/. 50.00** S/. 50.00 **S/. 50.00** S/. 50.00<br>Adquisicion de tarietas roias y amarillas Adquisicion de tarjetas rojas y amarillas<br>Clasificacion de objetos **S/. 50.00 <b>S/. 50.00** S/. 50.00 **S/. 50.00** Clasificacion de objetos Clasificacion de objetos **S/. 327.33** S/. 327.33 S/. **IIMPLEMENTACION 2DA "S"- ORDENAR** Adquisicion de parinuelas de madera de 500\*300<br>Ordenamiento en si **S/. 196.00 S/. 196.00 S/. 196.00 Ordenamiento en si. IIMPLEMENTACION 3ERA "S"- LIMPIAR** Adquisicion de tachos para las mermas **S/. 100.00 <b>S/.** 100.00 **S/. 100.00 S/. 100.00** Adquisicion de escobillones **Solution Contract Contract Contract Contract Contract Contract Contract Contract Contract Contract Contract Contract Contract Contract Contract Contract Contract Contract Contract Contract Cont** Adquisicion de bolsas plasticas S/. 30.00 **S/. 30.00** Limpieza de Area S/. 26.67 **S/. 26.67** Capacitacion al personal en el nuevos procedimientos y manuales **S/. 368.44** S/. S68.44 S/. 368.44 Implementación de formatos de liquidacion de saldos **S/. 242.58** S/. 242.58 **S/. 242.58** Mapeo de los procesos de produccion de corte de prenda S/. 275.02 **S/. 275.02 <b>S/.** 275.02 Implementacion de Manuales de Procedimientos S/. 1,650.14 **S/. 1,650.14** Implementacion de Politicas de Calidad **Santa Calidad** Santa Santa Santa Santa Santa Santa Santa Santa Santa San Capacitacion del Uso de fichas tecnicas de Calidad **S/. 388.13** S/. 388.13 S/. 388.13 Implementacion de manuales de Proceso de Control de Calidad | S/. 497.40 **S/. 497.40** S/. 497.40 Capacitacion de Mantenimiento Preventivo de la maquina corte **Santa Capacitación de Social Sinte** Sinte **Sinte** Sinte 266.67 Aplicación de uso de formatos S/. 261.33 **S/. 261.33** Capacitación de clasificacion de saldos mediante el analisis ABC **Solution (Solution Senatism Single Single Si TOTAL S/. - S/. 13,280.68 S/. 3,305.17 S/. 16,585.85 IMPLEMENTACION DE PLAN DE MOTIVACIÓN IMPLEMENTACION DE ESTANDARIZACION DE LOS PROCESOS**<br> **DE LOS PROCESOS IMPLEMENTACION DE ORDEN Y LIMPIEZA IMPLEMENTACION DE PLAN DE ACCION DE CALIDAD IMPLEMENTACION DE CAPACITACION DE PERSONAL**

#### *Tabla 63.Proyecto inversión anual-Implementación*

# **2.7.3. Implementación control de tiempos en los procesos**

Para implementar un control de tiempos en los procesos se propone aplicar lo siguiente:

- ➢ **Primer paso:** analiza cada actividad.
- ➢ **Segundo paso**: se verifica que estrategia desarrollar, en este caso se propone implementar las fichas técnicas de proceso.
- ➢ **Tercer paso se verifica las actividades:**

**Actividad busca la tela:** se verifica que el tiempo 0.93 min. Es por desorden de las telas y sin señalización. Para minimizar el tiempo se van codificar las telas mediante el análisis ABC.

**Actividad trasladar el rollo de tela**: el tiempo es de 0.92 min. Y un transporte de 3 m, para tener un transporte con menos tiempo se comprarán parihuelas que serán ubicadas al costado de la mesa de corte que tiene un área de 1 m, para no tener tiempos improductivos. Medidas de la parihuela 500 \*300cm.vease figura 21 de la distribución de las parihuelas. Véase figura 22 de las parihuelas ubicadas en el área de corte.

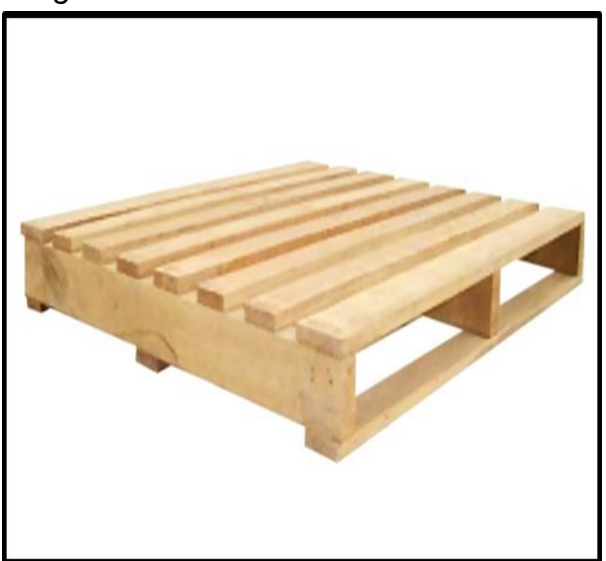

*Figura 26.Parihuelas de madera*

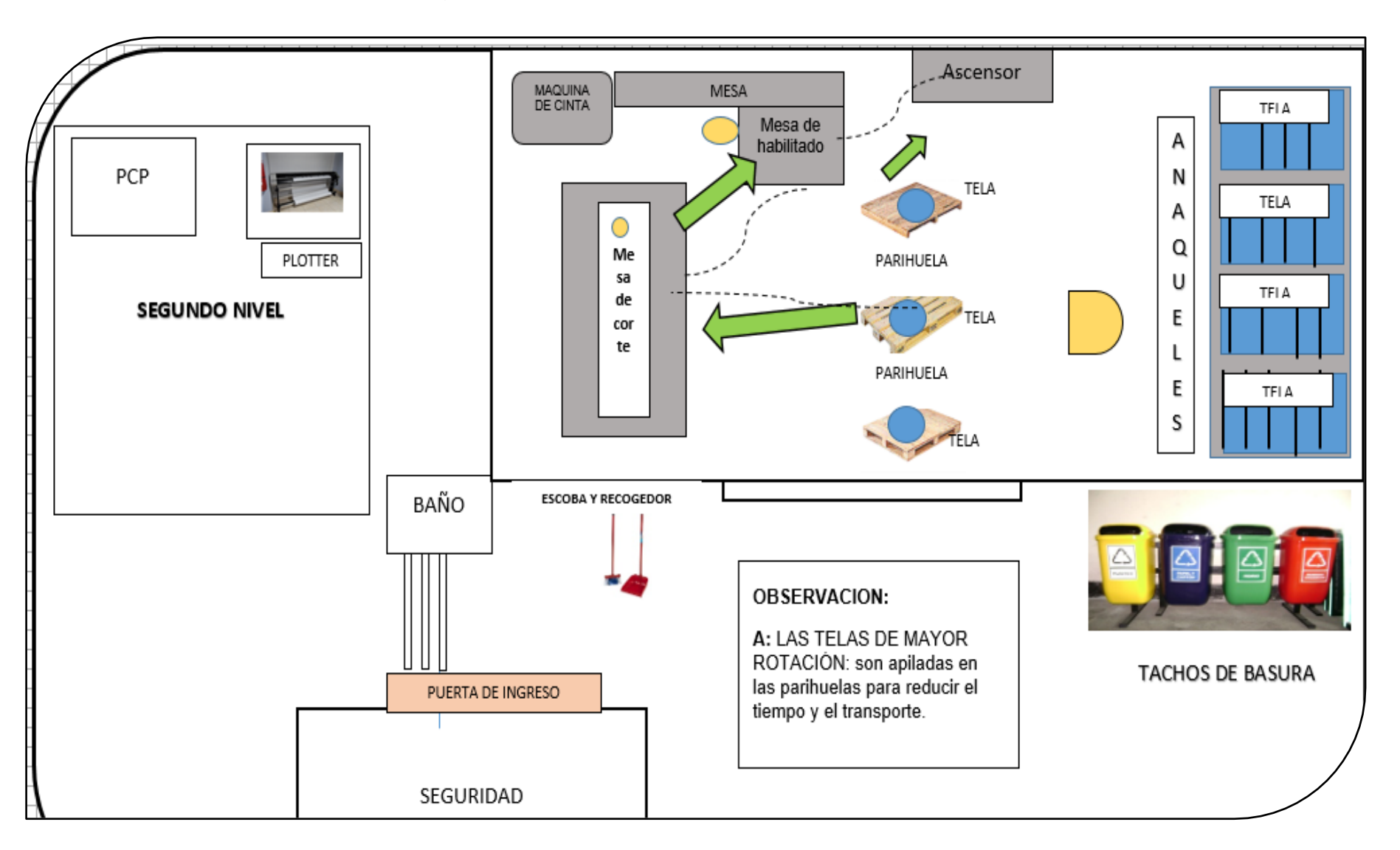

*Figura 27.Parihuelas ubicadas en el área de corte*

**Actividad tender tela:** el tiempo de o.60 min .se propone realizar un control de sus tiempos mediante la ficha técnicas de proceso.

**Actividad codifica las piezas:** tiempo 1.10 min.se propone brindar capacitación en cuanto a lectura de la ficha técnica de la prenda.

**Actividad trasladar las piezas al área de costura**: tiempo de 0.61min. se brinda información mediante la ficha técnica de proceso.

# **2.7.3.1. Implementación de fichas de proceso**

Para llegar al objetivo planificado con referente a la primera causa, se realiza la implementación de fichas de proceso que contienen el objetivo del proceso, actividades que forman en el proceso, responsable, cambios aplicados, el recurso y el indicador de medición.

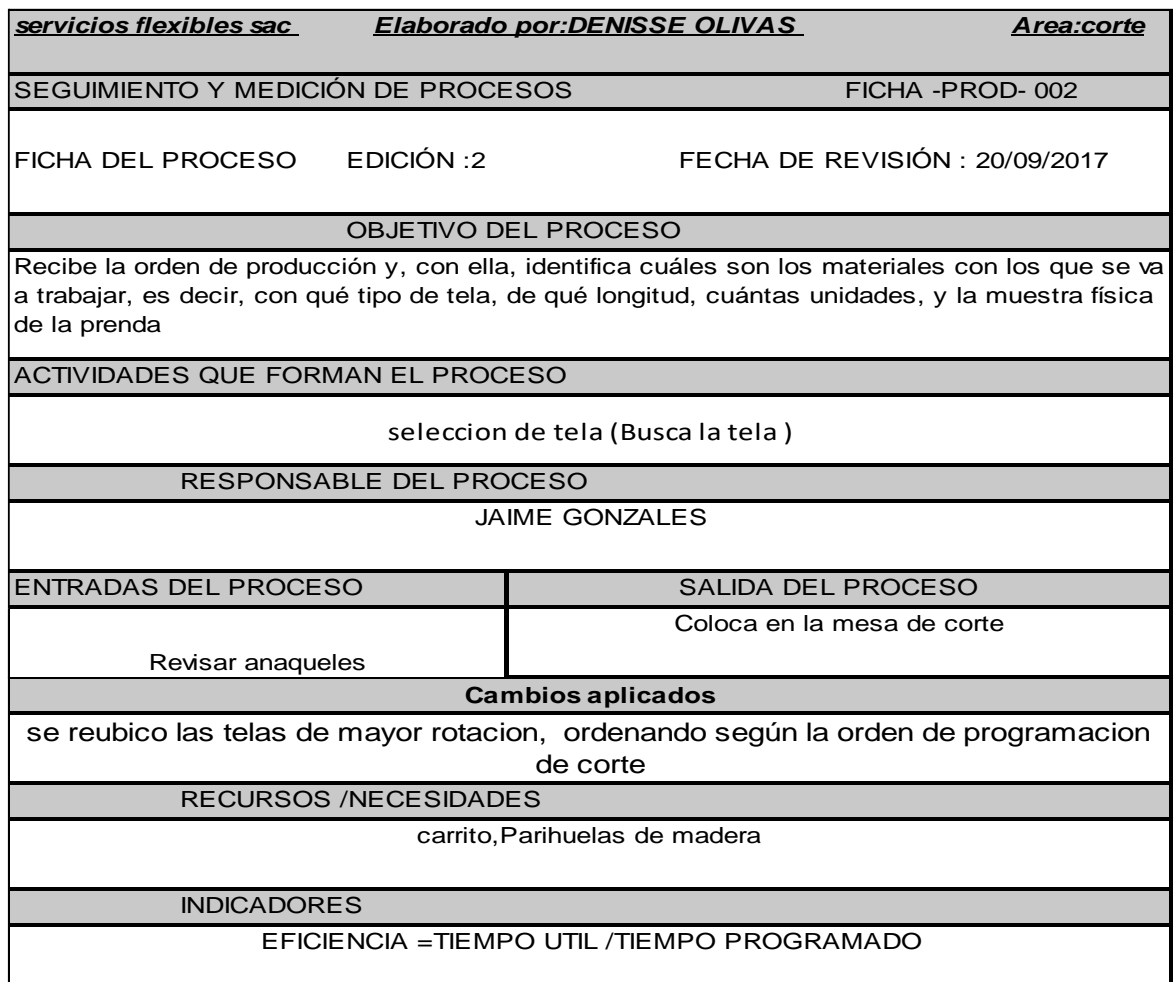

*Tabla 64.Fichas de procesos selección de tela*

# *Tabla 65.Ficha de proceso Tender Tela*

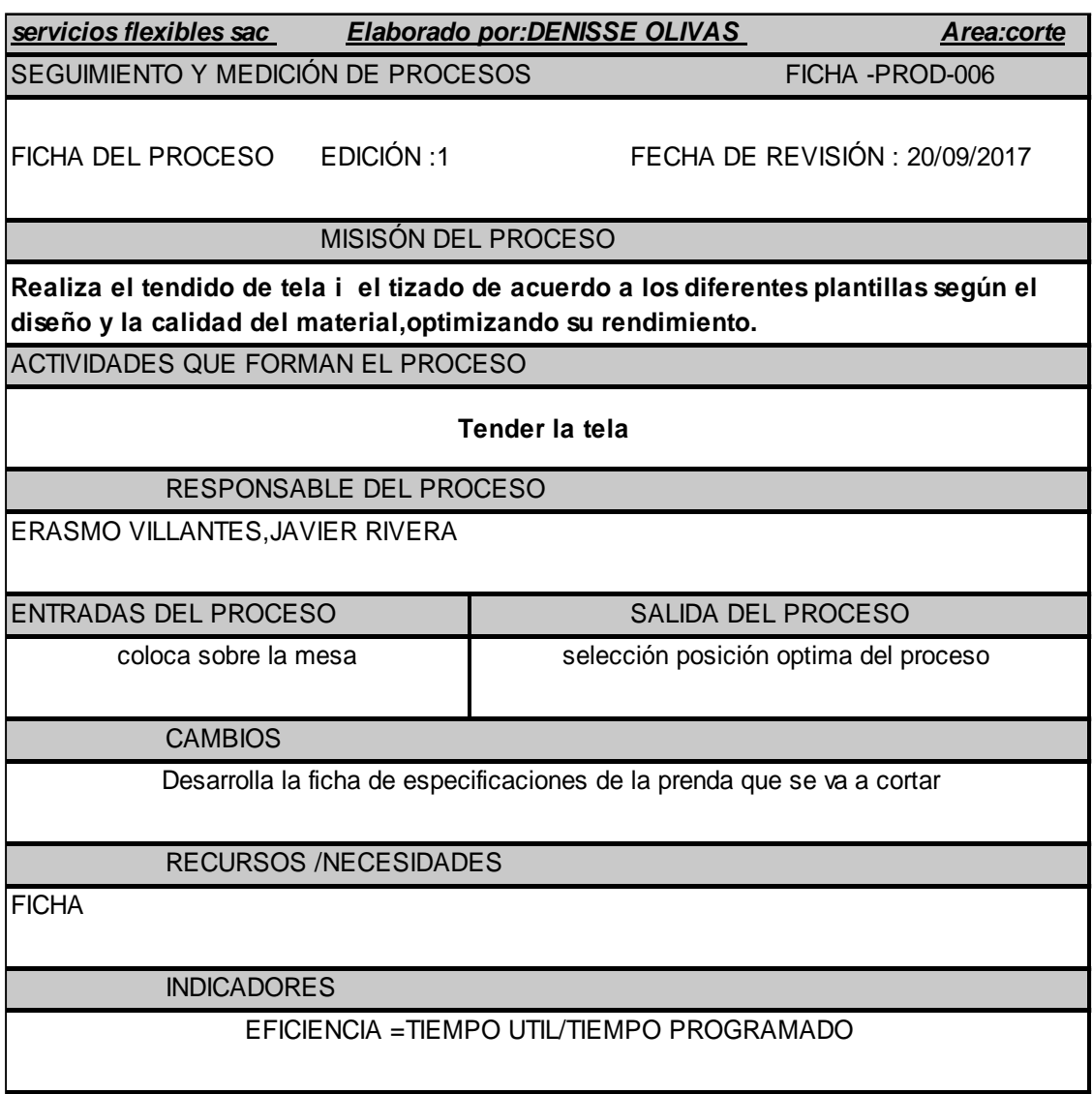

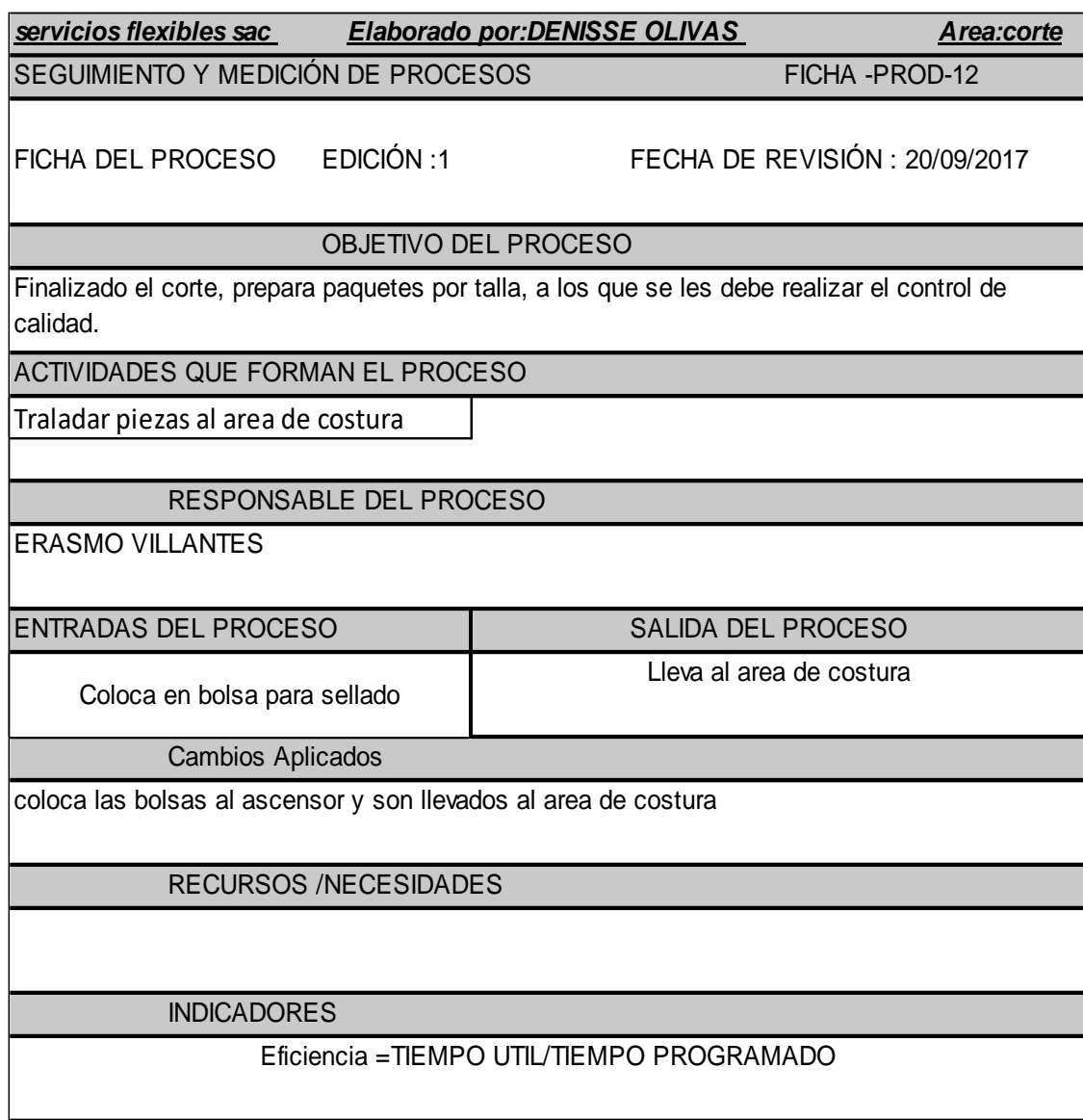

# *Tabla 66.Ficha de proceso de Trasladar pieza al área de costura*

# *Tabla 67.Ficha de proceso codificado de piezas*

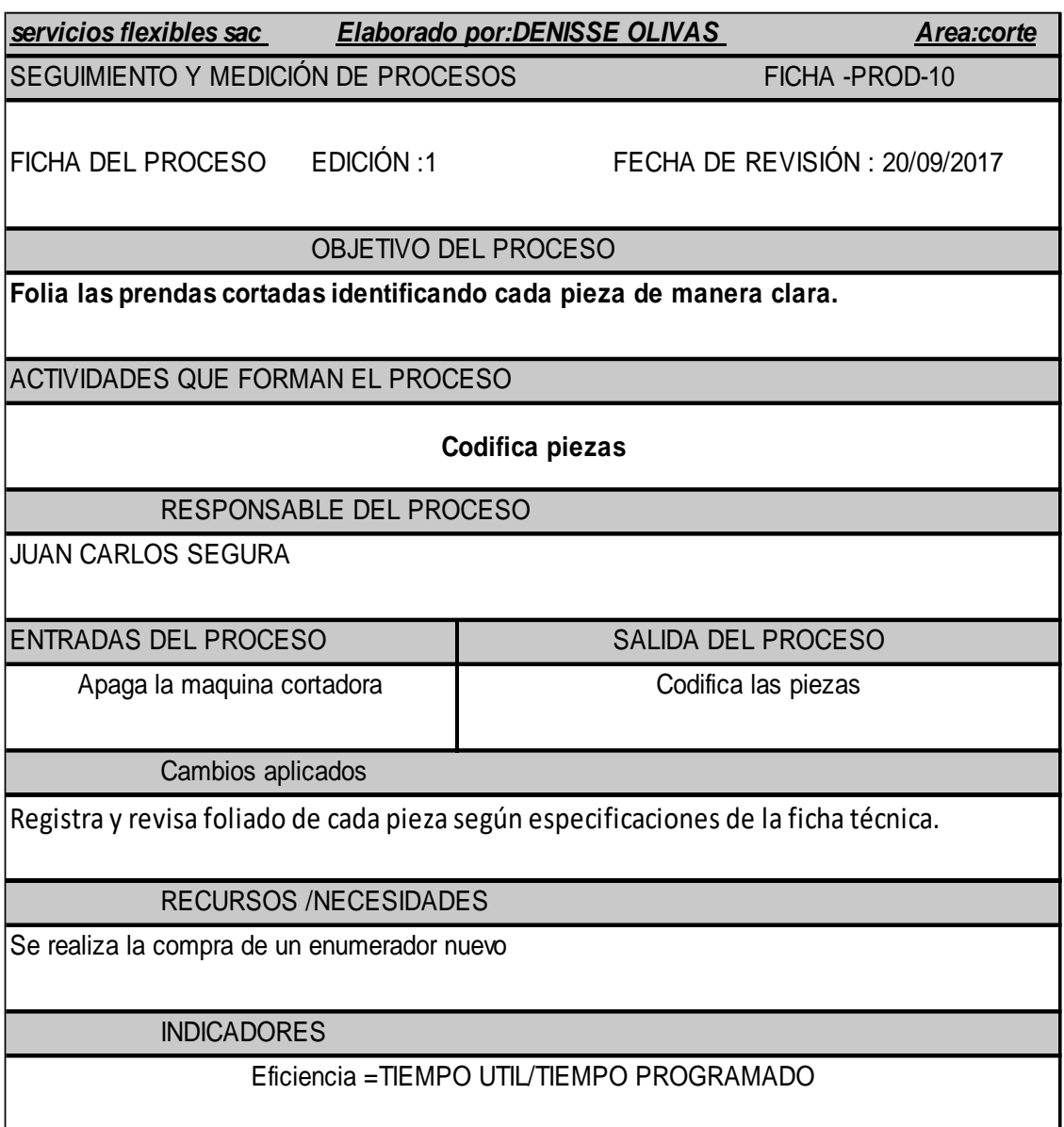

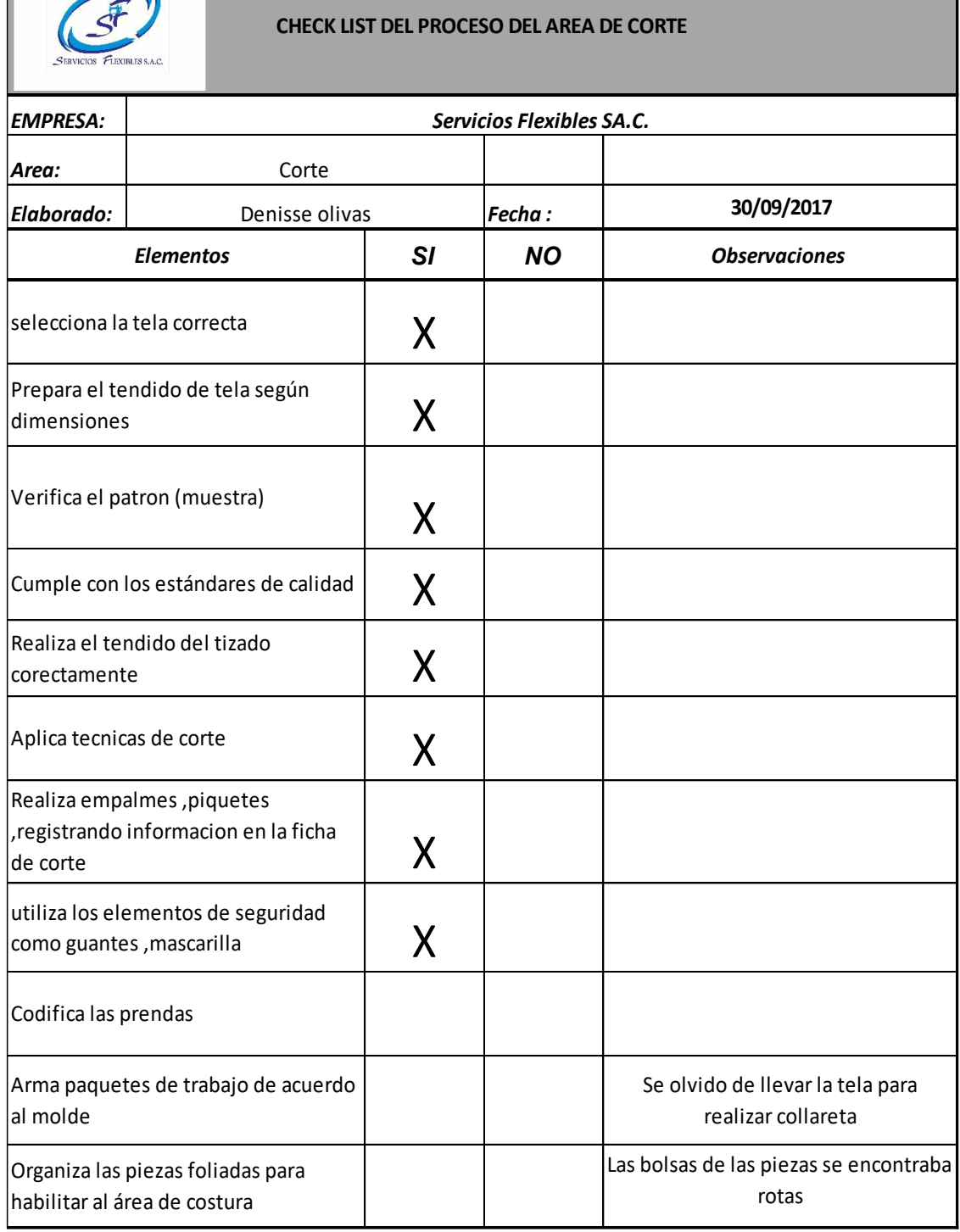

# *Tabla 68. Check List de verificación de los procesos*

Fuente: Elaboración propia

.

**Interpretación:** Con el fin de cumplir con las actividades, se realiza un chek list con las funciones de cada trabajador. De esta manera dar soluciones a los tiempos improductivos

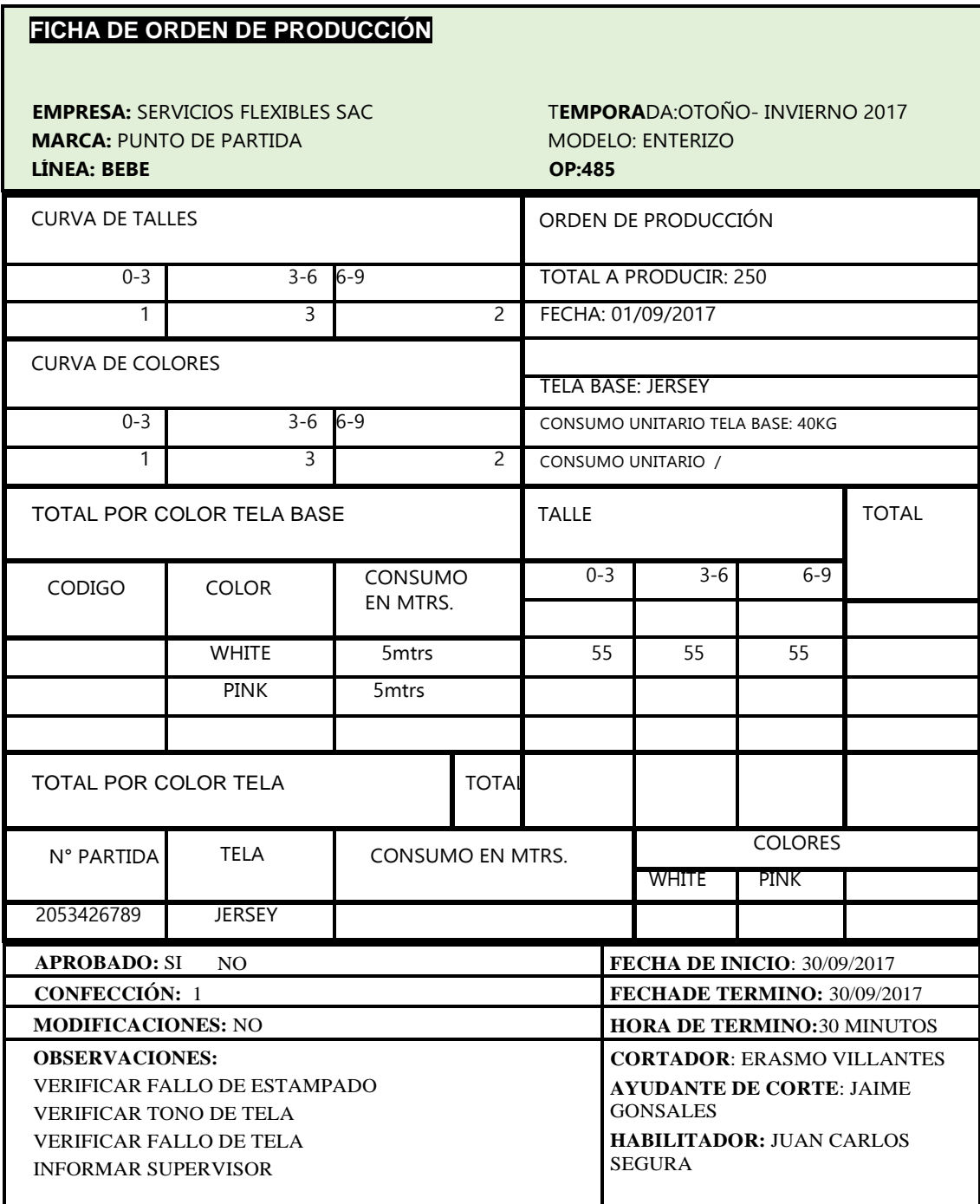

# Tabla 69.Ficha de orden de producción
### **2.7.3.2 Implementación aseguramiento de calidad**

La Implementación estará desarrollada mediante fichas técnicas

**Objetivo**: minimizar los defectos encontrados en las piezas cortadas.

**Alcance**: Rosa Ruiz es capacitada para su desempeño en el área de calidad y los trabajadores.

En cuanto a los defectuosos de las piezas encontradas en el área de corte se implementa ficha técnica de corte (Figura 28), este proceso estará a cargo la Sra. Rosa Ruiz encargada de calidad, ella verificara el patrón que es la prenda a cortar teniendo en cuenta lo siguiente:

- ➢ Los tizados
- ➢ La simetría
- ➢ Tipo de estampado
- $\triangleright$  El tipo de tela

Estas actividades se realizan un seguimiento continuo.

Véase figura 23, el modelo de ficha técnica que se realizara para corte.

Véase figura 24, Ficha de auditoria para el control de aseguramiento de calidad

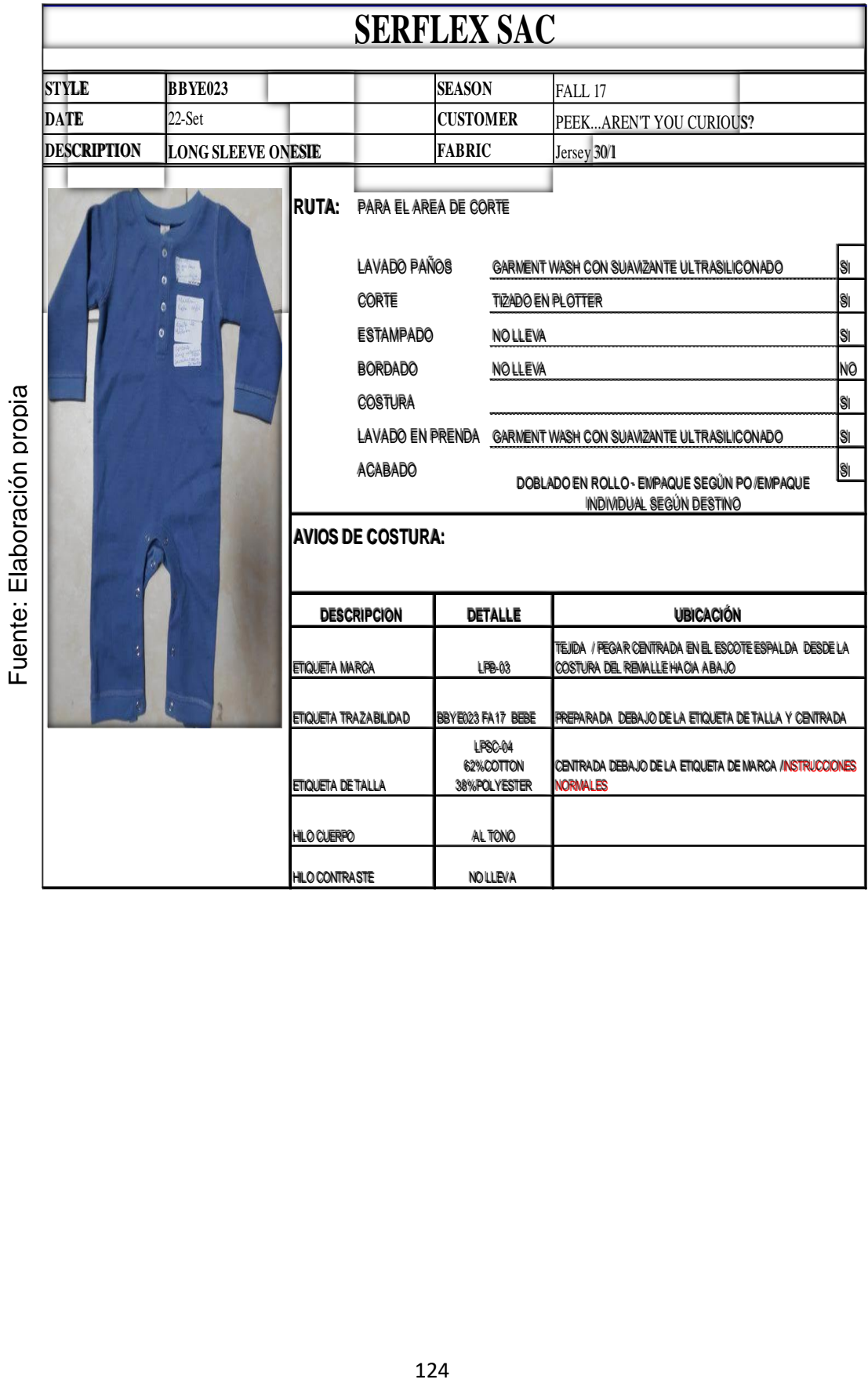

# *Tabla 70.Ficha de auditoria para el control de calidad*

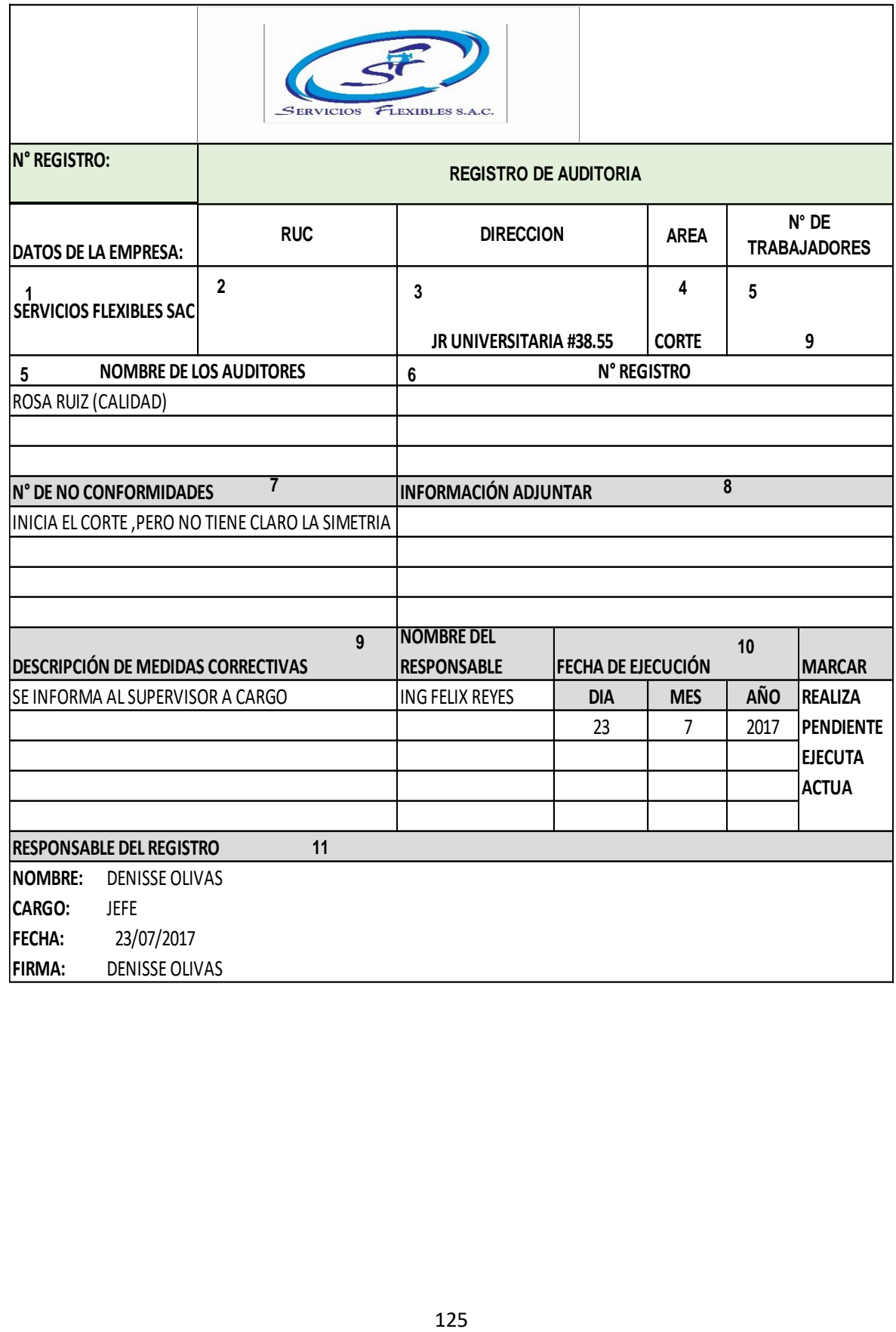

## **2.7.3.3. Cheklist Control de Prendas defectuosos**

En este proceso se genera un chek list de control de piezas defectuosos, es decir se Verifica los tizados antes de tender, tipo, color y ancho de la tela (cuerpo y complemento), para contar con Exactitud de corte se realizan: verificación con hojas de medidas y molde patrón, Verificar reposición de piezas falladas, Verificación de paquetes cantidad pedida según orden de corte.

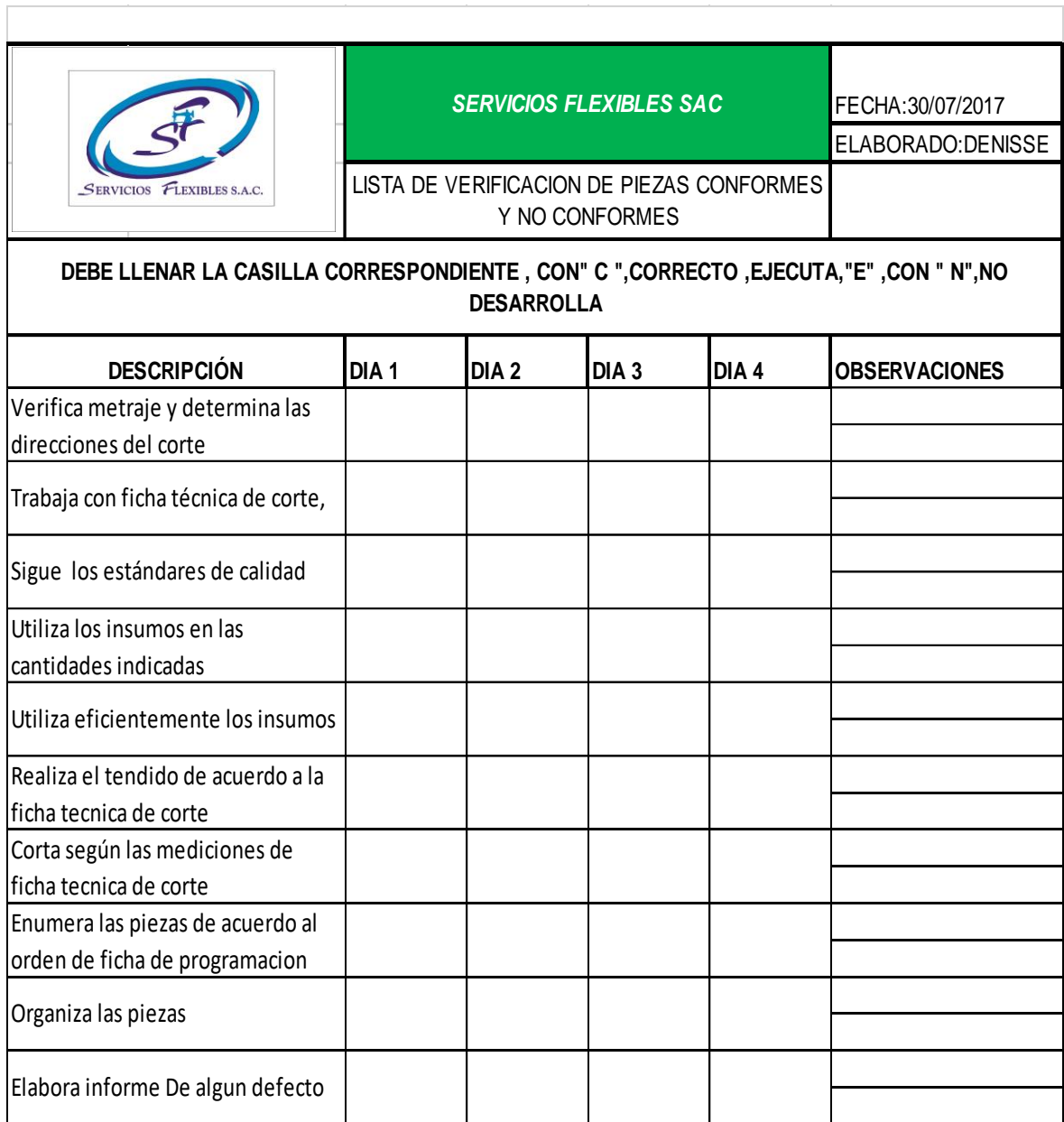

### *Tabla 71.CHEK LIST de control de prendas defectuosas*

### **2.7.3.4. Implementación de las 5s para el control de orden y limpieza**

El objetivo de la implementación de las 5s para la empresa servicios flexibles SAC, es diseñar formas de trabajo apropiadas para el trabajador, para que sus actividades no sean improductivas, por consiguiente, se realiza un control interno de la empresa en cuanto la implementación de las 5S: SEIRI SEISO SEIKETSU SIHKSUKE, SEITON. Esta implementación esta detallado en los formularios de CHEK LIST. Véase tabla 72, programa de actividades a desarrollar con la implementación de las 5s

Sacristán, Francisco menciona que la implementación de las 5s se basa en el trabajo en equipo, logrando una mayor productividad y un mejor lugar de trabajo (PG.26, 27)

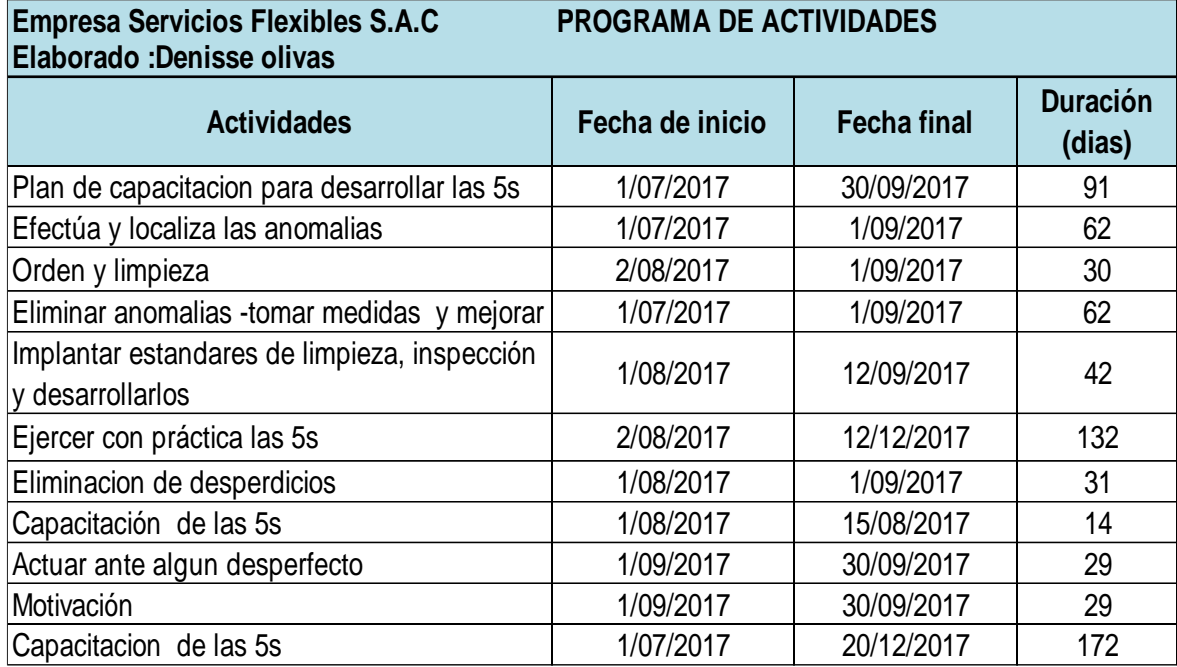

#### *Tabla 72.Programa de actividades 5s*

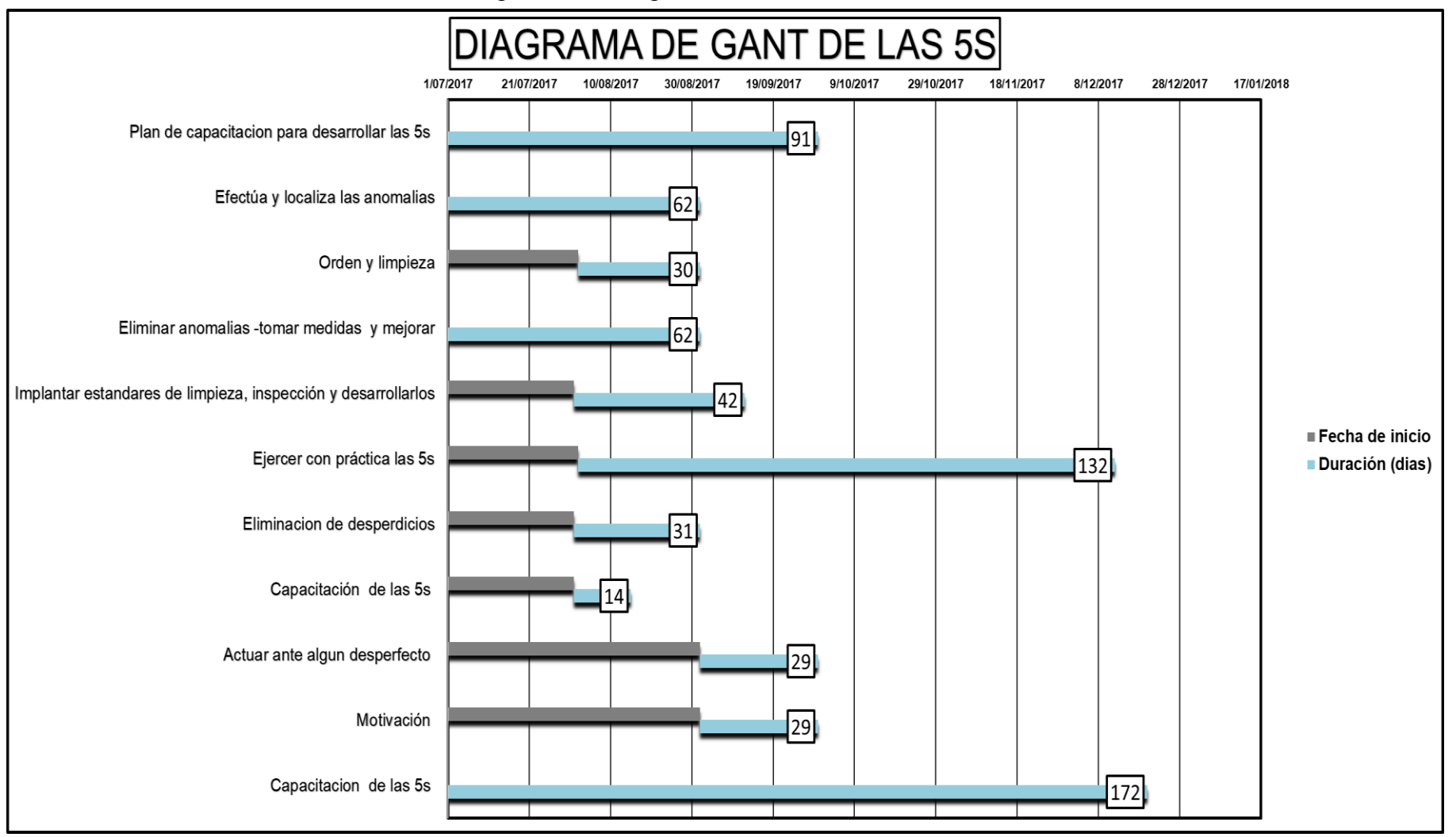

*Diagrama 10.Diagrama de Gantt de la actividad de las 5S*

### ➢ **Coordinadores de las 5s.**

Los colaboradores de la implementación de las 5s serán: coordinador Ing. Félix reyes, asistente Fanny llanca, Supervisor, el Ing. Félix reyes, mantenimiento Richard Gómez, auditoria, Denisse olivas, cabe resaltar que el costo de cada capacitación es en función costo de su valor hora del sueldo de cada trabajador que será una inversión que se dará con la supervisión del gerente general de la empresa SERVICIOS FLEXIBLES S.A.C. Ing. Jorge Huamán.

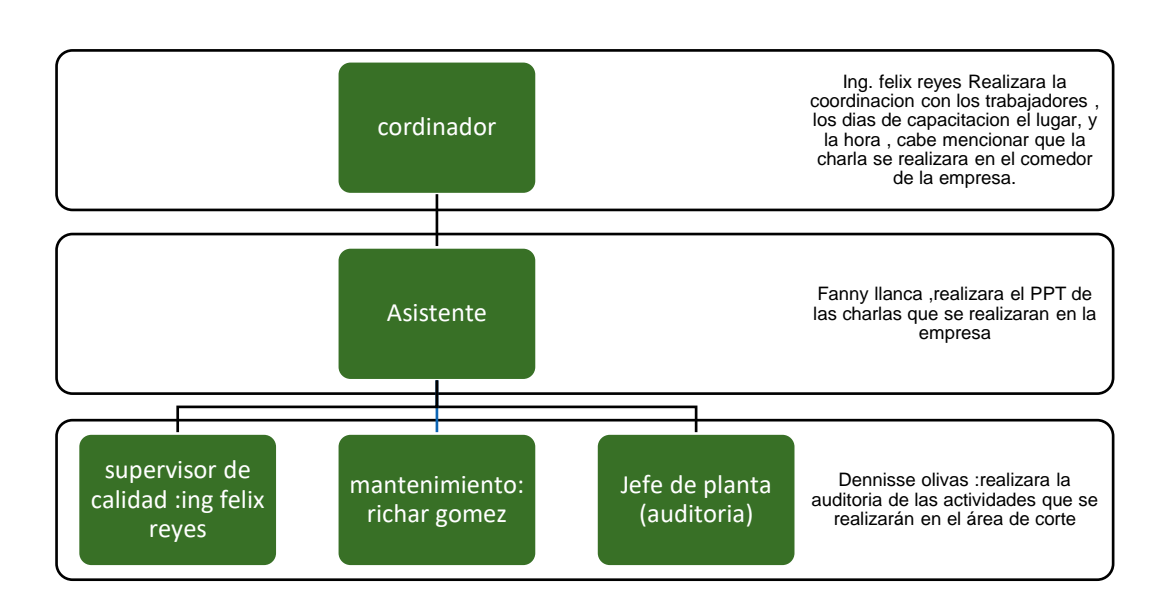

*Diagrama 11.Coordinadores de las 5s*

Fuente: Elaboración propia

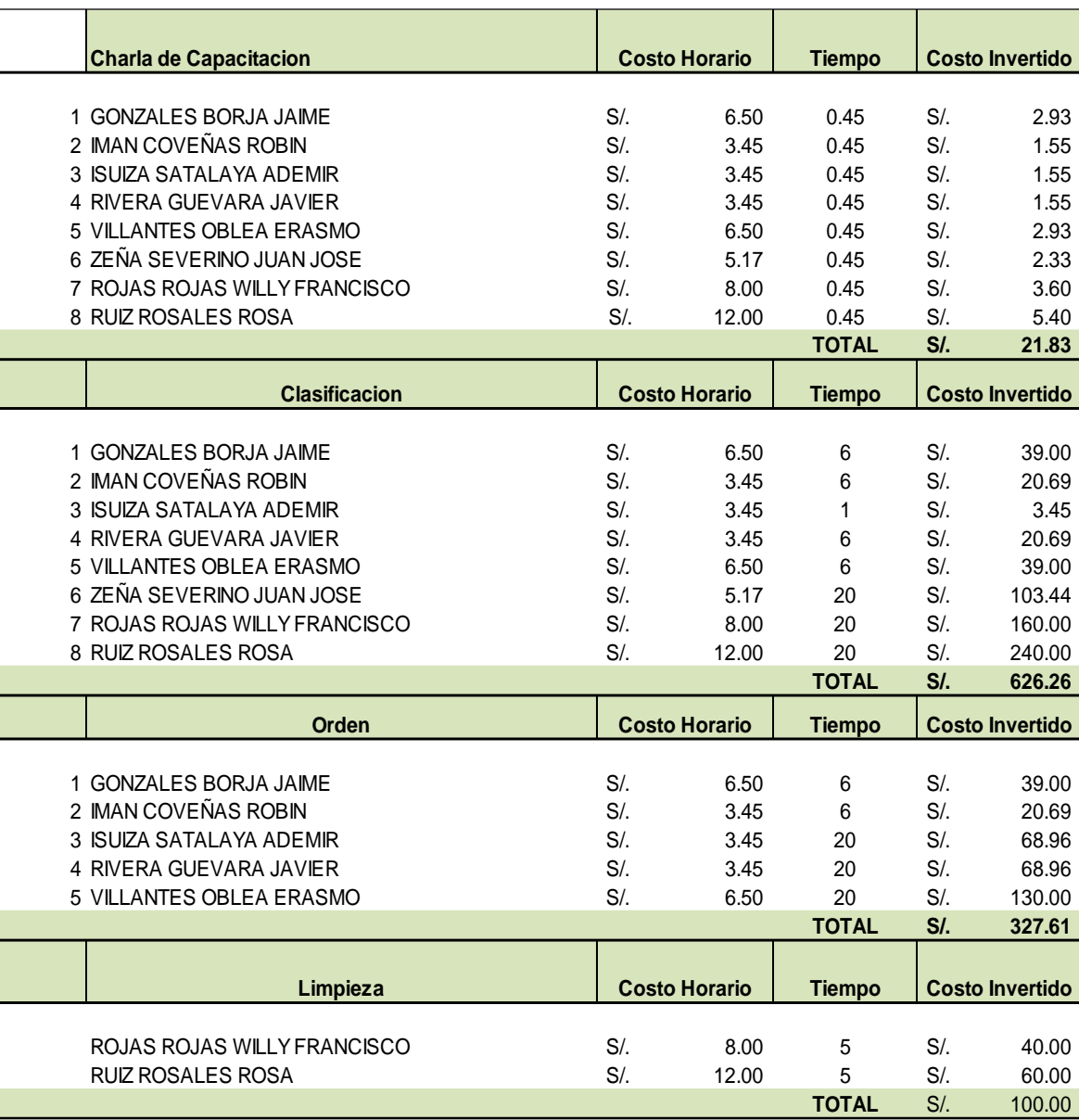

# *Tabla 73.Capacitación para la implementación de las 5s*

Fuente: Elaboración propia

**TOTAL** S/.

## ➢ **Aplicación de tarjeta roja.**

Este tipo de tarjeta identifica las anomalías que deben ser solucionadas y va a permitir al trabajador visualizar las anomalías del área, de esta manera dependerá de la clasificación de los objetos innecesarios de lo necesario, para esto se detalla en la tarjeta lo que se va a vender o se va a descartar.

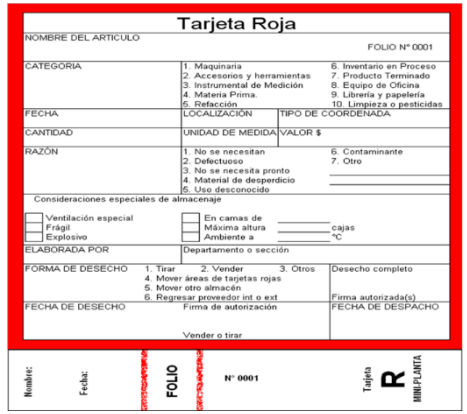

*Figura 29.Implementación de la tarjeta roja*

# ➢ **Implementación de SEIRI (clasificar)**

Eliminar del área de trabajo todos los elementos incensarios de lo necesario.

Consiste en crear un entorno de trabajo seguro y adecuado, de esta manera no tener tiempo improductivo. Para realizar este proceso se realizó una lista de elementos necesarios e innecesarios dando a conocer la tarjeta roja que permitirá dar a conocer los elementos del área de trabajo.

Aplicación de SEIRI fue realizado con los trabajadores, se procedió a enmarcar todos los elementos mediante la tarjeta roja, Se depura todo aquello que no se utiliza Se realiza un registro de lo encontrado. Véase en la tabla 70.

En la Figura 23 se detalla de todo lo que se enmarco con la tarjeta roja, esta clasificación determinara no tener tiempos improductivos en la empresa. Cabe resaltar que estos procesos están siendo desarrollados por los trabajadores constantemente bajo la supervisión del Ing. Félix reyes. Al realizar la clasificación se encontró una cierta cantidad de merma véase anexo 4, se clasifica por kg. En bolsas para después vender al reciclador Gutiérrez José. Ver anexo 4.

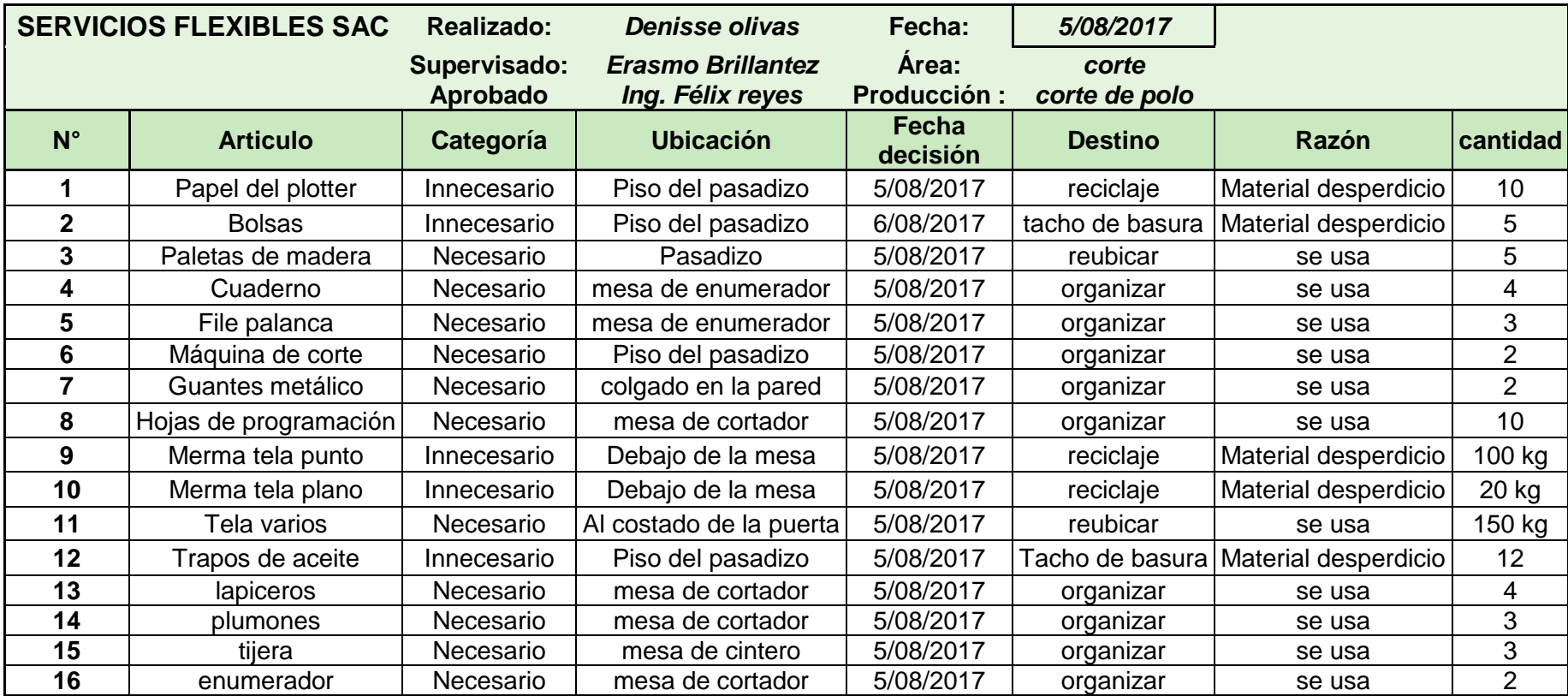

## ➢ **Implementación de SEITON (orden)**

### OBJETIVO:

Que exista un lugar para cada tipo de tela, y estén adecuado a la rutina diaria del trabajador y estén listos para utilizarse y con su debida especificación.

### **Pasos:**

- Señalización del lugar de almacenaje de saldos de tela
- Nombre de los anaqueles
- Mapa de recorrido. Véase imagen

Se minimiza el tiempo de transporte para el habilitador ya que el único proceso que tiene realizar es dejar los paquetes de prenda cortada al ascensor y regresar a sus funciones.

En las parihuelas se encuentran ordenadas las telas según orden de producción, minimizando el tiempo de transporte. Véase imagen

En la segunda mesa del habilitador se encuentran ordenado los file palanca, los cuadernos de corte que son ingresados el detalle de lo cortado, lapicero, plumones y bolsas industriales (mangas) que son utilizadas para empacar los cortes enumerados y después ser habilitado al área de costura.

*Figura 30.Plano con la distribución de las parihuelas*

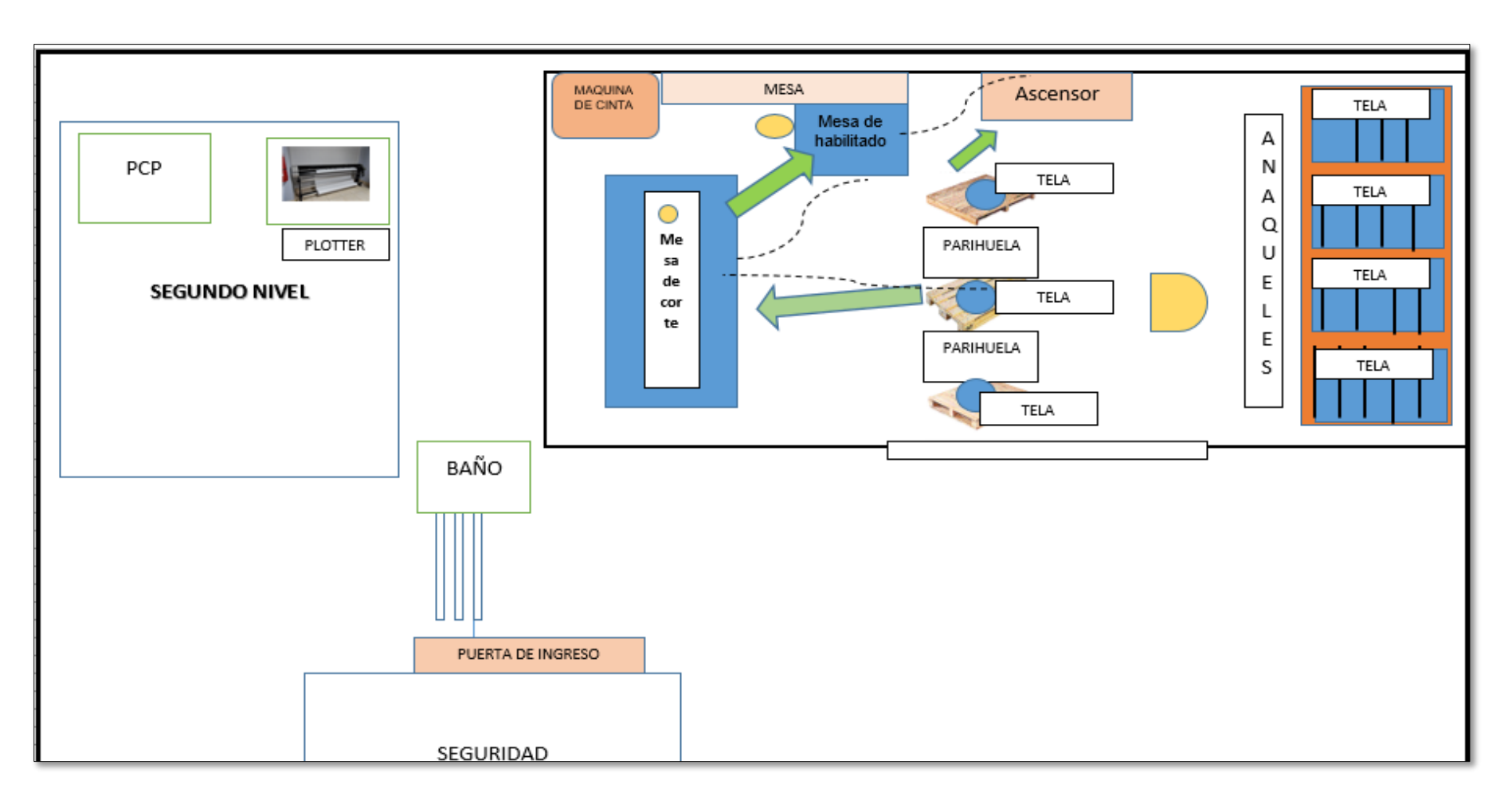

Fuente: Elaboración propia

| servicios flexibles sac |                       | Realizado:   | Denisse olivas   | Fecha:            | 5/08/2017             |          |
|-------------------------|-----------------------|--------------|------------------|-------------------|-----------------------|----------|
|                         |                       | Supervisado: | Erasmo villantes | Area:             | corte                 |          |
|                         |                       | Aprovado     | Ing.felix reyes  | Producción:       | corte de polo         |          |
| $N^{\circ}$             | <b>Articulo</b>       | Categoria    | Tipo             | frecuencia        | <b>Destino final</b>  | cantidad |
|                         | Papel del plotter     | Necesario    | Material         | Cada programacion | Mesa de corte         | 1        |
| 2                       | <b>Bolsas</b>         | Necesario    | Material         | Cada fin de mes   | Habilitador           | 5        |
| 3                       | Parihuela de madera   | Necesario    | Material         | Despues de su uso | Area de corte         | 2        |
| 4                       | Cuaderno              | Necesario    | Material         | 15 dias           | Habilitador           | 1        |
| 7                       | Guantes metalico      | Necesario    | Material         | Despues de su uso | Cortador              | 2        |
| 8                       | Hojas de programación | Necesario    | Material         | Cada programacion | Mesa cortador         | 10       |
| 11                      | Tela varios           | Necesario    | Material         | Programacion      | Apilada en parihuelas | 150 kg   |
| 13                      | Lapiceros             | Necesario    | Material         | 10 dias           | Habilitador           |          |
| 14                      | Plumones              | Necesario    | Material         | 10 dias           | Habilitador           |          |
| 15                      | Cinta masquetin       | Necesario    | Material         | Diario            | Mesa de corte         | 3        |
| 16                      | Cinta de embalaje     | Necesario    | Material         | Diario            | Mesa                  | 3        |

*Tabla 76.Registro de elementos necesarios*

Al realizar estos registros de elementos necesarios (tabla 76), se hacen llegar al ing. Félix reyes para que tenga en cuenta la frecuencia de la actividad diaria, y no falte algún material de uso necesario que es para el cortador o para el habilitador. De esta manera llegar al objetivo planificado en cuanto al corte de piezas, y llegando a no tener programación de horas extras.

### ➢ **Implementar SEISO (limpieza)**

Objetivo: Implantar un método de limpieza que evite que el área de corte se ensucie.

### **Pasos:**

- Identificar los materiales necesarios y tomar medidas para realizar la adecuada limpieza.
- Determina un lugar de trabajo adecuado y sencillo para mantener la limpieza diaria.
- Desarrolla actividades de limpieza para que no se ensucie.
- Aplica las tareas de limpieza para cada trabajador como una rutina diaria.
- Verificar los procesos de limpieza.

# *Tabla 77.Programación de Seiso (limpieza*

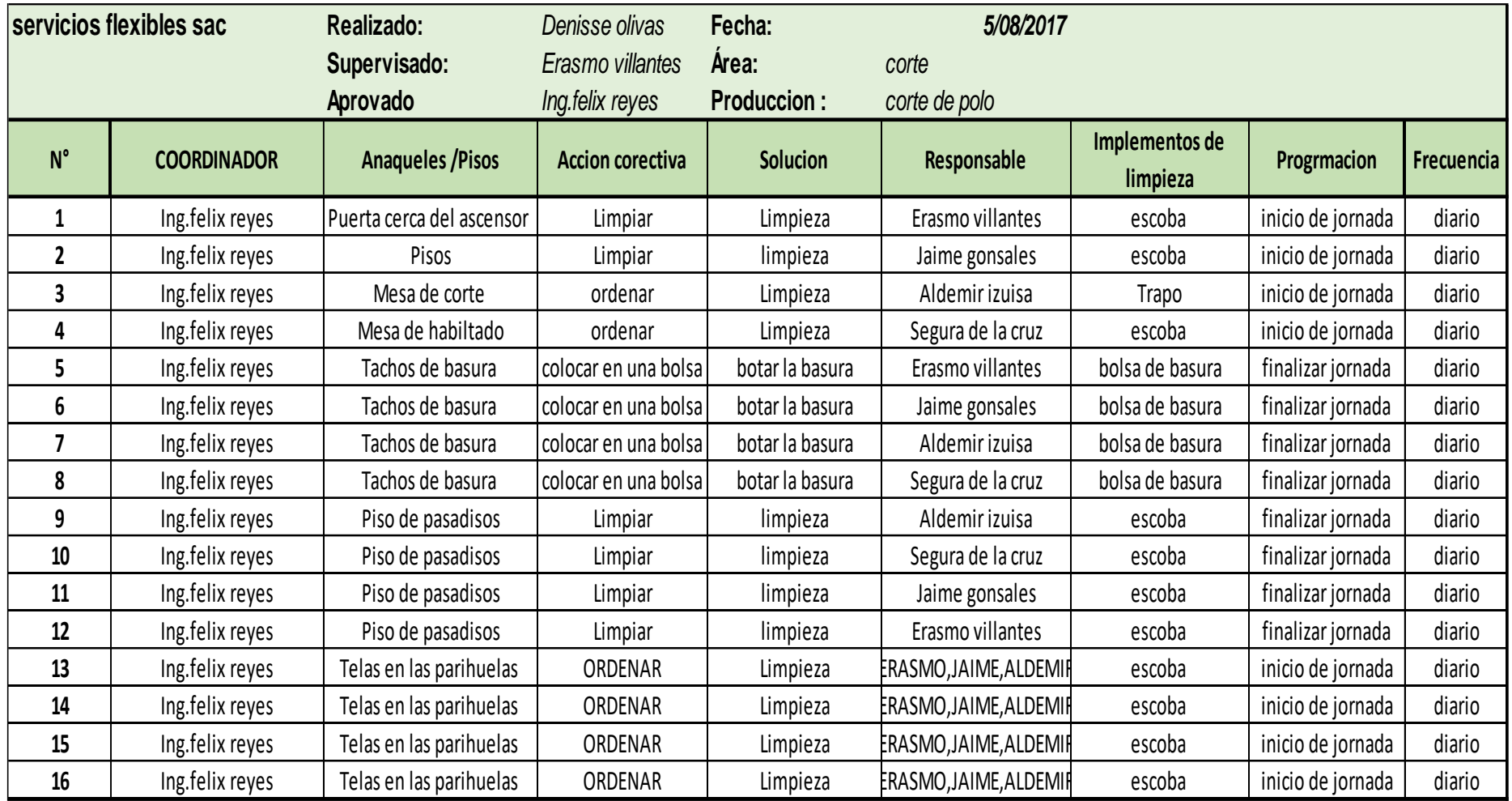

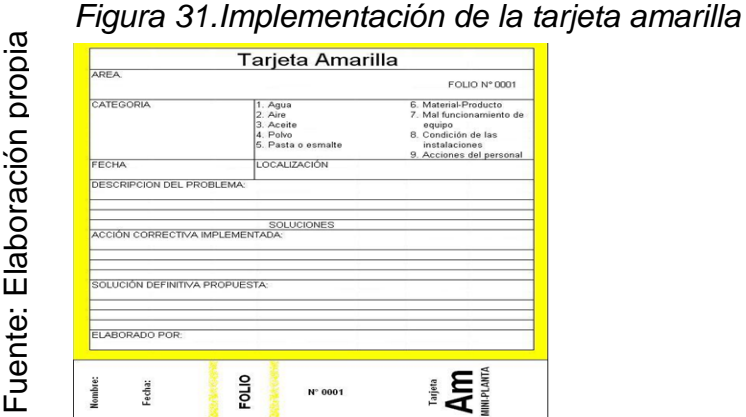

El siguiente formato de una tarjeta amarilla (Figura 25), utilizada en la implementación de la metodología 5s, se emplea para estandarizar acciones, informar sobre posibles problemas, con este documento se podrá mantener al personal actualizado sobre cualquier cambio en los métodos de limpieza. Se aplica la tarjeta amarilla para identificar visualmente la necesidad de limpieza dentro del lugar de trabajo.

### ➢ **Implementación de SEIKETSU (estandarizar)**

**OBJETIVO:** esto es parte de los hábitos de los trabajadores, consta de las actividades que van a desarrollar continuamente en cuanto a las 3 s que son limpieza, orden, clasificación

Paso:

- Crear hábitos de limpieza
- Crear hábitos de orden
- Crear hábitos clasificación

Se realiza la implementación SEIKETSU (estandarizar), crear hábitos en el trabajador es llevar un constante trabajo de auditoria, mediante a esto se realiza un plano con la señalización, donde se implementa las 5s, y la señalización de los tachos de basura y utensilios de limpieza, Este plano es colocado en el periódico mural conjuntamente con las programaciones de limpieza mediante a esto podrán tener contacto visual del área que se está implementando y sus programaciones diarias, esto con el fin de hacerles recordar estas programaciones y crear hábitos de limpieza que se llevan a cabo en el área de corte.

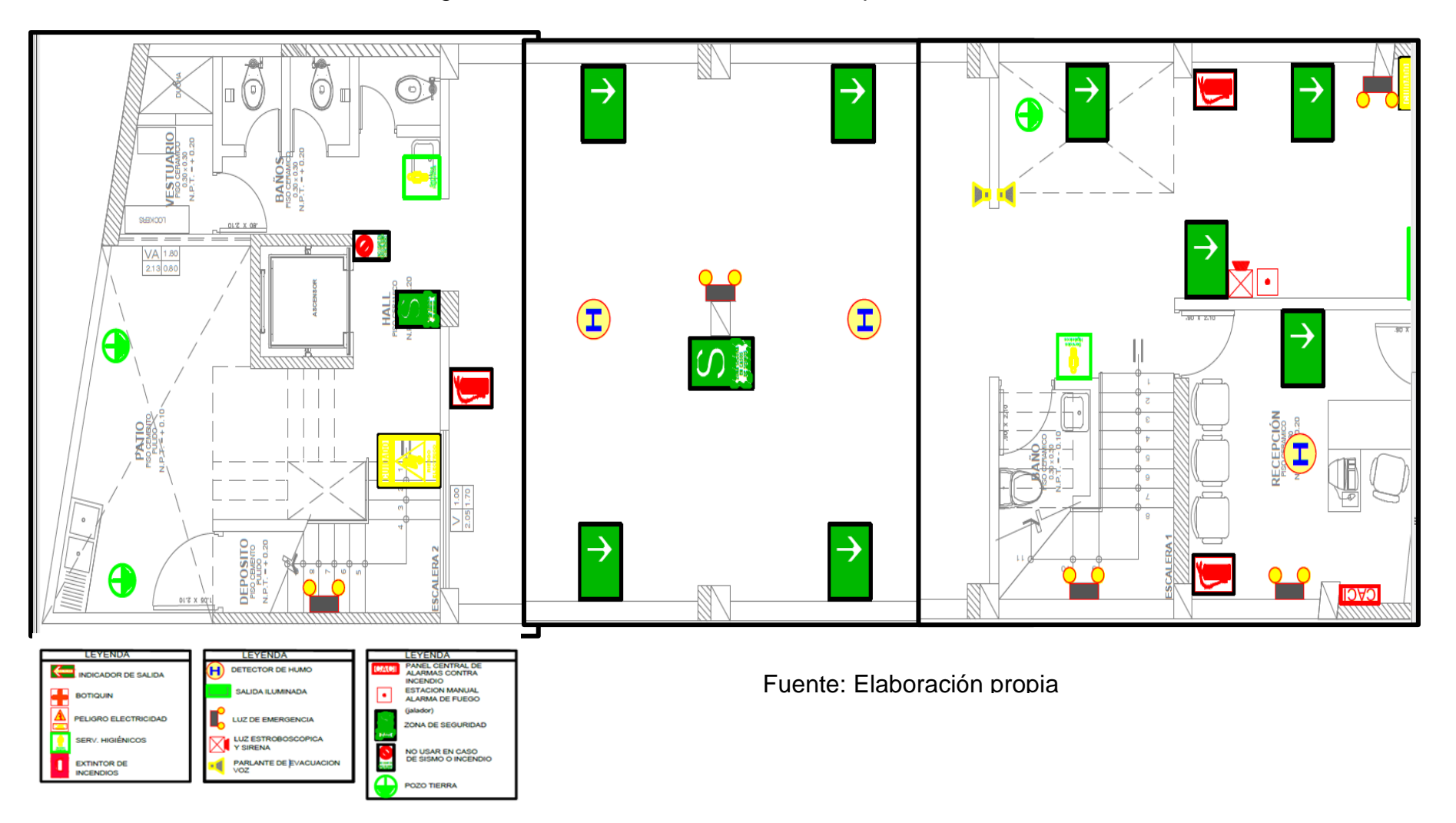

*Figura 32.Plano del área de corte con especificación de las 5s*

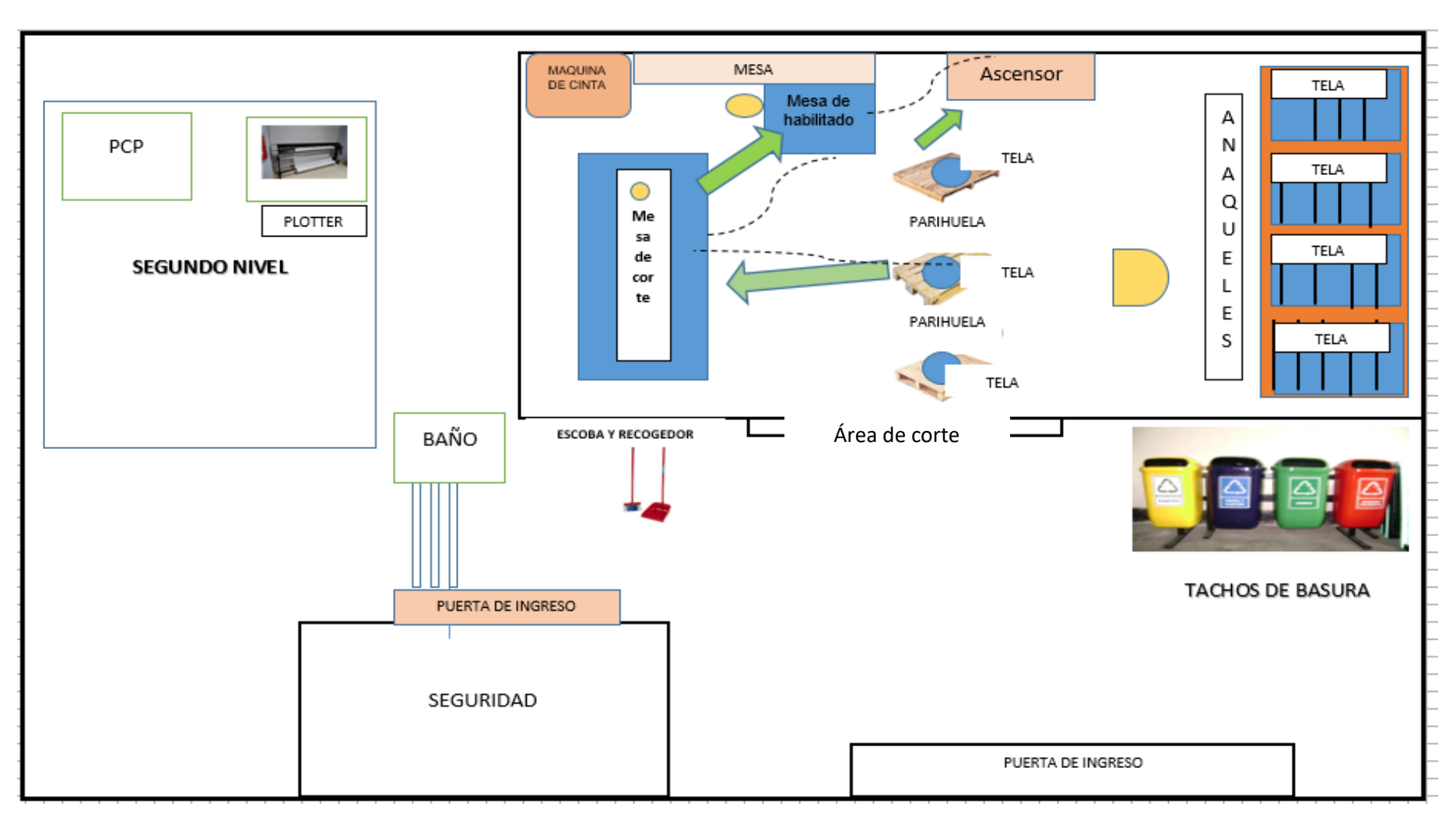

*Figura 33.Plano de recorrido con la señalización del área de limpieza*

Fuente: Elaboración propia

### ➢ **Implementación SHITSUKE (disciplina)**

El objetivo es que el trabajador cumpla con las normas establecidas y los estándares de trabajo, es cambiar la cultura del trabajador en cuanto al respeto y la sensibilización en cuanto a los estándares establecidos, la disciplina lo tendrá que aplicar el jefe de planta y sus coordinadores de esta manera llevaran el ejemplo para sus colaboradores.

### **2.7.3.5 Implementaciones codificación de saldos de tela**

Implementación liquidaciones de saldos, Esto en base a la clasificación que será por código de orden de producción, compuesto por números, tipo de tela, cantidad, y en la clasificación ABC, se clasificarán:

- ➢ **Articulo A:** mayor rotación
- ➢ **Articulo B:** valor de consumo medio
- ➢ **Artículo C:** la menor rotación en cortado

De esta manera tendrá un orden especifico en los anaqueles del área de corte, se capacita a los ayudantes de corte y cortadores para llevar un mejor control.

En la tabla 78 se muestra el comportamiento de cada material que es parte del proceso en el área de corte, con el fin de dar una distribución adecuada a los materiales que se encuentra dentro del taller de producción que ocupa el perímetro interno del mismo, se realiza una clasificación de la tela que tenga de mayor rotación, ya que por la falta de control no se ha clasificado toda la tela sobrante, de esta manera contar con dicho espacio con el fin de mejorar los indicadores productividad.

Implementación liquidaciones de saldos, Esto en base a la clasificación ABC, continuación presentamos los siguientes datos seleccionados por cantidad, tipo costo, y lugar donde debe de ser ubicado. En el anexo se puede apreciar el formato de liquidación de saldos donde se llevarán los controles diarios de cuanta tela

# *Tabla 78.Clasificacion de saldos y liquidación*

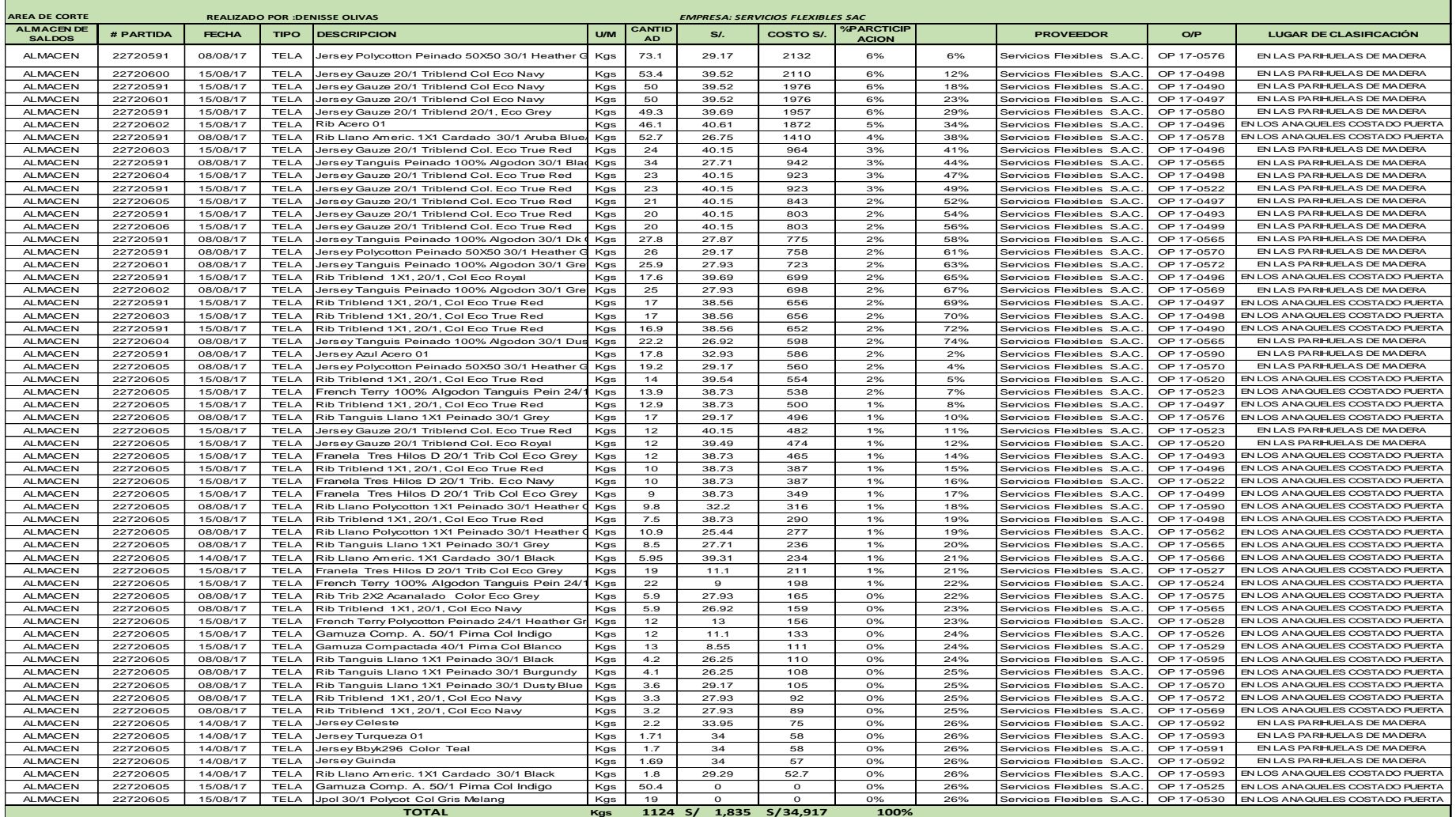

#### **2.7.3.6. Implementación de capacitación**

**Objetivo:** Llegar a tener trabajadores proactivos, mejorar en sus desempeños laborales y mejorar la productividad en la empresa servicios flexibles SAC.

**Alcance:** Mediante los procesos realizados se refuerza a los trabajadores con capacitaciones, brindando ficha técnica y ficha de paqueteo para detallar las enumeraciones y las cantidades por talla, de lo que se cortó de esta manera facilite al área de costura y no tenga confusión de piezas a la hora de realizar el ensamblado de la prenda.

Estas capacitaciones están desarrolladas mediante: la implementación de las 5s, cabe resaltar que se están desarrollando desde el mes de julio, esta capacitación se brinda al jefe de planta y los trabajadores del área de producción de corte.

- ➢ **Capacitación de mantenimiento de la maquina cortadora,** a cargo de SR. Richard Gómez, su función: que el trabajador tenga en cuenta los detalles de mantenimiento correctivo . La capacitación que se va desarrollar es continua ya que permitirá a los trabajadores a un proceso de enseñanza y aprendizaje.
- ➢ **Capacitación de aseguramiento de calidad**, esta charla comprende en especificar los requisitos de calidad del cliente, comprenderán desarrollar fichas técnicas de las prendas que se van a cortar, verificando detalles que se deben de tener en cuenta antes de realizar el corte, cabe resaltar que cada tabla presentada muestra el tiempo de capacitación y el costo invertido. Capacitación plan de calidad véase tabla 65.

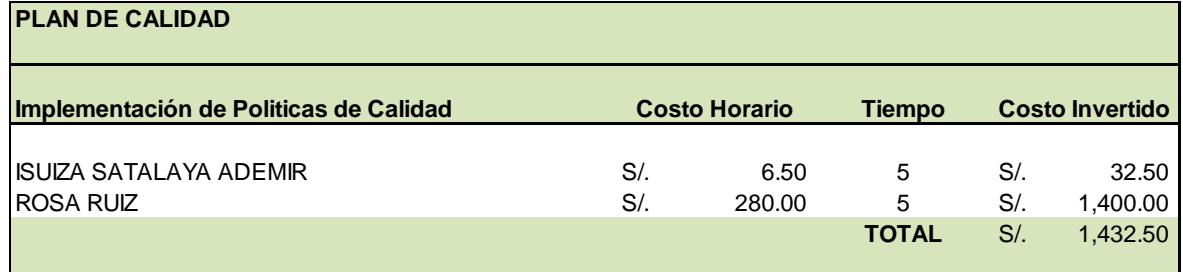

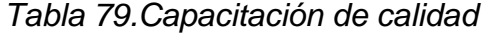

➢ **Capacitación Plan de estandarización de procesos**, con el fin de contar los procesos previamente establecidos, se genera capacitación a los siguientes trabajadores véase tabla 66, el tiempo y costo invertido, sobre el plan que se dará a conocer las funciones que van realizar mediante los procesos que se deben de tener en cuenta en el área.

Tabla 80.Capacitación de estandarización de procesos

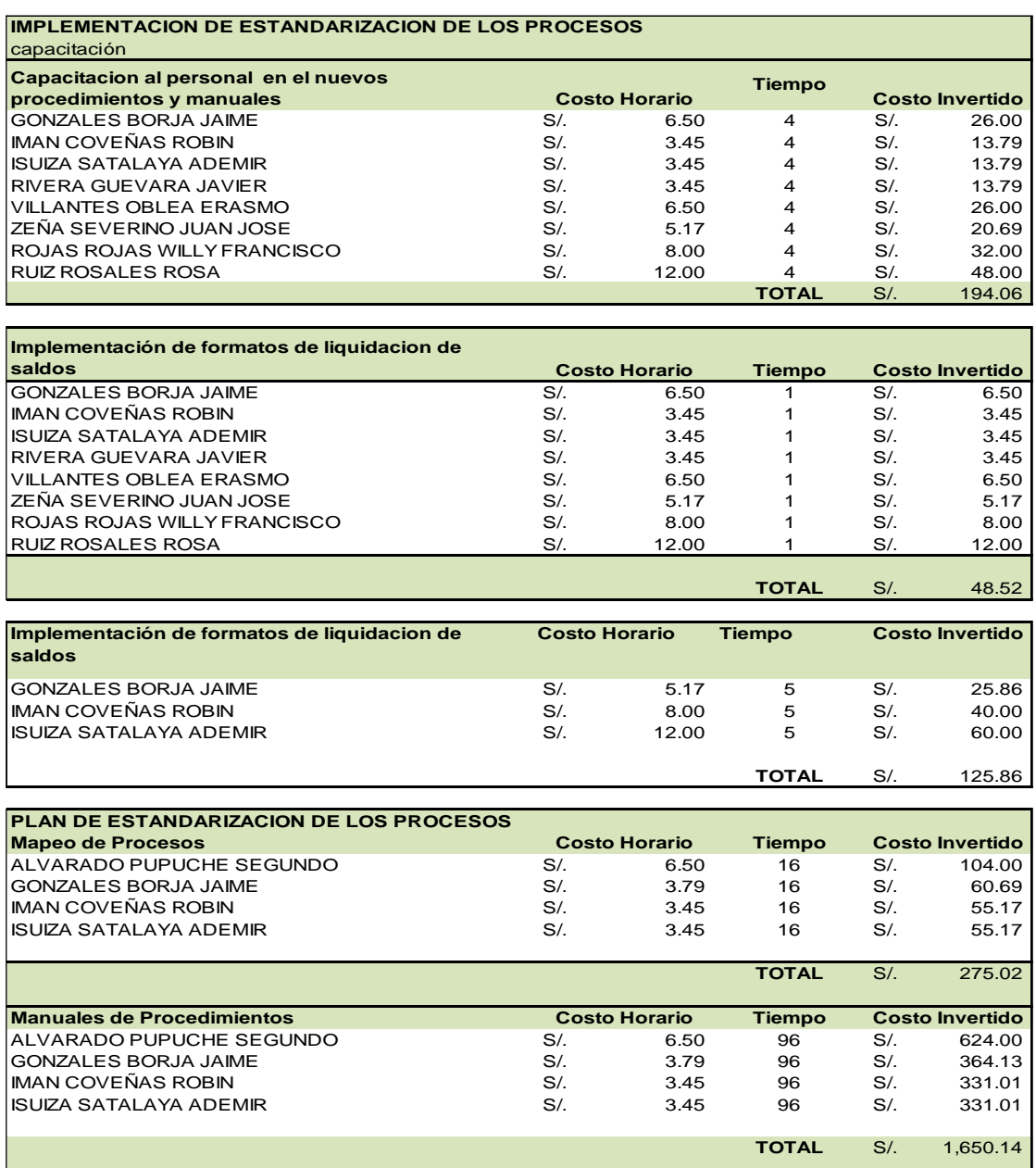

### ➢ **Capacitación de del uso de máquinas**

**Objetivo:** no tener tiempo improductivo por paradas de máquina de corte

**Alcance:** este tema será desarrollado por el encargado de mantenimiento de planta por el sr. Richard rojas brindará esta capacitación sobre mantenimiento en máquina preventivo y su uso adecuado.

Véase tabla 81, los trabajadores que recibirán la charla, tiempo, costo invertido.

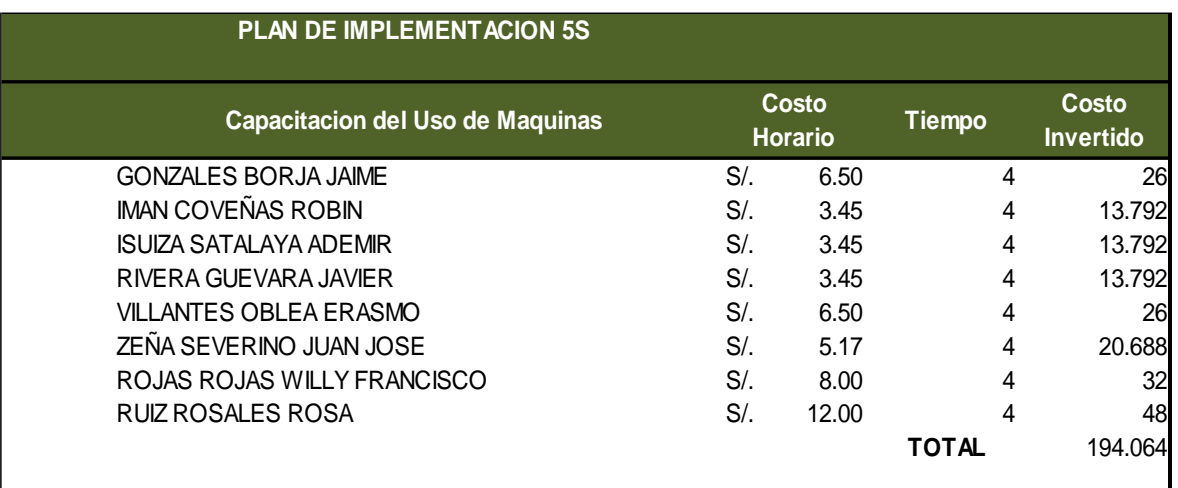

# *Tabla 81.Capacitación de mantenimiento*

# Fuente: Elaboración propia

En la tabla 82 se puede apreciar los resultados obtenidos de la capacitación realizada en los temas de 5s, ficha técnica de calidad, ficha técnica de proceso, las funciones que deben de desarrollar y su desempeño como trabajadores proactivos, la capacitación desarrollada en los meses de agosto y setiembre tiene una nota promedio de 13 por parte de los trabajadores y 15 por parte de los supervisores.

La tabla 82 muestra la asistencia de los trabajadores, los meses que se realizaron la capacitación y los temas a tratar.

En la tabla 83 se puede apreciar curso planificados 28 entre los cursos realizados 19 con un porcentaje de capacitación de 67.86% .

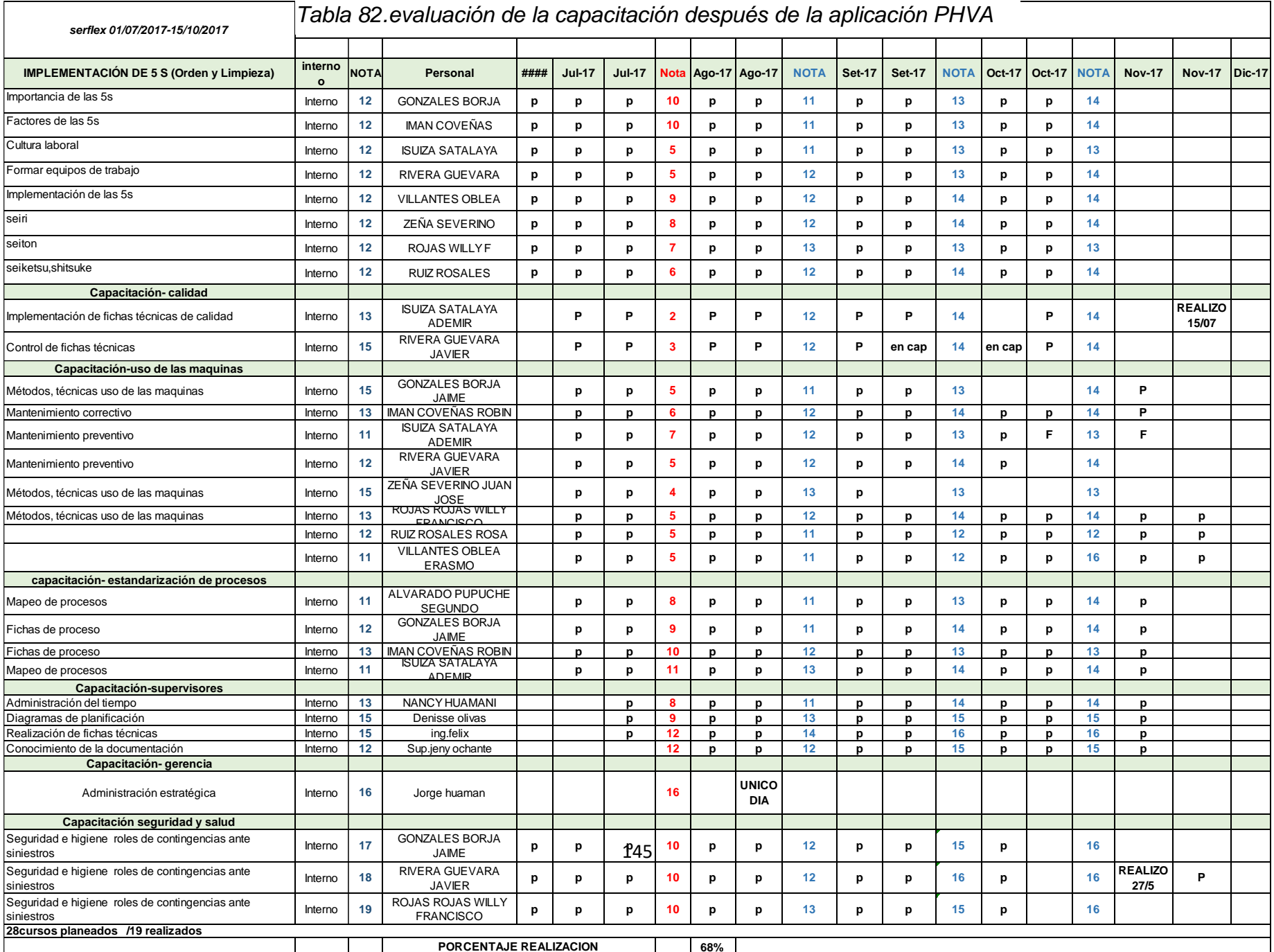

# *Tabla 83.Cursos planificados entre cursos realizados*

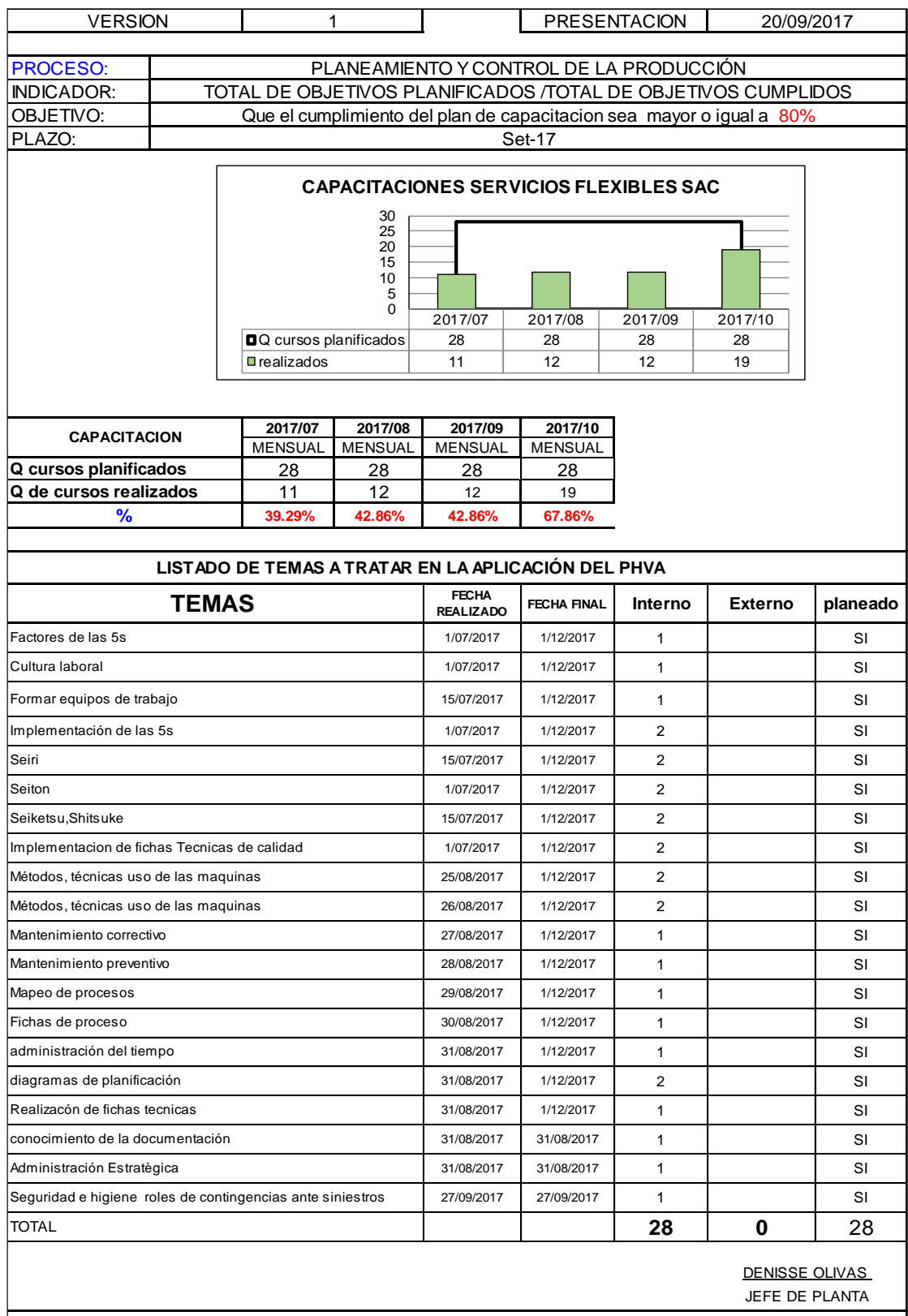

**OBSERVACIONES: Los temas desarrollados son parte del proceso de la empresa que se estan desarrollando continuamente mediante las fechas programadas que se realizan en el comedor de la empresa, cabe resaltar que el proceso se va a desarrollar hasta el mes de diciembre** 

### **2.7.4. Resultado**

# **2.7.4.1 Resultado de control de tiempos en los procesos ACTUAR**

Para el estudio de tiempos dados se tiene en cuenta estos factores:

**Contar con las maquinas adecuadas,** Cortadora Vertical, Circular, Corta cinta, pesas, sujetadores o pinzas, tijeras, cinta adhesiva.

**Preparación de maquina cortadora**. - revisión de cuchilla filo y estado, limpieza de residuo de tela y aceite.

**Revisar el estado del guante** metálico asignado.

**Verificar la posición del tizado y del cortador**, Tizado centrado parejo y bien fijado, Brazo del cortador 90 grados del mango, Piernas ligeramente abiertas, Mano izquierda abierta presionando el tendido, Mano derecha sujetando el mango de la cortadora, Iniciar el corte de derecha a izquierda, Cortar primero piezas pequeñas que tienen menor estabilidad.

**Cortar escotes en forma by** direccional en dos tiempos, Los bloques quedaran listos para el enumerado y habilitado.

**Piquetes. -** en tejido de punto de preferencia los piquetes son externos los internos serán con bastante cuidado dependiendo el tipo de tela.

**Verificar de simetrías. -** Los cortadores revisara su simetría asegurando la calidad de sus cortes.

**Variación de tiempos** como se mencionó líneas anteriores, está en la cantidad de piezas que se requieren cortar.

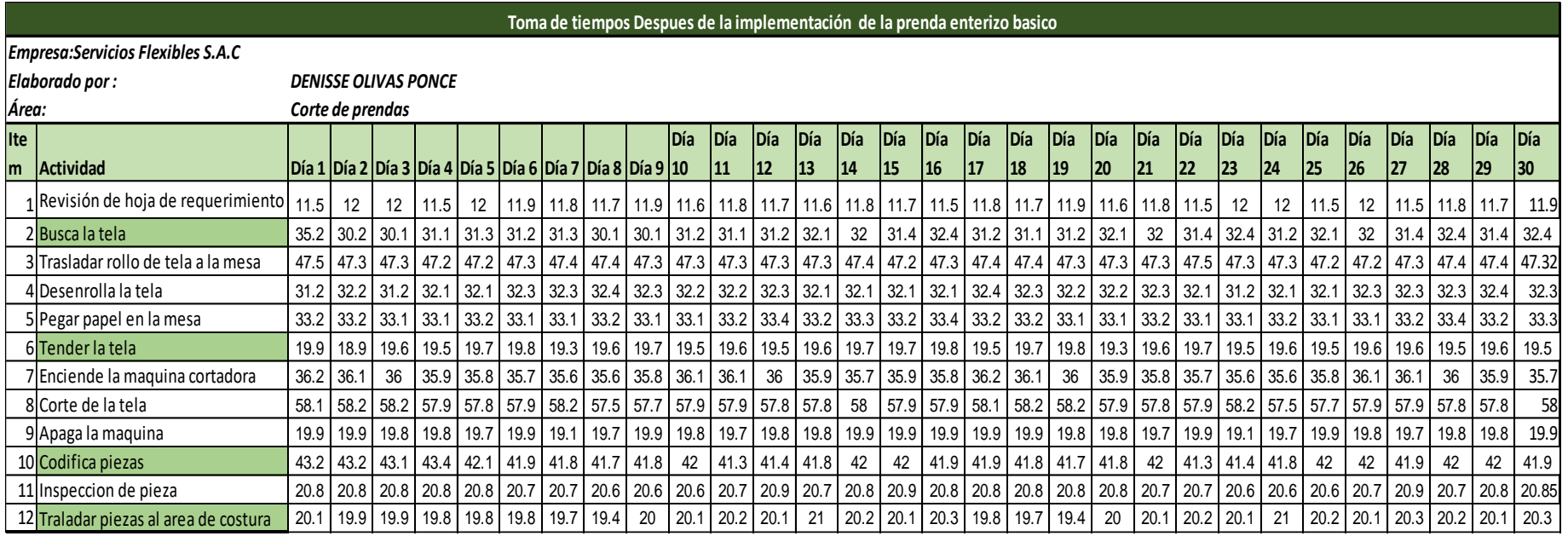

*Tabla 84.Resultado de tiempo después de la implementación del mes de setiembre* 

### Fuente: Elaboración propia

**Interpretación:** se realizó el estudio de tiempos después de la implementación de las fichas de proceso y la implementación de la 5s la última toma de tiempos que se realizado en setiembre. El resultado en cuanto al tiempo estándar es de 7.14 minutos véase tabla 85. Resultado de la productividad es un 84.44%.

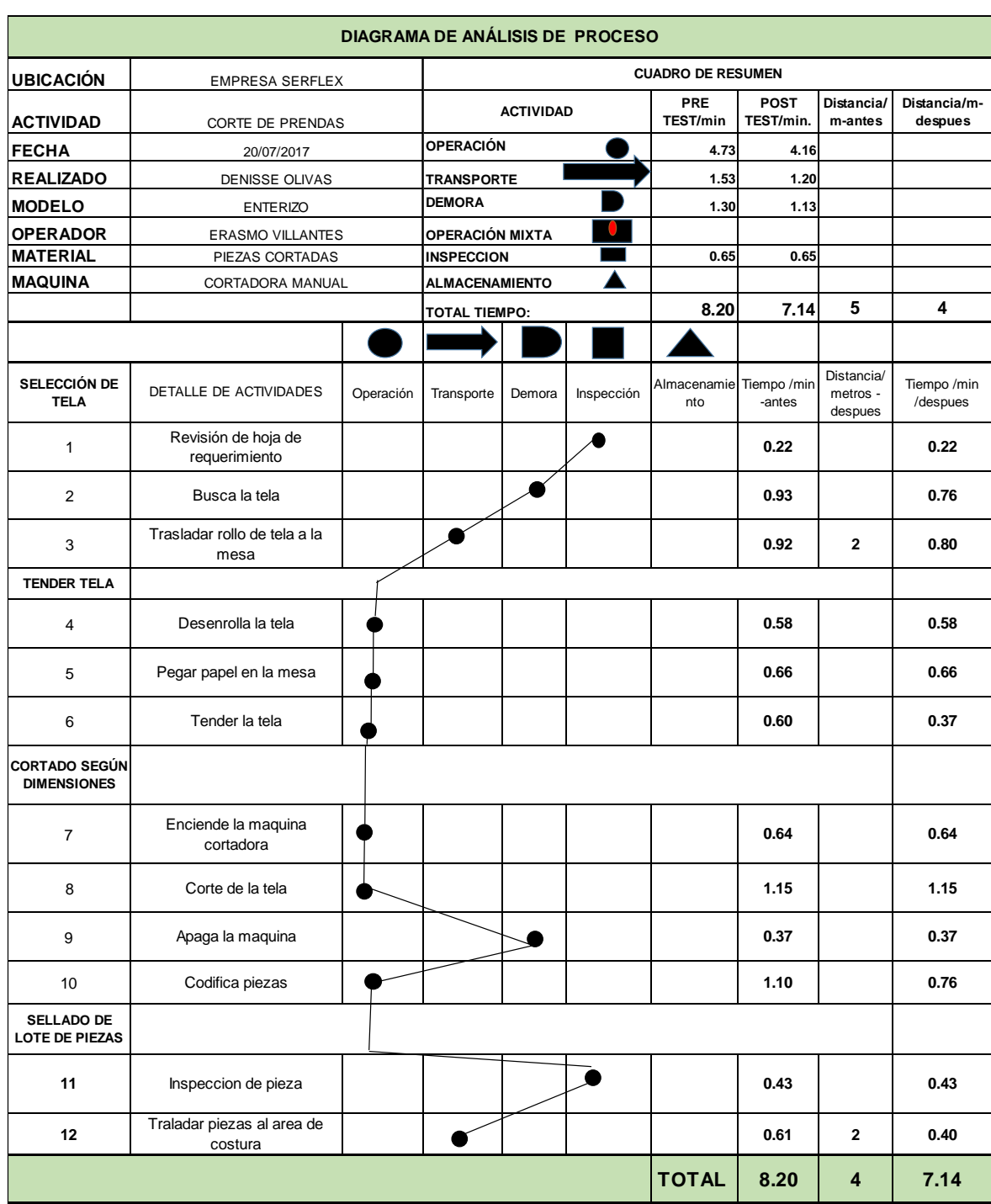

*Diagrama 12.Diagrama de análisis de proceso después de la aplicación del PHVA*

**Interpretación**: en el diagrama de análisis de proceso se puede apreciar el tiempo estándar después de la aplicación del PHVA, 7.14 min. Y el recorrido en metros es de 4 metros.

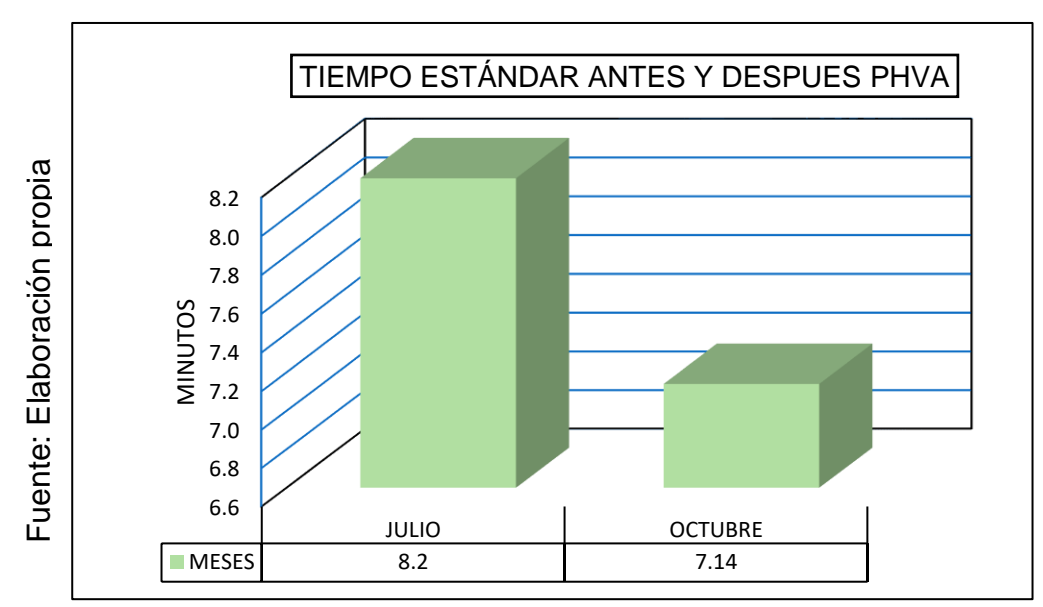

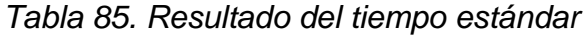

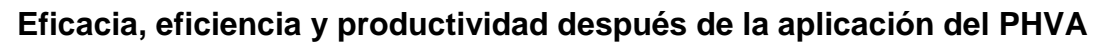

Se determina la productividad con el tiempo estándar mejorado, se procede a realizar la capacidad instalada, luego desarrollamos la eficacia, eficiencia y productividad.

 $\emph{Capacidad Instalada}=\emph{D}$ Número de trabajadores x Tiempo labora c/trab. Tiempo Estándar

*Tabla 86.Resultado de la capacidad instalada*

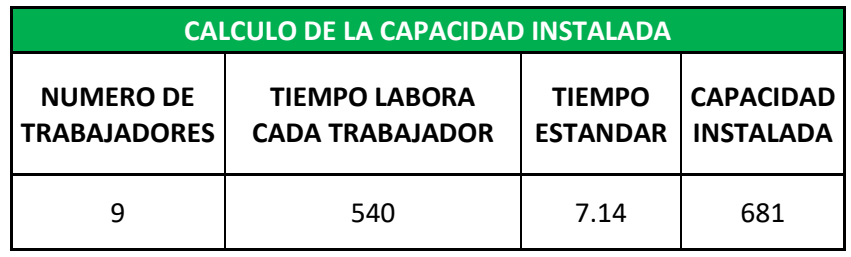

Unidades planificadas =  $Capacidad$  instalada x Factor de Valoración

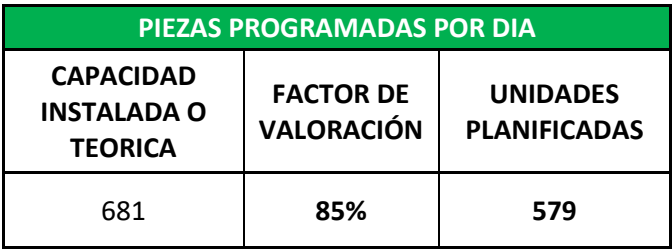

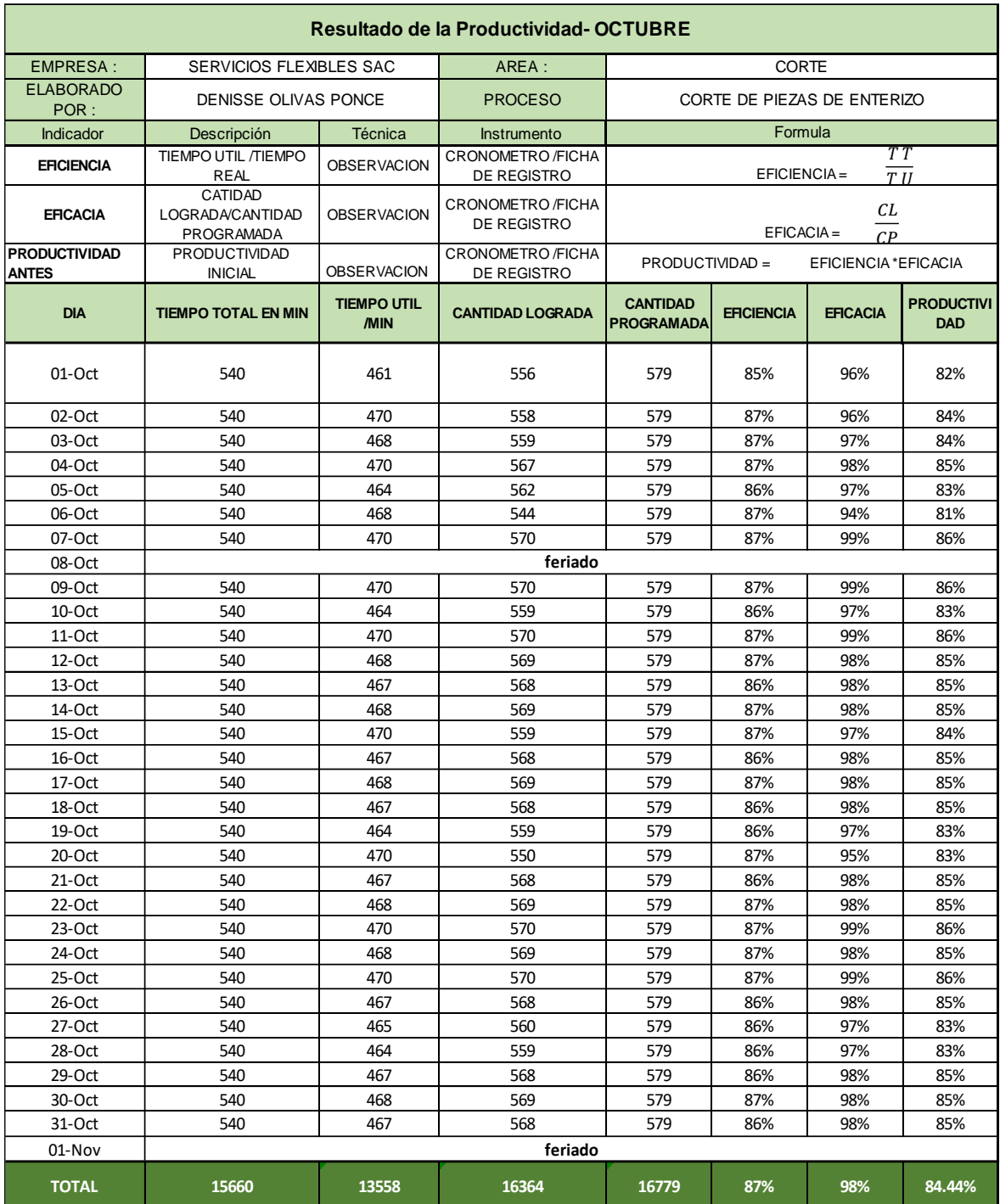

# *Tabla 87.Resultado de la productividad-octubre*

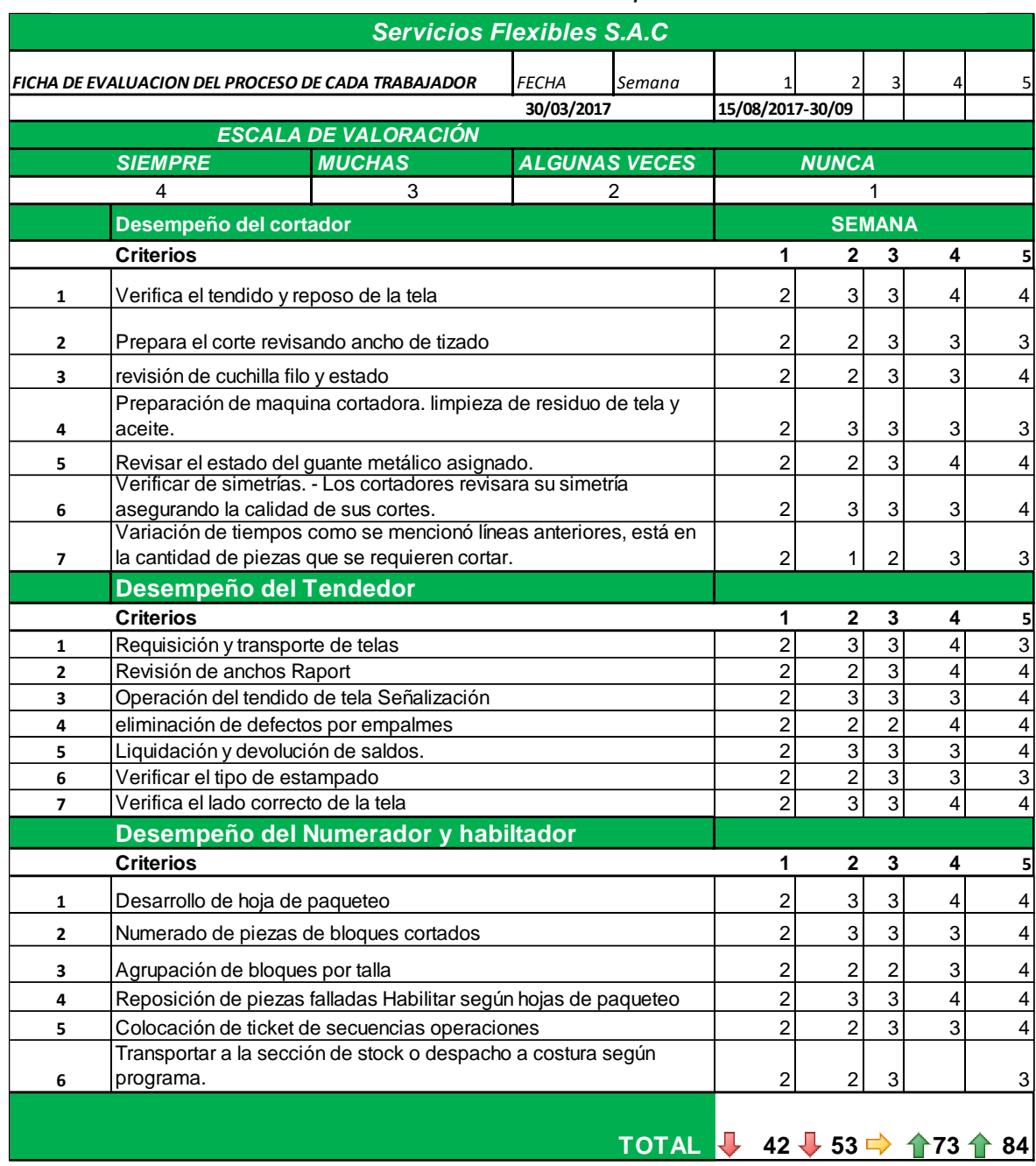

# *Tabla 88.Evaluacion de los procesos*

### Fuente: Elaboración propia

**Interpretación:** se realizó una evaluación en cuanto al uso de las fichas técnicas de proceso y sus funciones verificando su desempeño en su labor diario.

#### ➢ **Resultado de ficha de evaluación de procesos**

El área de producción de corte de prendas, estuvo a cargo por jefe de planta Denisse olivas y el Ing. Félix reyes.

El mejoramiento de las actividades de los trabajadores fue desarrollándose continuamente, en base a la toma de tiempos y controlándose las actividades.

Cada semana se realiza una evaluación.

En el grafico 14 se apreciar que la primera semana que fueron evaluados en función a su desempeño cuentan con un porcentaje de medición a un 13 % y en la semana 5 del mes de setiembre a un 55%. Cabe resaltar que todas las actividades son monitoreadas, las funciones de los trabajadores se están desarrollando en el horario programado, las programaciones de cantidades cortadas por día se desarrollan en el tiempo programado.

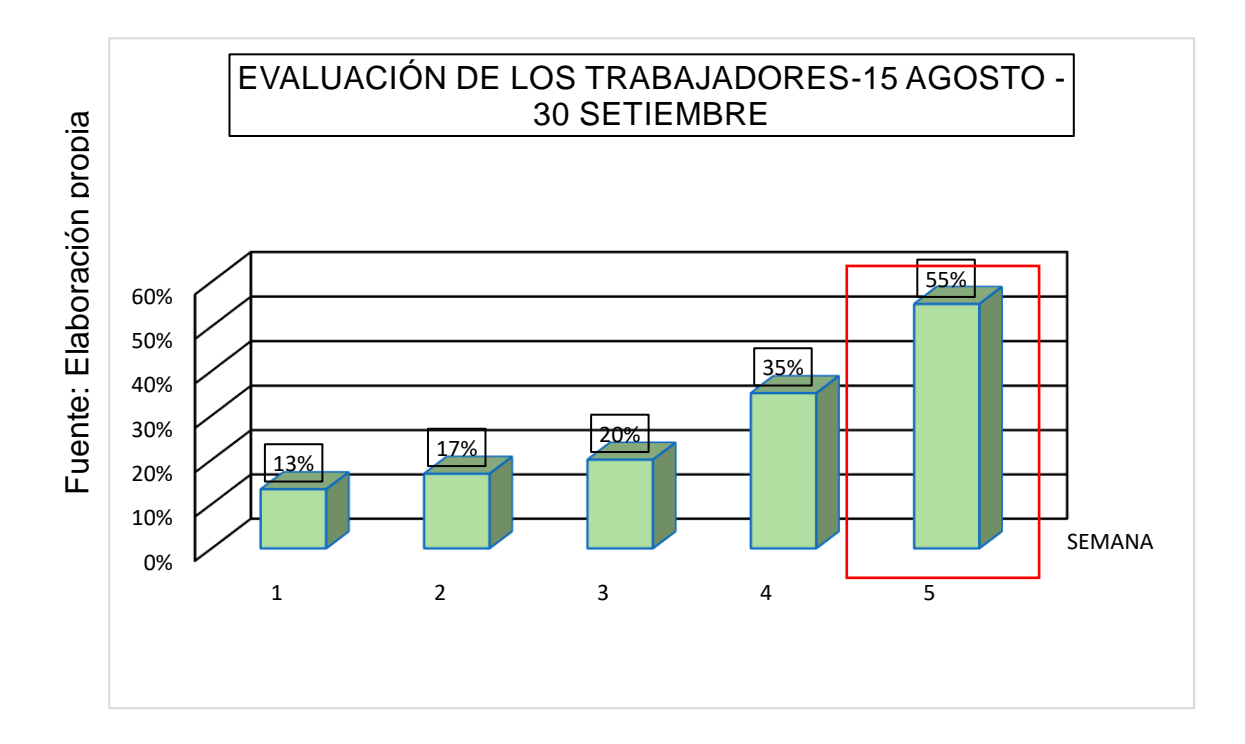

#### *Grafico 14.Resultado de evaluación del proceso*

El estudio de tiempos realizados se enfoca en realizar las actividades en el tiempo indicado para llegar a la producción. De esta manera se tiene en cuenta estas actividades por cada trabajador:

### ➢ **CORTADOR**

El cortado Verifica el tendido de la tela y realiza el reposo de la tela según programación, verifica el tizado si tiene las piezas completas según el patrón.

# ➢ **TENDEDOR**

Tiende la tela revisando las medidas según su programación realiza empalmes para la eliminación de defectos en las piezas, realiza liquidación de saldos y devolución de tela

# ➢ **NUMERADOR Y HABILITADOR**

Desarrolla el enumerado de las piezas cortada mediante un ticket de continuidad, genera paquetes de bloques por talla realiza reposiciones si la pieza se encuentra fallada habilita al área de costura según programación**.**

## **2.7.4.2 Resultado de la implementación de las 5s**

Se inició con la limpieza del área de corte, esto conjuntamente con los trabajadores generando un trabajo en equipo véase Figura 23

La tabla muestra el desarrollado de las 5S, mediante puntos, esto quiere decir que su calificación será de 1-10 puntos, llegando a nuestra meta con 10 puntos, para llegar al cumplimiento se realizó trabajo en equipo con los trabajadores y conjuntamente con la planilla administrativa, de esta manera la perseverancia, dedicación y una mejora continua dan resultados en tabla 89. Cabe precisar que todo el trabajo realizado se hizo conjuntamente con el ingeniero Félix reyes.

Concluyendo decimos que el trabajo en equipo en las 4 semana se obtuvo un puntaje de 10 puntos quiere decir que llegamos a la meta, cabe resaltar que seguimos estandarizando las actividades del área de corte.

| Fecha:                            | 30-September-2017                                                 |                                                                |               |  |  |  |
|-----------------------------------|-------------------------------------------------------------------|----------------------------------------------------------------|---------------|--|--|--|
| <b>Responsable: Denisse Oliva</b> |                                                                   |                                                                |               |  |  |  |
| Area:                             | Corte                                                             |                                                                |               |  |  |  |
| ld                                | <b>5S</b>                                                         | <b>Título</b>                                                  | <b>Puntos</b> |  |  |  |
| S <sub>1</sub>                    | <b>SELECCIONAR (Seiri)</b>                                        | "Separe cosas necesarias de lo innecesario"                    | 10            |  |  |  |
| S <sub>2</sub>                    | <b>ORDEN (Seiton)</b>                                             | "Mantener el orden en lugar de trabajo"                        | 8             |  |  |  |
| S <sub>3</sub>                    | <b>LIMPIEZA (Seiso)</b>                                           | "Limpiar es trabajo en equipo"                                 | 10            |  |  |  |
| S4                                | <b>ESTANDARIZACION-</b><br><b>SEGURIDAD-HIGIENE</b><br>(Seiketsu) | "El control es la base fundamental para la<br>estandarización" | 9             |  |  |  |
| S <sub>5</sub>                    | <b>DISCIPLINA</b><br>(Shitsuke)                                   | "La disciplina es parte de la educación de cada<br>trabajador" | 8             |  |  |  |
|                                   |                                                                   | <b>PUNTUACIÓN</b>                                              | 45            |  |  |  |

*Tabla 89. Resultado Formulario de Verificación de las 5S Aplicando PHVA*

### Fuente: Elaboración propia

Ha sido un trabajo difícil pero no imposible ya que cada trabajador menciona la frase "a mí me pagan para trabajar, no para limpiar", entonces estos procesos se desarrollan conjuntamente con el Ing. de planta para llegar a una comunicación amigable y generar un clima laboral adecuado.

*Grafico 15.Resultados de la Evaluación 5S Aplicando PHVA*

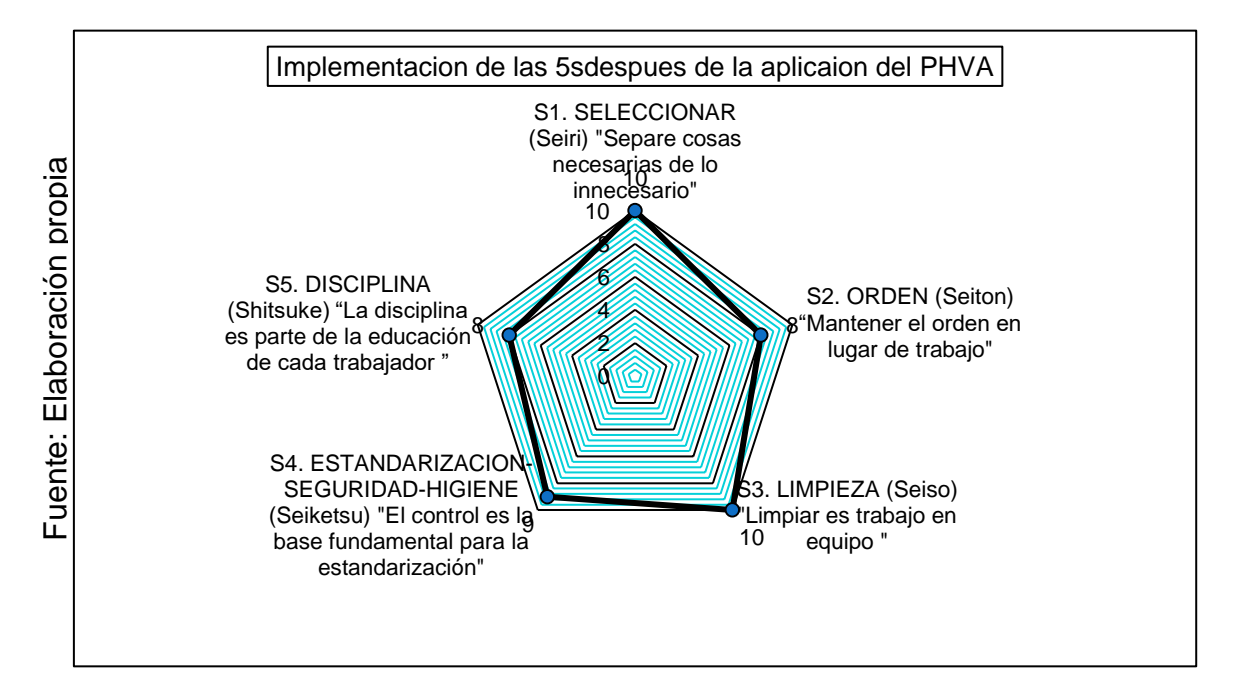

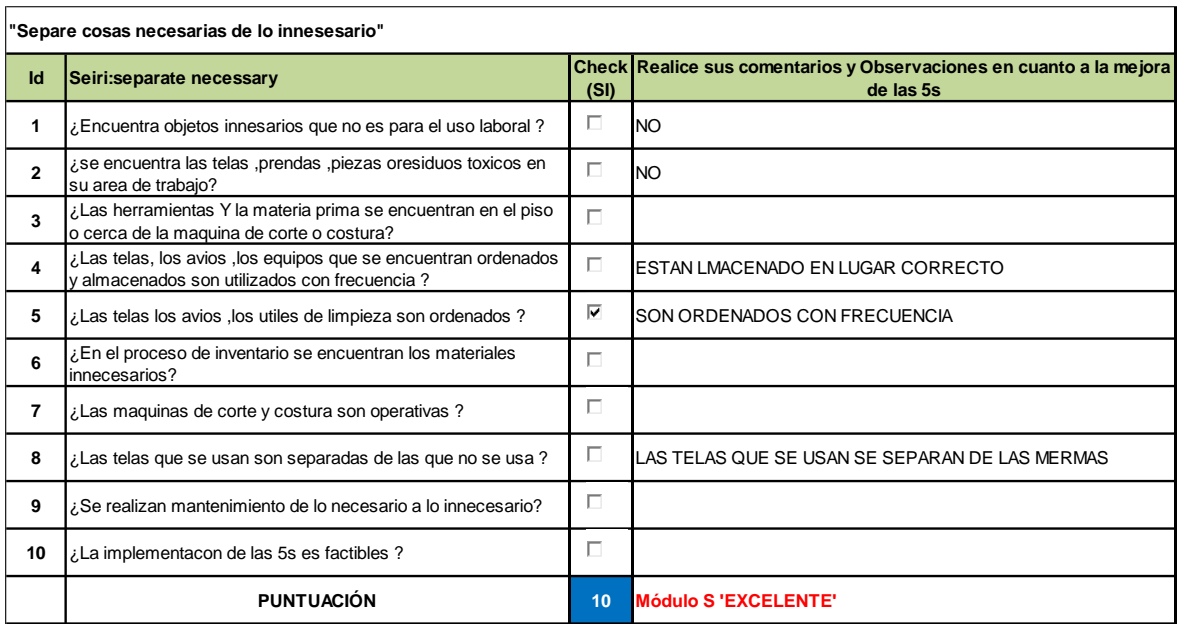

#### *Tabla 90.Resulatdo SEIRI (seleccionar)*

Fuente: Elaboración propia

### *Grafico 16. SEIRI (clasificación)*

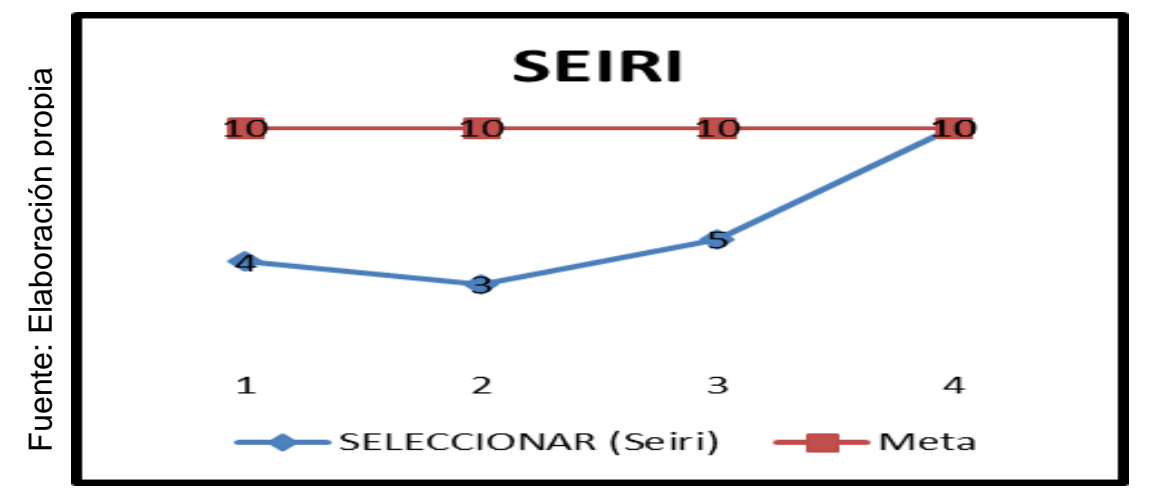

**Interpretación:** en la tabla SEIRI (Clasificación), se puede detallar que se llega a la meta como lo planificado, cabe resaltar que el trabajo en equipo y las charlas de capacitación desarrolladas, cambio la actitud de los trabajadores y de esta manera cada proceso de clasificación está siendo desarrolladas constantemente, en el grafico000 se puede apreciar en la semana 1 estuvimos con puntaje 4 pero llegamos a la semana 4 con puntaje 10 esto quiere decir que hemos llegado a la meta.

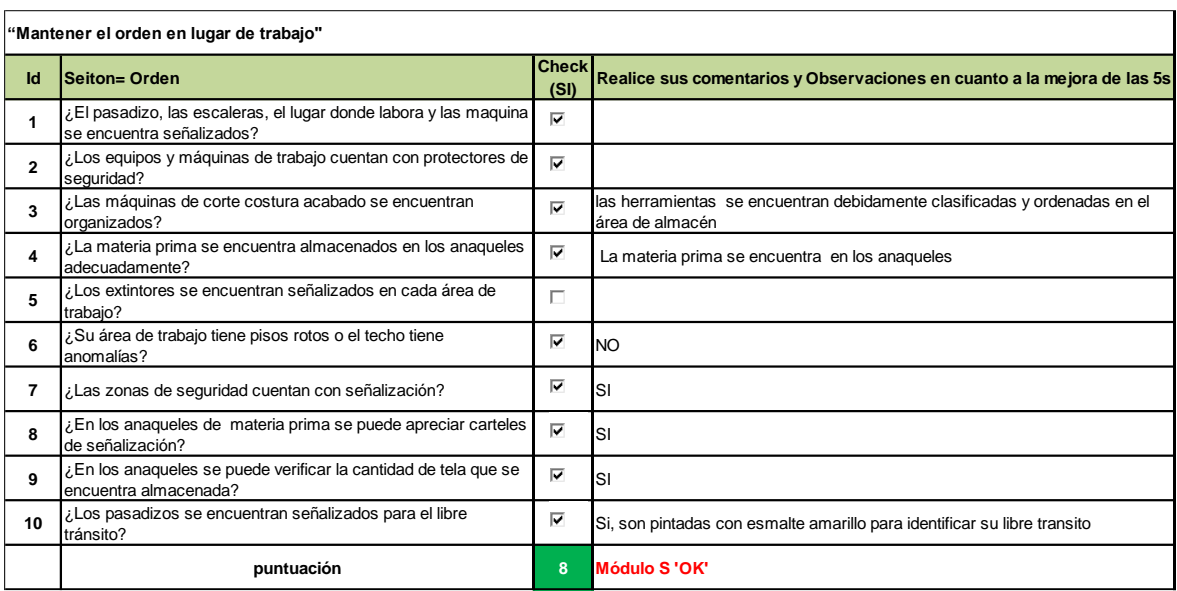

### *Tabla 91.Resultado SEITON (ORDEN)*

Fuente: Elaboración propia

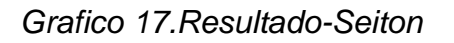

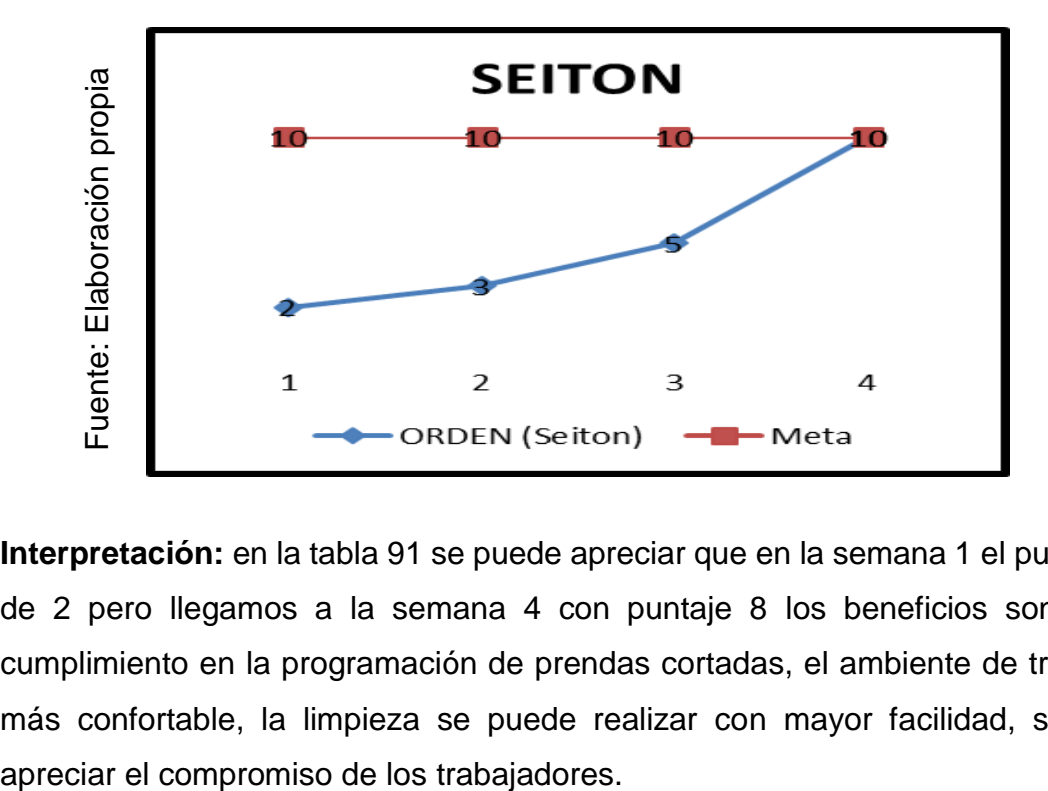

**Interpretación:** en la tabla 91 se puede apreciar que en la semana 1 el puntaje fue de 2 pero llegamos a la semana 4 con puntaje 8 los beneficios son: mayor cumplimiento en la programación de prendas cortadas, el ambiente de trabajo es más confortable, la limpieza se puede realizar con mayor facilidad, se puede

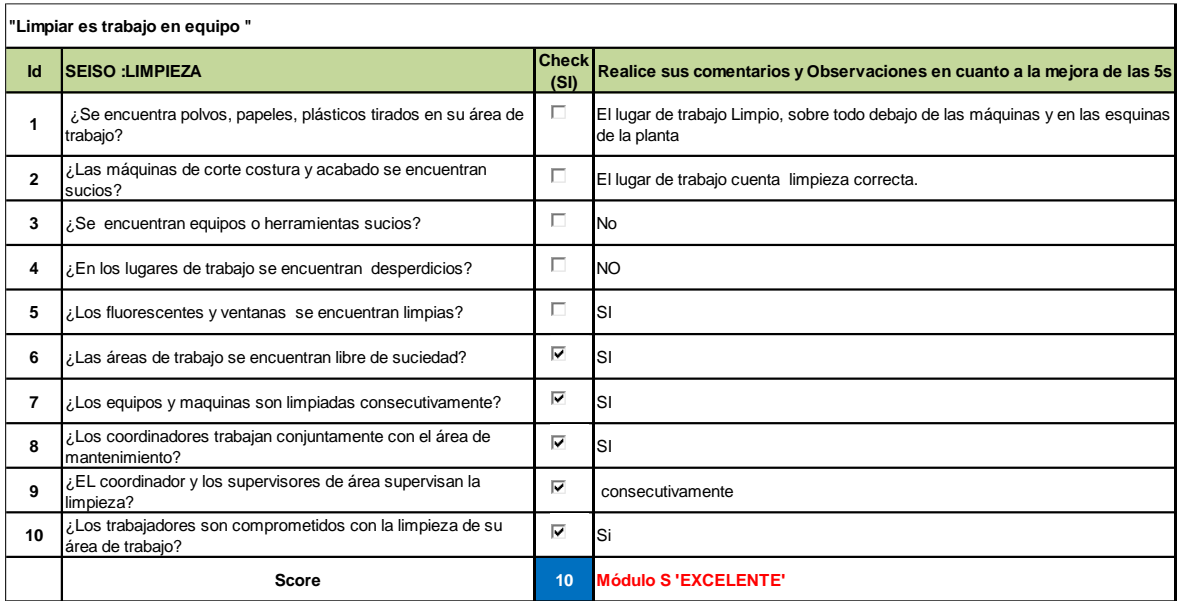

#### *Tabla 92.Resultado SEISO (LIMPIEZA)*

Fuente: Elaboración propia

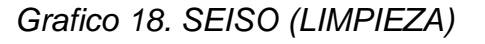

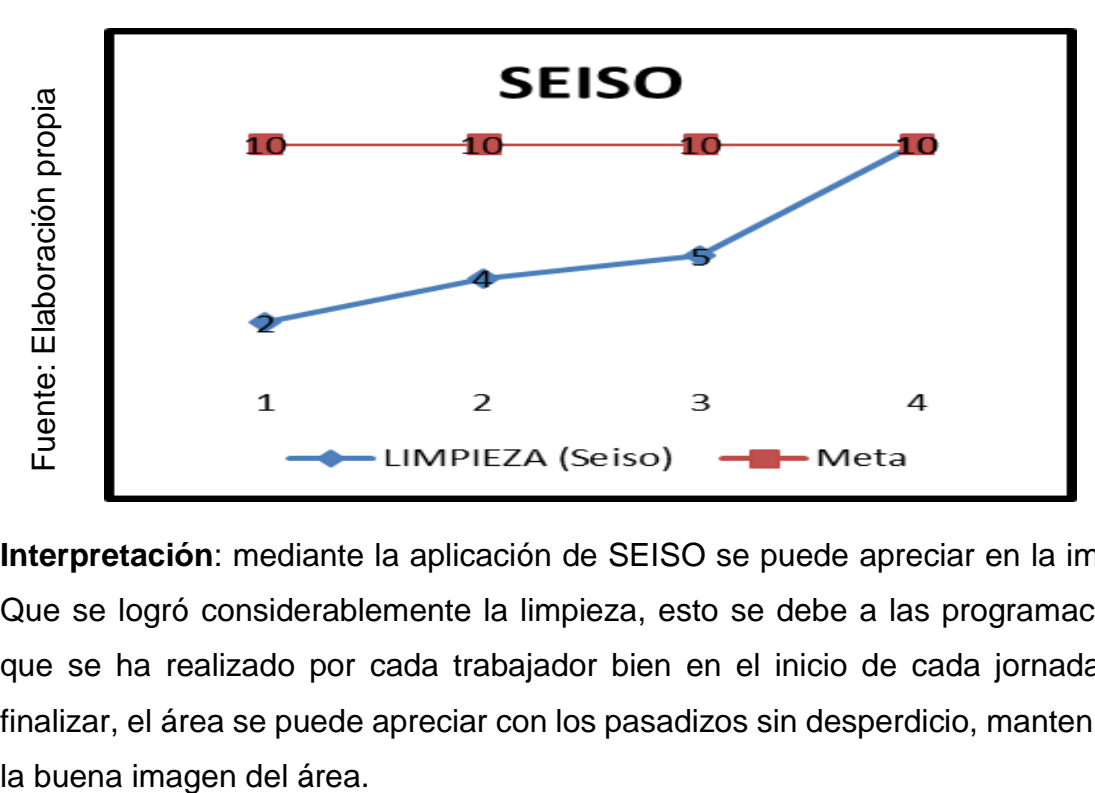

**Interpretación**: mediante la aplicación de SEISO se puede apreciar en la imagen Que se logró considerablemente la limpieza, esto se debe a las programaciones que se ha realizado por cada trabajador bien en el inicio de cada jornada y al finalizar, el área se puede apreciar con los pasadizos sin desperdicio, manteniendo
## *Tabla 93.Resultado SEIKETZU (Estandarización seguridad higiene)*

|                | "EI CONTROL ES LA BASE FUNDAMENTAL PARA LA ESTANDARIZACIÓN"                                              |                      |                                                                                                    |  |  |  |
|----------------|----------------------------------------------------------------------------------------------------|----------------------|----------------------------------------------------------------------------------------------------|--|--|--|
| Id             | Seiketsu:ESTANDARIZACIÓN                                                                                 | <b>Check</b><br>(SI) | Realice sus comentarios y Observaciones en cuanto a la mejora de las 5s                                                      |  |  |  |
| $\mathbf{1}$   | ¿El trabajador tiene el polo que la empresa que se brinda para<br>ser identificado a que área pertenece? | п                    | <b>No</b>                                                                                                    |  |  |  |
| $\overline{2}$ | ¿El área de trabajo se encuentra iluminado y cuentan con<br>ventiladoras?                                | ⊽                    | Si                                                                                                    |  |  |  |
| 3              | ¿En el área de trabajo se encuentran problemas de ruido?                                                 | E.                   | <b>No</b>                                                                                                    |  |  |  |
| 4              | ¿El área de trabajo tiene mucha ventilación que pueda causar<br>enfermedades?                            | ⊽                    | <b>No</b>                                                                                                    |  |  |  |
| 5              | ¿Se tiene un comedor adecuado?                                                                           | ⊽                    | El comedor se mantiene limpio.                                                                                               |  |  |  |
| 6              | ¿El incumplimiento de las 5s son generadas por un memo?                                                  | ⊽                    | Se emite un memo ante cualquier error o falta que se produzca en operación y<br>que atente contra la seguridad del personal. |  |  |  |
| $\overline{7}$ | ¿Se pone en práctica las ideas de mejora?                                                                | ⊽                    | consecutivamente                                                                                                    |  |  |  |
| 8              | ¿Las funciones de cada trabajador son claras y se detallan en el<br>manual de las 5s?                    | ⊽                    | cuenta con manual de las 5s                                                                                                  |  |  |  |
| 9              | ¿Le parece correcta la implementación de las 5s en su área de<br>trabaio?                                | ⊽                    | Si                                                                                                    |  |  |  |
| 10             | ¿La implementación de las 3S: Seleccionar, Ordenar y<br>Limpiarse cumplen adecuadamente?                 | ⊽                    | Es supervisado por los coordinadores y supervisores                                                                          |  |  |  |
|                | puntuación                                                                                               | 9                    | Módulo S'OK'                                                                                                    |  |  |  |

Fuente: Elaboración propia

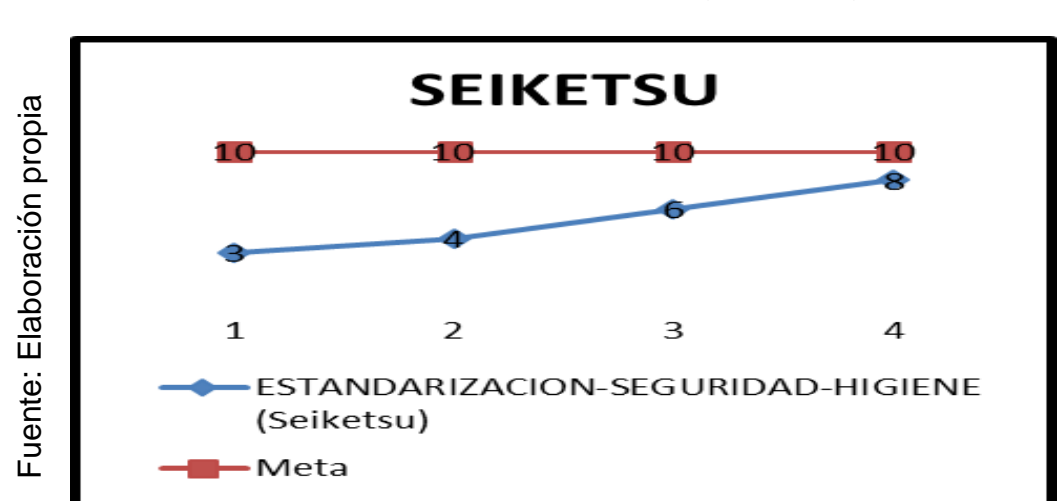

*Grafico 19.SEIKETSU (Estandarización Seguridad Higiene)*

**Interpretación:** la estandarización ha sido ejecutada por programaciones, capacitaciones, manuales de limpieza, señalizaciones y una motivación esto se propuso al gerente de la empresa que mediante al cumplimiento de las 5 s , se puede contar con vales de comida cada dos meses, cabe resaltar que esta área por estar en constante cortado de prendas se tiende a ensuciar rápidamente pero con el check list generado y la programación ayudan a mantenerse en una área adecuada presentada para cualquier auditoria .

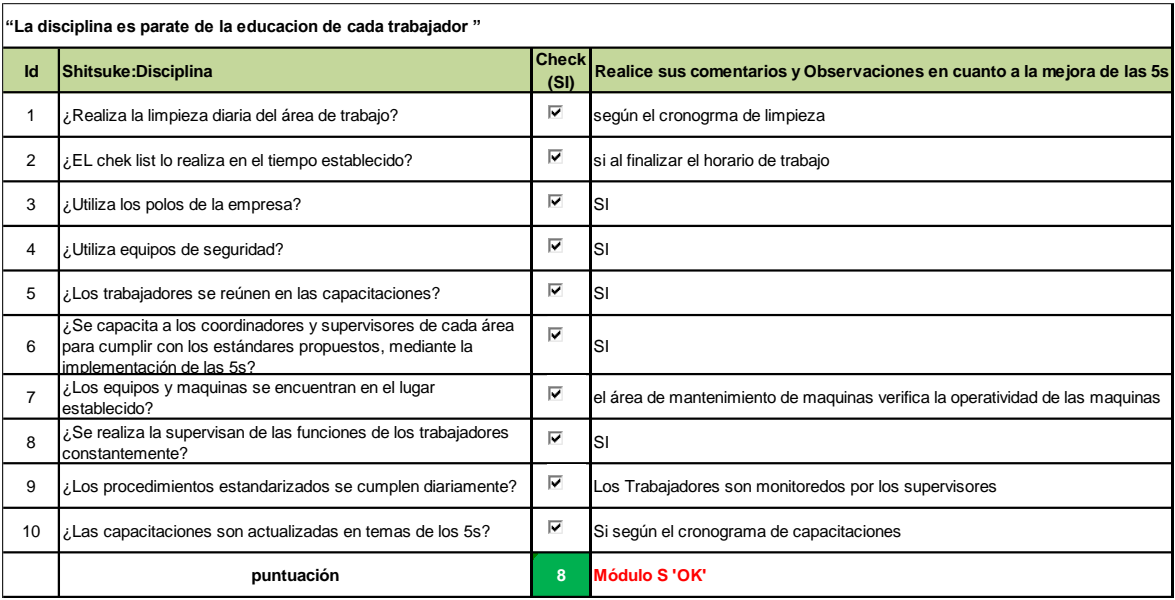

## Tabla 94.RESULTADO SHITSUKE (DISCIPLINA)

Fuente: Elaboración propia

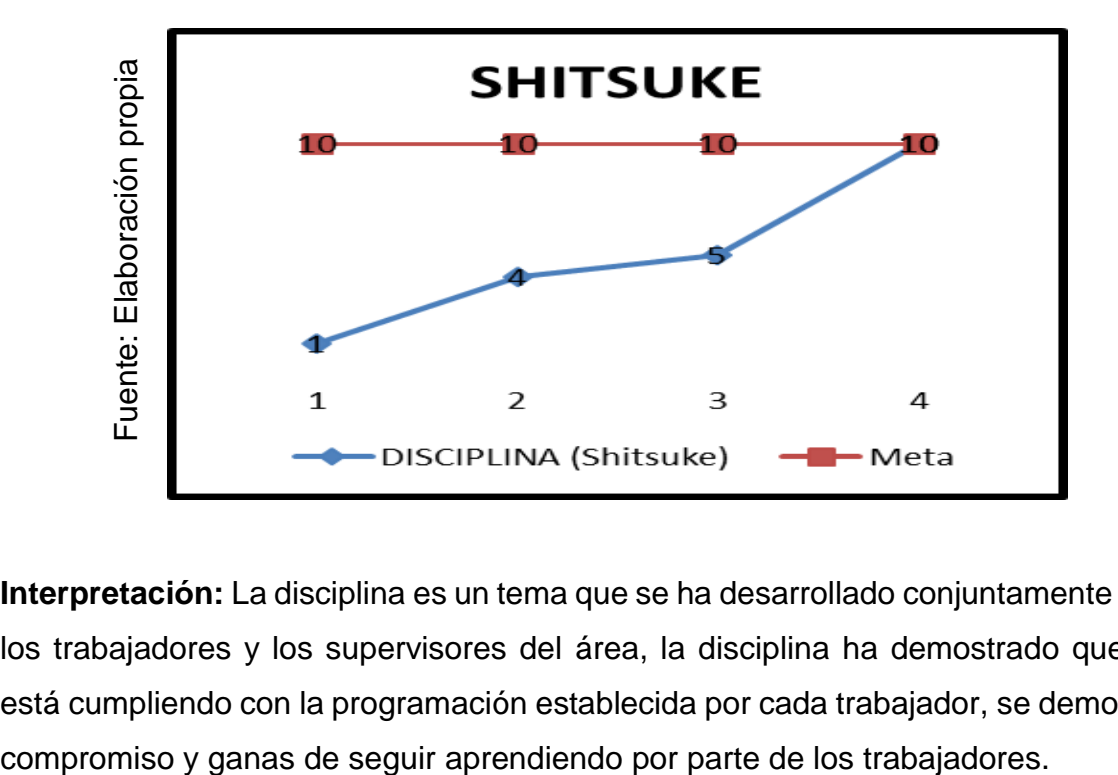

## *Grafico 20.SHITSUKE (DISCIPLINA)*

**Interpretación:** La disciplina es un tema que se ha desarrollado conjuntamente con los trabajadores y los supervisores del área, la disciplina ha demostrado que se está cumpliendo con la programación establecida por cada trabajador, se demostró

**La motivación:** Este punto se ha tomado en cuenta con gerencia de la empresa Servicios Flexibles S.A.C, se propuso que se realice una auditoría por cada área de la empresa el que se encuentra en bastante orden se brinde un vale de comida, en este caso después de haber aprobado la auditoria. Las actividades de integración como el alquiler de cancha deportiva, premios, tarjeta de cumpleaños y agasajo el costo invertido es en un tiempo de 12 meses. Véase figura 28 y tabla 95.

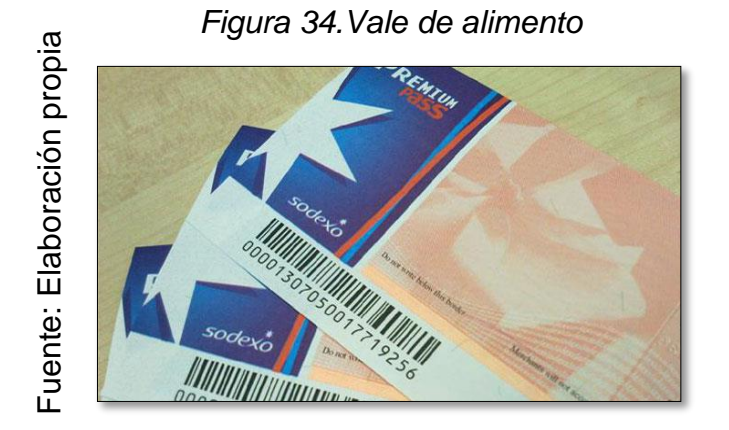

*Tabla 95.Actividades de integración, presentación de tarjetas de cumpleaños*

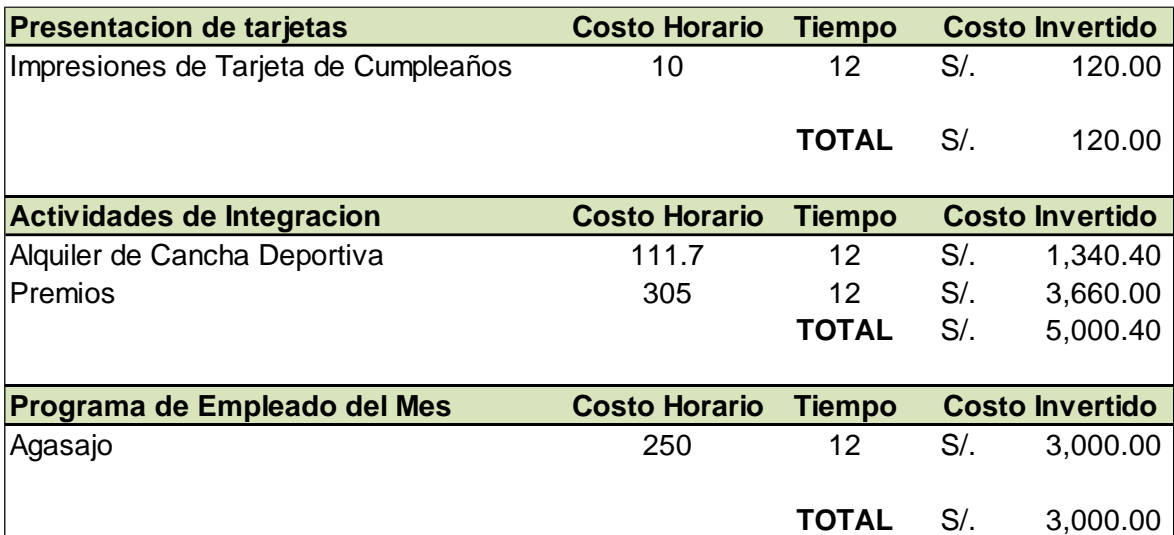

## **2.7.4.3 Resultado Auditoria de la implementación de las 5s**

La auditoría es interna, Se toma en cuenta 3 factores, regular >50%, bien>70%, excelente 90%, esta auditoria lo realiza el jefe de planta Denisse olivas, mediante la auditoria se observa con 72%, estos procesos realizado se hizo con la herramienta de las 5s

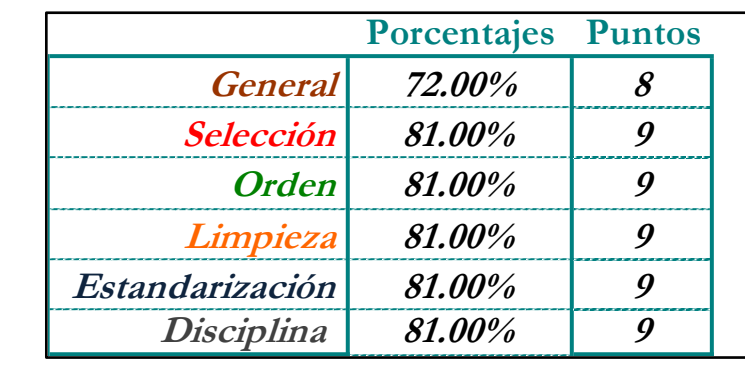

Fuente: Elaboración propia Fuente: Elaboración propia

Fuente: Elaboración propia

Fuente: Elaboración propia

*Tabla 96.Resultado después de la auditoria.*

*Grafico 21.Resultado de la auditoria de las 5s*

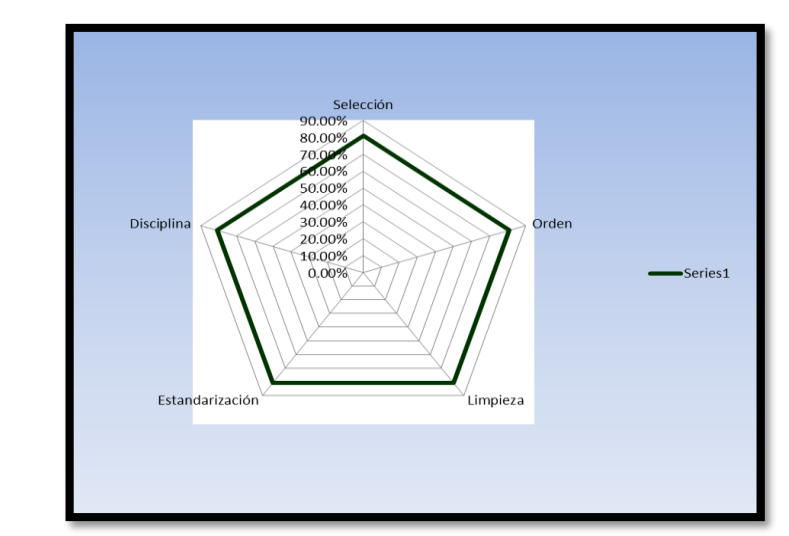

*Figura 35.Imagen de la evaluación de la auditoria 5s*

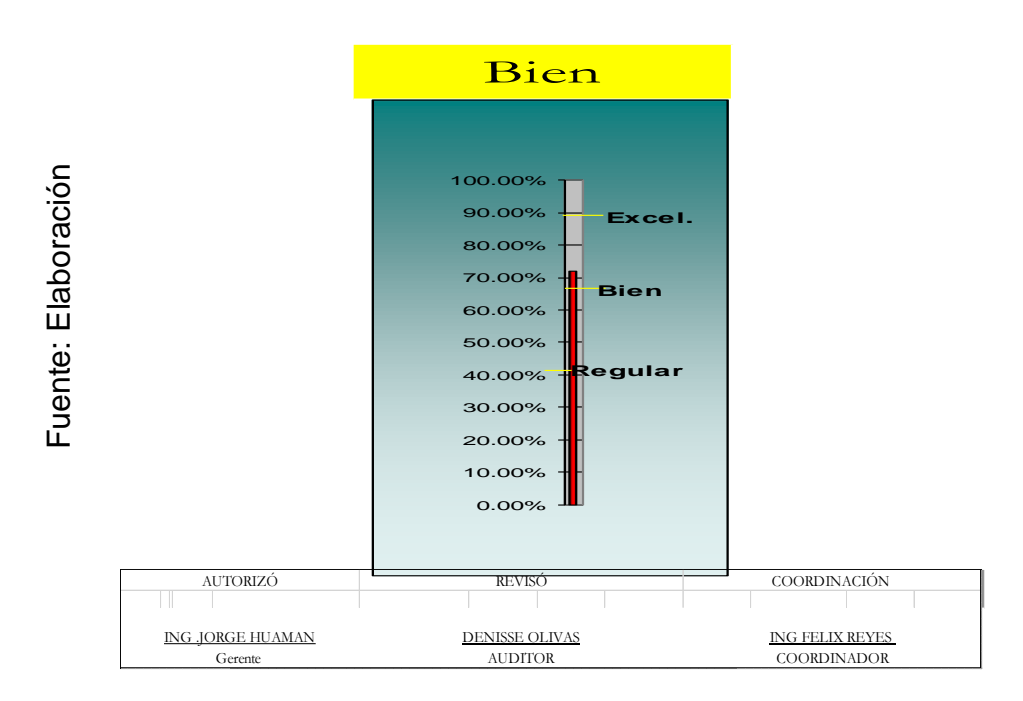

**Interpretación:** Las auditorias generadas en el área de corte han sido favorables gracias al cambio de desarrollo cultural, actitud y perseverancia de los coordinadores, jefes y lo más importante que son los trabajadores del área de corte, cabe resaltar que todo proceso es continuo y se ha demostrado eficiencia y eficacia en cuanto a los procesos y actividades desarrollados.

*Figura 36. Aplicaciones de SEISO (Limpieza)*

*Figura 37.Figura antes y después de la implementación de SEITON*

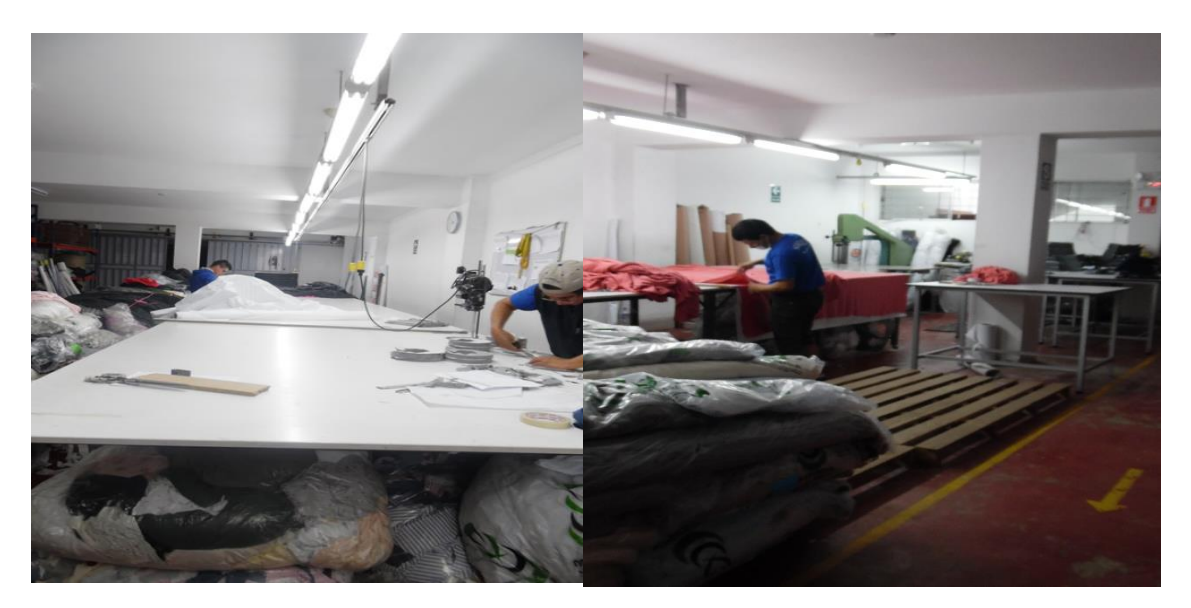

Fuente: Elaboración propia

## **2.7.4.3 Resultado Clasificación de saldos**

Para ello, la distribución de materiales irá a la medida que se va cortando; ya que de esta se va ir ordenando y clasificando en los anaqueles, se mantendrá un control tanto por parte del personal que opera en dicha área, así como el personal de apoyo que tendrá bajo sus obligaciones dicho control.

Los resultados después de la clasificación que son distribuidas en anaqueles A, B, C son los siguientes:

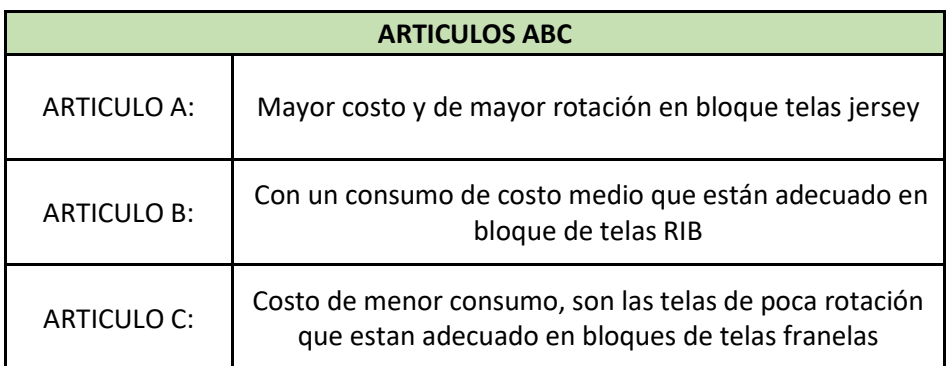

*Tabla 97.Clasificacion de saldos en base al análisis ABC*

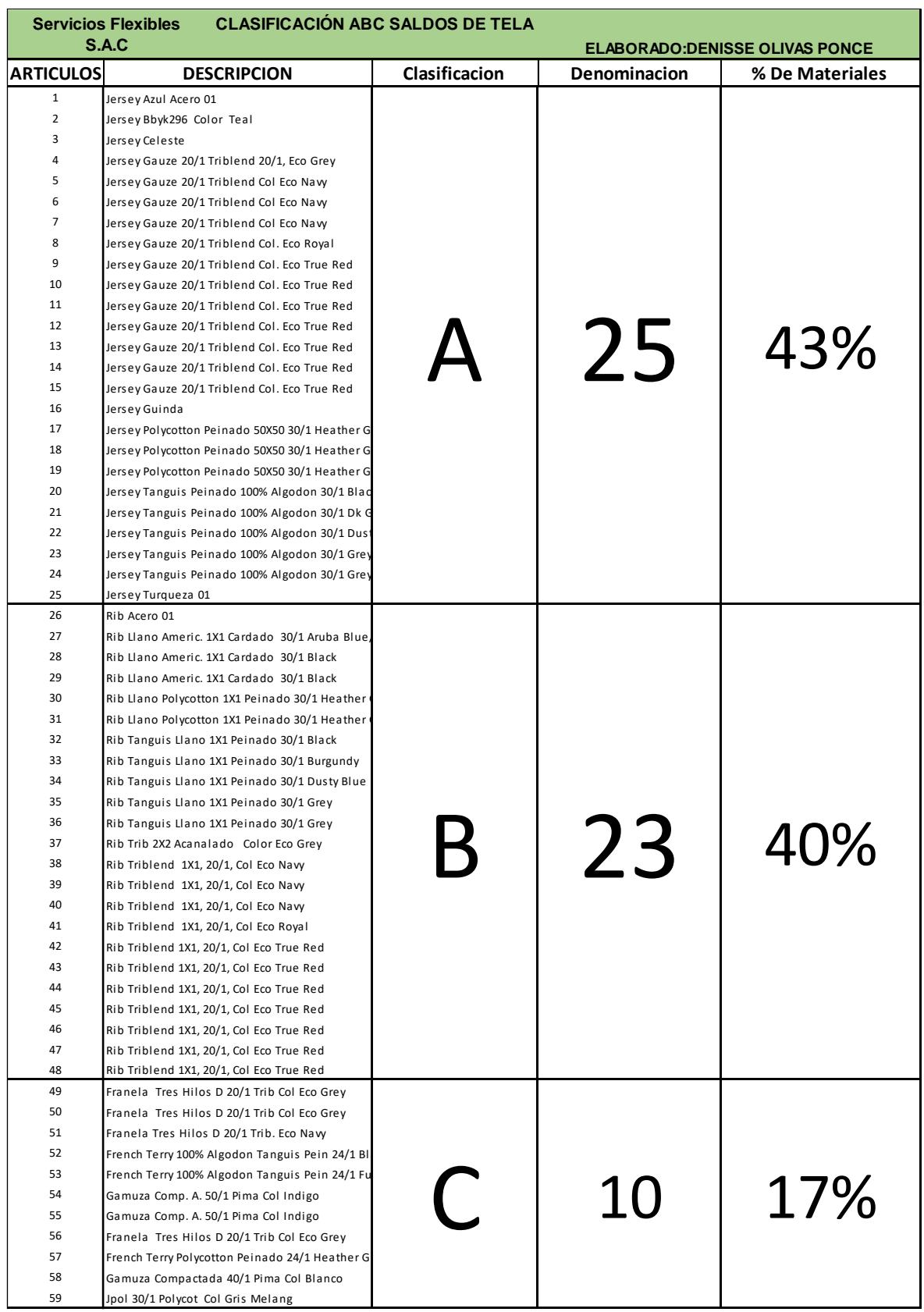

# *Tabla 98.Resultado de la clasificación y liquidación de saldos*

Fuente: Elaboración propia

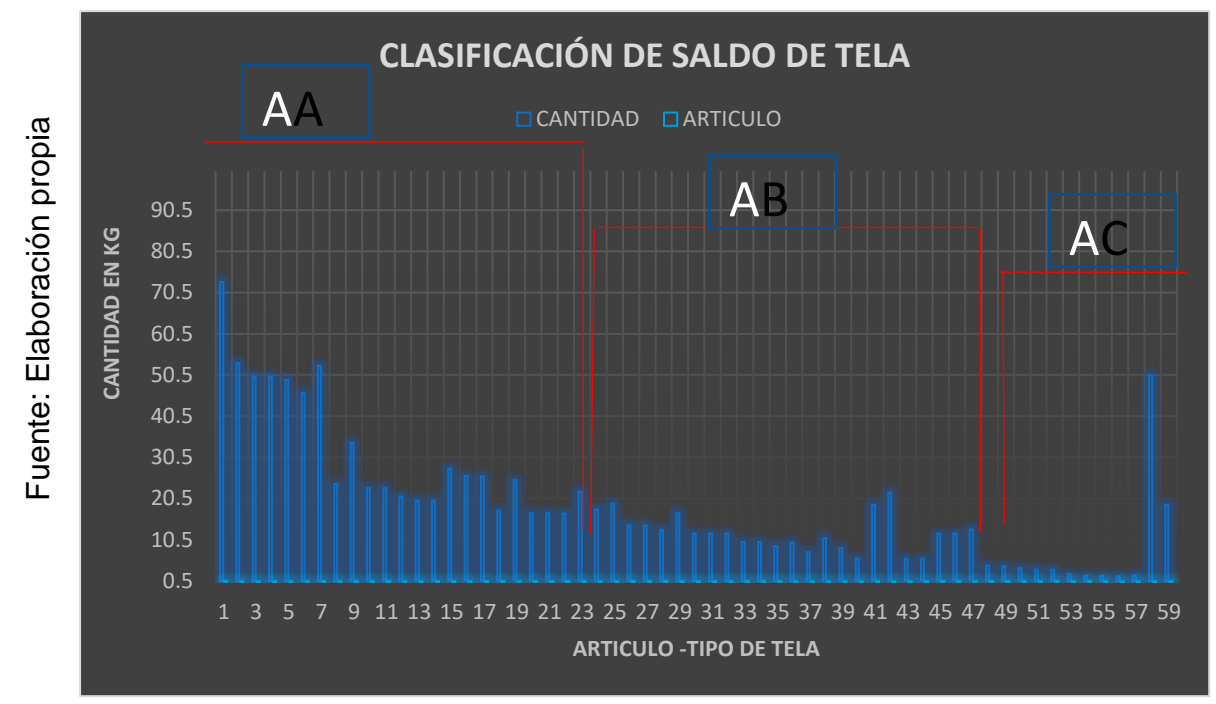

### *Grafico 22.Clasificación de saldo de tela ABC*

## **2.7.4.4 Resultado de aseguramiento de calidad OBJETIVO**

Tener un control diario con las fichas técnicas de calidad verifica los tizados antes de tender, tipo, color y ancho de la tela, para contar con exactitud de corte se realizan: observaciones de las hojas de medida y molde patrón, identifica reposición de piezas falladas.

## **ALCANCE**

A la auditora de la empresa y al personal de calidad. La Sra. Rosa Ruiz se instruyó en cuanto al tizado para tenga conocimiento de la calidad de la prenda

### **RESPONSABILIDAD**

A los trabajadores y al jefe de planta de la empresa servicios flexibles S.A.C.

**Interpretación:** mediante la Figura 33 presentada se realiza desarrollos, evaluación y selección rigurosa de los accesorios, para garantizar la funcionalidad y calidad, los mismos que formarán parte del producto final. El sistema DIAMINO es un sistema para la optimización del tizado y programación de cantidades de esta manera realizar la impresión en el plotter.

## *Figura 38. El sistema DIAMINO*

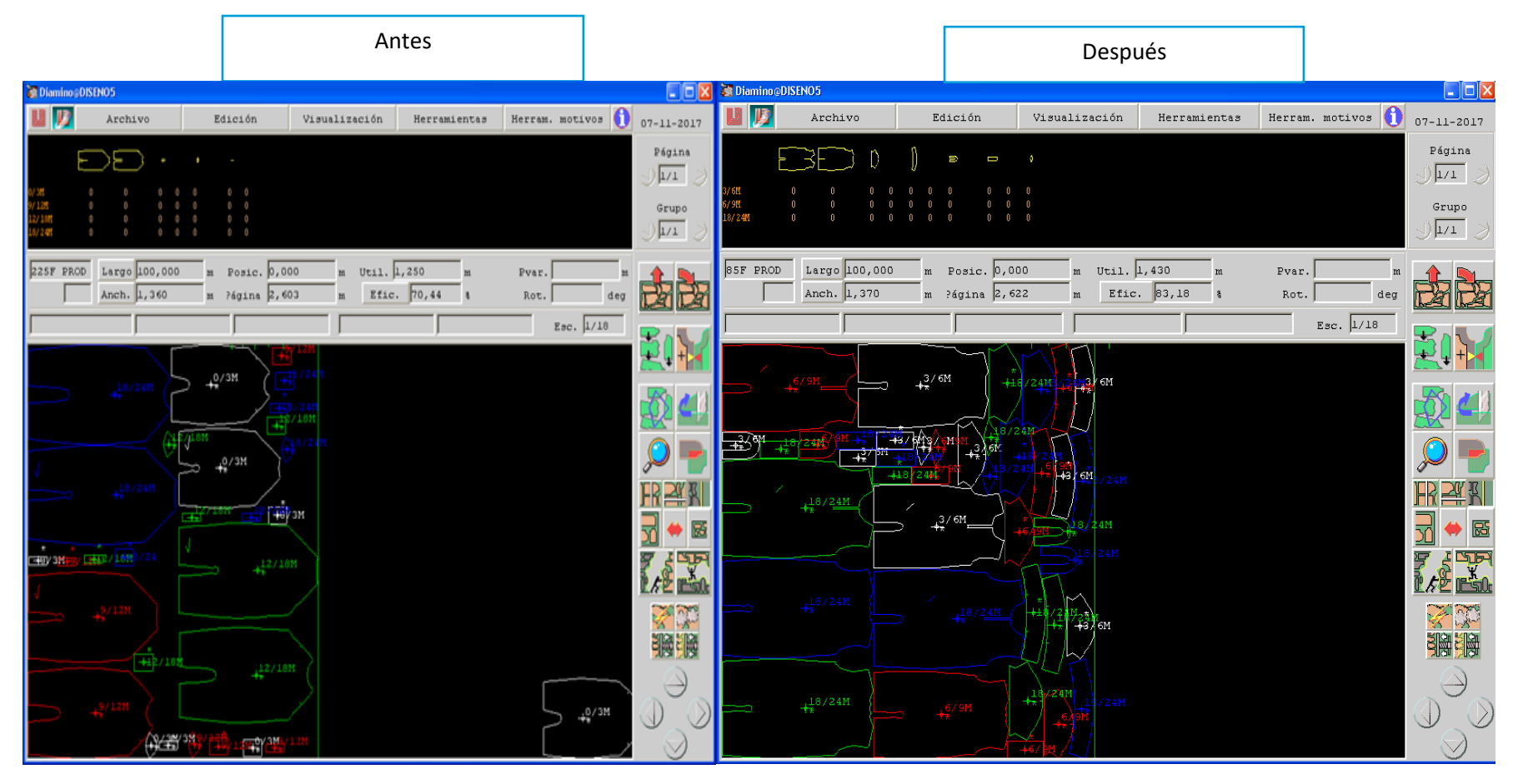

Fuente: Elaboración propia

| Resultado del Grafico de Control en el Mes de Setiembre |                         |                 |                 |               |            |          |            |  |
|---------------------------------------------------------|-------------------------|-----------------|-----------------|---------------|------------|----------|------------|--|
| servicios flexibles sac                                 |                         |                 |                 |               |            |          |            |  |
| elaborado por : denisse olivas                          |                         |                 |                 |               |            |          |            |  |
| Fecha                                                   | Muestra/<br>dias        | <b>Defectos</b> | Cantidade       | Proporción de |            |          |            |  |
|                                                         |                         |                 | piezas cortadas | defectuosos   | <b>LIC</b> | LCp      | <b>LSC</b> |  |
| 8-Set                                                   | $\mathbf{1}$            | 10              | 446             | 2%            | 0.0115568  | 0.039087 | 0.06661765 |  |
| 9-Set                                                   | $\overline{2}$          | 10              | 456             | 2%            | 0.0118603  | 0.039087 | 0.06631411 |  |
| 10-Set                                                  | 3                       | 13              | 458             | 3%            | 0.0119198  | 0.039087 | 0.0662546  |  |
| 11-Set                                                  | 4                       | 12              | 438             | 3%            | 0.0113065  | 0.039087 | 0.06686793 |  |
| 12-Set                                                  | 5                       | 12              | 439             | 3%            | 0.0113381  | 0.039087 | 0.06683628 |  |
| 13-Set                                                  | 6                       | 12              | 446             | 3%            | 0.0115568  | 0.039087 | 0.06661765 |  |
| 14-Set                                                  | $\overline{\mathbf{z}}$ | 12              | 453             | 3%            | 0.0117703  | 0.039087 | 0.06640412 |  |
| 15-Set                                                  | 8                       | 12              | 456             | 3%            | 0.0118603  | 0.039087 | 0.06631411 |  |
| 16-Set                                                  | 9                       | 10              | 436             | 2%            | 0.0112428  | 0.039087 | 0.06693158 |  |
| 17-Set                                                  | 10                      | 9               | 438             | 2%            | 0.0113065  | 0.039087 | 0.06686793 |  |
| 18-Set                                                  | 11                      | 22              | 458             | 5%            | 0.0119198  | 0.039087 | 0.0662546  |  |
| 19-Set                                                  | 12                      | 22              | 439             | 5%            | 0.0113381  | 0.039087 | 0.06683628 |  |
| 20-Set                                                  | 13                      | 22              | 456             | 5%            | 0.0118603  | 0.039087 | 0.06631411 |  |
| 21-Set                                                  | 14                      | 12              | 456             | 3%            | 0.0118603  | 0.039087 | 0.06631411 |  |
| 22-Set                                                  | 15                      | 20              | 456             | 4%            | 0.0118603  | 0.039087 | 0.06631411 |  |
| 23-Set                                                  | 16                      | 13              | 445             | 3%            | 0.0115259  | 0.039087 | 0.06664857 |  |
| 24-Set                                                  | 17                      | 12              | 458             | 3%            | 0.0119198  | 0.039087 | 0.0662546  |  |
| 25-Set                                                  | 18                      | 22              | 450             | 5%            | 0.0116794  | 0.039087 | 0.06649502 |  |
| 26-Set                                                  | 19                      | 19              | 456             | 4%            | 0.0118603  | 0.039087 | 0.06631411 |  |
| 27-Set                                                  | 20                      | 19              | 445             | 4%            | 0.0115259  | 0.039087 | 0.06664857 |  |
|                                                         |                         | 295             | 8985            | 3%            |            |          |            |  |

*Tabla 99.Resultado de verificación defectuosos*

**0.0328325 promedio (P\_BAR)**

Con la implementación de la calidad y capacitación desarrollada podemos mencionar que el proceso está controlado, el porcentaje de defectos se encuentra dentro de los patrones de comportamiento y no da lugar a causas incorrectas de piezas cortadas, que el rango de defectos es un 3%.

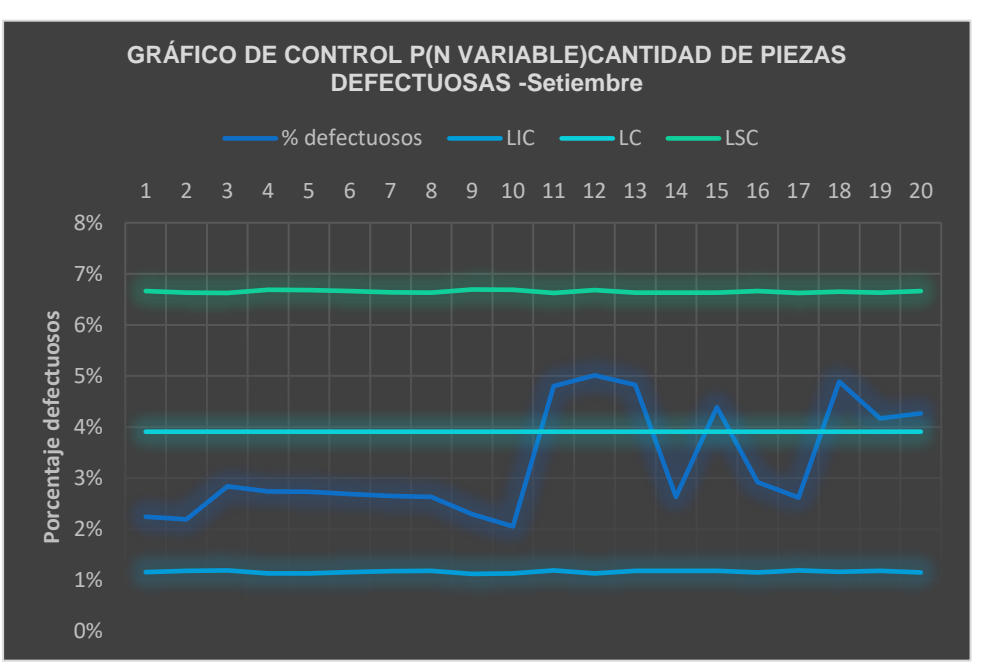

*Grafico 23.Resultado de piezas con defecto -setiembre*

Fuente: Elaboración propia

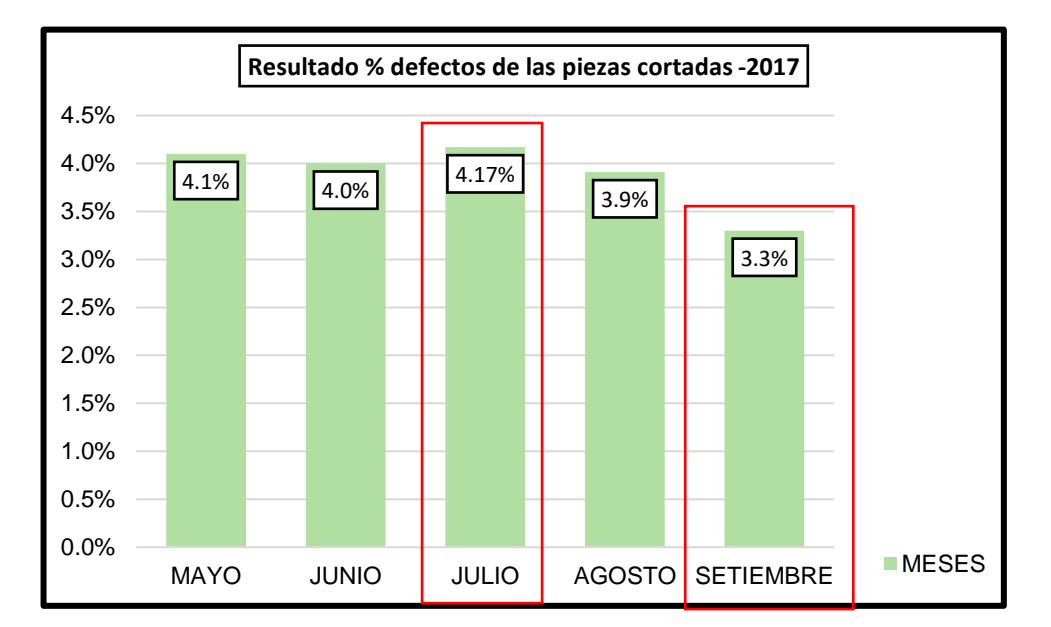

*Grafico 24.Resultado en porcentaje de defectos- 2017*

Fuente: Elaboración propia

## **2.7.4.5. Resultado PHVA**

Se determina nuestros objetivos y concluimos que hemos cumplido los objetivos planificados cabe resaltar que todo proceso señalado se dio en el área de corte, las actividades desarrolladas se basó un trabajo en equipo y perseverancia ya que parte del proceso es seguir con la estandarización y la disciplina de los trabajadores, que basado en la proactividad de los trabajadores mejora la productividad de la empresa servicios flexibles S.A.C.

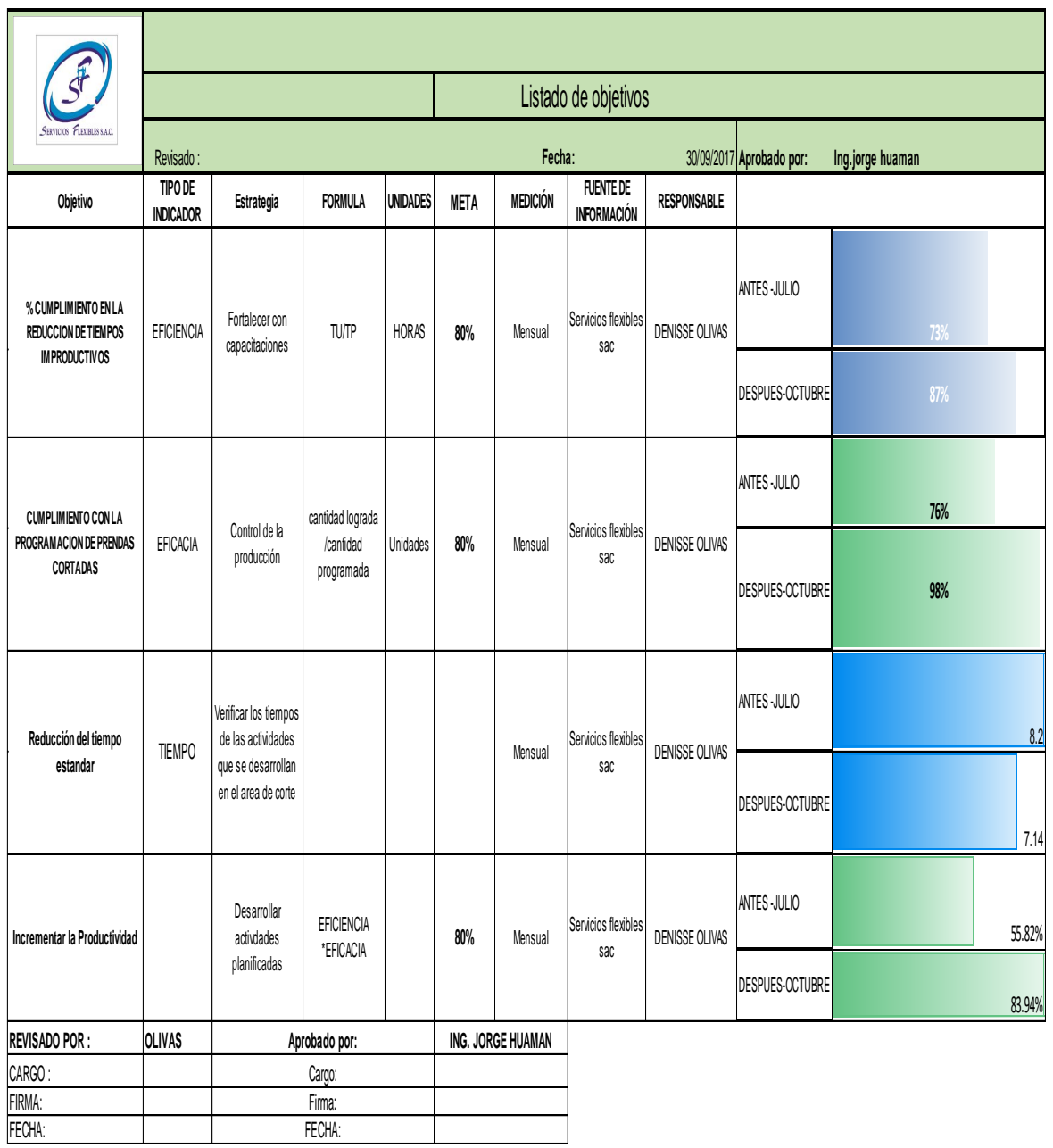

*Tabla 100.Resultado de variable independiente PHVA*

### **2.7.4.6. Resultado De productividad del año 2017**

En el gráfico 24, se muestra de forma ascendente la productividad después de la aplicación del PHVA con un 84%. Al aplicar la propuesta de mejora donde se muestra desde el mes de abril, mayo, junio, julio y agosto hemos tenido una productividad baja y después de la aplicación con una subida de 23.5%.

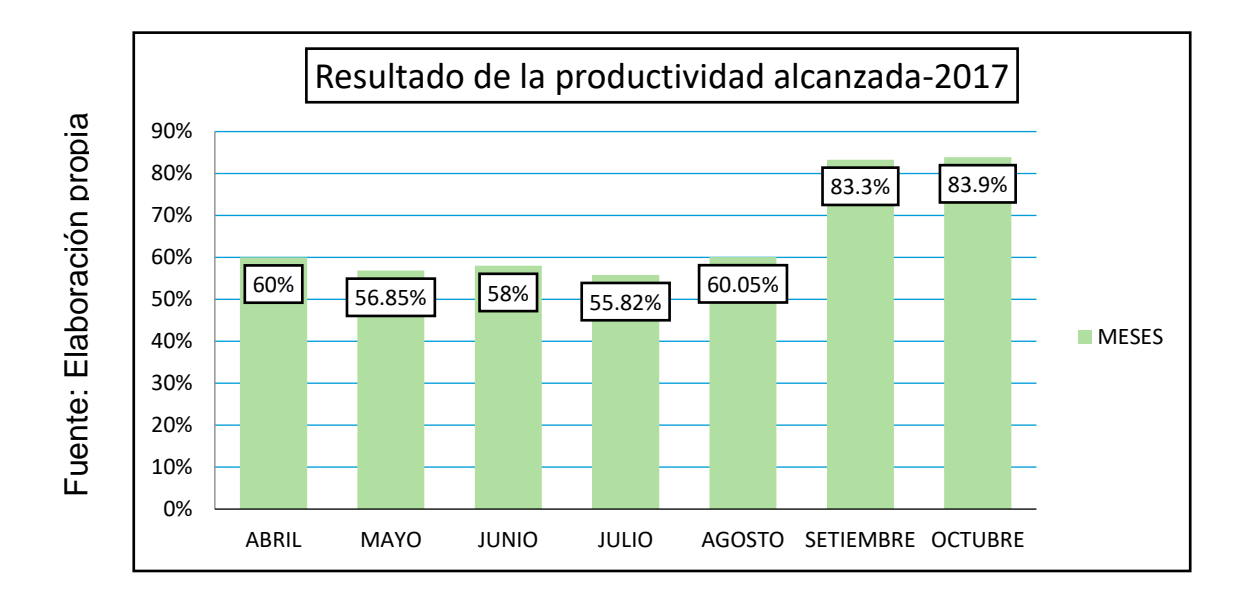

#### *Grafico 25.antes y después de la mejora productividad*

Fuente: Elaboración propia

Analizando la productividad antes y después podemos determinar que al incrementar la productividad mejora en un 50 %.

$$
Mejora de Productividad = \frac{(83.9\% - 55.82\%)}{55.82\%} = 50\%
$$

## **2.7.5. Evaluación económica financiera**

## **2.7.5.1. Costo estimado de fabricación**

Se desarrolla el costo de cortar una prenda básico en el área de Corte después de la aplicación del PHVA. Los datos obtenidos son de:

- ➢ Planilla de trabajadores
- ➢ Costo indirecto fijo, de la electricidad por la máquina de corte y la impresión del tizado.

Conclusión: El resultado obtenido en el área de corte por prenda cortada es: S/.1.02, por cada prenda.

Planilla de trabajadores del área de corte

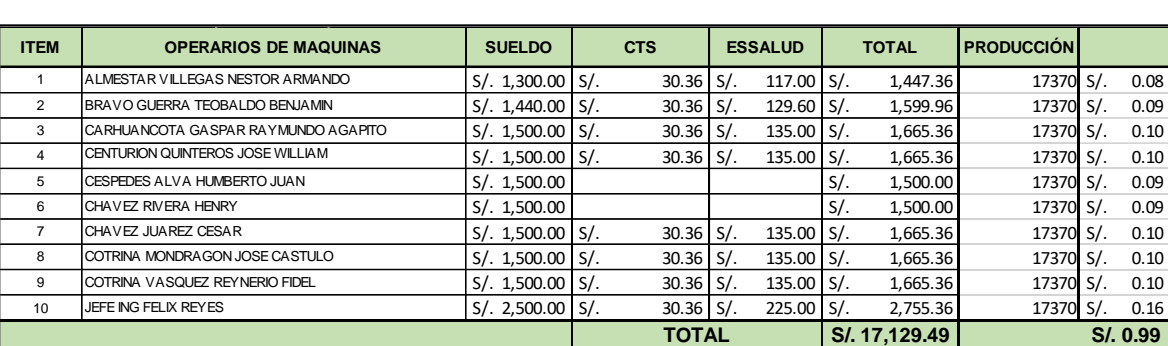

## Tabla 101.Planilla de trabajadores del área de corte

## Fuente: Elaboración propia

## **costo fijo indirecto**

*Tabla 102.Costo indirecto fijo interviene en el corte de una prenda*

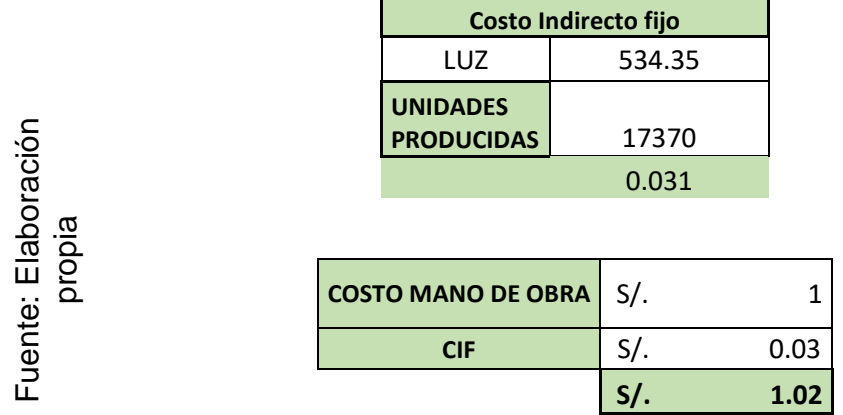

Resultado del costo de corte por prenda antes y después del PHVA

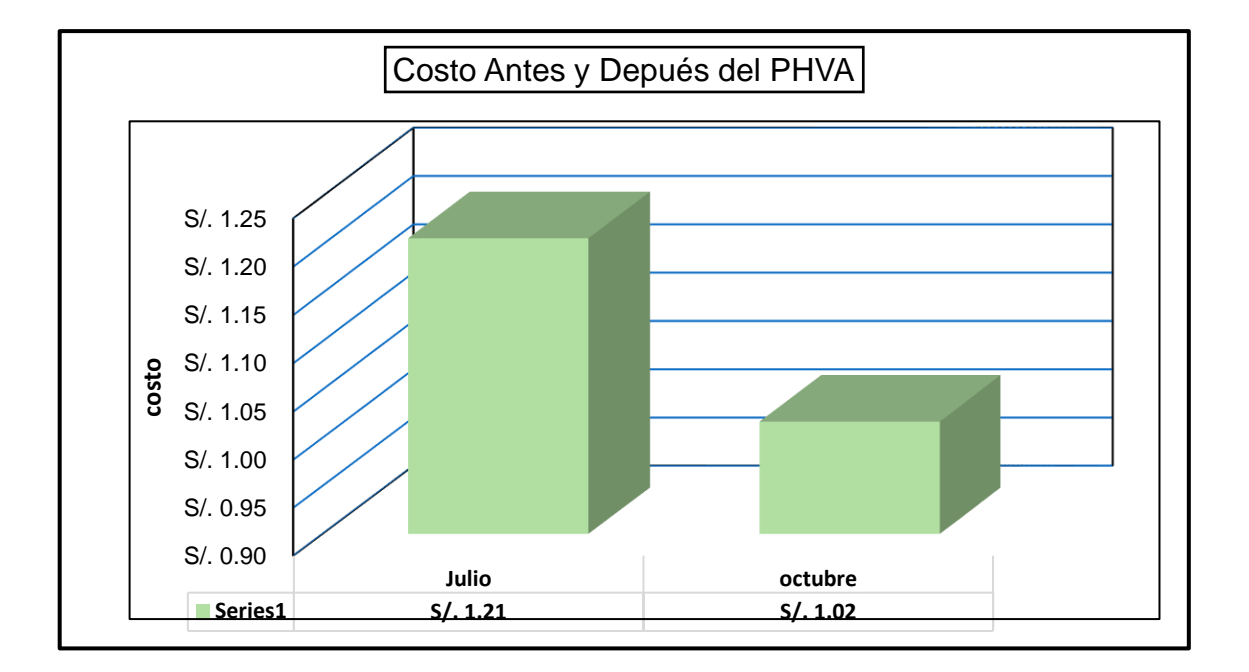

*Grafico 26.Resultado de costo de corte por prenda cortada*

Fuente: Elaboración propia

Interpretación: en el grafico 26 se pude visualizar costo de corte por prenda antes es S/.1.21 y el costo después es S/.1.02.

Mediante el PHVA, se planificaron las actividades, se implementaron funciones adecuadas para cada proceso, se llevó un control diario, se actúa ante algún desperfecto, llegando a incrementar la productividad, y disminuir el costo por prenda cortada.

## **2.7.5.2 Inversión**

- ➢ En la tabla 103, se muestra la inversión a realizar para la mejora de la productividad, la cual se basa en la capacitación por horas, temas relacionados como 5S, el control de saldos de tela, los procesos que se tienen que tener en cuenta antes de realizar el corte.
- ➢ En la tabla 104, mano de obra directa que tiene relación con la producción de prendas de enterizo.
- ➢ En la tabla 105, materiales directo lo que intervienen en la producción de prendas como la materia prima y los avíos.
- ➢ En la tabla 106, costo indirecto de fabricación como la energía y la mano de obra indirecta.
- ➢ En la tabla 107, gasto administrativo mensual, gasto de ventas mensual, gasto financiero.
- ➢ En la tabla 108, se detalla el flujo de inversión.
- ➢ En la tabla 110, se detalla el flujo de caja con la inversión desarrollada.se puede apreciar que el van es de S/. 66,482.61, según la regla decisión el van >0 el proyecto es factible.

Si el van>0 el proyecto de inversión generara beneficios

Si el van=0 el proyecto de inversión no genera ni beneficios ni perdidas

Si el van < 0 el proyecto de inversión genera perdidas

TIR es 97% según la regla decisión, es mayor a la inversión el proyecto es factible K=es la tasa de descuento de flujo seleccionada por el proyecto (inversión).

TIR>K el proyecto es aceptado

TIR=K el proyecto es igual al van no genera ni beneficios ni perdidas

TIR<K el proyecto no deben aceptarse

Determinando el beneficio costo es S/. 3.67 por cada sol invertido se gana S/. 0.67 céntimos.

# *Tabla 103.Inversión de la implementación*

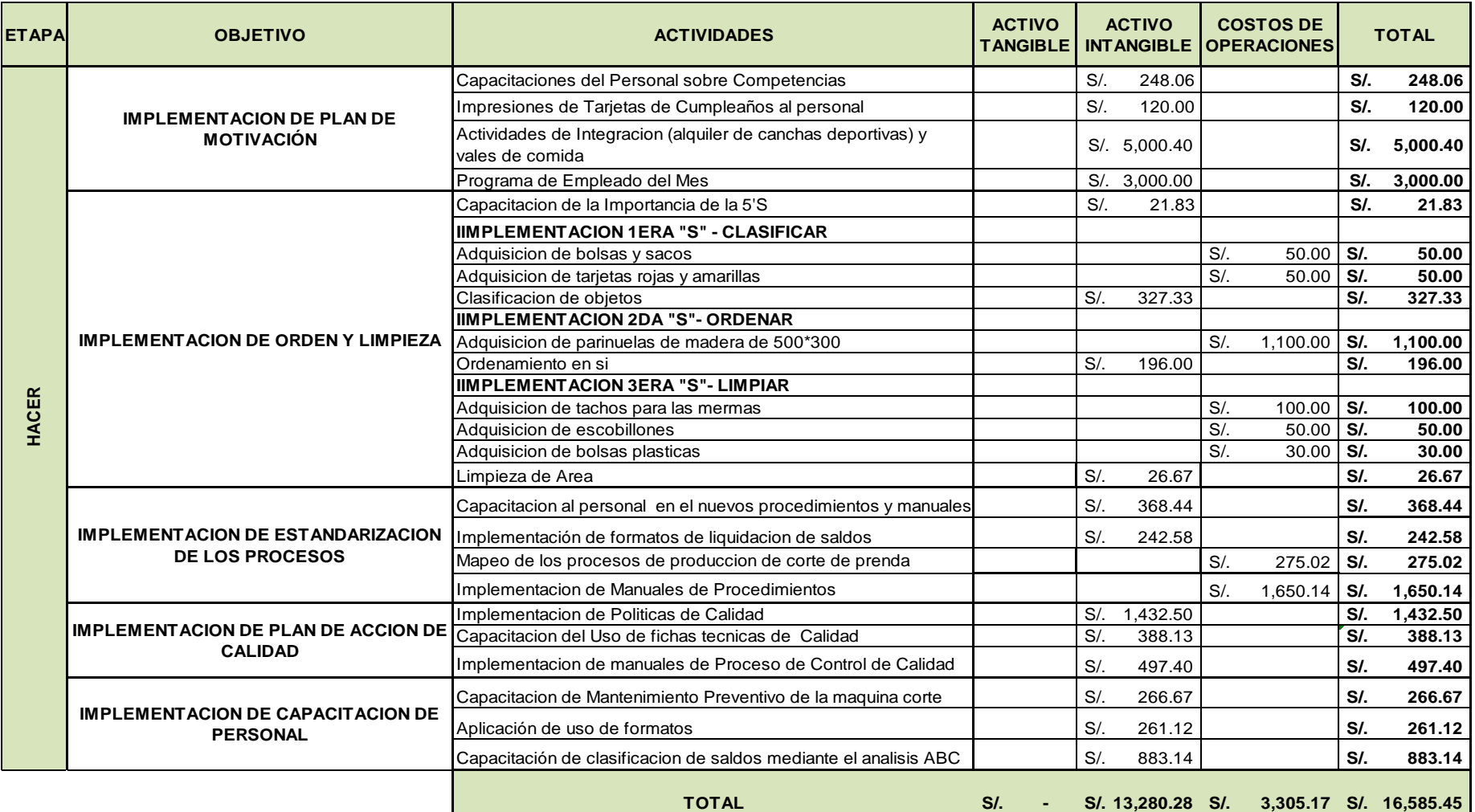

## *Tabla 104.Mano de obra directa*

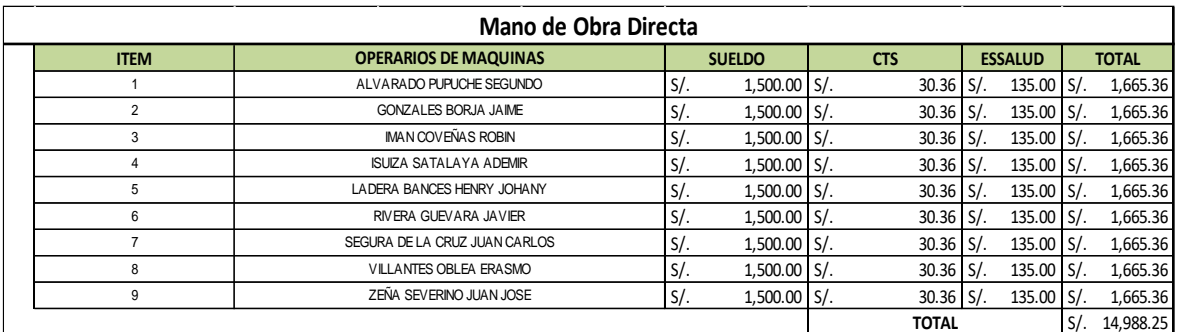

## Fuente: Elaboración propia

### *Tabla 105.Material directo*

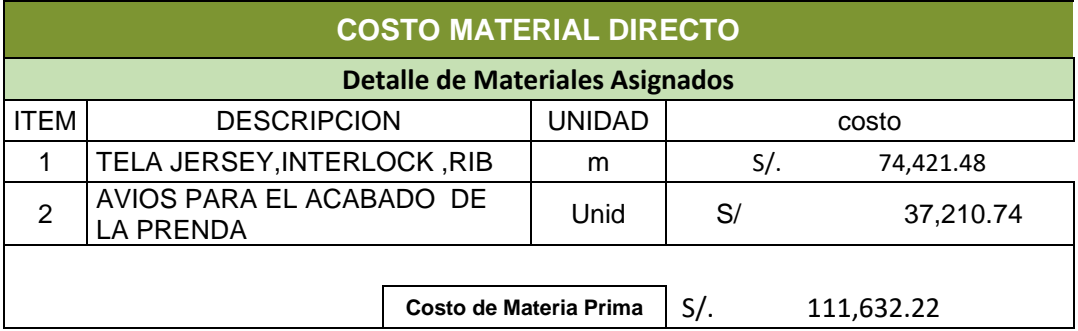

Fuente: Elaboración propia

**Interpretación:** Material directo lo que se utiliza para la fabricación de una prenda sea telas y avíos.

## *Tabla 106.Costo indirecto de fabricación*

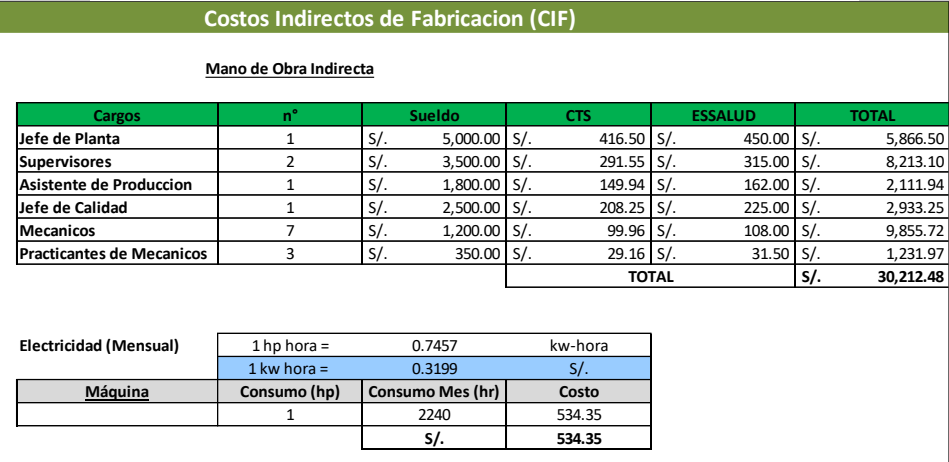

## Fuente: Elaboración propia

#### *Tabla 107.Gasto mensual*

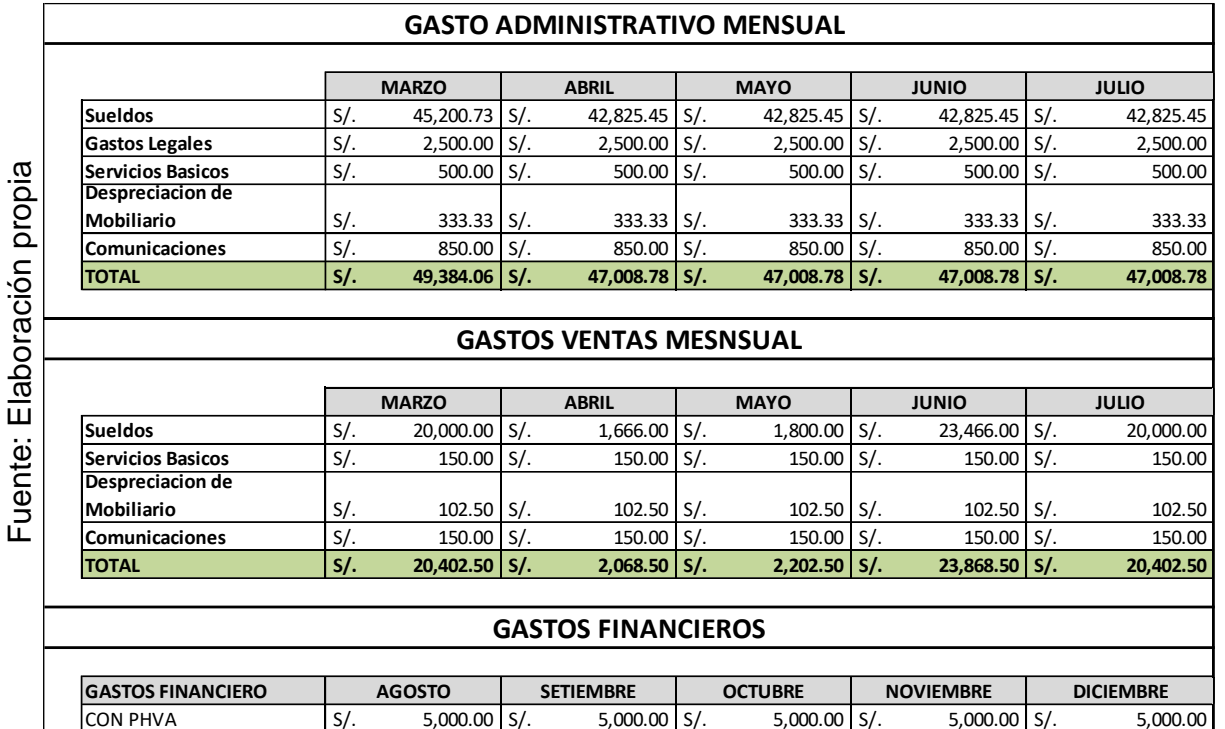

I**nterpretación**: en la tabla 108 del Flujo de caja de inversión se va desarrollar con fin de financiamiento del BANCO INTERBANCK a una tasa de interés de 12%. inversión a desarrollar es S/. 16,585.45, la inversión será en dos partes 50% la empresa invierte y 50% será financiado por el banco.

**SIN PHVA** 

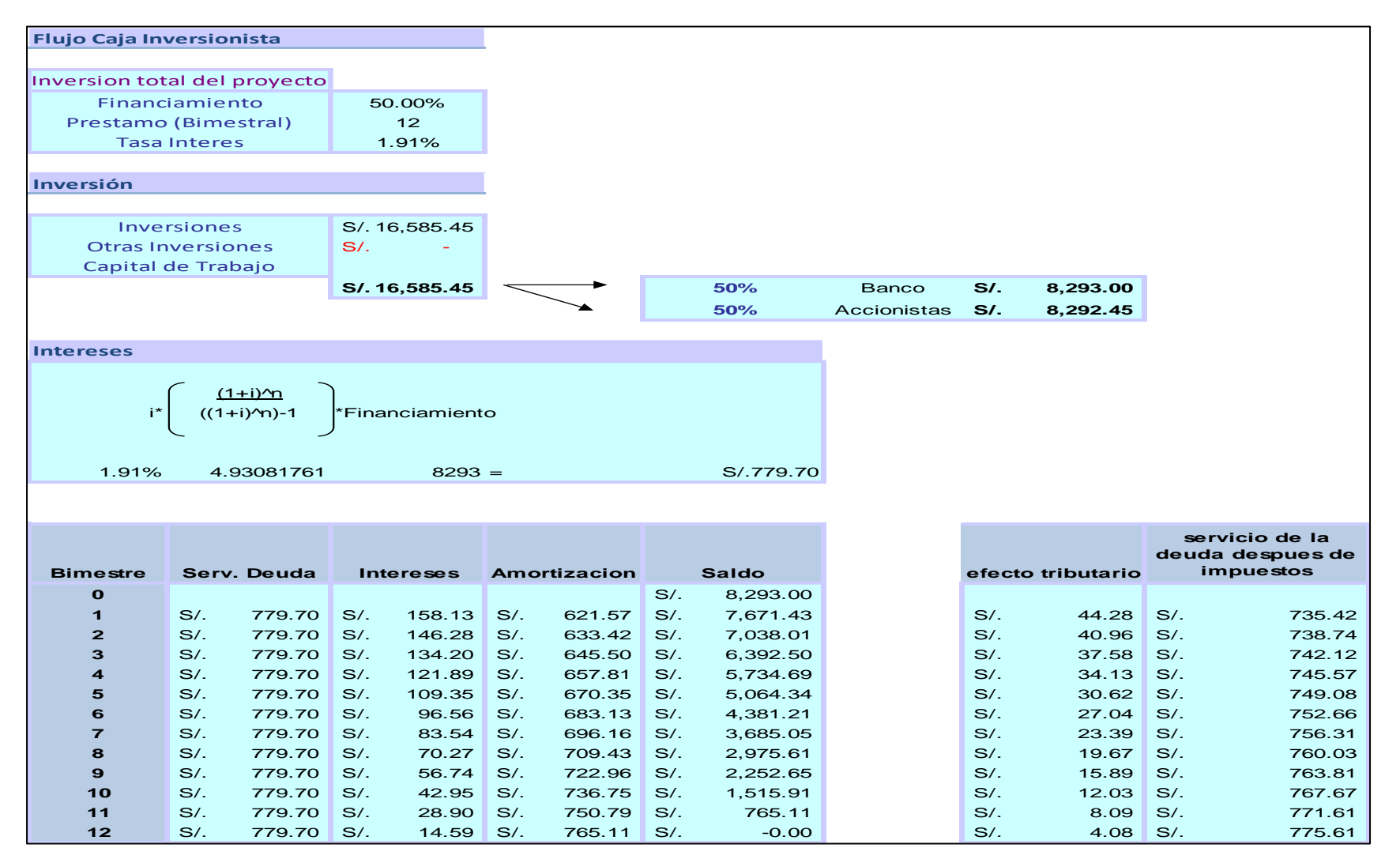

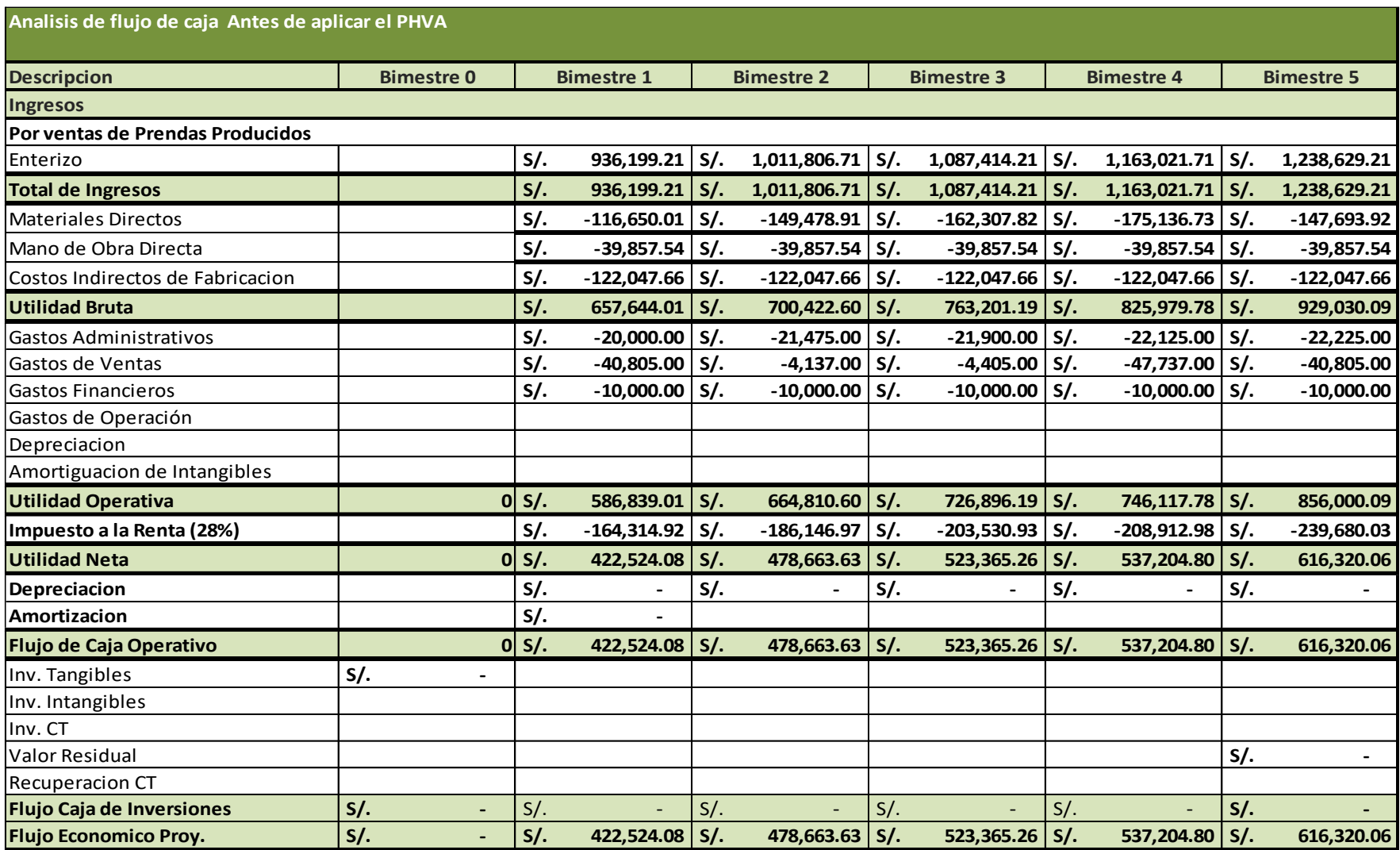

# *Tabla 109.Flujo de caja antes de PHVA*

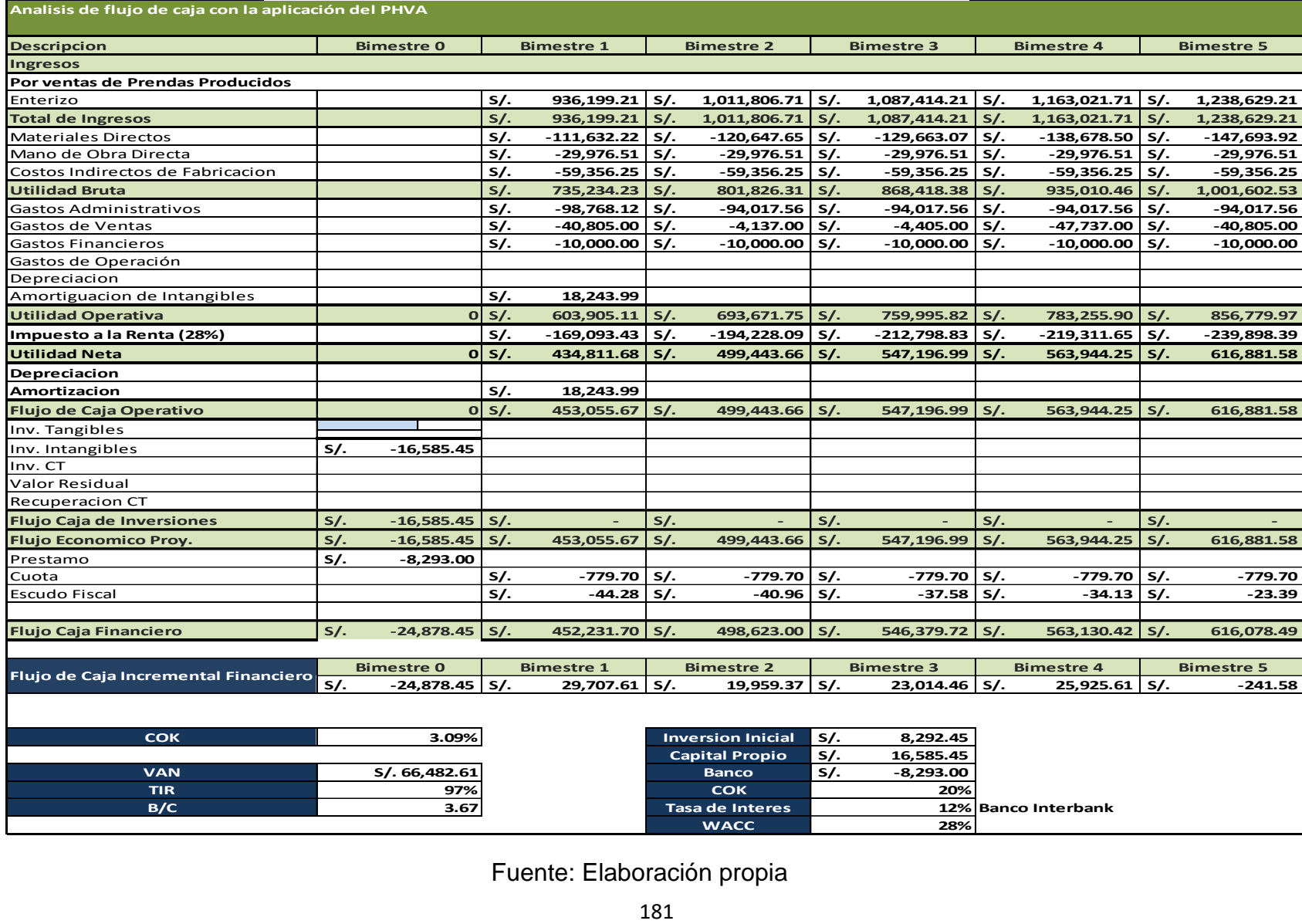

# *Tabla 110.Flujo de caja con la aplicación del PHVA*

**III.RESULTADOS**

### **3.1 Análisis descriptivo**

Mediante el análisis descriptivo, se detalla la variable dependiente de estudio que se desarrolla en base a la productividad de corte de prendas de vestir desarrollada en la empresa servicios flexibles S.A.C.

### **3.1.1. Variable dependiente productividad**

*Tabla 111. Análisis descriptivo-Productividad*

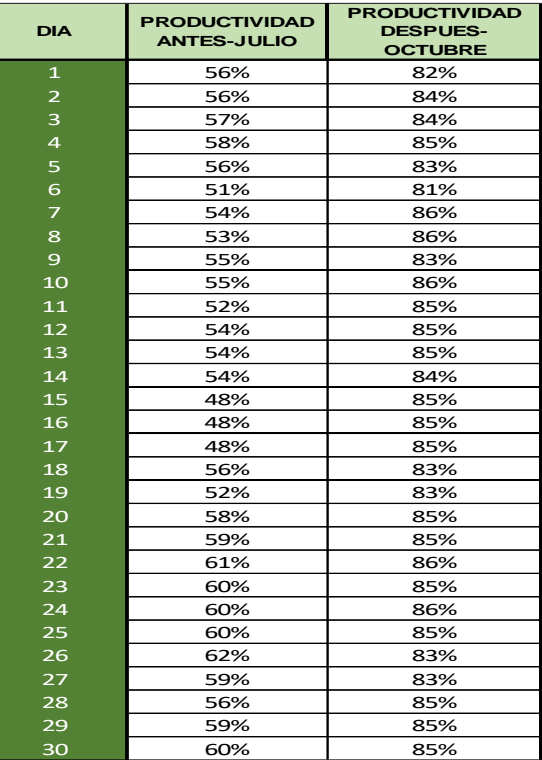

*Grafico 27.Productividad antes y después*

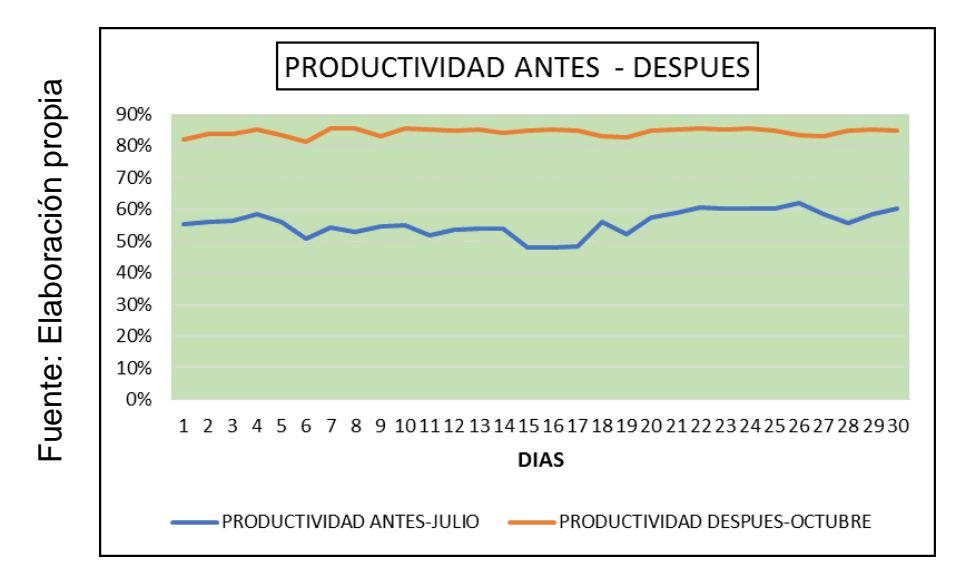

## ➢ **Indicador de eficiencia**

Se detalla el análisis de la eficiencia del área de corte.

|                         | <b>EFICIENCIA</b>  | <b>EFICIENCIA</b> |  |  |
|-------------------------|--------------------|-------------------|--|--|
| <b>DIA</b>              | <b>ANTES-JULIO</b> | <b>DESPUES-</b>   |  |  |
|                         |                    | <b>OCTUBRE</b>    |  |  |
| $\mathbf{1}$            | 64%                | 85%               |  |  |
| $\overline{\mathbf{c}}$ | 66%                | 87%               |  |  |
| 3                       | 66%                | 87%               |  |  |
| 4                       | 66%                | 87%               |  |  |
| 5                       | 67%                | 86%               |  |  |
| 6                       | 64%                | 87%               |  |  |
| $\overline{z}$          | 70%                | 87%               |  |  |
| 8                       | 72%                | 87%               |  |  |
| $\mathbf{9}$            | 73%                | 86%               |  |  |
| 10                      | 74%                | 86%               |  |  |
| 11                      | 74%                | 87%               |  |  |
| 12                      | 74%                | 87%               |  |  |
| 13                      | 74%                | 87%               |  |  |
| 14                      | 74%                | 87%               |  |  |
| 15                      | 64%                | 86%               |  |  |
| 16                      | 64%                | 87%               |  |  |
| 17                      | 64%                | 86%               |  |  |
| 18                      | 81%                | 87%               |  |  |
| 19                      | 74%                | 87%               |  |  |
| 20                      | 81%                | 87%               |  |  |
| 21                      | 81%                | 87%               |  |  |
| 22                      | 78%                | 87%               |  |  |
| 23                      | 81%                | 87%               |  |  |
| 24                      | 78%                | 87%               |  |  |
| 25                      | 78%                | 86%               |  |  |
| 26                      | 81%                | 87%               |  |  |
| 27                      | 81%                | 86%               |  |  |
| 28                      | 74%                | 86%               |  |  |
| 29                      | 76%                | 87%               |  |  |
| 30                      | 84%                | 87%               |  |  |

*Tabla 112.Análisis descriptivo-Eficiencia*

*Grafico 28.Eficiencia antes y después*

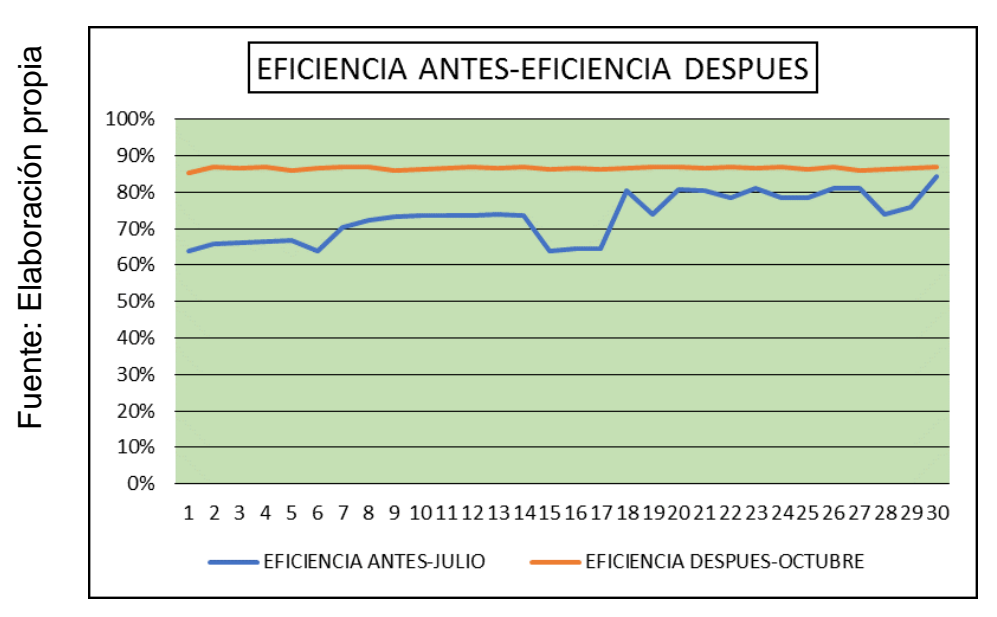

## ➢ **Indicador de eficacia**

| <b>DIA</b>     | <b>EFICACIA</b><br><b>ANTES</b> | <b>EFICACIA</b><br><b>DESPUES</b> |  |
|----------------|---------------------------------|-----------------------------------|--|
| $\mathbf{1}$   | 87%                             | 96%                               |  |
| $\overline{a}$ | 85%                             | 96%                               |  |
| 3              | 85%                             | 97%                               |  |
| $\overline{a}$ | 88%                             | 98%                               |  |
| 5              | 84%                             | 97%                               |  |
| 6              | 79%                             | 94%                               |  |
| $\overline{z}$ | 77%                             | 99%                               |  |
| 8              | 73%                             | 99%                               |  |
| $\mathbf{9}$   | 75%                             | 97%                               |  |
| 10             | 75%                             | 99%                               |  |
| 11             | 70%                             | 98%                               |  |
| 12             | 73%                             | 98%                               |  |
| 13             | 73%                             | 98%                               |  |
| 14             | 73%                             | 97%                               |  |
| 15             | 75%                             | 98%                               |  |
| 16             | 74%                             | 98%                               |  |
| 17             | 75%                             | 98%                               |  |
| 18             | 69%                             | 97%                               |  |
| 19             | 71%                             | 95%                               |  |
| 20             | 71%                             | 98%                               |  |
| 21             | 73%                             | 98%                               |  |
| 22             | 77%                             | 99%                               |  |
| 23             | 75%                             | 98%                               |  |
| 24             | 77%                             | 99%                               |  |
| 25             | 77%                             | 98%                               |  |
| 26             | 77%                             | 97%                               |  |
| 27             | 73%                             | 97%                               |  |
| 28             | 75%                             | 98%                               |  |
| 29             | 77%                             | 98%                               |  |
| 30             | 71%                             | 98%                               |  |

*Tabla 113.Análisis descriptivo de Eficacia*

*Grafico 29.Eficacia ante y después*

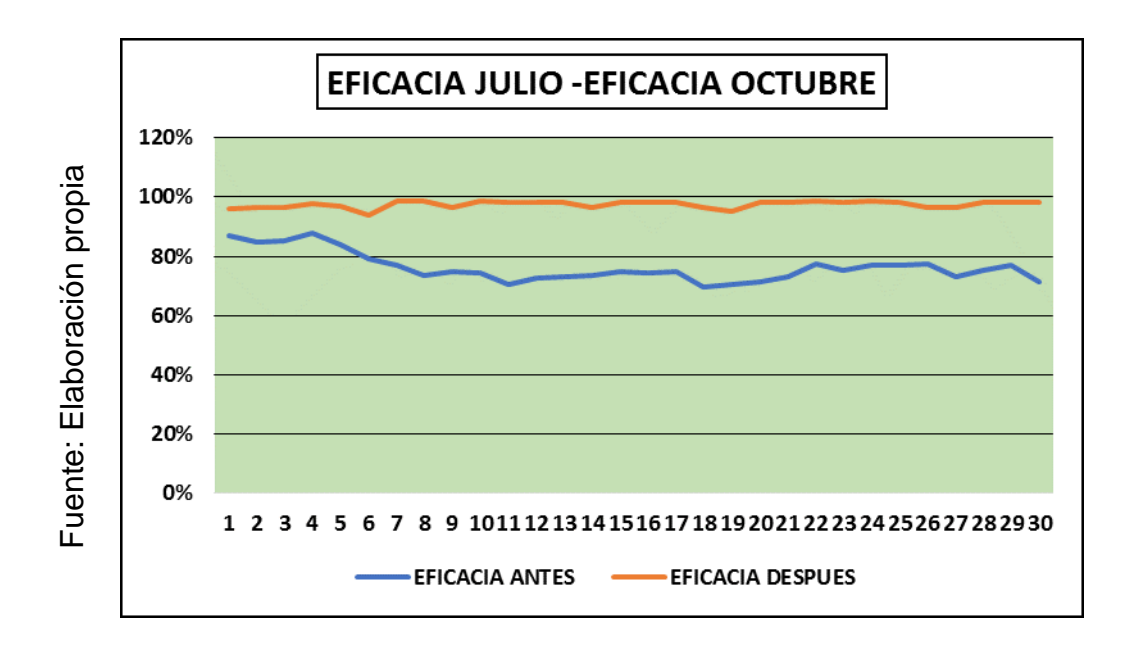

## **3.1.2. Variable independiente PHVA**

Cumplimiento de objetivos: las casusas encontradas en la empresa que son el 80 % que provoca la baja productividad, es parte de nuestra meta en corregirlas de esta manera señalamos en la tabla 114, de los meses de abril mayo y junio no cumple con los objetivos trazados, mediante la productividad, y en los meses julio agosto y setiembre se puede visualizar que se están cumpliendo paulatinamente, en conclusión, podemos mencionar que los objetivos planificados se cumplen en un 83%.

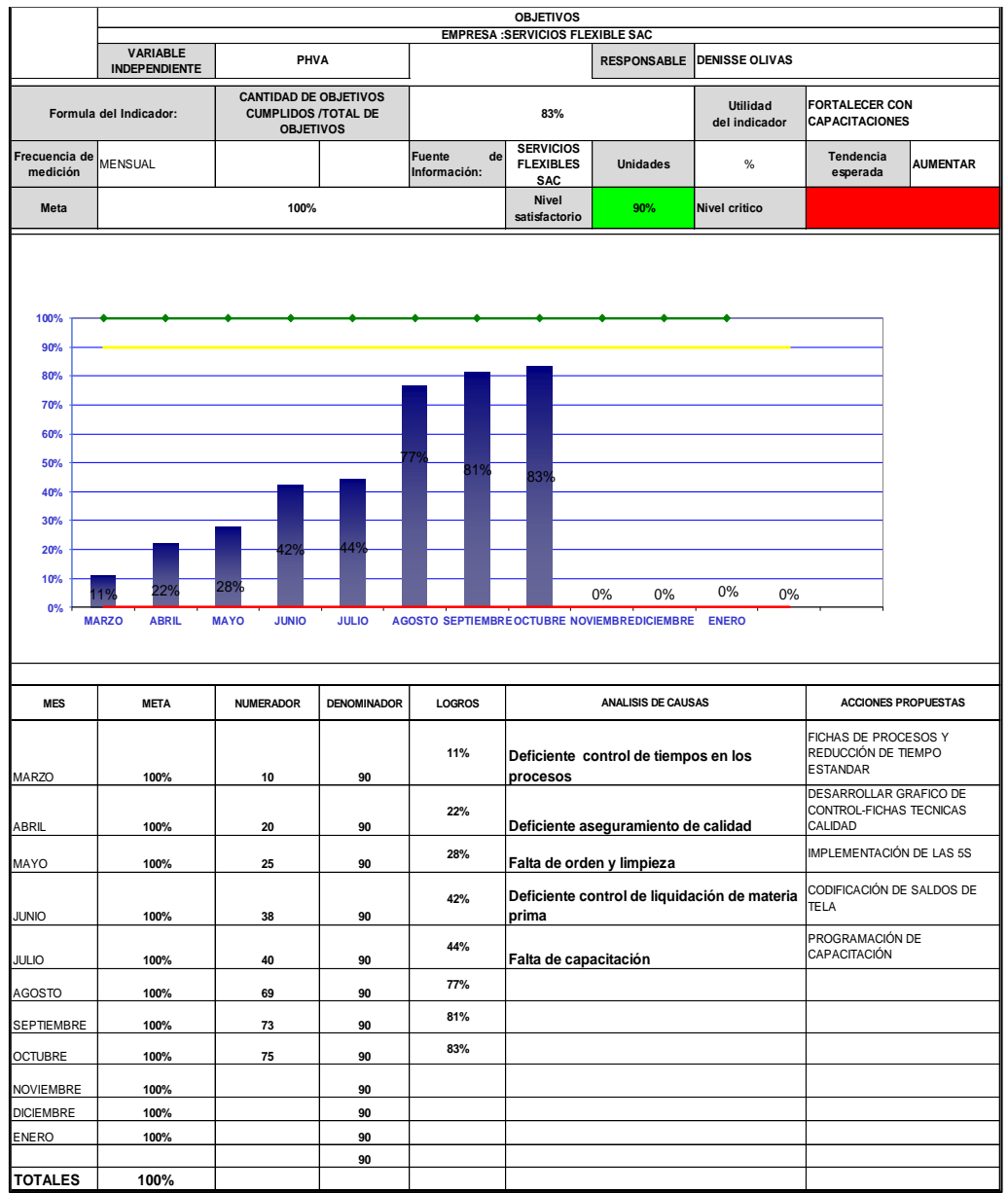

### *Tabla 114.Cumplimiento de objetivos*

## **3.2. Análisis inferencial**

## **3.2.1 Análisis de hipótesis general**

Ha: La aplicación del PHVA mejora la productividad en el área de corte de la empresa Servicios Flexibles S.A.C.

Mediante el análisis inferencial se dará a conocer si los datos de la productividad antes y después tienen un comportamiento paramétrico, la población de estudio es en 30 días, dando a conocer que la muestra es pequeña (< 30), utilizaremos CHAPIRO WILK, se procederá con el análisis de la prueba de normalidad mediante el estadígrafo de CHAPIRO WILK.

## **Normalidad:**

Regla decisión:

Si Pvalor ≤ 0.05, los datos de la serie tiene un comportamiento no paramétrico Si Pvalor > 0.05, los datos de la serie tiene un comportamiento paramétrico.

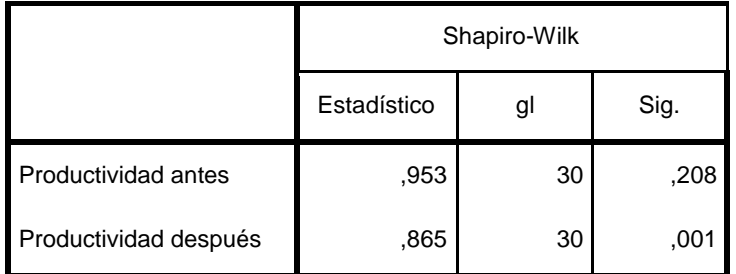

## *Tabla 115. Prueba de Normalidad*

a. Corrección de la significación de Lilliefors

### Fuente: Elaboración propia

**Interpretación:** mediante el análisis realizado se puede apreciar que la significancia de la productividad antes es paramétrico y después no es paramétrico y tiene valor menor ≤ 0.05, entonces se puede decir que los datos de la serie tiene un comportamiento no paramétrico.

De esta manera se procederá con el análisis del estadígrafo de wilcoxon para determinar si la productividad ha mejorado.

## **Contrastación de la hipótesis general**

**Ho:** La aplicación del PHVA no mejora la productividad en el área de corte de la empresa SERVICIOS FLEXIBLES SAC ,2017.

**Ha:** La aplicación del PHVA mejora la productividad del área de corte de la empresa SERVICIOS FLEXIBLES SAC, 2017.

Regla decisión:

**H<sub>o</sub>:** μ<sub>ο</sub> ≥ μ<sub>1</sub>

$$
H_a: \mu_o < \mu_1
$$

### *Tabla 116. Estadísticas de muestras relacionadas*

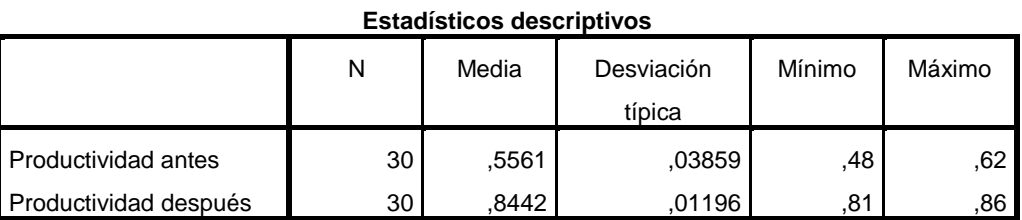

En la Tabla 116, se puede apreciar que la media de la productividad antes es 0,5561 y la media de la productividad después 0,8442 es mayor que la media antes, por consiguiente, según la regla de decisión se rechaza la hipótesis nula y se acepta la hipótesis del investigador.

Así mismo en la tabla 117 de la prueba de muestras relacionadas queda demostrado que el valor de significancia es de 0,000, siendo este menor que 0,005, determinando que se rechaza la hipótesis nula y se acepta la aplicación del PHVA mejora la productividad en el área de corte de la empresa SERVICIOS FLEXIBLES S.A.C.S.M.P .2017.

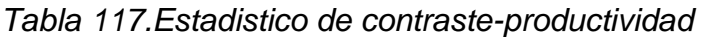

#### **Estadísticos de contraste<sup>a</sup>**

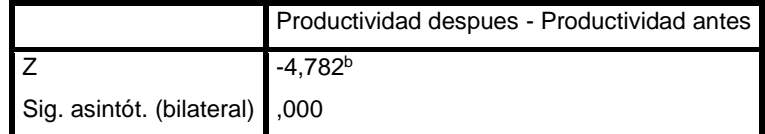

a. Prueba de los rangos con signo de Wilcoxon

b. Basado en los rangos negativos.

## **3.2.2. Análisis de la hipótesis especifica**

Ha: La aplicación del ciclo PHVA mejora la eficiencia en el área de corte de la empresa servicios flexibles S.A.C.S.M.P.2017.

Para determinar si los datos son paramétricos de la eficiencia antes y después, se procederá al análisis de normalidad mediante el estadígrafo de Shapiro Wilk.

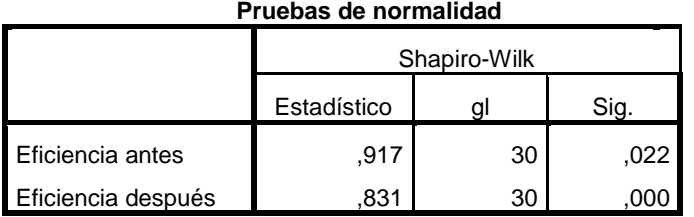

Tabla 118.Prueba de normalidad-eficiencia

a. Corrección de la significación de Lilliefors Regla de decisión:

Si ρ<sub>valor</sub> ≤ 0.05, el dato de la serie tiene un comportamiento no paramétrico.

Si ρ<sub>valor</sub> > 0.05, el dato de la serie tiene un comportamiento paramétrico.

En la tabla 118, se puede verificar que la eficiencia antes y después son ≤ 0.05, de acuerdo a la decisión, queda demostrado que los datos no son paramétricos.

De esta manera se desea saber si la eficiencia ha mejorado se procederá a realizar el análisis de prueba de Wilcoxon.

## **Contrastación de la primera hipótesis especifica**

**Ho:** La aplicación del PHVA no mejora la eficiencia en el área de corte de la empresa SERVICIOS FLEXIBLES SAC ,2017.

**Ha:** La aplicación del PHVA mejora la eficiencia del área de corte de la empresa SERVICIOS FLEXIBLES SAC, 2017.

Regla decisión:

$$
H_o: \mu_o \ge \mu_1
$$
  

$$
H_a: \mu_o < \mu_1
$$

#### *Tabla 119.Estadistico descriptivo -eficiencia*

### **Estadísticos descriptivos**

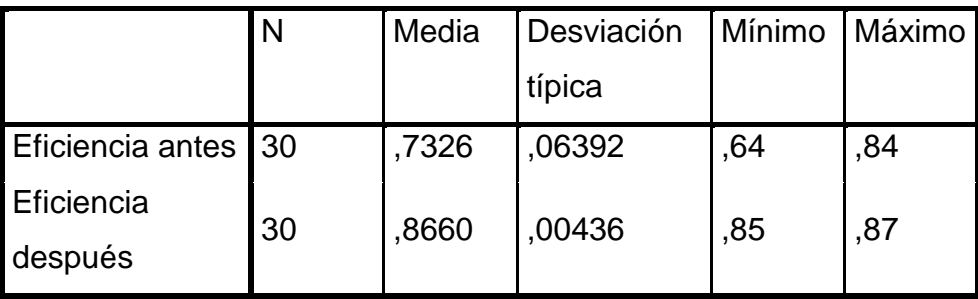

De esta manera queda demostrado que la media de la eficiencia antes es de 0,7326 y la media después es de 0,8660 por consiguiente según la regla de decisión no se cumple **Ho:** µPa ≥ µPd; se rechaza la hipótesis nula y se acepta la hipótesis del investigador de esta manera queda demostrado que la mejora de procesos incrementa la eficiencia en el área de corte de la empresa Servicios Flexibles S.A.C. ,2017.

Se requiere confirmar que el análisis es correcto se procede el análisis mediante a la regla de decisión

Si *ρvalor* ≤ 0.05, se rechaza la hipótesis nula

Si *ρvalor* > 0.05, se acepta la hipótesis nula

*Tabla 120.Estadistico de contraste-eficiencia*

### **Estadísticos de contraste**

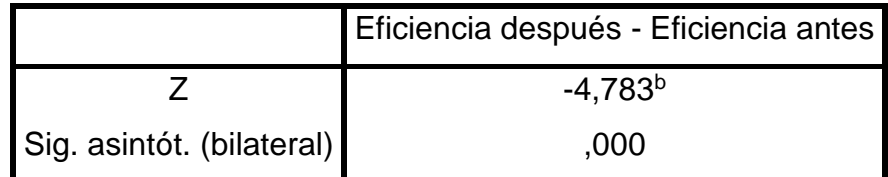

a. Prueba de los rangos con signo de Wilcoxon

b. Basado en los rangos negativos.

En la tabla 120 de la prueba de muestras relacionadas queda demostrado que el valor de significancia es de 0,000, y de acuerdo a la regla decisión se rechaza la hipótesis nula y se acepta la hipótesis del investigador que la mejora de la productividad incrementa la eficiencia en el área de corte de la empresa Servicios Flexibles S.A.C. S.M.P. 2017.

## **3.2.3 Análisis de la segunda hipótesis**

Ha: La aplicación del ciclo PHVA mejora la eficacia en el área de corte de la empresa servicios flexibles S.A.C.

Mediante el análisis inferencial se dará a conocer si los datos de la eficacia antes y después tienen un comportamiento paramétrico, la población de estudio es en 30 días, dando a conocer que la muestra es pequeña (< 30), utilizaremos CHAPIRO WILK, se procederá con el análisis de la prueba de normalidad mediante el estadígrafo de CHAPIRO WILK.

## *Tabla 121.Prueba de valor -eficacia*

|                  | Shapiro-Wilk |    |      |  |
|------------------|--------------|----|------|--|
|                  | Estadístico  |    | Sig. |  |
| Eficacia antes   | .879         | 30 | ,003 |  |
| Eficacia después | 788          | 30 | 000  |  |

**Pruebas de normalidad**

Regla decisión:

Si Pvalor ≤ 0.05, los datos de la serie tiene un comportamiento no paramétrico

Si Pvalor > 0.05, el dato de la serie tiene un comportamiento paramétrico.

a. Corrección de la significación de Lilliefors

En la tabla se puede verificar que la eficacia antes y después son ≤ 0.05, de acuerdo a la decisión, queda demostrado que los datos no son paramétricos.

De esta manera se desea saber si la eficacia ha mejorado, se procederá a realizar el análisis de prueba de Wilcoxon.

Contrastación de la primera hipótesis especifica

**Ho:** La aplicación del PHVA no mejora la eficacia en el área de corte de la empresa SERVICIOS FLEXIBLES SAC ,2017.

**Ha:** La aplicación del PHVA mejora la eficacia en el área de corte de la empresa SERVICIOS FLEXIBLES SAC, 2017.

Regla decisión:

# $H<sub>o</sub>: μ<sub>o</sub> ≥ μ<sub>1</sub>$ **H**<sub>a</sub>: μ<sub>ο</sub> < μ<sub>1</sub>

### *Tabla 122.estadistico descriptivo-eficacia*

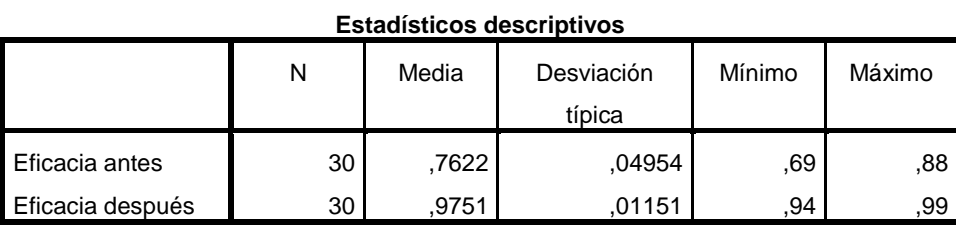

De esta manera queda demostrado que la media de la eficacia antes es de 0,7622 y la media de la eficacia después es de 0,9751 por consiguiente según la regla de decisión no se cumple **Ho:** µPa ≥ µPd; se rechaza la hipótesis nula y se acepta la hipótesis del investigador de esta manera queda demostrado que la mejora de productividad incrementa la eficacia en el área de corte de la empresa SERVICIOS FLEXIBLES SAC. S.M.P, 2017.

Se requiere confirmar que el análisis es correcto se procede el análisis mediante a la regla de decisión.

- Si *ρvalor* ≤ 0.05, se rechaza la hipótesis nula
- Si *ρvalor* > 0.05, se acepta la hipótesis nula

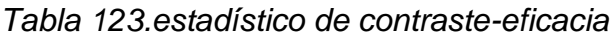

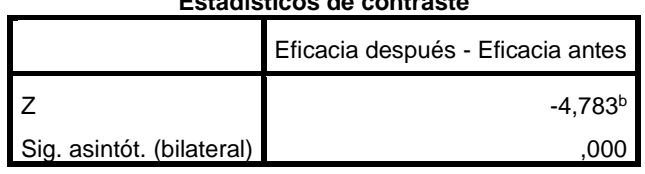

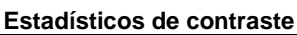

a. Prueba de los rangos con signo de Wilcoxon

b. Basado en los rangos negativos.

En la tabla se puede apreciar que la eficacia antes y después es 0,000, y de acuerdo a la regla decisión se rechaza la hipótesis nula y se acepta que la mejora de la productividad incrementa la eficacia en el área de corte de la empresa servicios flexibles S.A.C., S.M.P, 2017.

**IV. DISCUSIÓN**

El análisis realizado en el área de corte de la empresa Servicios Flexibles S.A.C con la aplicación del PHVA se logra cumplir con los objetivos, mediante estas estrategias con la implementación de las 5s, la ficha técnica de calidad, clasificación de saldos de tela se realizó mediante, el análisis ABC, y para reducción de tiempo el estudio de tiempos por cada actividad este proceso se detalla mediante gráficos, figuras y tablas.

En el análisis desarrollado en cuanto a la eficiencia, eficacia y productividad podemos mencionar que ha mejorado, los tiempos en los procesos e incremento en la productividad desarrollándose en el área de corte, el control de tiempos en los procesos es continuo ya que es parte de llegar a los objetivos trazados.

Mediante el incremento de la productividad se puede apreciar en la tabla 99, que la media de la productividad antes es 0,5561 y la media de la productividad después 0,8442. La mejora de productividad es sostenida por checa Loayza pool quien en su tesis." Propuesta de mejora en el proceso productivo de la línea de confección de polos para incrementar la productividad de la empresa Confecciones sol" donde utilizo las herramientas de la ingeniería Industrial tales como estudio de tiempos y movimientos, Distribución de Planta, Estudio de mercado, Diagrama de Flujo, proceso y recorrido, Balance de Línea, Ingeniería Económica, y costos logro un incremento de la productividad a 90.68% es decir una producción semanal de 500 prendas.

Con respecto al resultado de la eficiencia se comprobó que la media de la eficiencia antes es de 0,7326 y una media de la eficiencia después es de 0,8660, obteniendo un incremento de 13.34%, este resultado es sostenida por la tesis de GACHARNÁ Viviana y GONZÁLEZ Diana en la "Propuesta de mejoramiento del sistema productivo en la empresa de confecciones MERCY tuvo un tiempo de reducción total de 12%, es decir de un tiempo de producción de 574.61 min a 506.64 min.

De esta manera en los resultados de la eficacia se determinó que en la media de la eficacia antes es de 0,7622 y la media de la eficacia después es de 0,9751 En el análisis de la eficacia se puede apreciar que contamos con un incremento de 21% en cuanto a la cantidad cortada, este resultado es sostenida por la tesis de Rojas, Sara en la "Aplicación de estudio del trabajo para incrementar la productividad en

194
el área de hilandería en la empresa INTRATEX S.A.C, Callao-2016" señala que el tiempo ciclo antes es de 4810 minutos y después 4253 minutos y la eficacia antes con 50% y después 51% con una productividad de 49% con una producción actual de 20496 kg. Por mes, mediante el análisis económico se puede determinar que el costo de fabricación antes es de s/.64, 835 y con una producción 200000 kg de hilo con un costo unitario de s/.3.24 y el costo después es de 60,460 con una producción 200000 y el costo unitario de s/.3.02.

### **V.-CONCLUSIONES**

En el análisis desarrollado en la empresa servicios flexibles S.A.C, se encontró con deficiente control de tiempos en los procesos , deficiente aseguramiento de calidad, falta de orden y limpieza esto generaba retrasos en la producción planificada, mediante el PHVA, se planificaron capacitaciones, fichas de trabajo implementación de fichas técnicas de calidad, cronograma de las 5s, estos trabajos realizados en la empresa fue constante, mediante el diagrama de Gantt, todos los trabajadores colaboraron con la implementación de las 5s.

Para mejorar la productividad se proyectaron objetivos de reducir tiempos, controlar los defectos, y de contar con un ambiente laborable limpio y ordenado, los resultados fueron los siguientes el tiempo estándar se dio en 7.14 minutos por prenda con un incremento en la productividad de 579 prendas por día y con la implementación de fichas técnicas de calidad se redujo los defectos en un 3%, mediante la clasificación de los saldos de tela para contar con un control, se realizó un análisis A=Telas en jersey A 43% de mayor rotación ,B=Telas de RIB 40% de menor rotación ,C=17% en mínima rotación, mediante la implementación de las 5 s ,con la evaluación dela auditoria en un 72% el área se encuentra limpia y en orden ,todas estas mejoras planificadas se obtuvo un incremento en la productividad en la empresa Servicios Flexibles S.A.C.

Mediante la eficiencia se obtuvieron un incremento de 14%, estos procesos desarrollados en cuanto a la eficiencia se realizó capacitaciones, y fichas técnicas de proceso.

Por ultimo en la eficacia se obtuvo un incremento de 22%, por la cantidad de prendas cortadas esto se debió que se realizó una mejora continua en los procesos mencionados.

## **VI. RECOMENDACIONES**

Después de la planificación realizada y los objetivos obtenidos en el área de corte de la empresa servicios flexibles S.AC se alcanzó dar solución a los problemas que ocasionaron en el área de corte. Se recomienda lo siguiente:

Mediante el BLOG de **(La Nueva ISO 9001:2015 y el Círculo de Deming .2013,**  Párr. 1), indica que: el ciclo PHVA, es una quía en el cual se usa para realizar una mejora continua en la empresa mediante una gestión de calidad, donde se utilizara cuatro pasos, como son: planear, hacer, verificar, actuar. El PHVA es una técnica que brinda mejoras efectivas en los procesos de la empresa haciendo que sean competitivos en el mercado, reduciendo costos y aumentando la productividad. De esta manera se puede optimizar la producción y aumento en la rentabilidad de la empresa.

De esta manera es recomendable que se realice una mejora continua constante, y llevar un control en la empresa, con trabajo en equipo, se recomienda también seguir con las capacitaciones, para el desarrollo de los trabajadores. De esta manera se incrementará la productividad y se podrán cumplir con la demanda proyectada.

Todo proceso se tiene que tener un control constante para llegar a los objetivos, cabe resaltar que parte de cumplir los objetivos es de contar con trabajadores motivados ya que la mano de obra es la base fundamental para toda organización. Se recomienda que la mejora de la productividad conlleva a un trabajo en equipo, para toda organización se necesita contar con capacitaciones, control de procesos y medición constante.

El PHVA es parte de toda organización y la vida diaria, se planifican los procesos se realizan formatos para llevar un control, se verifica todos los procesos mediante un análisis exhaustivo, de esta manera se actúa ante cualquier inconveniente y se pone en marcha la estandarización.

**VII. REFERENCIAS**

#### Bibliografía.

ALMEIDA Johnny Y OLIVARES Nilton. Diseño e implementación de un proceso de mejora continua en la fabricación de prendas de vestir en la empresa Modetex. Tesis (título de ingeniero industrial). Lima: Universidad San Martin de Porres, 2013. 218 PP.

CARRO Roberto, GONZÁLES Daniel. Administración de las operaciones productividad y competitividad ed. Universidad nacional mar de plata, 2014. 432 PP.

ISBN: 978-987-1871-22-3

CONTRERAS Javier, Textiles chinos afectan producción nacional, que ya cayó un 10%, *LA REPUBLICA,* Lima, Perú, 07 de julio de 2015 [en línea], [fecha de consulta: 02 de mayo de 2017]

Gómez Roberto y Gonzales Angie. Implementación del plan de mejora continua en el área de producción aplicando la metodología PHVA en la empresa agroindustrias KAIZEN. Tesis (título del ingeniero industrial). Lima: universidad San Martin de Porres ,2016.304pp

GONZALES Cristina, DOMINGO Rosario y SEBASTIAN Miguel. Técnicas de Mejora de la Calidad. Madrid: Universidad Nacional de Educación a Distancia, 2013. 270 pp.

ISBN: 978-84-362-6641-2

GUTIÉRREZ Pulido, Humberto. CALIDAD Y PRODUCTIVIDAD (Cuarta Edición). México D.F.: Editorial Mc Graw Hill Education 2014. 115 pp. ISBN: 978-607-15-1148-5

GUITART Laura, BARAZA Xavier. Dirección de operaciones - Decisiones tácticas y estratégicas. Barcelona: Editorial UOC. 2014. 621 pp. ISBN: 978-84-9064-170-5

HERNÁNDEZ Juan, VIZÁN Antonio. Lean manufacturing Conceptos, técnicas e implantación. España: Editorial Fundación EOI [en línea]. 2013. 61 pp. Informe Anual de Exportaciones: Enero – diciembre 2016 [en línea.] Lima: SERVICIOS AL EXPORTADOR (PROMPERU), 2017. [Fecha de consulta: 20/05/2017].

HERNANDEZ, Roberto, FERNÁNDEZ, Carlos y BATISTA, María del pilar. Metodología de la investigación 6ta Ed. México .DF. Mc GRAW-HILL/ INTERAMERICANA EDITORES, S.A. DE C.V. 2014. 634 PP. ISBN: 978-1-4562-2396-0

INGENIERIA de Métodos USMP Para Clase UPLA [Mensaje en un blog].Lima: Gamarra, F., (15 de enero 2015). [Fecha de consulta: 23 de julio de 2017]. Recuperado de: https://es.scribd.com/doc/220206681/Ingenieria-de-Metodos-I-USMP-Para-Clase-UPLA.

La nueva ISO 9001:2015 y el Círculo de Deming [Mensaje en un blog]. Santiago: Escuela Europea de Excelencia, (30 de julio de 2013). [Fecha de consulta: 03 de mayo de 2017]. Recuperado de

[http://www.nueva-iso-9001-2015.com/2013/07/la-nueva-iso-90012015-y-el-circulo](http://www.nueva-iso-9001-2015.com/2013/07/la-nueva-iso-90012015-y-el-circulo-de-deming/)[de-deming/](http://www.nueva-iso-9001-2015.com/2013/07/la-nueva-iso-90012015-y-el-circulo-de-deming/)

LEÓN Robayo, Grace. La administración de procesos y su incidencia en el nivel de productividad de la empresa "Ambatextil". Tesis (Maestría en administración financiera y comercio internacional). Ecuador: Universidad Técnica de Ambato. 2014. 208 PP

M. Gómez Marcelo, Introducción a la metodología de la investigación científica Argentina: Editorial Brujas, 2006, 160 PP. ISBN: 987-591-026-0

202

MEDINA Fernández de soto, Jorge. Modelo integral de productividad. Bogotá: Fondo de publicaciones Universidad Sergio Arboleda. 2007. [fecha de consulta: 15 de mayo de 2017] 23-35 PP. ISBN: 978-958-8350-00-4

MEDIANERO, Burga David, PRODUCTIVIDAD TOTAL. Perú: Editorial Macro, 2016, 291 PP. ISBN: 978-612-304-415-2

MORENO Coronel, Richar. Propuesta para la estandarización del trabajo enel proceso de costura de una empresa textil a través de la metodología PHVA. Tesis (Ingeniero Industrial). Ecuador: Escuela Politécnica Nacional. 2016. 123 PP.

ORDOÑEZ William Y TORRES Jorge. Análisis y mejora de procesos en una empresa textil empleando la metodología DMAIC. Tesis (Ingeniero Industrial). Lima: Pontificia Universidad Católica del Perú. 2014. 106 PP. Disponible en:

PADILLA Reyes, Ernesto. Desarrollo de los aspectos metodológicos para la implementación de un sistema integrado de gestión en la industria textil y confecciones. Tesis (título de ingeniero industrial). Lima: Universidad Católica del Perú, 2012.109 PP.

PEREZ pastor, MUNERA Francisco. Reflexiones para implementar un Sistema de gestión de la calidad (ISO 9001:2000) en cooperativas y empresas de economía solidaria [en línea]. 1.<sup>a</sup> ed. Bogotá: Universidad Cooperativa de Colombia, 2007[Fecha de Consulta: 03 de mayo de 2017]. ISBN: 958-8325-29-3

PLANO de contingencias Serflex SAC. Escala 1:50.Lima: San Martin de Porres, 2017 .1 plano, 207.78 m2.

203

ROJAS Lozada, SARA Loriana. Aplicación de estudio del trabajo para incrementar la productividad en el área de hilandería en la empresa INTRATEX S.A.C, Callao-2016. Tesis título de ingeniería industrial. Lima Perú: universidad cesar vallejo, 2017.152 pp.

SOCIEDAD nacional de industrias. Reportes del Instituto de Estudios Económicos y Sociales – IEES.8 SETIEMBRE 2016

DISPONIBLE: http://www.sni.org.pe

VALDERRAMA, Mendoza Santiago, PASOS PARA ELABORAR PROYECTOS DE INVESTIGACION CIENTIFICA. 2da edición. Perú: Editorial San Marcos E.I.R.L. 2013. 495 PP.

ISBN: 978-612-302-878-7

ZAPATA Gómez, Amparo. CICLO DE LA CALIDAD PHVA [en línea]. Colombia: Editorial Universidad Nacional de Colombia 2015 [Fecha de Consulta: 05 de mayo de 2017] 13 pp.

#### *Anexo 1. Matriz de Coherencia*

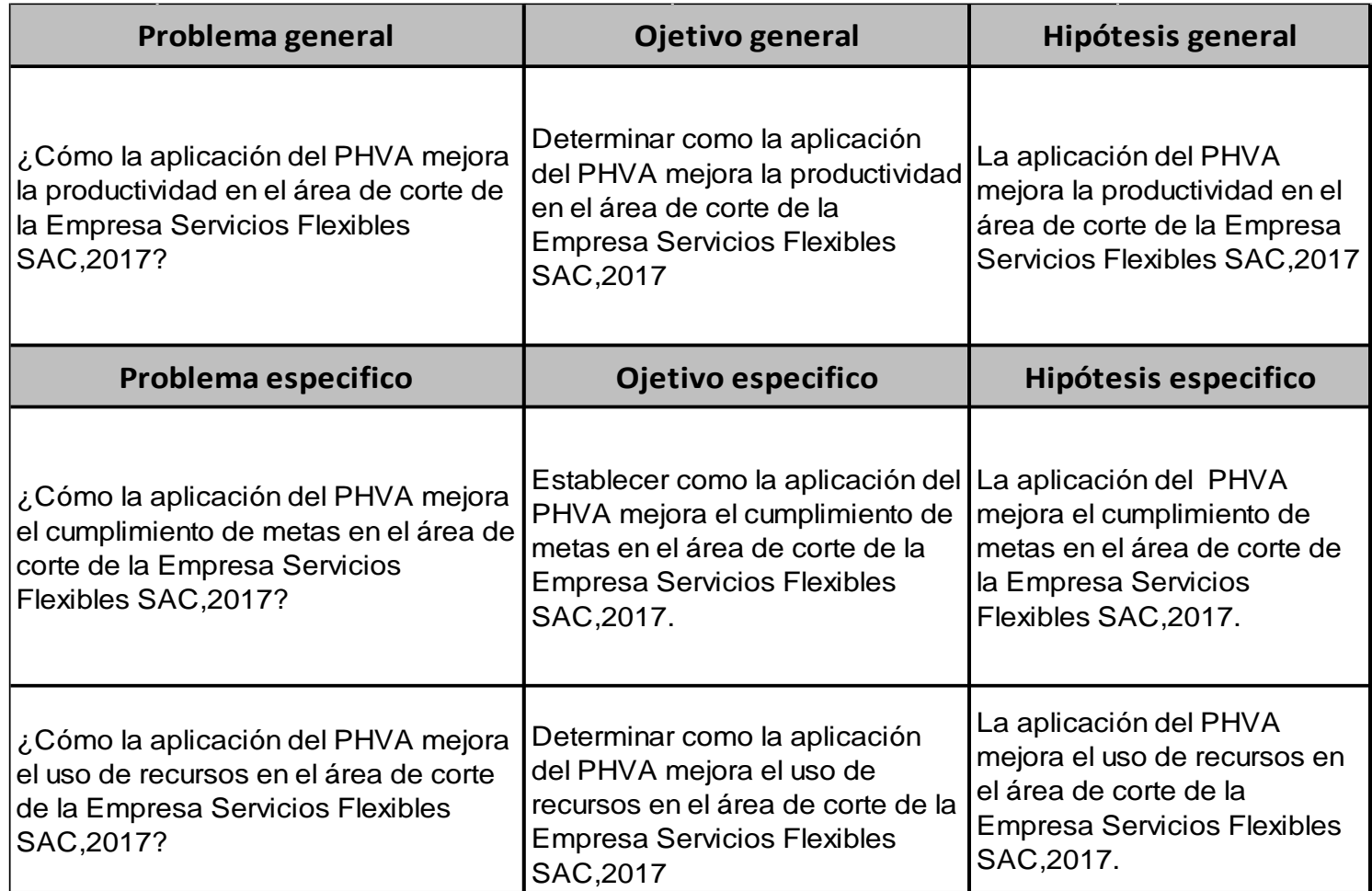

Fuente de elaboración propia

#### *Anexo 2. Manual de la 5S*

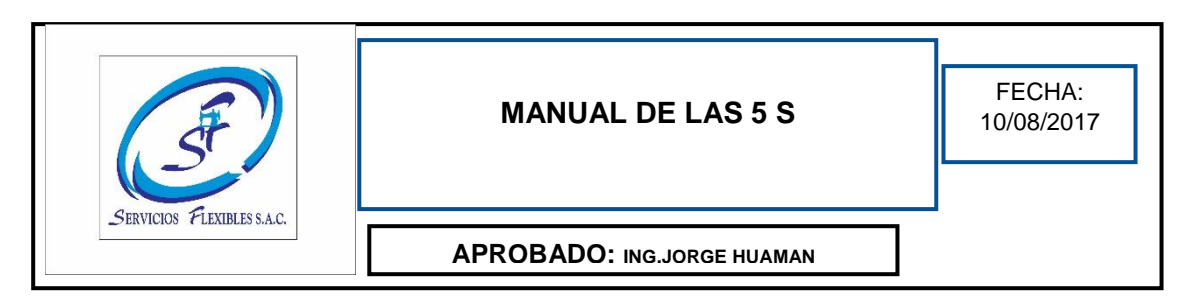

# **Servicios flexibles S.A.C.**

## **Manual de las 5s**

## **Índice**

- 1. OBJETIVO
- 2. Alcance
- 3. Referencia
- 4. Responsabilidades
- 5. Descripción Del manual
- 6. Origen del programa "5S"
- 7. Seiri "clasificación "
- 8. Seiso "orden "
- 9. Seiton "limpieza"
- 10.Seiketzu "estandarización "
- 11.Shitzuke "disciplina "
- 12.Evaluación "5S"
- 13.Formación de los equipos de implementación de las "5S"

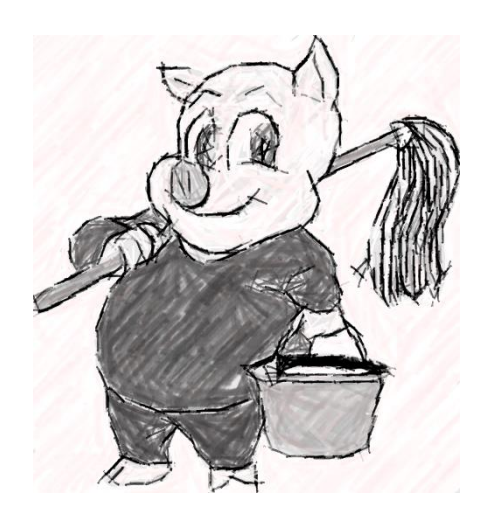

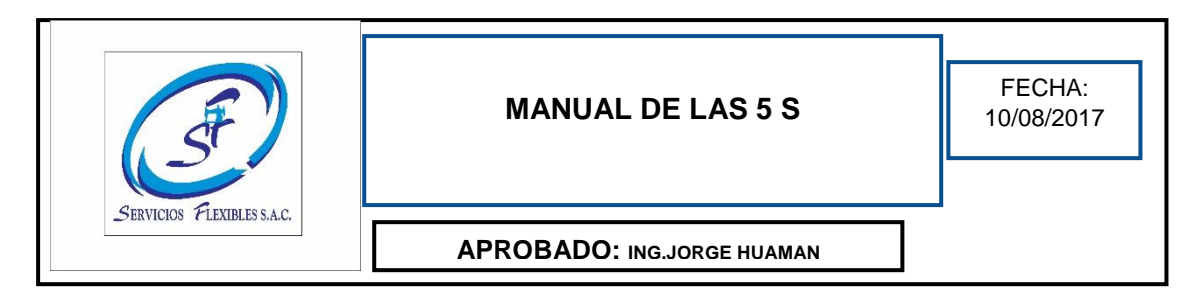

#### **1. Objetivo**

El objetivo de la implementación de las 5s es crear una organización adecuada para el clima laboral del trabajador, de esta manera facilite al trabajador en sus funciones diarias.

#### **2. Alcance**

Llegar al trabajador mediante capacitación y trabajo en equipo

#### **3. Referencia**

Sacristán, francisco en su libro orden y limpieza en el puesto de trabajo menciona los pasos a seguir para la aplicación de la metodología de 5s, define la importancia y las funciones que se llevaran a cabo en la implementación.

#### **4. Responsabilidades**

La responsabilidad está dada por el coordinador, supervisores, jefe de planta y conjuntamente con los trabajadores.

#### **5. Descripción del manual**

Tras implantar las dos primeras S, se obtiene un beneficio inmediato. Se ha aumentado la productividad. Se dispone de más tiempo efectivo de trabajo. Se ha maximizado el espacio de trabajo descartando los innecesarios y ordenado todo aquello que es útil en función de la frecuencia de uso.

Ahora no se pierde el tiempo buscando herramientas entre otros elementos innecesarios ni haciendo desplazamientos por áreas de trabajo mal organizadas. El flujo de trabajo ha sido optimizado y esto hace disminuir los errores y piezas defectuosas.

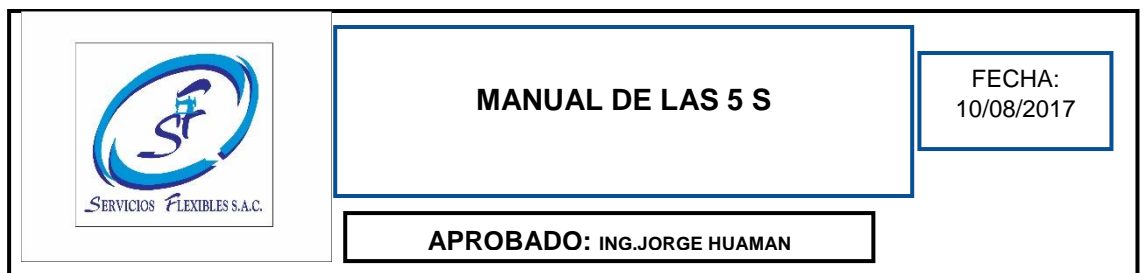

#### **6. Origen del programa "5S"**

La técnica de las 5S consiste en una de administración japonesa que cuenta con 5 elementos simples destinando a cada una de sus 5 fases. Es un método que requiere el compromiso del trabajador se desarrollan los temas como la limpieza, la organización, la seguridad y la higiene.

#### Cuáles son las 5S

LAS 5 es una metodología de trabajo que se desarrollan en todas las organizaciones es la primera fase para implementar algún proceso de mejora continua.

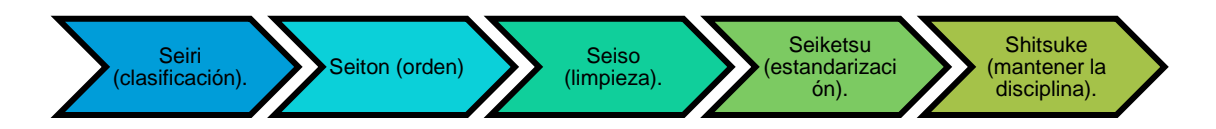

**7. Seiri (clasificación).** Separar elementos innecesarios, eliminar lo que no es útil, es la primera etapa para la implementación de esta metodología. Consiste en identificar y retirar del espacio de trabajo todo lo que no es necesario para la realización de las labores diarias, de manera tal que se conserven únicamente aquellos indispensables para la realización de las actividades. Para esta etapa, que se desarrollará desde el mes de julio, se han designado coordinadores y responsables 5S en cada una de las zonas identificadas, quienes serán los encargados de guiar, resolver dudas y facilitar recursos necesarios para el desarrollo de esta metodología

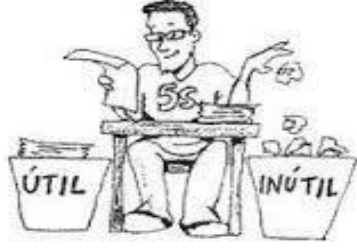

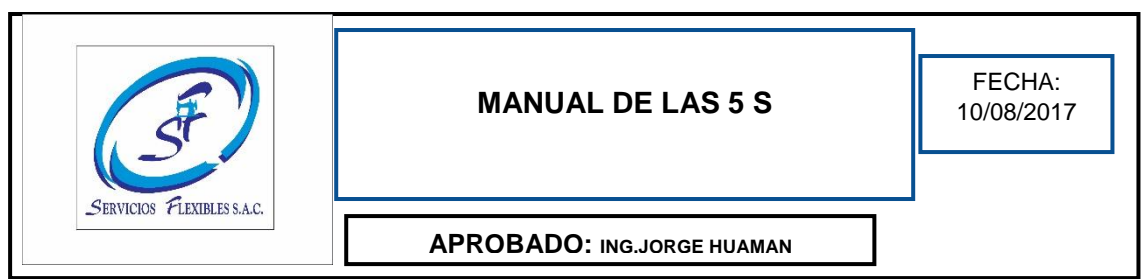

**8. Seiton (orden).** Ordenar los espacios de trabajo eficazmente.

Ventajas de SEITON para la empresa.

- ❖ Determina el fácil acceso para la realización de los procesos de la empresa
- ❖ Se tiene una información correcta del área de trabajo
- ❖ La limpieza se puede desarrollar correctamente sin llegar tener tiempos de demora.
- ❖ La parte interna de la empresa tendría una imagen agradable, mediante el compromiso de los trabajadores.
- ❖ El área de trabajo se encuentra libre de objetos fuera de su lugar.
- ❖ La empresa se encuentra adecuada para las funciones diarias de los trabajadores

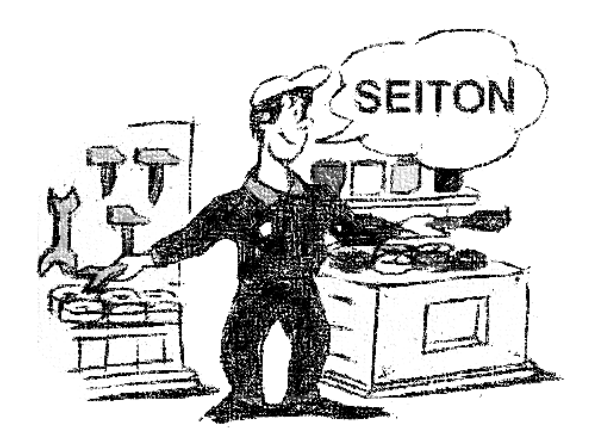

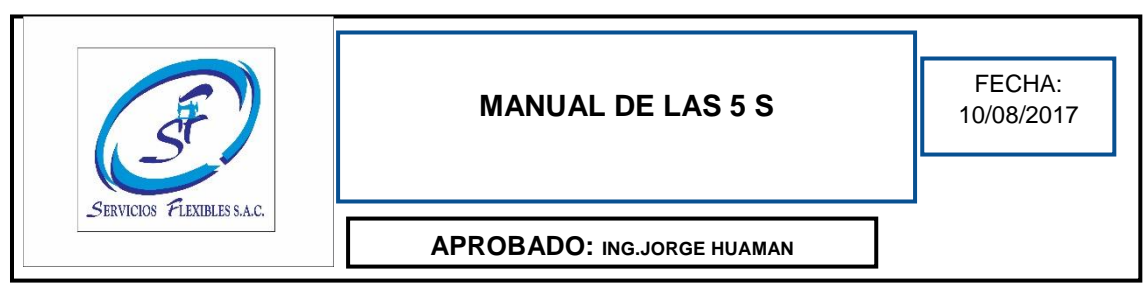

#### **9. Seiso (limpieza).** Eliminar la suciedad, mejorando la limpieza

Seiso, es desarrollar la limpieza continuamente reduciendo el polvo, También incluye registrar la limpieza de los equipo y máquinas que se encuentran en la empresa determinando algunas averías o fallos que se presentara.

#### **Ventajas de SEISO**

- ➢ Reduce los accidentes en la empresa.
- ➢ Mejora el clima laboral del trabajador.
- ➢ Se reduce el deterioro de las máquinas y equipos
- ➢ Las averías de las máquinas y equipos se reducen mediante a la limpieza.
- ➢ La limpieza es parte de la vida diaria de la empresa conduce a un aumento eficiencia de la empresa.
- ➢ Se reducen los desperdicios de materia prima y energía debido a la eliminación de polvo.
- ➢ La calidad del producto final, mejora de esta manera se cumple con los requisitos del cliente.

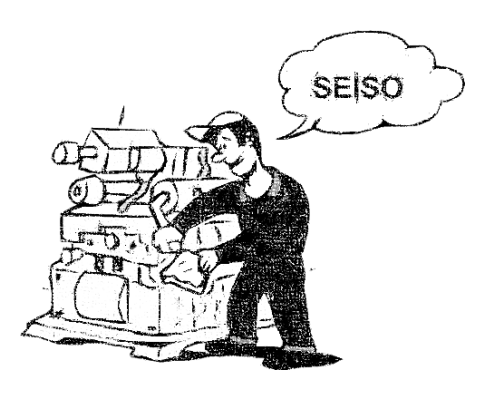

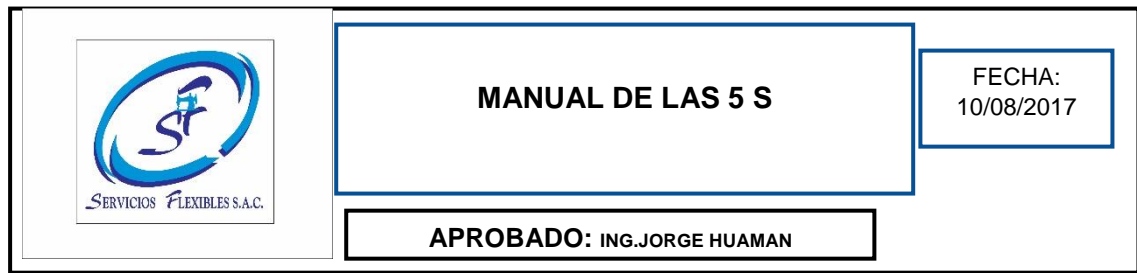

#### **10. Seiketsu (estandarización).** Desarrollar un control diario de los procesos

La estandarización significa crear un hábito de trabajo diario y continuo mediante la elaboración de tareas y procedimientos. La estandarización de los procesos significa que el trabajador se desempeñe en sus funciones sin algún percance.

Ventajas SEIKETSU

- $\triangleright$  Se realiza seguimiento continuo mediante registros.
- ➢ Se conserva el área de trabajo mediante la mejora continua mejora el bienestar del trabajador.
- ➢ Los trabajadores conocen su equipo de trabajo y puedan realizar el mantenimiento correctivo.
- $\triangleright$  Se evitan tener riegos laborales
- ➢ La empresa se compromete con el mantenimiento del área
- ➢ Se capacita al trabajador para tomar responsabilidades en la gestión del puesto de trabajo.
- ➢ Los trabajadores son eficientes y aumenta la productividad.

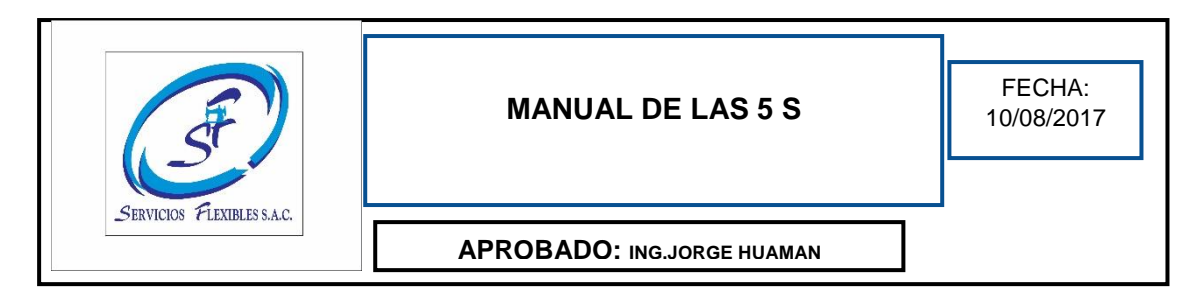

**11. Shitsuke (mantener la disciplina)**. Disciplina es parte de la educación del trabajador

Disciplina significa educar a los trabajadores en cuanta a la política de la empresa y a desarrollar una forma adecuada de trabajo mediante procesos estandarizados mediante el orden y la limpieza en el lugar de trabajo.

Se obtiene beneficios con las 3 primeras si se realiza adecuadamente la mejora continua se alcanza crear un ambiente de respeto a las normas y estándares señalados.

Ventajas aplicar SHITSUKE

- ➢ Se crea una educación de comprensión, respeto y aplicación de los recursos de la organización
- ➢ La disciplina es parte de la vida diaria creando hábitos de conducta.
- ➢ Se realiza mejora continua en cuanto a las funciones de cada trabajador.
- ➢ Lo valores en el trabajo son constantes.
- $\triangleright$  Se tiene cliente satisfechos, ya que se desarrolla de manera eficiente y eficaz los procesos obteniendo la calidad en el producto
- ➢ El área de trabajo se considera atractivo.

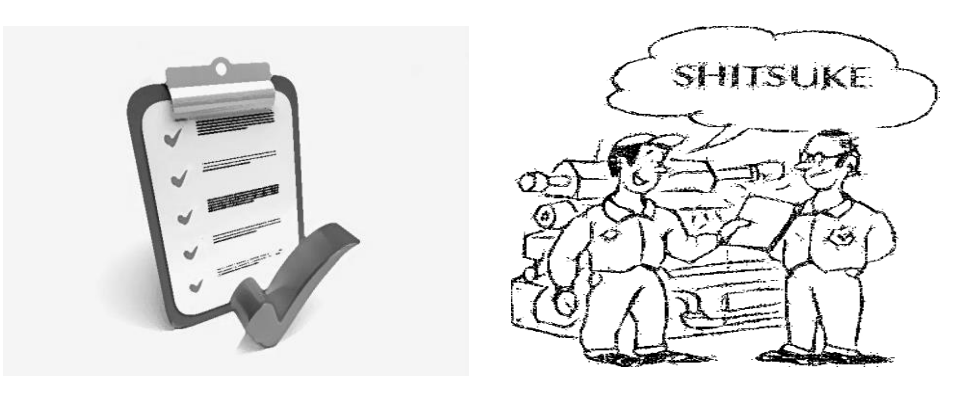

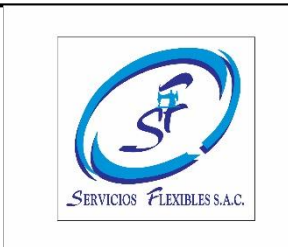

#### **MANUAL DE LAS 5 S**

FECHA: 10/08/2017

**APROBADO: ING.JORGE HUAMAN**

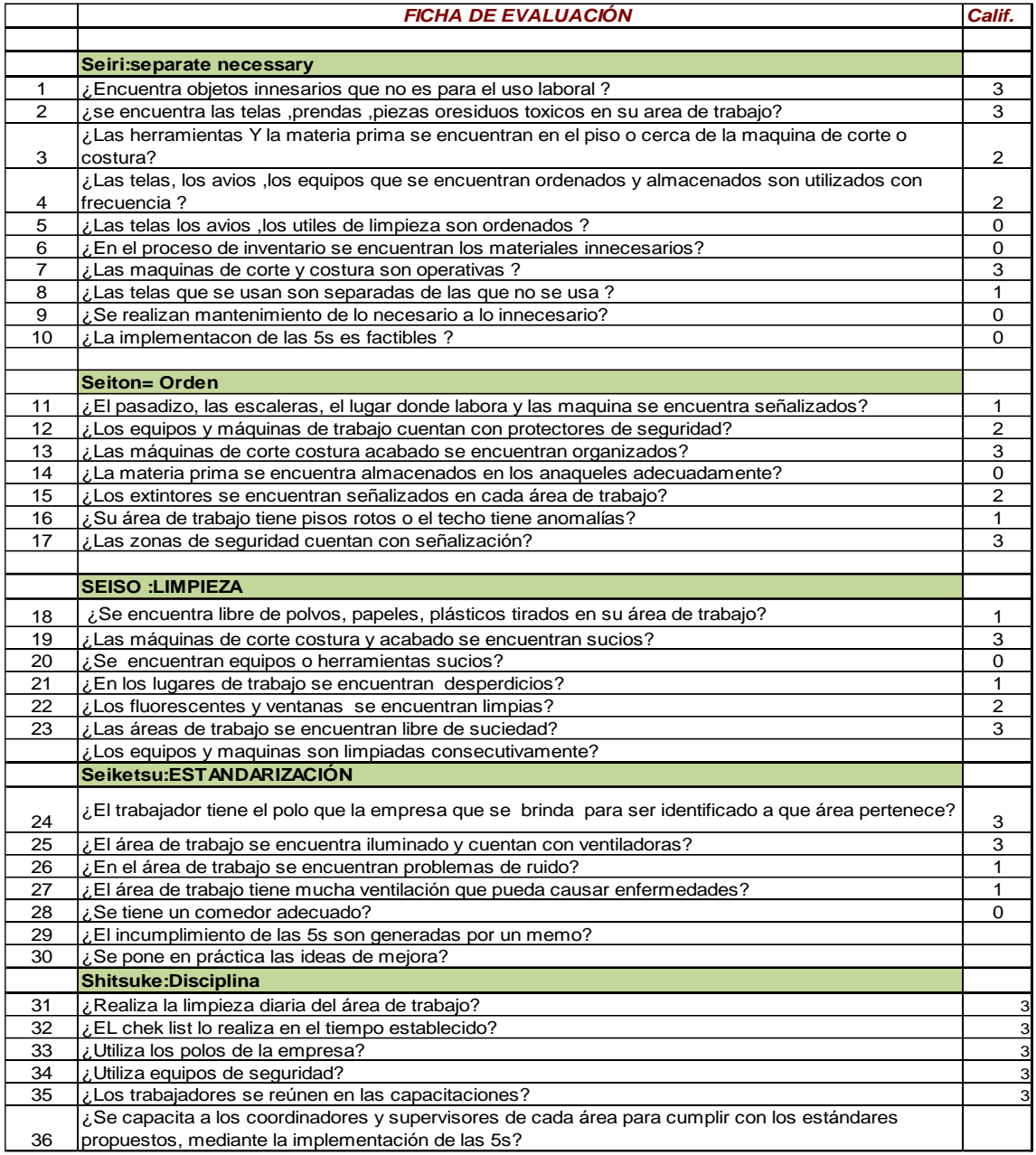

#### **12. Evaluación**

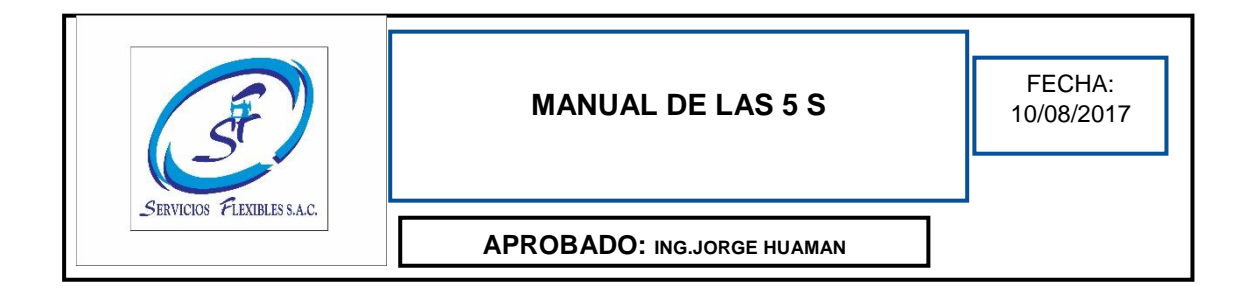

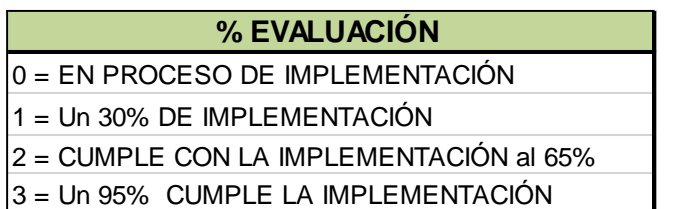

#### **13. Formación de los equipos de la implementación de las 5s**

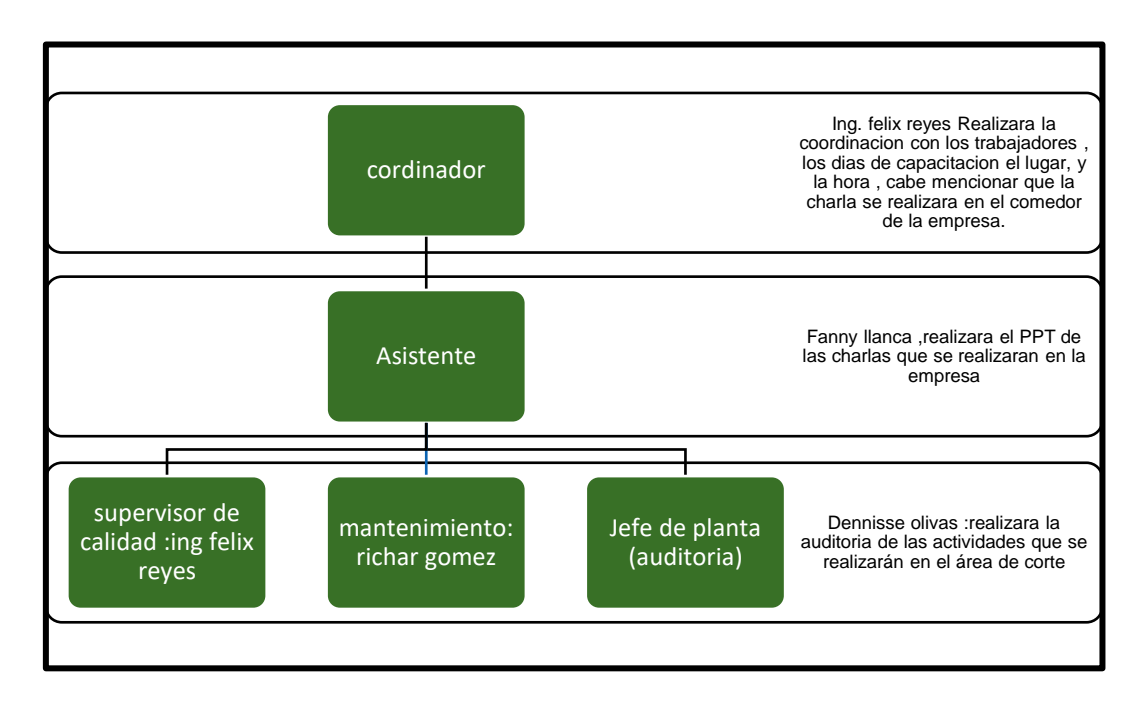

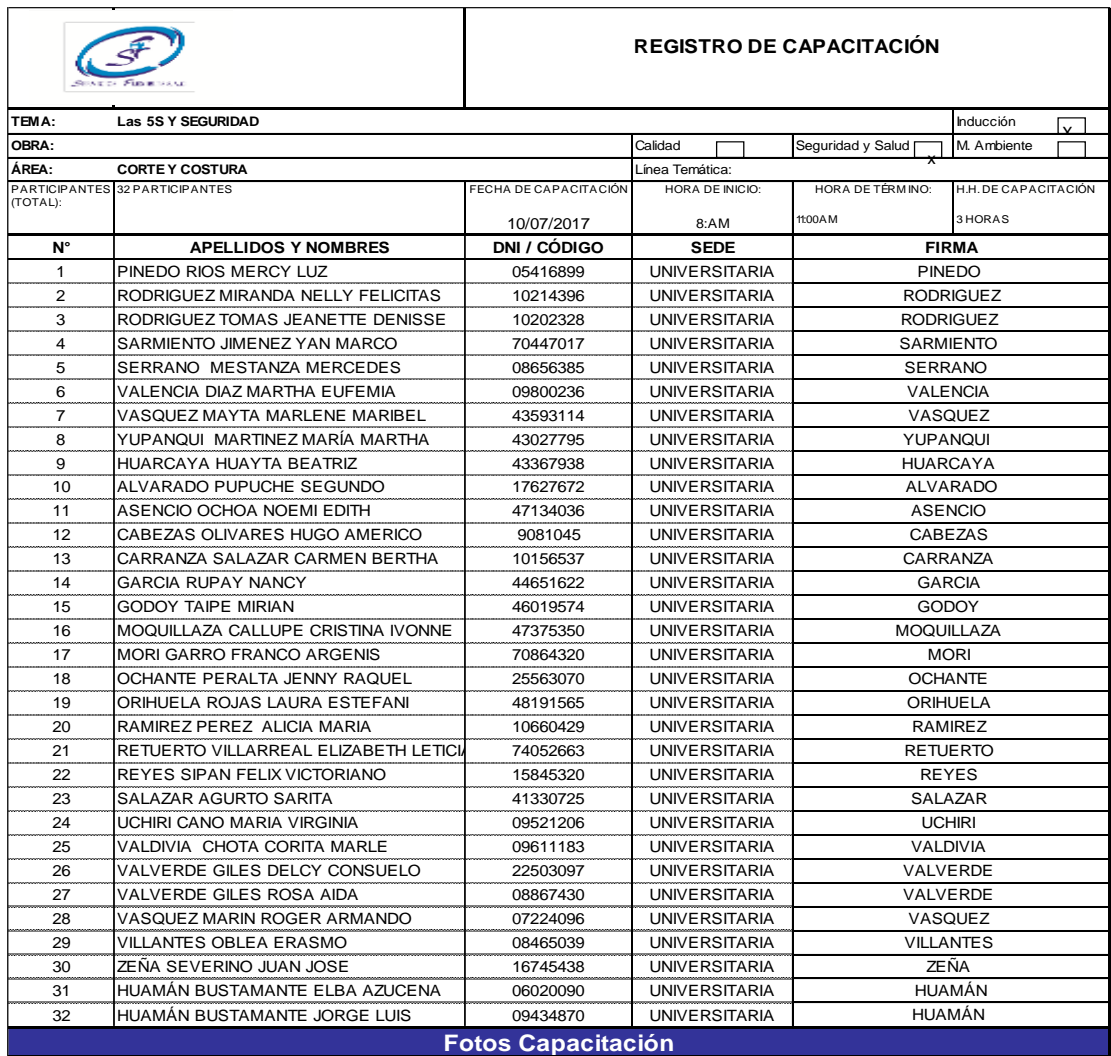

### *Anexo 3. Registro de capacitación*

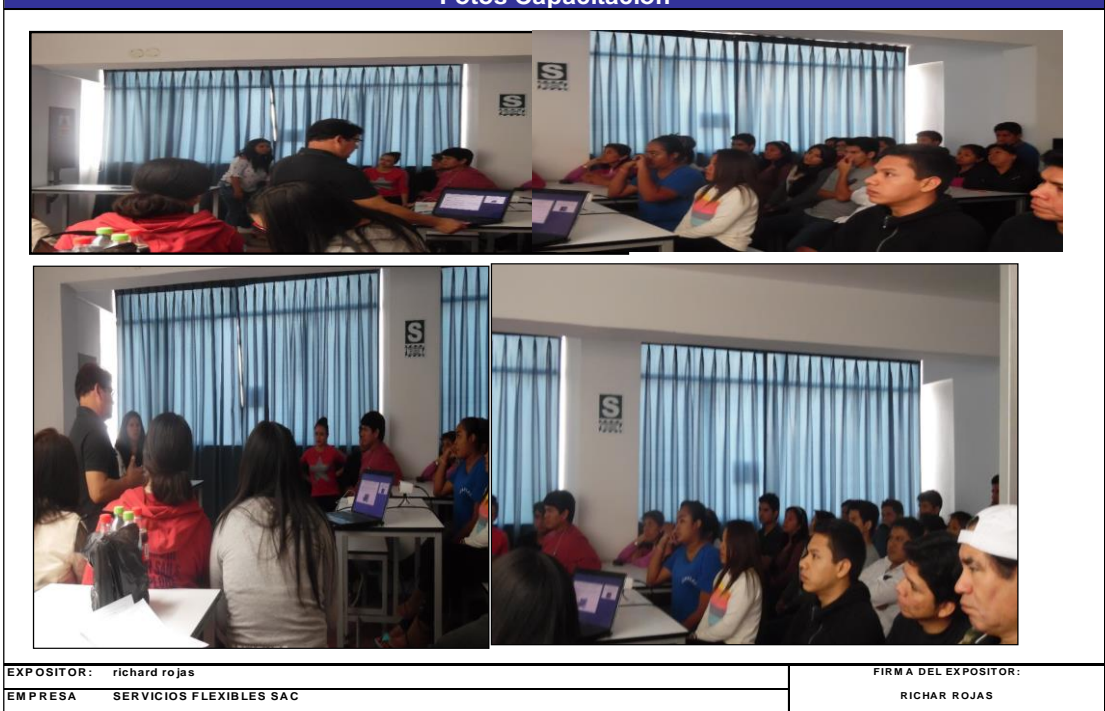

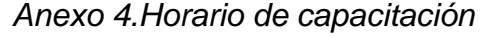

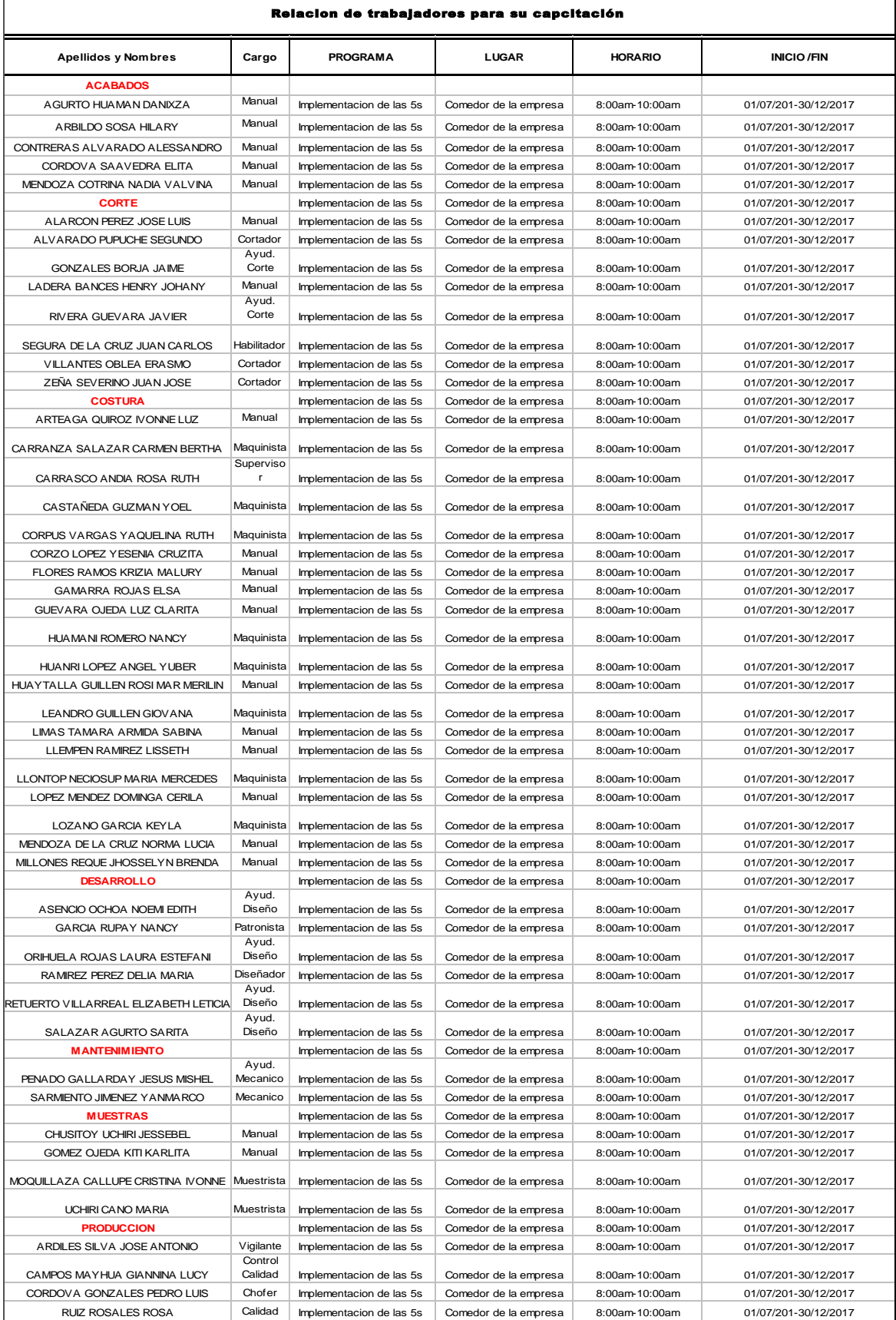

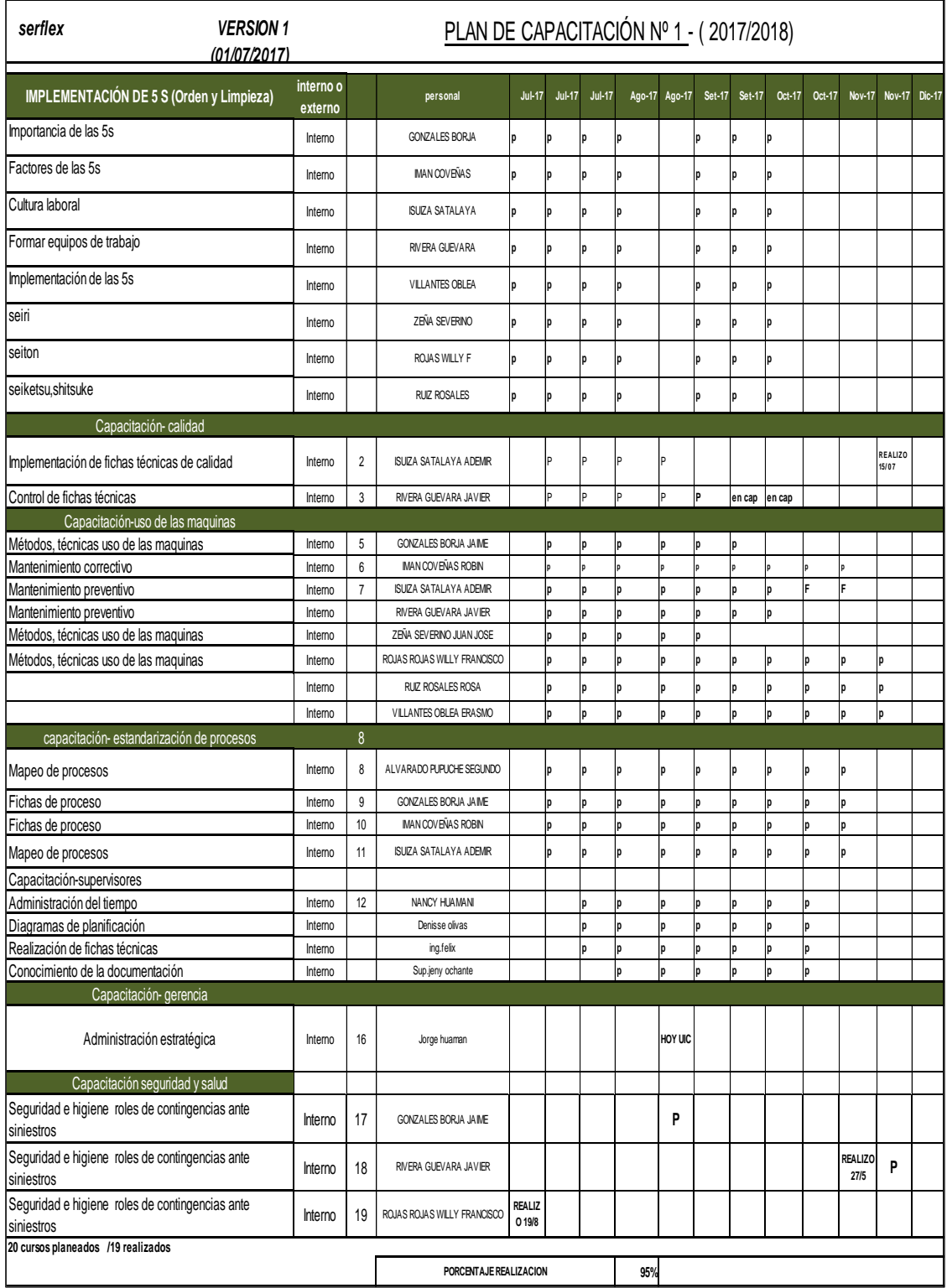

### *Anexo 5.Control de asistencia a las capacitaciones*

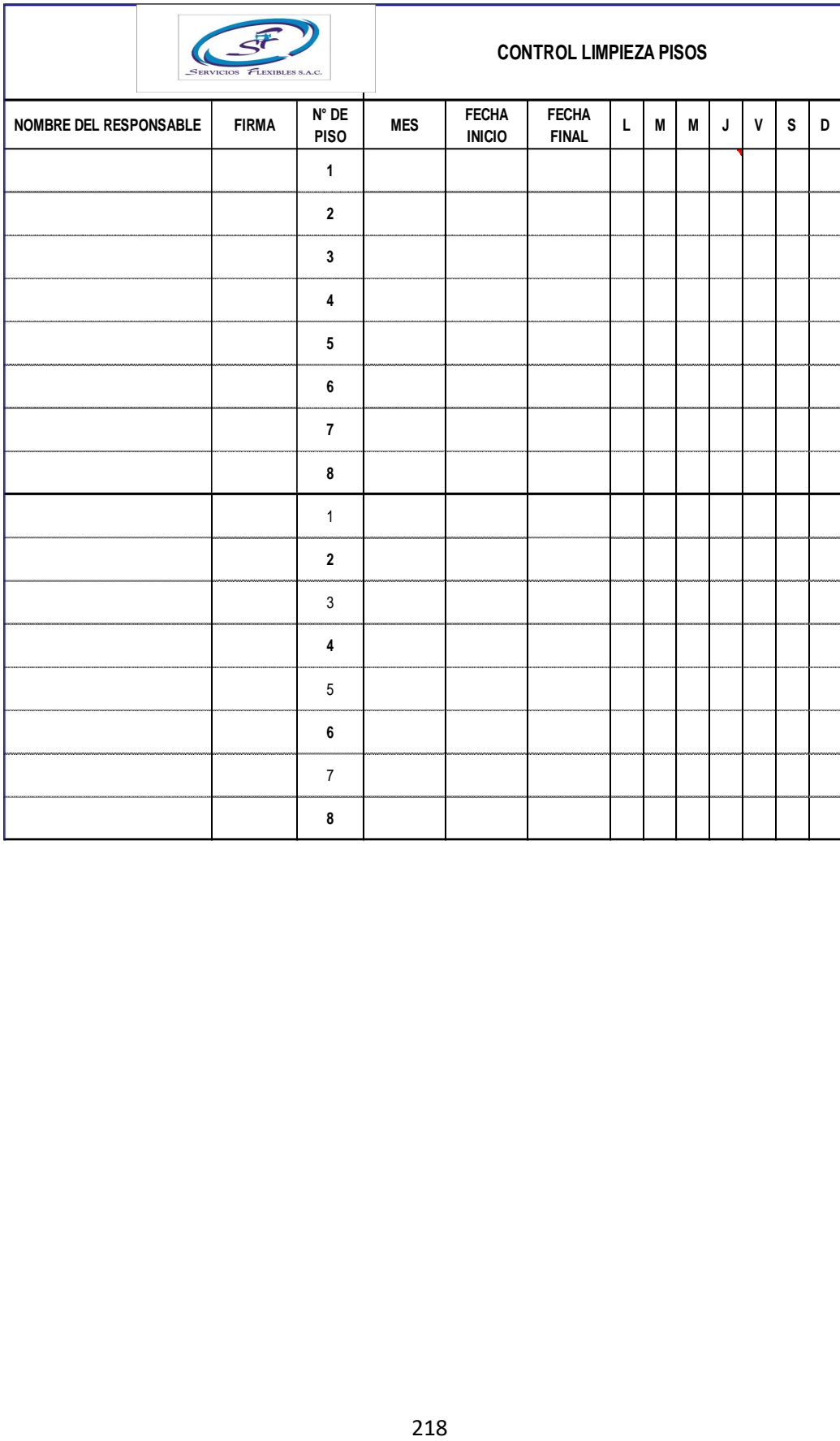

#### *Anexo 6.Formato de control de limpieza*

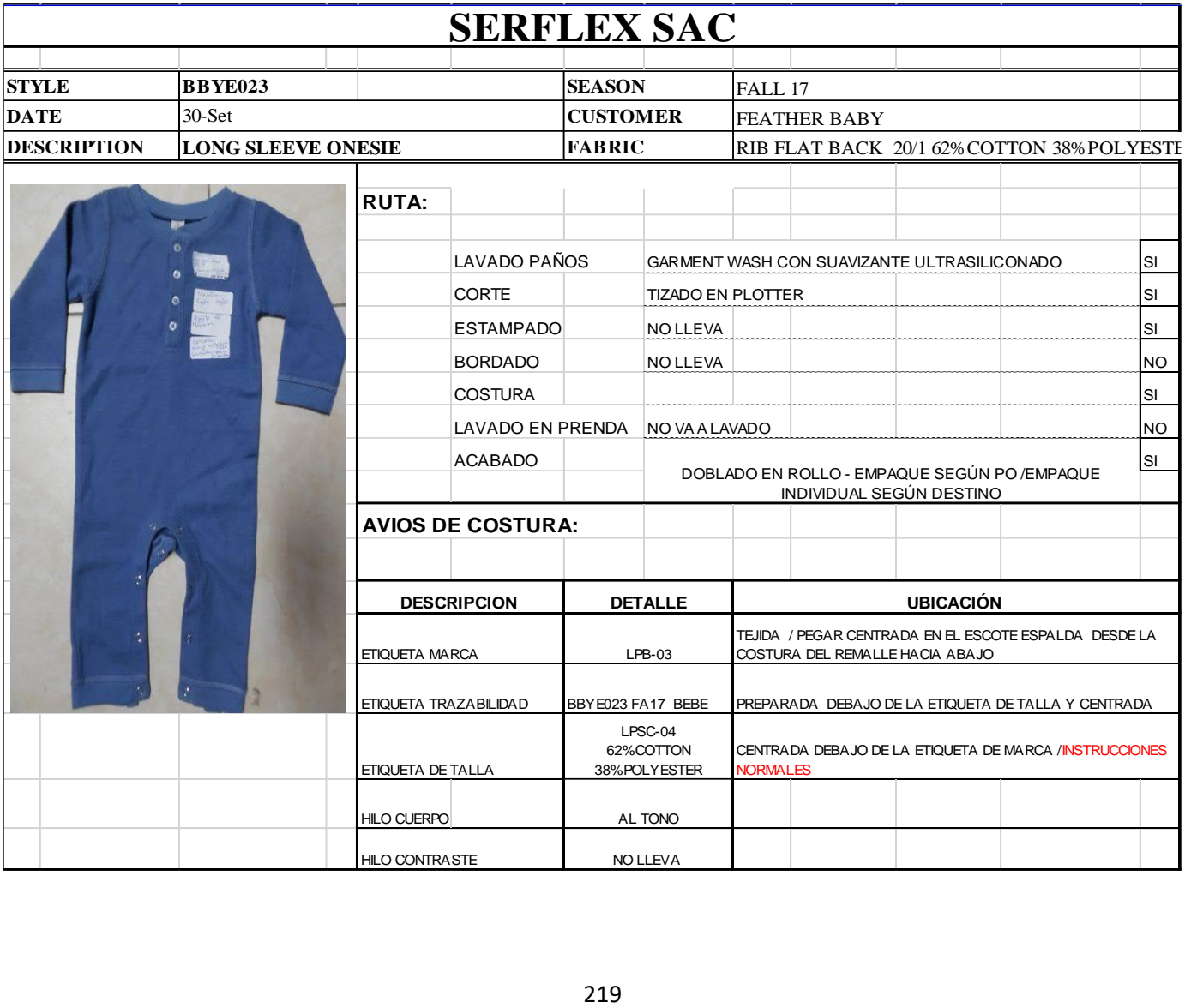

### *Anexo 7.Ficha técnica para el área de corte*

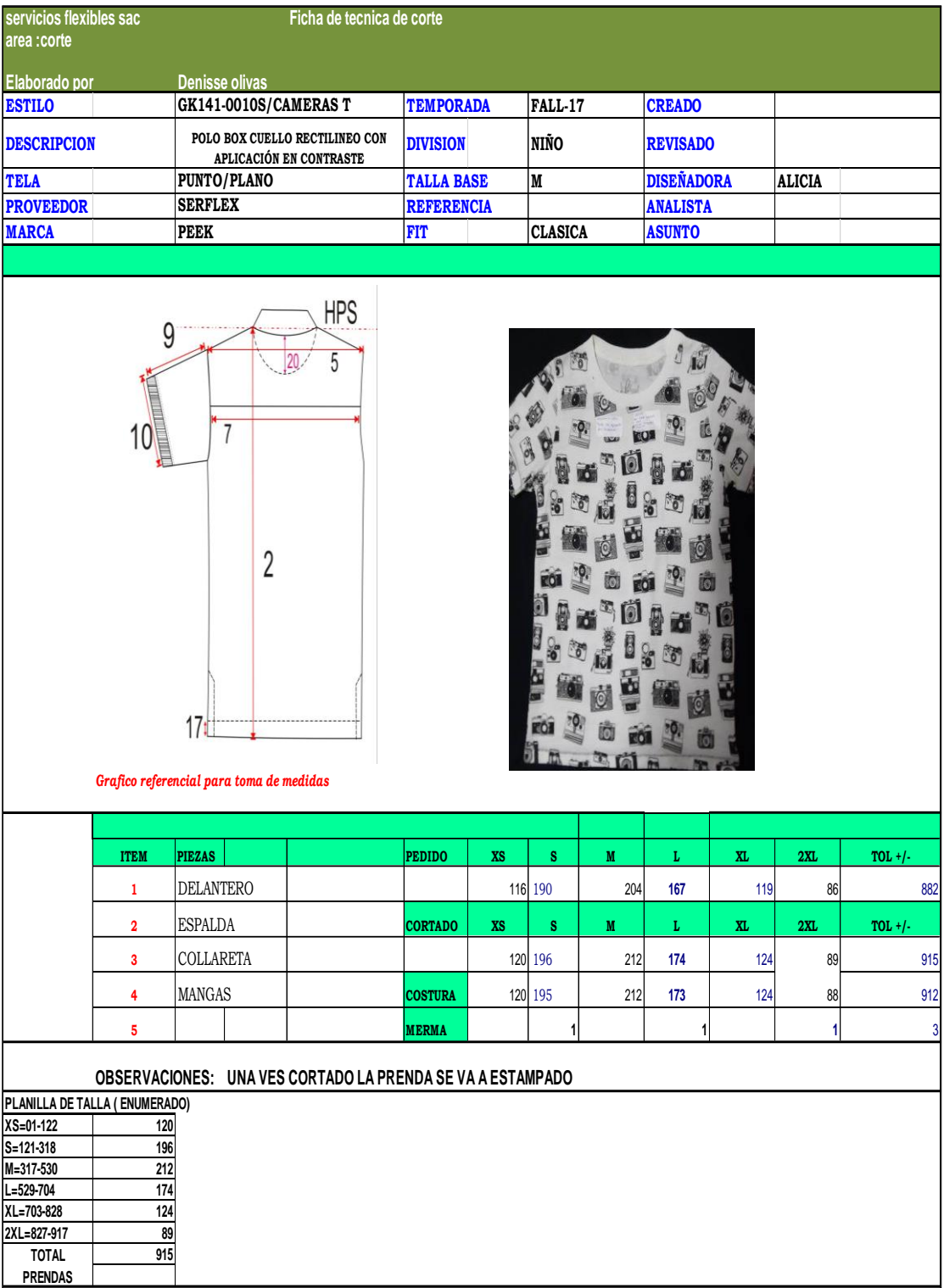

#### *Anexo 8.Ficha técnica para el cortador*

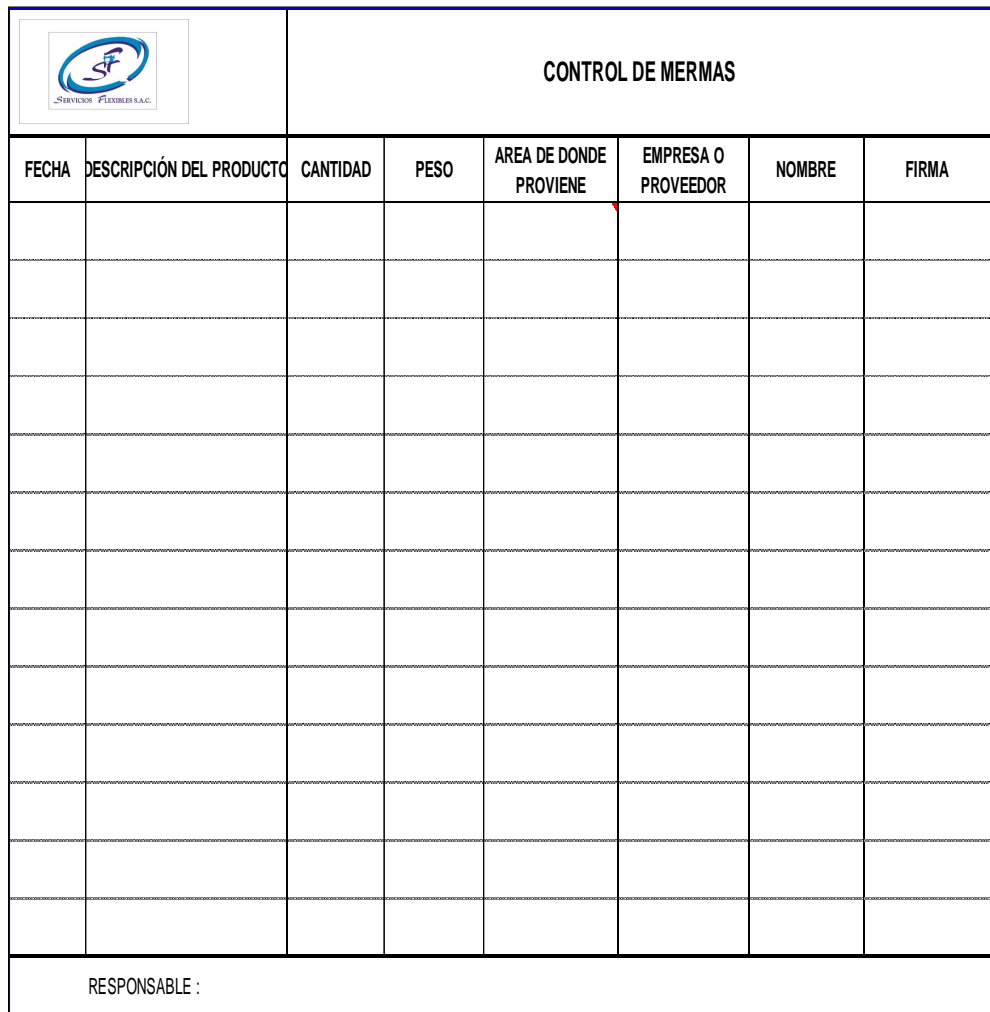

### *Anexo 9.Formato para el control de merma*

Fuente de elaboración propia

#### *Anexo 10.Merma reciclada*

| <b>FECHA</b>             | <b>DESCRIPCION</b>                                | <b>CANTIDAD(</b><br><b>BOLSAS</b> ) | PESO KG.   | <b>RECICLADOR</b>                              | <b>FIRMA</b> | <b>DNI</b>           | <b>RESPONSABLE</b>                             | <b>COSTO</b>  | <b>TOTAL</b><br>COSTO |
|--------------------------|---------------------------------------------------|-------------------------------------|------------|------------------------------------------------|--------------|----------------------|------------------------------------------------|---------------|-----------------------|
| 15/08/2017               | MERMA EN TELA PLANA                               | $\mathbf{1}$                        | 20         | <b>JUAN GUTIERRES</b>                          | JDG          | 41233850             | <b>NG.FFLIX REYE</b>                           | 0.34          | 6.8                   |
| 16/08/2017<br>17/08/2017 | <b>MERMA EN TELA PLANA</b><br>MERMA EN TELA PLANA | $\mathbf{1}$<br>1                   | 13<br>23   | <b>JUAN GUTIERRES</b><br><b>JUAN GUTIERRES</b> | JDG.<br>JDG. | 41233850<br>41233850 | <b>NG.FELIX REYE:</b><br><b>NG.FELIX REYE:</b> | 0.34<br>0.34  | 4.42<br>7.82          |
| 18/08/2017               | MERMA EN TELA PLANA                               | 1                                   | 14         | <b>JUAN GUTIERRES</b>                          | JDG.         | 41233850             | <b>NG.FELIX REYE:</b>                          | 0.34          | 4.76                  |
| 19/08/2017               | MERMA EN TELA PLANA                               | 1                                   | 14         | <b>JUAN GUTIERRES</b>                          | JDG.         | 41233850             | <b>NG.FELIX REYE:</b>                          | 0.34          | 4.76                  |
| 20/08/2017<br>21/08/2017 | MERMA EN TELA PLANA<br>MERMA EN TELA PLANA        | $\mathbf 1$<br>$\mathbf{1}$         | 15<br>15   | <b>JUAN GUTIERRES</b><br><b>JUAN GUTIERRES</b> | JDG.<br>JDG. | 41233850<br>41233850 | <b>NG.FELIX REYES</b><br><b>NG.FELIX REYE</b>  | 0.34<br>0.34  | 5.1<br>5.1            |
| 22/08/2017               | MERMA EN TELA PLANA                               | $\mathbf 1$                         | 12         | <b>JUAN GUTIERRES</b>                          | JDG.         | 41233850             | <b>NG.FELIX REYE:</b>                          | 0.55          | 6.6                   |
| 23/08/2017               | MERMA EN TELA PUNTO                               | $\mathbf 1$                         | 13         | <b>JUAN GUTIERRES</b>                          | JDG.         | 41233850             | <b>NG.FELIX REYE:</b>                          | 0.55          | 7.15                  |
| 24/08/2017               | MERMA EN TELA PUNTO                               | $\mathbf{1}$                        | 12         | <b>JUAN GUTIERRES</b>                          | JDG          | 41233850             | <b>NG.FELIX REYES</b>                          | 0.55          | 6.6                   |
| 25/08/2017<br>26/08/2017 | MERMA EN TELA PUNTO<br>MERMA EN TELA PUNTO        | 1<br>$\mathbf{1}$                   | 13<br>13   | JUAN GUTIERRES<br><b>JUAN GUTIERRES</b>        | JDG.<br>JDG. | 41233850<br>41233850 | <b>NG.FELIX REYE</b><br><b>NG.FELIX REYES</b>  | 0.55<br>0.55  | 7.15<br>7.15          |
| 27/08/2017               | MERMA EN TELA PUNTO                               | $\mathbf 1$                         | 14         | <b>JUAN GUTIERRES</b>                          | JDG.         | 41233850             | <b>NG.FELIX REYE</b>                           | 0.55          | 7.7                   |
| 28/08/2017               | MERMA EN TELA PUNTO                               | $\mathbf{1}$                        | 13         | <b>JUAN GUTIERRES</b>                          | JDG.         | 41233850             | <b>NG.FELIX REYE</b>                           | 0.55          | 7.15                  |
| 29/08/2017               | MERMA EN TELA PUNTO                               | $\mathbf 1$                         | 15         | <b>JUAN GUTIERRES</b>                          | JDG.         | 41233850             | <b>NG.FELIX REYE:</b>                          | 0.55          | 8.25                  |
| 30/08/2017               | MERMA EN TELA PUNTO                               | $\mathbf 1$<br>$\mathbf{1}$         | 12<br>10   | <b>JUAN GUTIERRES</b><br><b>JUAN GUTIERRES</b> | JDG.         | 41233850             | NG.FELIX REYE                                  | 0.55<br>0.55  | 6.6<br>5.5            |
| 31/08/2017<br>1/09/2017  | MERMA EN TELA PUNTO<br>MERMA EN TELA PUNTO        | $\mathbf 1$                         | 9          | <b>JUAN GUTIERRES</b>                          | JDG.<br>JDG. | 41233850<br>41233850 | <b>NG.FELIX REYE</b><br><b>NG.FELIX REYES</b>  | 0.55          | 4.95                  |
| 2/09/2017                | MERMA EN TELA PUNTO                               | 1                                   | 8          | <b>JUAN GUTIERRES</b>                          | JDG.         | 41233850             | <b>NG.FELIX REYE</b>                           | 0.55          | 4.4                   |
| 3/09/2017                | MERMA EN TELA PUNTO                               | $\mathbf 1$                         | 25         | <b>JUAN GUTIERRES</b>                          | JDG.         | 41233850             | <b>NG.FELIX REYE</b>                           | 0.55          | 13.75                 |
| 4/09/2017                | MERMA EN TELA PUNTO<br><b>MERMA EN TELA PUNTO</b> | $\mathbf{1}$<br>$\mathbf 1$         | 15<br>16   | <b>JUAN GUTIERRES</b>                          | JDG.<br>JDG. | 41233850<br>41233850 | <b>NG.FELIX REYE:</b><br><b>NG.FELIX REYE:</b> | 0.55<br>0.55  | 8.25<br>8.8           |
| 5/09/2017<br>6/09/2017   | MERMA EN TELA PUNTO                               | 1                                   | 18         | <b>JUAN GUTIERRES</b><br>JUAN GUTIERRES        | JDG          | 41233850             | <b>NG.FELIX REYE!</b>                          | 0.55          | 9.9                   |
| 7/09/2017                | MERMA EN TELA PUNTO                               | 1                                   | 19         | <b>JUAN GUTIERRES</b>                          | JDG.         | 41233850             | <b>NG.FELIX REYE!</b>                          | 0.55          | 10.45                 |
| 8/09/2017                | MERMA EN TELA PUNTO                               | $\mathbf 1$                         | 11         | <b>JUAN GUTIERRES</b>                          | JDG.         | 41233850             | <b>NG.FELIX REYE</b>                           | 0.55          | 6.05                  |
| 9/09/2017                | MERMA EN TELA PUNTO                               | $\mathbf{1}$                        | 12         | <b>JUAN GUTIERRES</b>                          | JDG.         | 41233850             | <b>NG.FELIX REYE</b>                           | 0.55          | 6.6                   |
| 10/09/2017<br>11/09/2017 | MERMA EN TELA PUNTO<br>MERMA EN TELA PUNTO        | $\mathbf{1}$<br>$\mathbf{1}$        | 12<br>13   | <b>JUAN GUTIERRES</b><br><b>JUAN GUTIERRES</b> | JDG.<br>JDG  | 41233850<br>41233850 | <b>NG.FELIX REYE</b><br><b>NG.FELIX REYE:</b>  | 0.55<br>0.55  | 6.6<br>7.15           |
| 12/09/2017               | MERMA EN TELA PUNTO                               | $\mathbf{1}$                        | 15         | <b>JUAN GUTIERRES</b>                          | JDG          | 41233850             | <b>NG.FELIX REYE:</b>                          | 0.55          | 8.25                  |
| 13/09/2017               | MERMA EN TELA PUNTO                               | $\mathbf{1}$                        | 25         | <b>JUAN GUTIERRES</b>                          | JDG.         | 41233850             | <b>NG.FELIX REYE:</b>                          | 0.55          | 13.75                 |
| 14/09/2017               | MERMA EN TELA PUNTO                               | $\mathbf 1$                         | 28         | <b>JUAN GUTIERRES</b>                          | JDG.         | 41233850             | <b>NG.FELIX REYES</b>                          | 0.55          | 15.4                  |
| 15/09/2017<br>16/09/2017 | MERMA EN TELA PUNTO<br>MERMA EN TELA PUNTO        | 1<br>$\mathbf 1$                    | 29<br>30   | <b>JUAN GUTIERRES</b><br><b>JUAN GUTIERRES</b> | JDG.<br>JDG. | 41233850<br>41233850 | <b>NG.FELIX REYE</b><br><b>NG.FELIX REYE</b>   | 0.55<br>0.55  | 15.95<br>16.5         |
| 17/09/2017               | MERMA EN TELA PUNTO                               | $\mathbf{1}$                        | 35         | <b>JUAN GUTIERRES</b>                          | JDG.         | 41233850             | <b>NG.FELIX REYE:</b>                          | 0.55          | 19.25                 |
| 18/09/2017               | MERMA EN TELA PUNTO                               | $\mathbf 1$                         | 36         | <b>JUAN GUTIERRES</b>                          | JDG.         | 41233850             | <b>NG.FELIX REYES</b>                          | 0.55          | 19.8                  |
| 19/09/2017               | MERMA EN TELA PUNTO                               | $\mathbf{1}$                        | 37         | <b>JUAN GUTIERRES</b>                          | JDG.         | 41233850             | <b>NG.FELIX REYE</b>                           | 0.55          | 20.35                 |
| 20/09/2017<br>21/09/2017 | MERMA EN TELA PUNTO<br>MERMA EN TELA PUNTO        | $\mathbf{1}$<br>$\mathbf 1$         | 38<br>39   | <b>JUAN GUTIERRES</b><br><b>JUAN GUTIERRES</b> | JDG.<br>JDG. | 41233850<br>41233850 | <b>NG.FELIX REYES</b><br><b>NG.FELIX REYES</b> | 0.55<br>0.55  | 20.9<br>21.45         |
| 22/09/2017               | MERMA EN TELA PUNTO                               | $\mathbf{1}$                        | 36         | <b>JUAN GUTIERRES</b>                          | JDG.         | 41233850             | <b>NG.FELIX REYE</b>                           | 0.55          | 19.8                  |
| 23/09/2017               | MERMA EN TELA PUNTO                               | $\mathbf 1$                         | 12         | <b>JUAN GUTIERRES</b>                          | JDG.         | 41233850             | <b>NG.FELIX REYE</b>                           | 0.55          | 6.6                   |
| 24/09/2017               | MERMA EN TELA PUNTO                               | $\mathbf 1$                         | 12         | <b>JUAN GUTIERRES</b>                          | JDG.         | 41233850             | <b>NG.FELIX REYE:</b>                          | 0.55          | 6.6                   |
| 25/09/2017               | MERMA EN TELA PUNTO                               | 1<br>1                              | 11<br>15   | <b>JUAN GUTIERRES</b>                          | JDG.<br>JDG. | 41233850<br>41233850 | <b>NG.FELIX REYE</b><br><b>NG.FELIX REYE</b>   | 0.55<br>0.55  | 6.05<br>8.25          |
| 26/09/2017<br>27/09/2017 | MERMA EN TELA PUNTO<br>MERMA EN TELA PUNTO        | $\mathbf 1$                         | 15         | <b>JUAN GUTIERRES</b><br><b>JUAN GUTIERRES</b> | JDG.         | 41233850             | <b>NG.FELIX REYES</b>                          | 0.55          | 8.25                  |
| 28/09/2017               | MERMA EN TELA PUNTO                               | $\mathbf 1$                         | 16         | <b>JUAN GUTIERRES</b>                          | JDG.         | 41233850             | NG.FELIX REYE                                  | 0.55          | 8.8                   |
| 29/09/2017               | MERMA EN TELA PUNTO                               | $\mathbf 1$                         | 16         | <b>JUAN GUTIERRES</b>                          | JDG.         | 41233850             | <b>NG.FELIX REYE</b>                           | 0.55          | 8.8                   |
| 30/09/2017               | <b>MERMA EN TELA PUNTO</b>                        | $\mathbf 1$                         | 18         | <b>JUAN GUTIERRES</b>                          | JDG.         | 41233850             | <b>NG.FELIX REYE:</b>                          | 0.55          | 9.9                   |
| 1/10/2017<br>2/10/2017   | MERMA EN TELA PUNTO<br>MERMA EN TELA PUNTO        | $\mathbf{1}$<br>1                   | 19<br>19.8 | JUAN GUTIERRES<br><b>JUAN GUTIERRES</b>        | JDG<br>JDG.  | 41233850<br>41233850 | <b>NG.FELIX REYES</b><br><b>NG.FELIX REYE</b>  | 0.55<br>0.55  | 10.45<br>10.89        |
| 3/10/2017                | MERMA EN TELA PUNTO                               | $\mathbf{1}$                        | 20.8       | <b>JUAN GUTIERRES</b>                          | JDG.         | 41233850             | <b>NG.FELIX REYES</b>                          | 0.55          | 11.44                 |
| 4/10/2017                | MERMA EN TELA PUNTO                               | $\mathbf 1$                         | 21.8       | <b>JUAN GUTIERRES</b>                          | JDG.         | 41233850             | <b>NG.FELIX REYE:</b>                          | 0.55          | 11.99                 |
| 5/10/2017                | MERMA EN TELA PUNTO                               | $\mathbf{1}$                        | 22.8       | <b>JUAN GUTIERRES</b>                          | JDG.         | 41233850             | <b>NG.FELIX REYE</b>                           | 0.55          | 12.54                 |
| 6/10/2017<br>7/10/2017   | MERMA EN TELA PUNTO<br>MERMA EN TELA PUNTO        | $\mathbf{1}$<br>$\mathbf 1$         | 23.8<br>12 | <b>JUAN GUTIERRES</b><br><b>JUAN GUTIERRES</b> | JDG.<br>JDG  | 41233850<br>41233850 | <b>NG.FELIX REYE</b><br><b>NG.FELIX REYE</b>   | 0.55<br>0.55  | 13.09<br>6.6          |
| 8/10/2017                | MERMA EN TELA PUNTO                               | $\mathbf{1}$                        | 13         | <b>JUAN GUTIERRES</b>                          | JDG.         | 41233850             | <b>NG.FELIX REYE</b>                           | 0.55          | 7.15                  |
| 9/10/2017                | MERMA EN TELA PUNTO                               | $\mathbf 1$                         | 22         | <b>JUAN GUTIERRES</b>                          | JDG.         | 41233850             | <b>NG.FELIX REYES</b>                          | 0.55          | 12.1                  |
| 10/10/2017               | MERMA EN TELA PUNTO                               | 1                                   | 15         | <b>JUAN GUTIERRES</b>                          | JDG.         | 41233850             | <b>NG.FELIX REYE:</b>                          | 0.55          | 8.25                  |
| 11/10/2017<br>12/10/2017 | MERMA EN TELA PUNTO<br>MERMA EN TELA PUNTO        | $\mathbf 1$<br>$\mathbf{1}$         | 12<br>13   | <b>JUAN GUTIERRES</b><br><b>JUAN GUTIERRES</b> | JDG.<br>JDG. | 41233850<br>41233850 | <b>NG.FELIX REYE</b><br><b>NG.FELIX REYE:</b>  | 0.55<br>0.55  | 6.6<br>7.15           |
| 13/10/2017               | MERMA EN TELA PUNTO                               | $\mathbf 1$                         | 22         | <b>JUAN GUTIERRES</b>                          | JDG.         | 41233850             | <b>NG.FELIX REYES</b>                          | 0.55          | 12.1                  |
| 14/10/2017               | MERMA EN TELA PUNTO                               | 1                                   | 15         | <b>JUAN GUTIERRES</b>                          | JDG          | 41233850             | <b>NG.FELIX REYE</b>                           | 0.55          | 8.25                  |
| 15/10/2017               | MERMA EN TELA PUNTO                               | 1                                   | 12         | <b>JUAN GUTIERRES</b>                          | JDG.         | 41233850             | <b>NG.FELIX REYES</b>                          | 0.55          | 6.6                   |
| 16/10/2017<br>17/10/2017 | MERMA EN TELA PUNTO<br>MERMA EN TELA PUNTO        | $\mathbf 1$<br>$\mathbf{1}$         | 11<br>14   | <b>JUAN GUTIERRES</b><br><b>JUAN GUTIERRES</b> | JDG.<br>JDG. | 41233850<br>41233850 | <b>NG.FELIX REYE:</b><br><b>NG.FELIX REYE</b>  | 0.55<br>0.55  | 6.05<br>7.7           |
| 18/10/2017               | MERMA EN TELA PUNTO                               | $\mathbf{1}$                        | 15         | <b>JUAN GUTIERRES</b>                          | JDG.         | 41233850             | <b>NG.FELIX REYE</b>                           | 0.55          | 8.25                  |
| 19/10/2017               | MERMA EN TELA PUNTO                               | $\mathbf 1$                         | 15         | <b>JUAN GUTIERRES</b>                          | JDG.         | 41233850             | <b>NG.FELIX REYE:</b>                          | 0.55          | 8.25                  |
| 20/10/2017               | MERMA EN TELA PUNTO                               | $\mathbf{1}$                        | 16         | <b>JUAN GUTIERRES</b>                          | JDG          | 41233850             | <b>NG.FELIX REYE</b>                           | 0.55          | 8.8                   |
| 21/10/2017<br>22/10/2017 | MERMA EN TELA PUNTO<br>MERMA EN TELA PUNTO        | $\mathbf{1}$<br>1                   | 17<br>18   | <b>JUAN GUTIERRES</b><br><b>JUAN GUTIERRES</b> | JDG<br>JDG.  | 41233850<br>41233850 | <b>NG.FELIX REYE</b><br><b>NG.FELIX REYES</b>  | 0.55<br>0.55  | 9.35<br>9.9           |
| 23/10/2017               | MERMA EN TELA PUNTO                               | $\mathbf{1}$                        | 14         | <b>JUAN GUTIERRES</b>                          | JDG.         | 41233850             | <b>NG.FELIX REYES</b>                          | 0.55          | 7.7                   |
| 24/10/2017               | MERMA EN TELA PUNTO                               | $\mathbf 1$                         | 15         | <b>JUAN GUTIERRES</b>                          | JDG.         | 41233850             | <b>NG.FELIX REYES</b>                          | 0.55          | 8.25                  |
| 25/10/2017               | MERMA EN TELA PUNTO                               | $\mathbf{1}$                        | 16         | <b>JUAN GUTIERRES</b>                          | JDG.         | 41233850             | <b>NG.FELIX REYES</b>                          | 0.55          | 8.8                   |
| 26/10/2017               | MERMA EN TELA PUNTO                               | $\mathbf 1$<br>$\mathbf{1}$         | 13<br>10   | <b>JUAN GUTIERRES</b><br><b>JUAN GUTIERRES</b> | JDG.<br>JDG. | 41233850<br>41233850 | <b>NG.FELIX REYES</b>                          | 0.55<br>0.55  | 7.15<br>5.5           |
| 27/10/2017<br>28/10/2017 | MERMA EN TELA PUNTO<br>MERMA EN TELA PUNTO        | $\mathbf 1$                         | 19         | <b>JUAN GUTIERRES</b>                          | JDG.         | 41233850             | <b>NG.FELIX REYES</b><br><b>NG.FELIX REYES</b> | 0.55          | 10.45                 |
| 29/10/2017               | MERMA EN TELA PUNTO                               | $\mathbf 1$                         | 19         | <b>JUAN GUTIERRES</b>                          | JDG.         | 41233850             | <b>NG.FELIX REYES</b>                          | 0.55          | 10.45                 |
| 30/10/2017               | MERMA EN TELA PUNTO                               | 1                                   | 18         | <b>JUAN GUTIERRES</b>                          | JDG.         | 41233850             | <b>NG.FELIX REYE:</b>                          | 0.55          | 9.9                   |
| 31/10/2017<br>1/11/2017  | MERMA EN TELA PUNTO<br>MERMA EN TELA PUNTO        | $\mathbf 1$<br>$\mathbf{1}$         | 18<br>17   | <b>JUAN GUTIERRES</b><br><b>JUAN GUTIERRES</b> | JDG.<br>JDG. | 41233850<br>41233850 | <b>NG.FELIX REYE:</b><br><b>NG.FELIX REYES</b> | 0.55<br>0.55  | 9.9<br>9.35           |
| 2/11/2017                | MERMA EN TELA PUNTO                               | 1                                   | 12         | JUAN GUTIERRES                                 | JDG.         | 41233850             | <b>NG.FELIX REYES</b>                          | 0.55          | 6.6                   |
| 3/11/2017                | MERMA EN TELA PUNTO                               | $\mathbf 1$                         | 12         | <b>JUAN GUTIERRES</b>                          | JDG.         | 41233850             | <b>NG.FELIX REYES</b>                          | 0.55          | 6.6                   |
| 4/11/2017                | MERMA EN TELA PUNTO                               | $\mathbf 1$                         | 12         | <b>JUAN GUTIERRES</b>                          | JDG.         | 41233850             | <b>NG.FELIX REYES</b>                          | 0.55          | 6.6                   |
| 5/11/2017<br>6/11/2017   | MERMA EN TELA PUNTO<br>MERMA EN TELA PUNTO        | $\mathbf{1}$<br>1                   | 12<br>14   | <b>JUAN GUTIERRES</b><br><b>JUAN GUTIERRES</b> | JDG.<br>JDG. | 41233850<br>41233850 | <b>NG.FELIX REYE:</b><br><b>NG.FELIX REYES</b> | 0.55<br>0.55  | 6.6<br>7.7            |
| 7/11/2017                | MERMA EN TELA PUNTO                               | $\mathbf 1$                         | 15         | <b>JUAN GUTIERRES</b>                          | JDG.         | 41233850             | <b>NG.FELIX REYES</b>                          | 0.55          | 8.25                  |
| 8/11/2017                | MERMA EN TELA PUNTO                               | $\mathbf 1$                         | 15         | <b>JUAN GUTIERRES</b>                          | JDG.         | 41233850             | <b>NG.FELIX REYES</b>                          | 0.55          | 8.25                  |
| 9/11/2017                | MERMA EN TELA PUNTO                               | 1                                   | 18         | <b>JUAN GUTIERRES</b>                          | JDG.         | 41233850             | <b>NG.FELIX REYE!</b>                          | 0.55          | 9.9                   |
| 10/11/2017<br>11/11/2017 | MERMA EN TELA PUNTO<br>MERMA EN TELA PUNTO        | $\mathbf{1}$<br>$\mathbf 1$         | 19<br>20   | <b>JUAN GUTIERRES</b><br><b>JUAN GUTIERRES</b> | JDG.<br>JDG. | 41233850<br>41233850 | <b>NG.FELIX REYES</b><br><b>NG.FELIX REYES</b> | 0.55<br>0.55  | 10.45<br>11           |
| 12/11/2017               | MERMA EN TELA PUNTO                               | 1                                   | 21         | <b>JUAN GUTIERRES</b>                          | JDG.         | 41233850             | <b>NG.FELIX REYE:</b>                          | 0.55          | 11.55                 |
| 13/11/2017               | MERMA EN TELA PUNTO                               | $\mathbf 1$                         | 22         | <b>JUAN GUTIERRES</b>                          | JDG.         | 41233850             | <b>NG.FELIX REYE:</b>                          | 0.55          | 12.1                  |
| 14/11/2017               | MERMA EN TELA PUNTO                               | $\mathbf 1$                         | 23         | <b>JUAN GUTIERRES</b>                          | JDG.         | 41233850             | <b>NG.FELIX REYE:</b>                          | 0.55          | 12.65                 |
| 15/11/2017<br>16/11/2017 | MERMA EN TELA PUNTO<br>MERMA EN TELA PUNTO        | $\mathbf 1$<br>$\mathbf 1$          | 24<br>25   | <b>JUAN GUTIERRES</b><br><b>JUAN GUTIERRES</b> | JDG.<br>JDG. | 41233850<br>41233850 | <b>NG.FELIX REYE:</b><br><b>NG.FELIX REYES</b> | 0.55<br>0.55  | 13.2<br>13.75         |
| 17/11/2017               | MERMA EN TELA PUNTO                               | 1                                   | 26         | <b>JUAN GUTIERRES</b>                          | JDG.         | 41233850             | NG.FELIX REYE!                                 | 0.55          | 14.3                  |
| 18/11/2017               | MERMA EN TELA PUNTO                               | $\mathbf 1$                         | 27         | <b>JUAN GUTIERRES</b>                          | JDG.         | 41233850             | NG.FELIX REYE                                  | 0.55          | 14.85                 |
| 19/11/2017               | MERMA EN TELA PUNTO                               | $\mathbf 1$                         | 28         | <b>JUAN GUTIERRES</b>                          | JDG.         | 41233850             | <b>NG.FELIX REYES</b>                          | 0.55          | 15.4                  |
| 20/11/2017               | MERMA EN TELA PUNTO                               | $\mathbf 1$                         | 29         | <b>JUAN GUTIERRES</b>                          | JDG.         | 41233850             | <b>NG.FELIX REYES</b>                          | 0.55<br>52.43 | 15.95<br>S/946.81     |

Fuente: Elaboración Propia

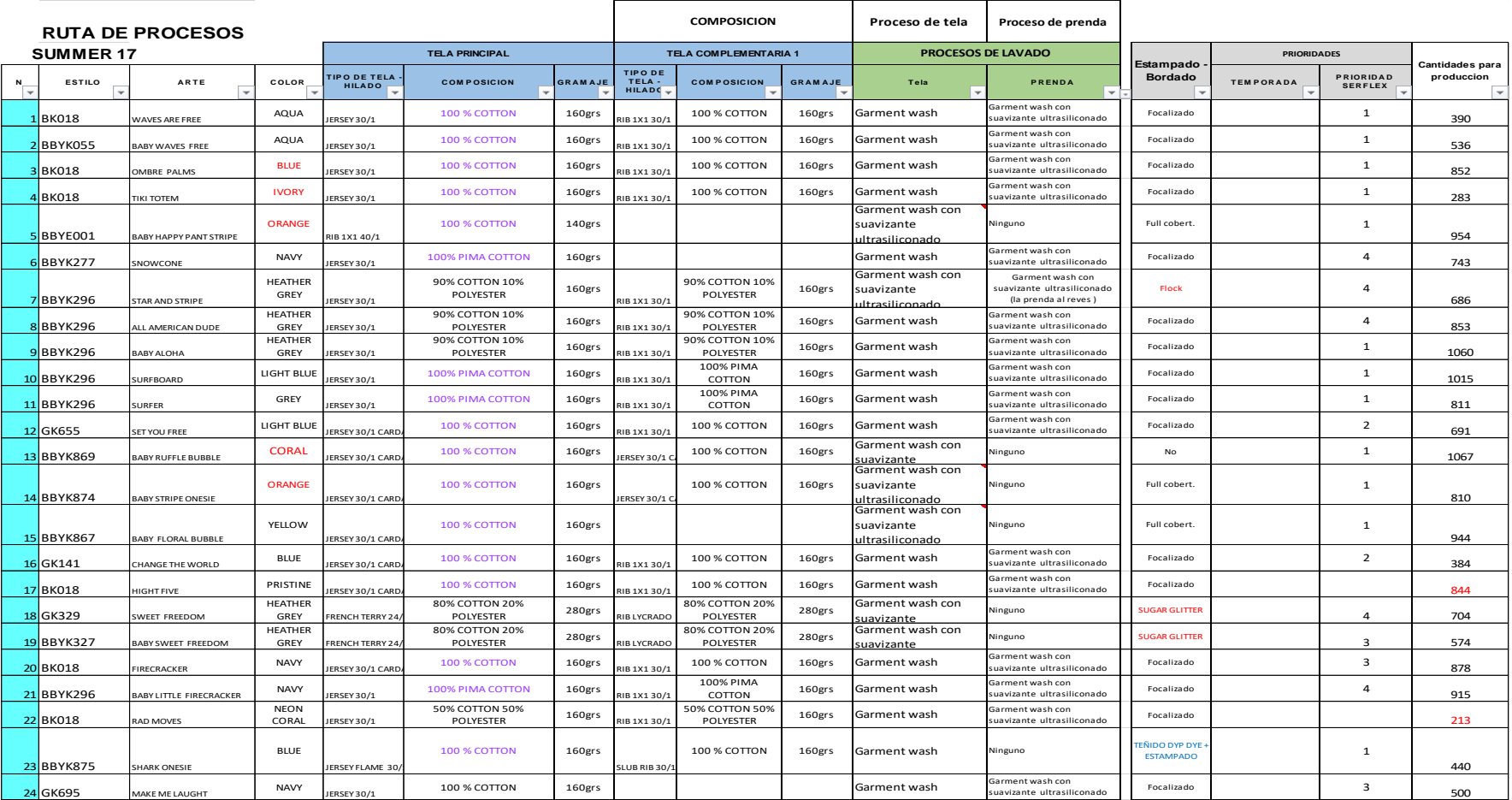

### *Anexo 11.Ruta de Procesos y tipo de tela que se utiliza para el área de corte*

**Fuente de elaboración propia**

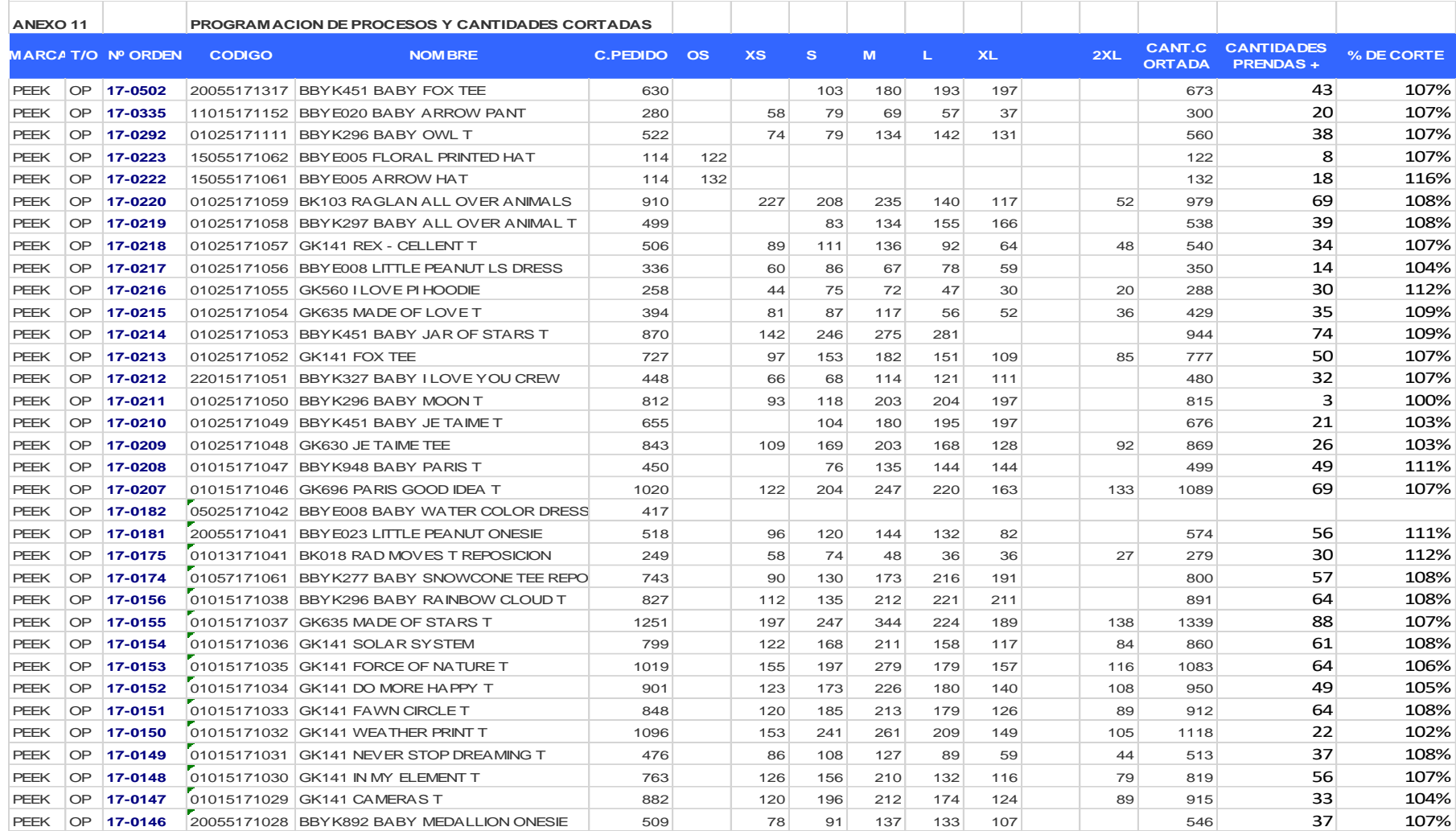

### *ANEXO 12.Programación de Procesos Y Cantidades Cortadas*

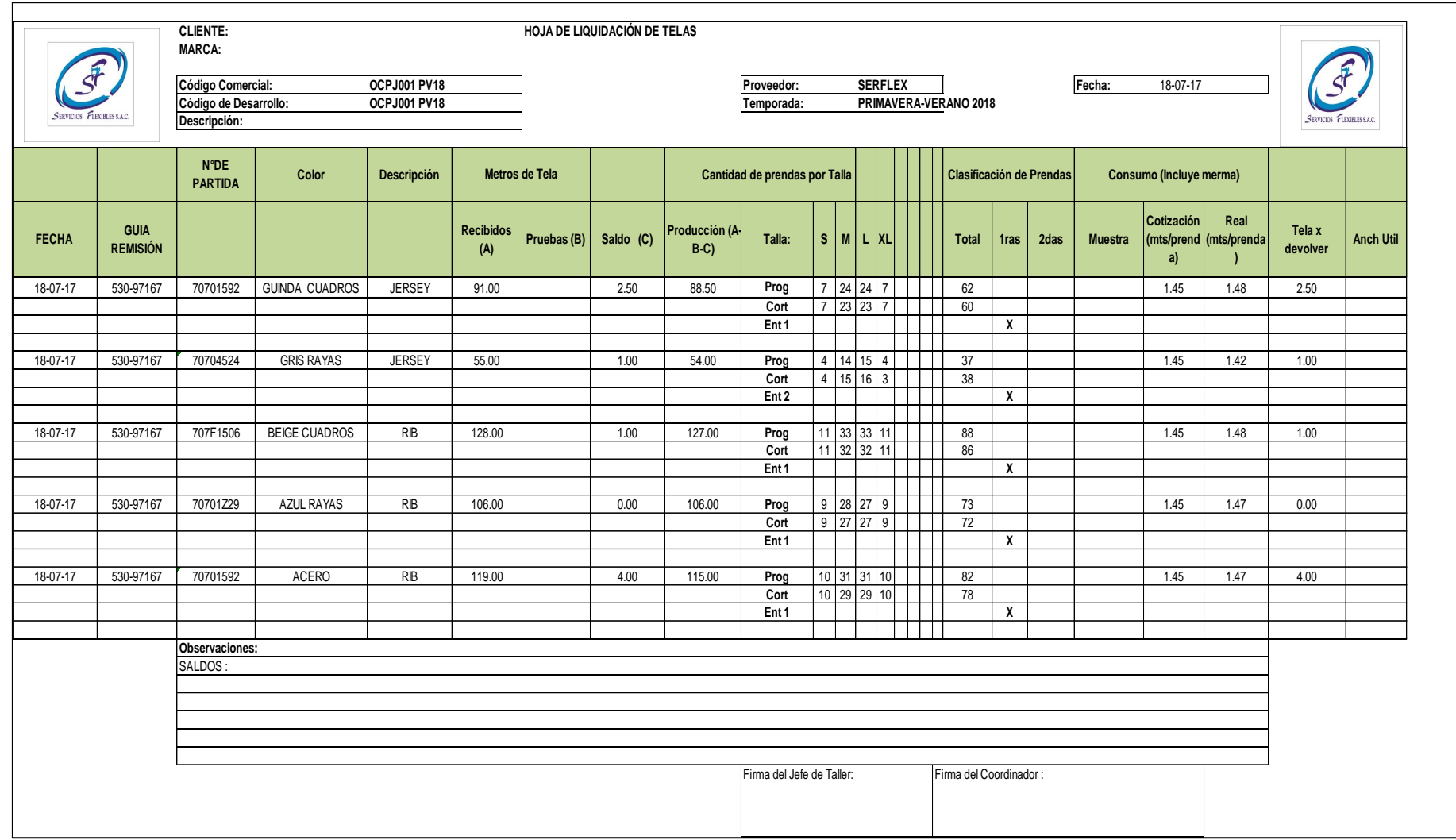

### *Anexo 13.Formato de liquidación de saldos*

#### *Anexo 14.Política de calidad y seguridad*

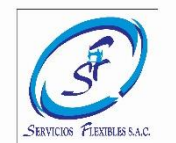

#### **POLÍTICA DEL SISTEMA INTEGRADO DE GESTIÓN DE CALIDAD, SEGURIDAD Y SALUD OCUPACIONAL Y MEDIO AMBIENTE**

Servicios Flexibles S.A.C., responsable y comprometida con los resultados seguros y sostenibles de sus operaciones en la confección de prendas de vestir, establece esta política única e constituida para su Sistema de Gestión de Seguridad, Salud Ocupacional y Medio Ambiente, en ese sentido se compromete de la siguiente manera

- ➢ Desarrollando, implementando y manteniendo el Sistema de Gestión, basado en los lineamientos y requisitos legales aplicables al sector industrial en materia de Seguridad, Salud Ocupacional y Medio Ambiente.
- ➢ Estableciendo y manteniendo objetivos medibles, alineados a nuestros valores y a las expectativas del Cliente, a fin de lograr su satisfacción y mejorar nuestro desempeño en la personalización, apreciación y inspección de los riesgos propios de nuestras operaciones.
- ➢ Buscando la mejora continua en nuestros procesos de Seguridad, Salud Ocupacional y Medio Ambiente como evidencia de nuestro compromiso frente a los Trabajadores, los Clientes, La Comunidad y El Entorno.
- ➢ Implementando los medios necesarios para la prevención de la Integridad Física y Salud Ocupacional de nuestros trabajadores y terceros, así como el cuidado del Medio ambiente, en los lugares donde desarrollamos nuestras actividades, en consulta y participación de nuestros trabajadores a través del Comité de SST.
- ➢ Comprometiendo a todos nuestros colaboradores mediante sensibilización y capacitación, a una participación activa en la preservación de la Seguridad, Salud Ocupacional y Medio Ambiente.
- $\triangleright$  La presente Política es de conocimiento y cumplimiento obligatorio por parte de todos sus trabajadores, subcontratistas y proveedores.

#### **Política de calidad, seguridad Y Salud ocupacional**

#### *ANEXO 15.Formato de error vuelta cero*

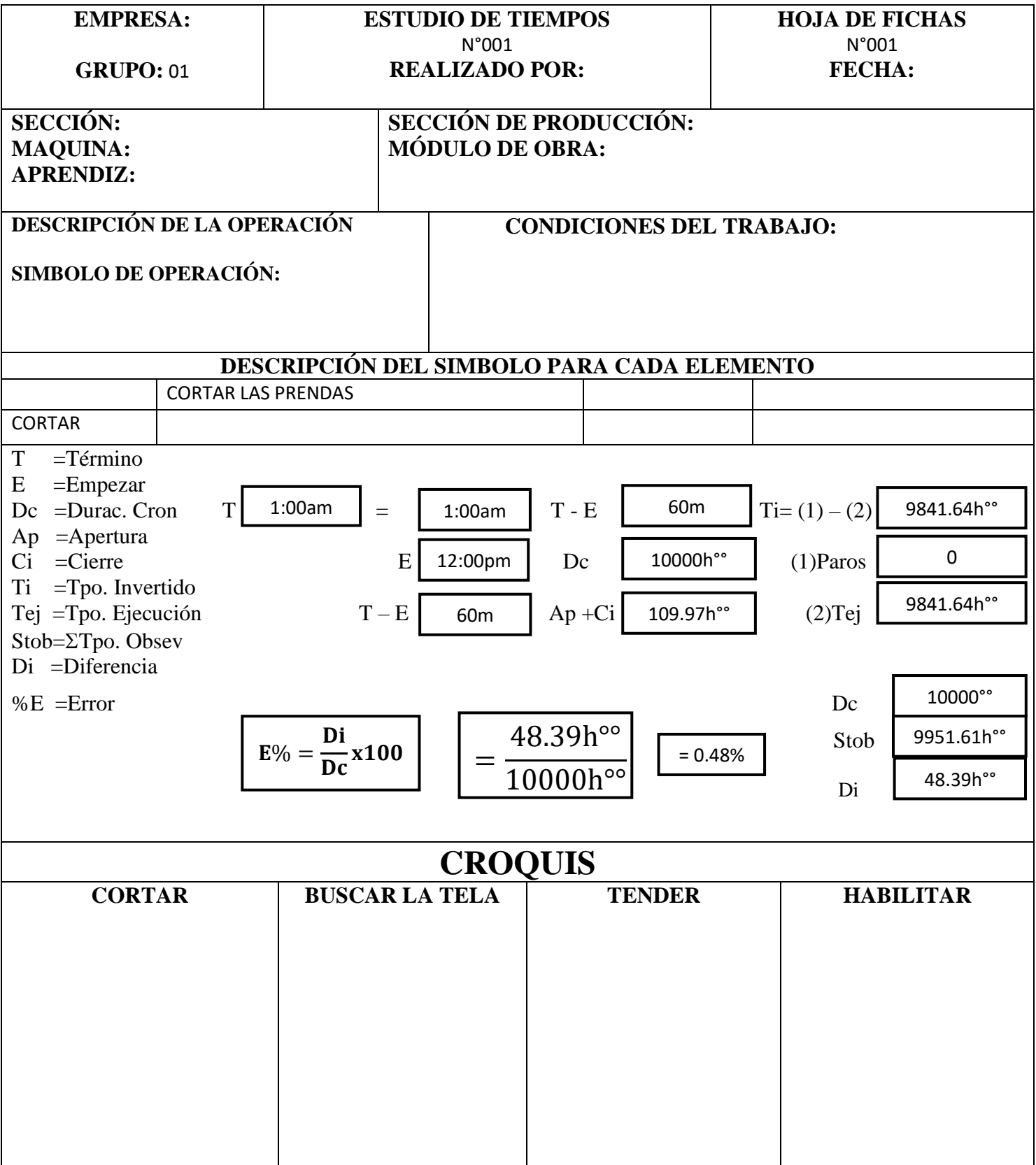

**Estudio error vuelta cero**

### *ANEXO 16.Registro de capacitación de extintores*

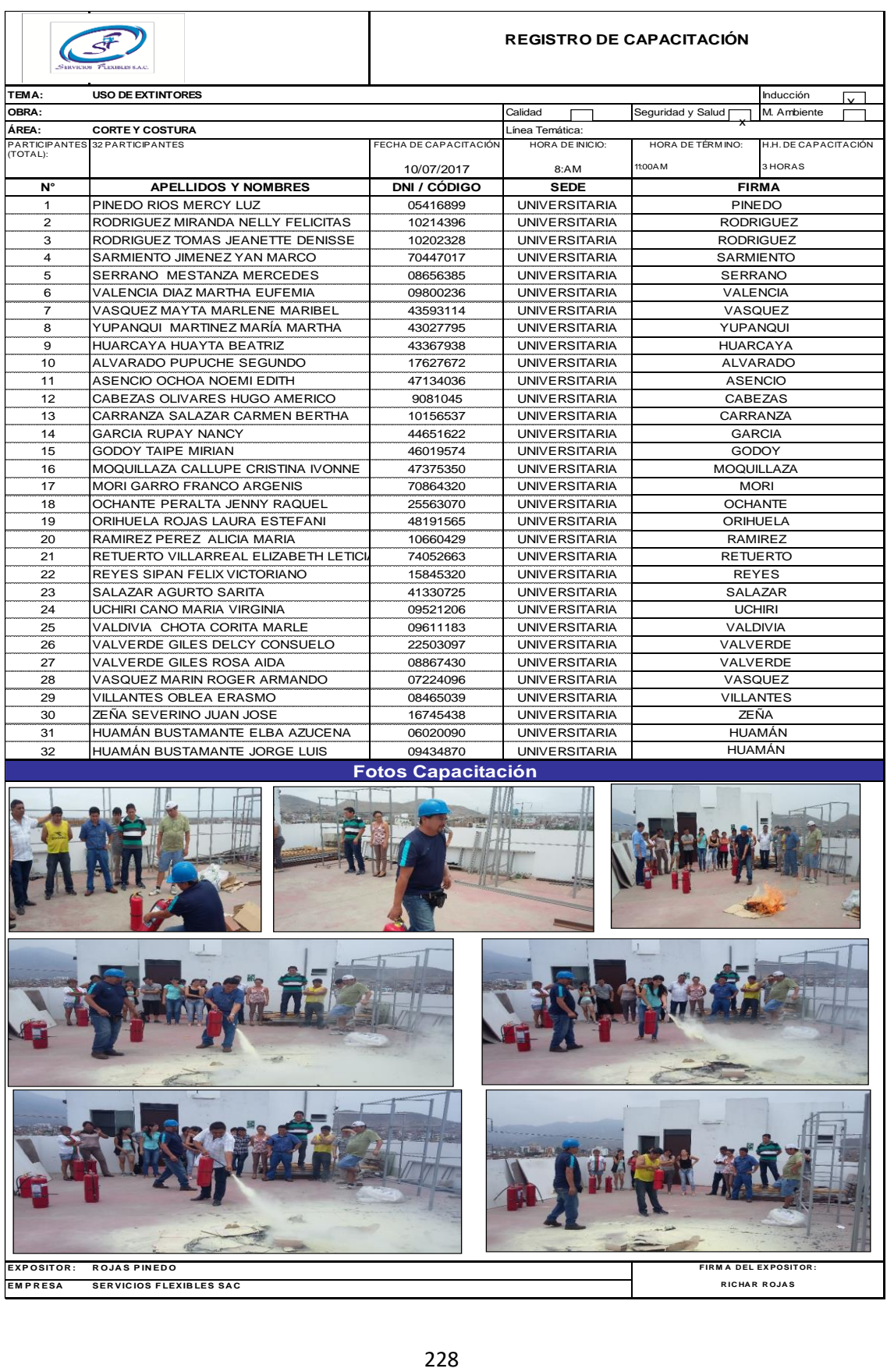